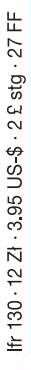

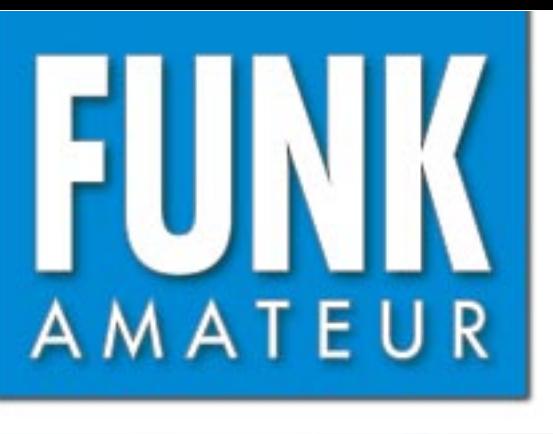

49. JAHRGANG · DEZEMBER 2000 49. JAHRGANG · DEZEMBER 2000  $12 \cdot 00$ 

 $14,195.00$ 

**S.Allite** 

# Das Magazin für Funk Elektronik · Computer

**7O1YGF: DXpedition 7O1YGF: DXpedition in ein seltenes Land in ein seltenes Land**

**MW-Sender Wilsdruff MW-Sender Wilsdruff**

**Afu-Software für Palm**

**Anwendungen für Ette Siebensegmentanzeigen Heiß- und Kaltleiter** Afu-Software für Palm<br>Anwendungen für<br>Heiß- und Kaltleiter<br>HF-Wattmeter bis SHF Anwendungen für<br>Heiß- und Kaltleiter

**HF-Wattmeter bis SHF**

**dB-Rechnung – einfach dB-Rechnung – einfach**

# **200 Watt, IDBT, VRF und weitere neue Features am Mark-V FT-1000MP**

14205.55

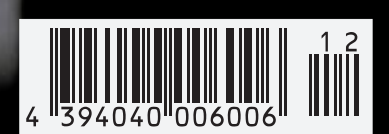

ANZEIGENSEITE

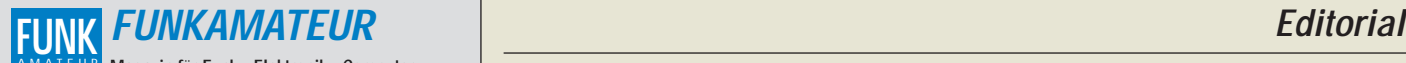

**Magazin für Funk · Elektronik · Computer Herausgeber:** Dipl.-Jur. Knut Theurich, DGØZB AMATEUR

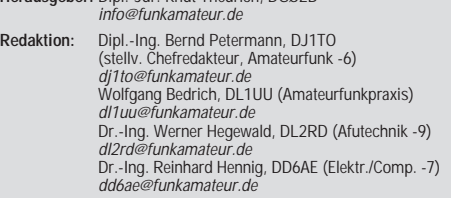

Ständige freie Mitarbeiter: J. Engelhardt, DL9HOH, Packet-OTC;<br>F. Janda, OK1HH, Ausbreitung; P. John, DL7YS, UKW-OTC; F. Lang-<br>ner, DJ9ZB, DX-Informationen; R. Meyer, Computer; H.-D. Naumann,<br>Satellitenfunk; Th. M. Rösner, gramm; P. Zenker, DL2FI, QRP-QTC

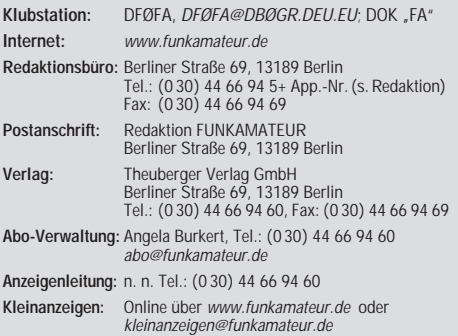

**Satz und Repro:** Ralf Hasselhorst, Andreas Reim, Anke Lathan, Sabine Zenker, DL3KWS **Druck:** Möller Druck und Verlag GmbH, Berlin **Vertrieb:** ASV Vertriebs GmbH, Hamburg Tel.: (0 40) 3 47-2 57 35

**Manuskripte:** Für unverlangt eingehende Manuskripte, Zeichnungen, Vor-

lagen u. ä. schließen wir jede Haftung aus.<br>Wir bitten vor der Erarbeitung umfangreicher Beiträge um Rücksprache<br>mit der Redaktion – am besten telefonisch. Wenn Sie Ihren Text mit einem<br>PC oder Macintosh erstellen, senden jeweils verwendeten Textverarbeitungssystem).

**Nachdruck:** Auch auszugsweise nur mit schriftlicher Genehmigung des Verlages und mit genauer Quellenangabe.

**Haftung:** Alle Beiträge, Zeichnungen, Platinen, Schaltungen sind urheber-<br>rechtlich geschützt. Außerdem können Patent- oder andere Schutzrechte<br>vorliegen. Die gewerbliche Herstellung von in der Zeitschrift veröffentlich-

ten Leiterplatten und das gewerbliche Programmieren von EPROMs darf nur<br>durch vom Verlag autorisierte Firmen erfolgen.<br>Die Redaktion haftet nicht für die Richtigkeit und Funktion der ver-<br>offentlichten Schaltungen sowie te

-empfangseinrichtungen sind die gesetzlichen Bestimmungen zu beachten. Bei Nichtlieferung ohne Verschulden des Verlages oder infolge von Störungen des Arbeitsfriedens bestehen keine Ansprüche gegen den Verlag. **Erscheinungsweise:** FUNKAMATEUR erscheint monatlich, jeweils am

letzten Donnerstag des Vormonats.

#### **Einzelheft: 6,00 DM/ 6,00 sfr / 45 öS**

**Jahresabonnement: 61,80 DM für 12 Ausgaben (monatlich 5,15 DM)** bei jährlicher Zahlungsweise. Quartalsweise Zahlung (15,60 DM) nur per Lastschrift möglich. **Schüler/Studenten** gegen Nachweis 51,60 DM.

**Kündigungen** von Jahresabonnements bitte 6 Wochen vor Ende des Bestellzeitraumes schriftlich dem Theuberger Verlag GmbH anzeigen. **Abonnement mit uneingeschränkter Kündigungsmöglichkeit: 63,60 DM für**

**12 Ausgaben (monatlich 5,30DM).** 

In den Abonnementpreisen sind außer Luftpost sämtliche Zustell- und Versandkosten enthalten. Preisänderungen behalten wir uns vor. **Abonnementbestellungen** bitte an den Theuberger Verlag GmbH.

**Bankverbindungen in Deutschland:** Theuberger Verlag GmbH, Konto-Nr. 13048287, Berliner Sparkasse, BLZ 100 500 00; oder<br>Konto-Nr. 6119 80-101, Postbank Berlin, BLZ 100 100 10.<br>**Bankverbindung in Österreich (öS):** Theuberger Verlag GmbH,<br>Konto-Nr. 310044-01534, Die Erste Wien, BLZ **Bankverbindung in der Schweiz (sfr):** Theuberger Verlag GmbH, Postkonto-Nr. 40-297526-4, Postfinance

**Anzeigen** außerhalb des redaktionellen Teils. Z. Zt. gilt Preisliste Nr. 10 vom 1.1.2000. Für den Anzeigeninhalt sind allein die Inserenten verantwortlich.

**Private Kleinanzeigen:** Pauschalpreis für Kleinanzeigen bis zu 10 Zeilen mit je 35 Anschlägen bei Vorkasse (Scheck, Bargeld oder Nennung der Kon-todaten zum Bankeinzug) 10 DM. Jede weitere Zeile kostet 2 DM zusätzlich.

**Gewerbliche Anzeigen:** Mediadaten bitte beim Verlag anfordern.

**Vertriebs-Nr. A 1591· ISSN 0016-2833**

**Redaktionsschluß:** 20. November 2000 **Erscheinungstag:** 30. November 2000

**FUNKAMATEUR wird fast vollständig umweltfreundlich auf chlorfrei gebleichtem Recyclingpapier gedruckt. FUNKAMATEUR ist Mitglied der IVW.**

# **Immer die anderen**

*Mit dem Einzug von PC & Co. ins Shack scheint DXen ja wirklich zum Kinderspiel geworden zu sein. Mußte man früher mühsam über das Band drehen, um seine Gegenstation selbst zu suchen, so genügt es heute, sich die aktuellen Bandmeldungen aus Packet- oder Web-Clustern auf den Desktop zu ziehen. Gewiefte DXer hatten ein Gedächtnis wie ein Lexikon und wußten genau, welches Land auf welchem Band noch fehlt. Heute sagt die Logging-Software "ham wa/ham wa nich", egal wie das Land heißen mag. Atlas und Weltkarte können im Schrank bleiben, wer will da noch wissen, daß der Weg nach KH5 (was immer das bedeutet, es ist schlichtweg uninteressant) über den Nordpol führt, der Rotor saust doch sowieso von allein in die passende Richtung. Ein paar Mal auf den Rufzeichen-Button geklickt, bis man seitens der Gegensation aufgerufen wird, dann noch kurz 59(9)-tu hinausgefeuert, und ein weiterer Tastendruck verankert sämtliche QSO-Daten im elektronischen Log, ergänzt um Namen, Manager und was es sonst noch gibt, aus der Datenbank. Echt einfach!*

*Nur an einer Stelle versagt der Computer: Er weiß nicht, wann das Call zu senden ist, geschweige denn, bei Split-Betrieb, wo. Und da haben wir den Salat; andauernd sind andere Rufzeichen zu vernehmen, nur das eigene nicht. Verständlich, daß da sehr schnell Frust aufkommt. Doch muß man sich das nicht bieten lassen! Wenn DX "Charly Zulu please" sagt, einfach trotzdem noch etliche Male "Foxtrott Kilo X-ray" in die Luft geblasen, vielleicht überlegt er sich's ja anders. Was hat, bitte schön, die DX-Station der Rest des andren Rufzeichens oder gar der Rapport der Gegenstation anzugehen, er ist ohnehin 59(9), und sollte sich da so ein Anfänger tatsächlich erlauben, sage und schreibe noch seinen Namen zu erwähnen, da gibt es doch ein probates Gegenmittel: Immer freiweg den Suffix hinausgeplärrt, damit sich der seltene Vogel gar nicht erst mit solchen Belanglosigkeiten abgeben muß. Falls ein begehrter Afrikaner sich anschickt, plötzlich USA oder Japan arbeiten zu wollen, wo noch Europäer anstehen, ist schließlich nicht einmal mehr ein PC vonnöten – es gibt ja am Transceiver auch eine Sendetaste …* 

*Spaß beiseite. Der Gipfel besteht für mich darin, wenn während des Durchgangs der gesuchten DX-Station ein ganzes Knäuel von Anrufern weiterhin ihre eigenen Rufzeichen nennen. Entweder ist diesen Ignoranten die Technik des Splitbetriebs nicht vertraut, oder sie hören, gerade bei Pazifik-Stationen, das leise Signal gar nicht. Dabei haben diese Kollegen ja nicht einmal dann eine Chance, wenn die gewünschte Station just ihr Call herauspicken würde – kein Hören, kein QSO, da hilft auch der schnellste PC nicht.*

*Im Cluster stand wiederholt bei KH5/K5K-Bandmeldungen "Shame for Europe!" Na ja, uns betrifft das eh nicht, wir machen sowieso immer alles richtig; es kann sich bei solchem Fehlverhalten wohl nur um die temperamentvolleren Südeuropäer handeln, nicht selten "geschmackvoll" mit dem Namen landestypischer Eierteigwaren betitelt. Wie kommt es dann aber, so frage ich mich, daß ein des Englischen sehr wohl kundiger DL-Funkamateur, der den begehrten Fisch zwar an der Angel hält, jedoch dank eilfertiger Zwischenrufer nicht alles verstand, in Deutsch (zwar unschön, jedoch verzeihlich) tönt "Hört doch erst mal hin, Ihr Idioten!"? Wie erklärt sich der Zwischenruf in Deutsch "Könnt Ihr nicht hören, der hat 'ne Liste!" Und worauf gründet ein Afrikaner seine Aussage "Germans, don't tune!"? Am Abstimmton selbst wird er die Herkunft nicht erkannt haben.*

Welchen Ruf haben wir "Germans" uns da geschaffen; was muß ein der christ*lichen Nächstenliebe nahestehender Operator wie Mönch Apollo, SY2A, von uns denken, wenn er sich das Ellenbogen-Pile-Up auf seiner Frequenz anhört?*

*Zum Glück sind es immer die anderen, die mit Antennenverboten, ISM, PLC, ADSL und aufgenötigten Selbsterklärungen unser Hobby kaputtmachen …*

*Weitere Gedanken in dieser Richtung äußert Rolf, DL7VEE, auf S. 1400.*

*Mit vy 73 und "best dx" Ihr*

Werner Nywal 962RD

*Dr. Werner Hegewald, DL2RD*

# **In dieser Ausgabe**

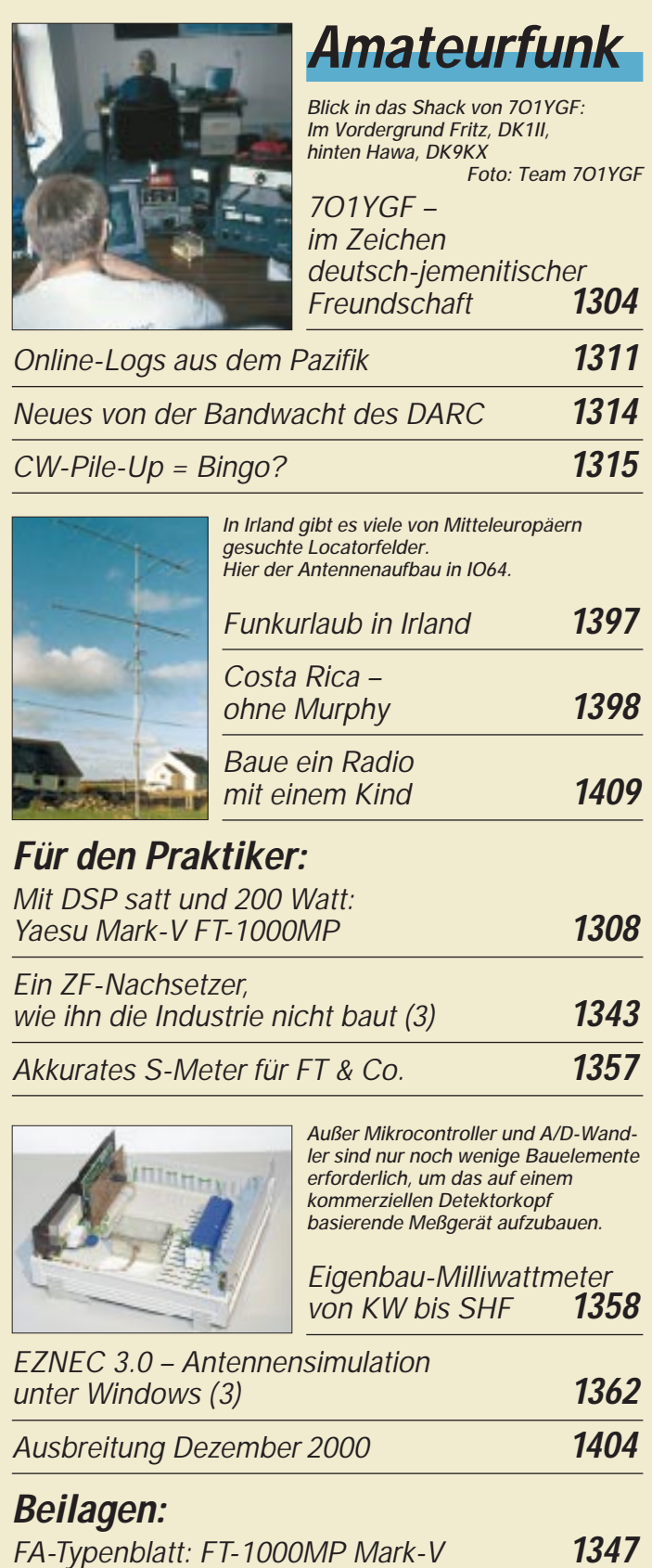

*FA-Typenblatt: TS-2000* **1351**

*CMY 200: GaAs-MMIC* **1349**

# **Aktuell**

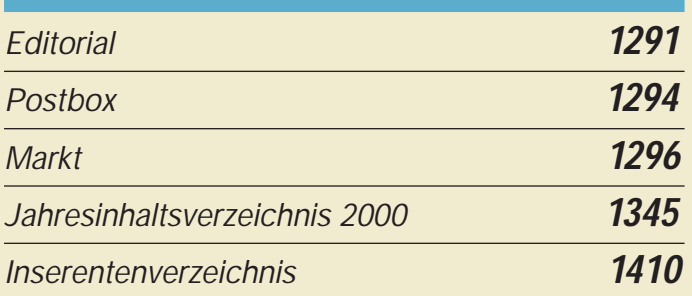

# **QTCs**

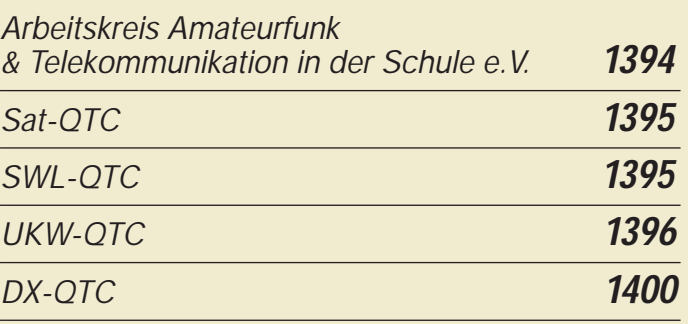

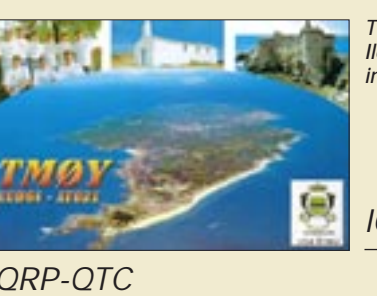

*TMØY funkte von der Ile d'Yeu, EU-064, AT-021, in Frankreich.*

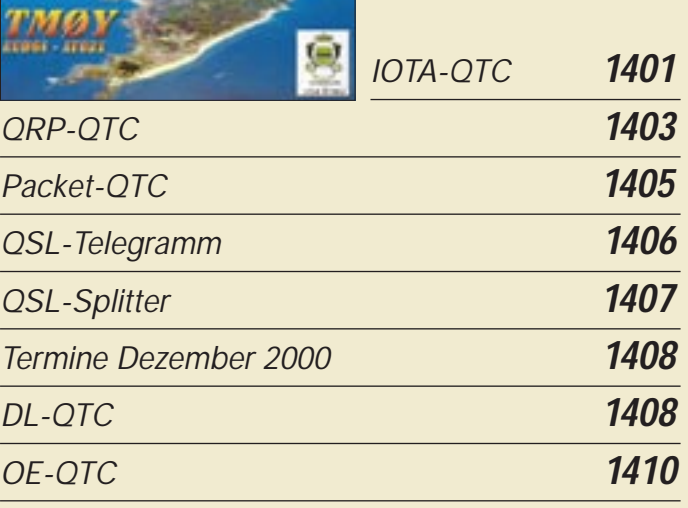

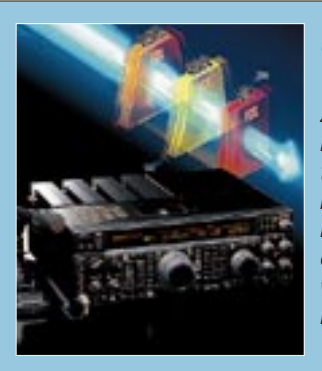

# **Unser Titelbild**

*Yaesu hat seinen FT-1000MP* zum Mark-V FT-1000MP "aufge*bohrt". Ein wesentlich erweitertes, bedientechnisch zweckmäßiges DSP-Konzept, abstimmbare Vorselektion und auf 200 W erhöhte Ausgangsleistung sind wesentliche neue Features. Mehr dazu ab Seite 1308. Foto/Grafik: Yaesu*

**1292 • FA 12/00**

**Bauelemente**

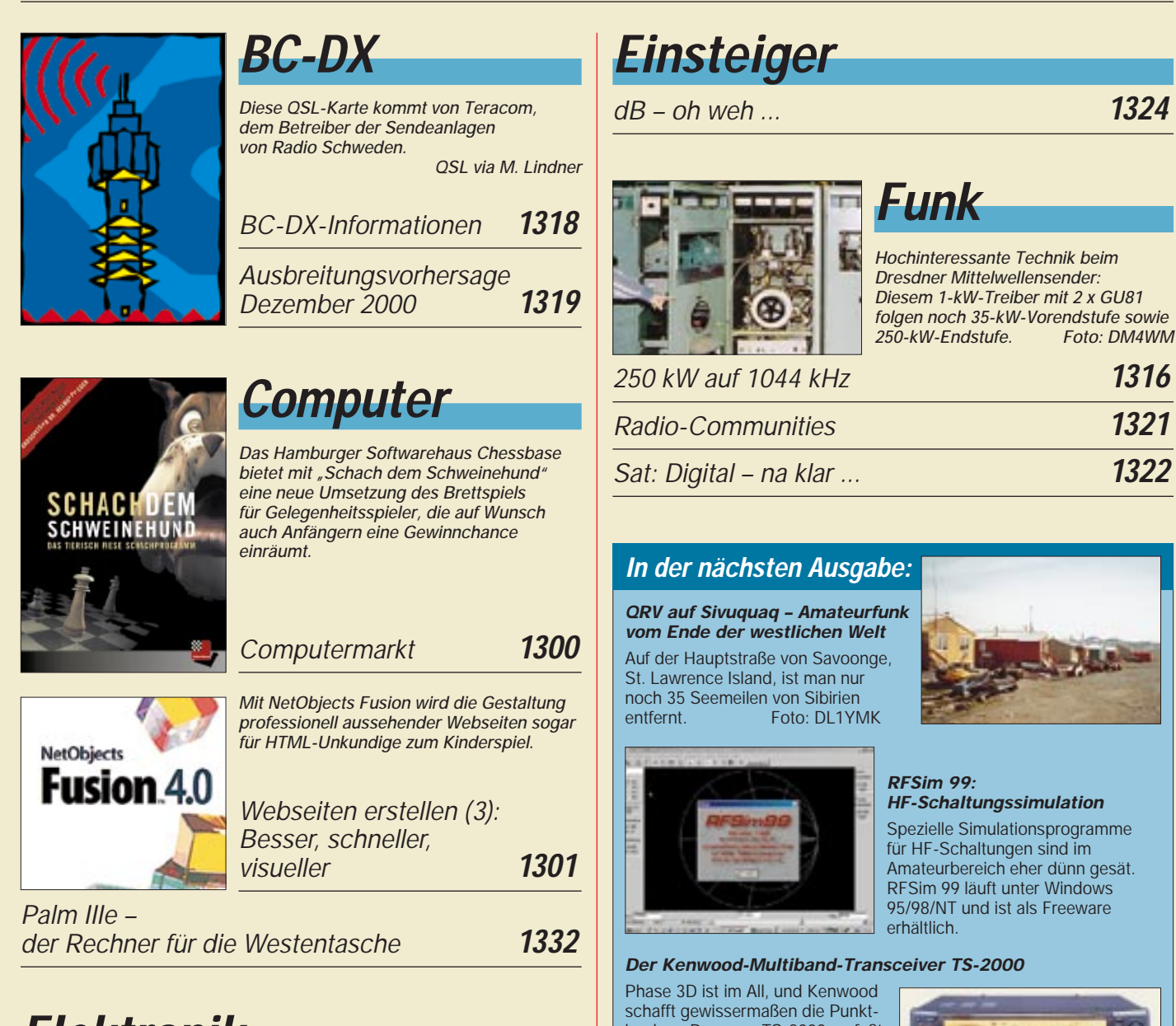

# **Elektronik**

*Ein Navtex-Empfänger für den DXer (2)* **1320**

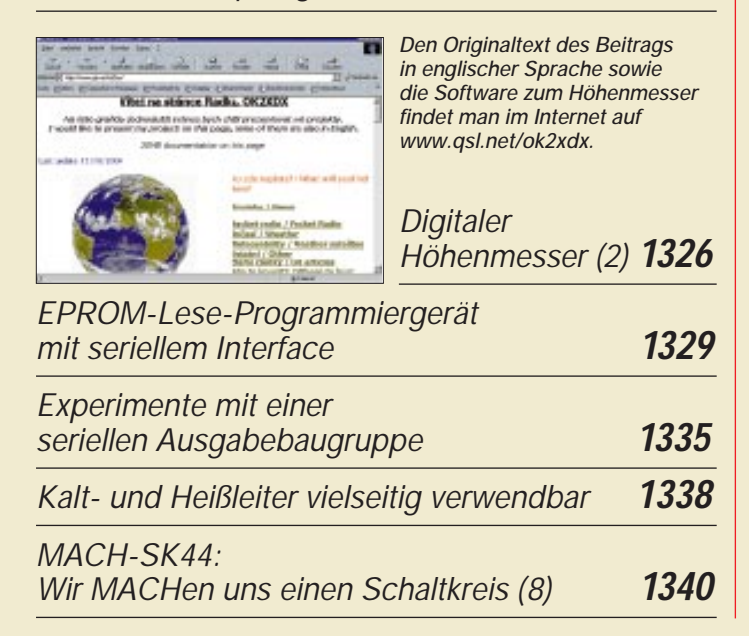

landung.Der neue TS-2000 umfaßt alle Amateurfunkbänder von 160 m bis 70 cm und kann dem optionalen UX-2000 sogar auf 23 cm funken. Lesen Sie über unsere ersten Eindrücke von dem neuen Alleskönner.

*T2FD auf 10 Bändern – ein Kompromiß?*

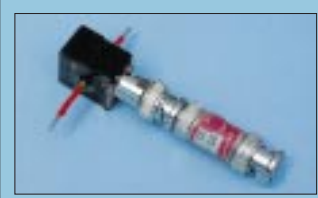

Die mit der EMV-Problematik aufgekommene, preiswerte Meßtechnik, hier der Stromwandler SW1 zum Pegelmesser PWRM1, ermöglicht es, sogar "fossilen" Antennen noch neue Erkenntnisse abzugewinnen. **Werkfoto** 

*… und außerdem:*

- *Sherlock Holmes und das Geheimnis von XEN0CP*
- **Sicher durch das WWW**
- *PC-gesteuerte 1-Bit-Spannungsquelle*
- *Meßverstärker für sehr geringe Gleichspannungen*
- **Deko-Lauflicht einmal anders**
- *Stehe ich drin? DXpeditions-Logs im Internet*
- *Das Rauschen um die Jahrtausendwende*

Vorankündigungen ohne Gewähr. Im Einzelfall behalten wir uns aus Aktualitätsgründen Änderungen vor.

**Die Ausgabe 1/01 erscheint am 28. Dezember 2000**

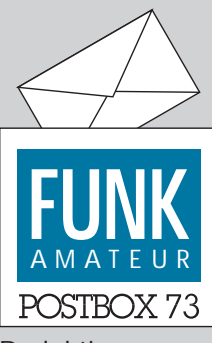

Redaktion FUNKAMATEUR Postfach 73 10122 Berlin

#### **Blaue Seiten**

*Vielen Dank für den Beitrag im vorigen FUNKAMATEUR über das richtige Anlöten von Steckern. Ich bin noch relativ neu im Amateurfunk, und daher war mir dieser Beitrag eine große Hilfe. Macht weiter so.*

#### **Martin Burrack, DD9MB**

Dafür sind die "Blauen Seiten" **ja da, und hier konnten sicher auch etliche "Längergediente" dazulernen.**

**Bitte beachten Sie, daß die "Blauen Seiten" aus redaktionstechnischen Gründen in dieser Ausgabe ausnahmsweise vor den Elektronikteil geschoben werden mußten (S. 1324/1325).**

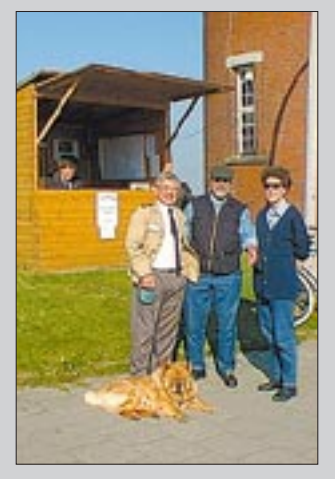

**Die Mannschaft an der See- "Funkbude"**

#### **Links nicht immer mit links**

*Leider ist es mir nicht gelungen, "Logger" herunterzuladen. Ich kann mir nur vorstellen, daß seit Bearbeitung des Beitrags Veränderungen vorgenommen wurden. Warum läßt man nun den Interessierten stundenlang unsinnige Versuche unternehmen?* **Bernd Kolleck**

Wenn wir Beiträge bearbeiten, checken wir auch die darin angeführten Links. Veränderungen nach Druckfertigstellung oder gar nach Redaktionsschluß lassen sich verständlicherweise nicht berücksichtigen, und das Internet ist ja ein sehr schnellebiges Medium. Im vorliegenden Fall sei jedoch festgestellt, daß der Link nach wie vor stimmt, wie im FA 11/00 angegeben (*www.geocities.com/kc4elo*). Allerdings ist der Server weltweit stark frequentiert, weil vergleichbare andere Software kaum unter 100 bis 200 US-Dollar zu haben ist. So kann es überlastungsbedingt bisweilen zu Problemen beim Download kommen. Wir werden übrigens in altbewährter Manier auch die Logger-Software auf der 2000er Jahrgangs-CD bereitstellen.

#### **Sie sind internetsüchtig, wenn ...**

... Sie feststellen, daß alle Ihre Mitbewohner ausgezogen sind, Sie aber nicht wissen, wann, ... der Anwalt Ihrer Frau die Scheidungspapiere per E-Mai schickt ... und Sie im richtigen Leben immer nach der Zurück-Taste suchen.

#### **101 Jahre Seefunk**

Wir wollten Sie im FA 11/00, etwa wegen des 11.11., nicht verkohlen, doch durch einen bedauerlichen Irrtum erschien der Beitrag zum 100. Seefunk-Jubiläum jahressynchron zu spät. Das tut sicher dem Informationswert keinen Abbruch, doch lauern Sie bitte nicht mehr auf die Sendungen von DDH 47!

Aus Anlaß dieses Seefunkjubiläums gab es auch noch eine Folgeveranstaltung:

*Seefunk von historischer Stätte fand Ende September 2000 zur Erinnerung an die ersten Funkversuche zwischen Helgoland, den Elb-Feuerschiffen und Cuxhaven durch Prof. F. Braun und seiner Mannschaft statt.*

*Eine "Funkbude", wie zu Brauns Zeiten, diente uns als Treffpunkt mit der Öffentlichkeit; unsere Funkstation jedoch wurde auf der ersten Plattform des 1802 fertiggestellten Leuchtturms eingerichtet. Obwohl die Geräte für sich eigentlich funktionierten, gab es doch Probleme beim Zusammenbau, und ohne Hilfe von Uwe, DK1KQ, hätten die Schwierigkeiten nicht so elegant und schnell gelöst werden können. Zudem hatten wir, wie Brauns Mannschaft damals, mit stärkerem Wind zu kämpfen. Vor dem Event stellte uns ein Techniker der STN (ehemals Debeg, Betriebsgesellschaft für Seefunkgeräte,*

#### **Aus unserer Serie Gegensätze: wild und domestiziert**

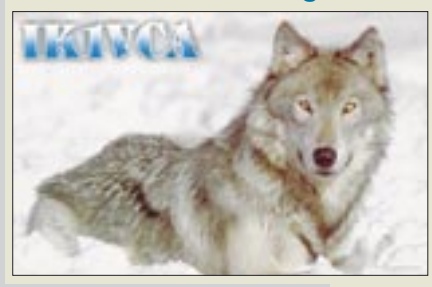

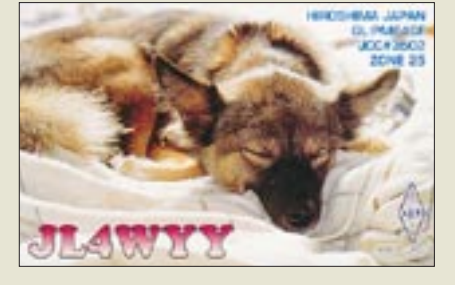

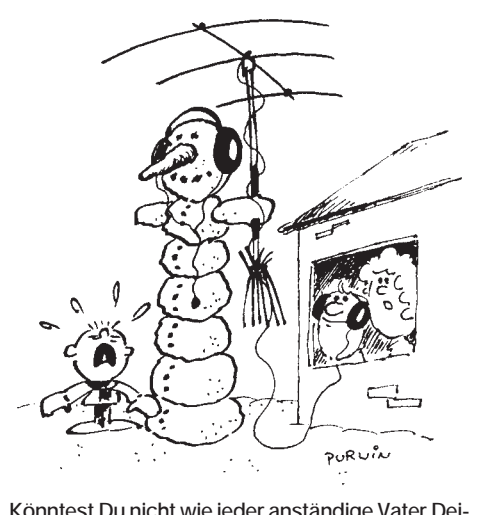

**Könntest Du nicht wie jeder anständige Vater Deinem Sohn einen normalen Schneemann bauen? Zeichnung: Achim Purwin**

*gegründet 1903) eine weitere Funkanlage hin. Ingo Weber, DK1RB, Sylvester Föcking, DH4PB (4PB war das Rufzeichen von Colombo Radio), Jürgen Gerpott, DL8HCI, und Klaus Kuhnt, DD9WU, die ersten drei ehemalige Funkoffiziere, brachten die Signale von DDK8 für 36 Stunden in die Luft. Wechselweise kamen die KW-Anlage des Deutschen Roten Kreuz Hamburg und der Debeg-3120-Sender zum Einsatz.*

*Wir verhielten uns dabei wie eine ehemalige Küstenfunkstelle. Zu festen Zeiten gab es Pressefunk (deutsch, englisch, französisch) in mäßigem Tempo mit Meldungen aus dem Jahr 1900 zum Mitschreiben. Der Funkwettbewerb lief stündlich plus 55 Minuten. Darauf* folgte zeitweise der "Einseitige Funkdienst". Der Wet*terbericht für die Nordsee wurde per Hand-/Automatiktaste gesendet. Zwischenzeitlich lief eine Schleife mit der Senderkennung vom Morse-Lochstreifengeber (Leihgabe Deutscher Wetterdienst).*

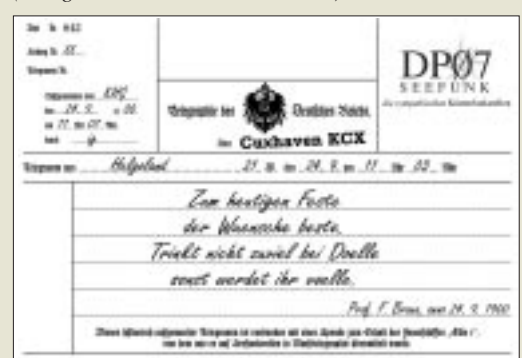

*Der Leuchtturm und die Station im ersten Stock konnten durch die Öffentlichkeit leider nicht besichtigt werden. Das Publikum informierte sich deshalb an unserer Funkbude und konnte selbst auch zur Taste greifen. Ein Morsestreifenschreiber von Sylvester zeichnete die Funkversuche auf. Hier erhielt man auch das historische Telegramm von Prof. Braun gegen 20 DM zugunsten des Fördervereins Schiffahrtsgeschichte FS Elbe 1 e.V. Dieses Telegramm ist noch nachträglich durch Überweisung auf das Konto 196 014 bei der Stadtsparkasse Cuxhaven, BLZ 241 500 01, mit dem Verwendungszweck "SLT Name und Anschrift" erhältlich.*

*Einige Bildimpressionen vom Event kann man auf der Webseite www.qsl.net/dn4pk/Telebraun/Telebraun.htm ansehen.*

**Jürgen Gerpott, DL8HCI**

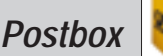

#### **Endzeit-Syndrom?**

*Das Editorial im FA 8/00 "Geht es uns zu gut?" spricht genau die derzeitige Wetterlage an. RegTP ist per Gesetzgeber gehandicapt. Und die derzeitigen Umtriebe auf unseren Bändern werden früher oder später eine restriktivere Behandlung des Amateurfunks zur Folge haben. Ohne Kontrolle geht es anscheinend nicht. Tatsache ist: Bei europäischen Parallelorganen zur RegTP wird Personal abgebaut. Weniger Regulation, mehr Freiraum – leider auch für Chaoten. In der Bandwacht spielen diese Dinge eine zunehmende (unangenehme) Rolle.*

*Mein Beitrag über ein CW-Pile-Up (in dieser Ausgabe veröffentlicht) spricht diese Verrohung der Sitten ebenfalls an. Endzeit-Syndrom? Jeder will das seltene DX-Rufzeichen, gleich wie. Hauen und Stechen wie im Mittelalter.*

#### **Wolfgang Hadel, DK2OM**

#### **CW und CB**

*Ich arbeite neuerdings in Hessen und funke nur am Wochenende an meiner KW-Station. Üblicherweise läuft dann sicherlich irgendein Contest, was einen die Station schnell ausschalten läßt. Als QRPer versuche ich dann doch mal das Glück herauszufordern, indem ich auf den entsprechenden Frequenzen CQ QRP rufe. Und siehe da, auf 28060 kHz rief mich trotz bescheidener Bedingungen doch eine Station an. Allerdings hatte der OM auf der anderen Seite kein Rufzeichen: Eine CB-Station aus Malta in einem normalen CW-QSO ist mir bis dato auch noch nicht vorgekommen. Ich ärgere mich immer, wenn die CB-Stationen mit ihren fetten Signalen jede Menge QRM produzieren. Wird das die Zukunft? Haben die in Malta schon Wind von Selbsterklärung und EMV-Gebühren bekommen?* **Henry Arndt, DL2TM**

Ist schon merkwürdig, aber wer einmal bei entsprechenden Ausbreitungsbedingungen in den Bereich unterhalb 28 MHz dreht, wird nicht selten auf flott telegrafierende CBer (?) stoßen. Von dem dort üblichen amateurfunkähnlichen SSB-Betrieb überhaupt nicht zu reden. Zuviel für die Telekommunikations-Administrationen?

#### **Liechtenstein: Funk sieht weiter**

Bei der FA-in-Liechtenstein-Preisfrage scheint es wohl doch zu mühsam gewesen zu sein, in den "Rothammel" oder ein UKW-Einsteigerbuch zu schauen. Der Locator, JN47SB, stand im zweiten Absatz des

Beitrags über unsere UKW-Expedition. Daß S 9 auf den UKW-Bändern 5 µV bedeutet sowie eine S-Stufe 6 dB bzw. dem Faktor 2 der Empfänger-Eingangsspannung entspricht, ist wohl Amateurfunk-Prüfungsstoff. Demnach entspricht der (Telefonie-)

Rapport (RS) 57 einer ausgezeichneten Lesbarkeit (R = 5) und einer Signalstärke, sprich Empfänger-Eingangsspannung von  $S = 7$ , das entspricht  $5 \mu V/2 \cdot 2 =$ 1,25 µV, vgl. auch FA 6/00, S. 693.

In vielen Büchern, die sich der Ausbreitung ultrakurzer Wellen widmen (u.a. Rothammel), findet sich die zur Beantwortung von Frage 2 notwendige Formel

 $d/km = 4.12 \cdot (\sqrt{\overline{\mathrm{h}_S/m}} + \sqrt{\overline{\mathrm{h}_E/m}})$ ,

die nach Einsetzen von  $h<sub>S</sub> = 2562$  m und  $h<sub>E</sub> = 0$  m  $d = 209$  km, also etwa 210 km, ergibt.

Schneller, als den Bücherschrank durchzustöbern, führt der gute alte Pythagoras zum Ziel. Gemäß unserem Bild gilt:

$$
(R + h_S)^2 = d^2 + R^2
$$

woraus nach kurzer Umformung 2

$$
d = \sqrt{2Rh_S + h_S}
$$

folgt. Obgleich bereits ausreichend, vereinfacht Ausklammern von  $\sqrt{2R}$  die Gleichnung noch weiter, denn in

$$
d = \sqrt{2R} \cdot \sqrt{h_S + h_S^2/2R}
$$

kann man den zweiten Term aufgrund der Größenverhältnisse getrost weglassen – was selbst für den Mt. Everest noch zutrifft. Somit bleibt

 $d = \sqrt{2R} \cdot \sqrt{h_S}$ 

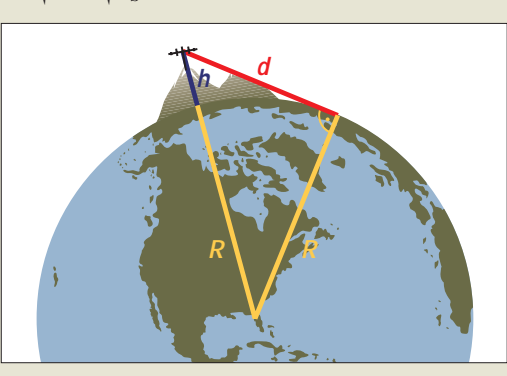

übrig; der Erdradius ist leicht einem Lexikon oder Tafelwerk mit 6378 km zu entnehmen, nur ist für die quasioptische Ausbreitung vom sogenannten Vierdrittelradius, also

 $R = 4/3 \cdot 6378$  km = 8504 km

auszugehen – dies mußte man eben wissen … Aufzupassen gilt es noch bei den Maßeinheiten; R und hs in Metern führt schließlich auf

 $d/m = 4124 \cdot \sqrt{\frac{h_S}{m}}$  oder eben  $d/km = 4.12 \sqrt{h_s/m}$ 

Alle drei Fragen beantworteten leider nur zwei Einsender, die sich jeweils über 50 DM freuen dürfen, richtig:

> **Helmut Fröhlen, DL1KU Klaus-Dieter Pöls, DL7UXG**

Herzlichen Glückwunsch!

#### **Weihnachts-Preisausschreiben (2)**

**Schon vor einem Jahr fragten wir nach den Ge**meinsamkeiten, die die in der Rubrik "QSL-Split**ter" jeweils abgebildeten QSL-Karten gewollt aufweisen. Bitte listen Sie uns diese Gemeinsamkeiten, diesmal für den aktuellen Jahrgang 2000, in Form einer einfachen Tabelle geordnet, bis zum 31.12.00 (Poststempel) auf. Für die treffendsten Erkenntnisse setzen wir**

#### $3 \times 50$  DM

**aus. Machen Sie sich die Mühe und blättern Sie Ihren FA-Jahrgang durch: Wenn die Konkurrenz so dürftig ist wie im Vorjahr, haben Sie gute Chancen. Die Gewinner werden in der Redaktion unter Ausschluß des Rechtsweges ermittelt. Wenn Sie die Lösung per E-Mail übermitteln, bitte nicht verges**sen, zusätzlich die "bürgerliche" Adresse anzu**geben, sonst ist Ihre Chance dahin.**

**Auch an der HF-Preisaufgabe vom FA 11/00 können Sie sich noch bis zum 30.11.00 versuchen.**

**Glasfaser statt PLC!**

**Fortschritt statt vermüllter Äther!**

#### **Hilferuf UFT 721**

*FUNKAMATEUR angelesen, Hilferuf gesehen, Angebot per E-Mail abgeschickt und wieder als unbekannt zurückerhalten. Kann es sein, daß ein Druckfehler vorliegt, von wem auch immer? Einen guten Tag an die Hilfesuchenden: "Serviceunterlage Sende-/Empfangsgrät UFT 721 mit Zubehör, Typ 1453.1, A1 bis A5, A11 bis A15", so steht's auf meinem Heft, das ich leider Gottes nur einmal besitze, aber zum Kopieren gern bereitstelle (Walter Korban Dorfstr. 33a, 04860 Zinna).*

*Ansonsten wünsche ich Euch noch viele Jahrgänge des FUNK-AMATEUR, denn ich habe noch nie bereut, diese Zeitschrift auch nach der Wende nicht abbestellt zu haben.* **Walter Korban**

#### **Free Download for ever**

*Das Editorial 10/00 ist mir aus dem Herzen gesprochen. Das mußte wirklich mal geschrieben werden. Und das Ganze im Zusammenhang mit Amateurfunk und Ham-Spirit: großartig! Soeben habe ich für HB9ANR (und mich) den FUNKAMATEUR abonniert.* **Wolfgang Nübel, HB9WN, ex DL7EA**

*Die Mitarbeiter der Redaktion und des Verlages wünschen allen Lesern und Autoren frohe Weihnachten!*

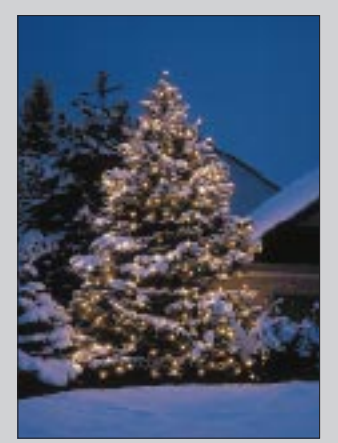

**Fünf Reflektoren für 10…20 m, aber nur ein gemeinsamer Strahler für alle Bänder, zeichnen diese 2-Element-Quad aus. Auf 30 m arbeitet der Strahler bidirektional ohne Reflektor.**

#### **TQ6**

#### **2-Element-6-Band-Quad**

- Boomlänge: 2,5 m
- Seitenlänge: 5,5 m  $\bullet$  Drehradius: 4,2 m
- Gewinn:
- 6,1…7,2 dBd (20…10m) 0 dBd bidirektional (30 m) ● Vor/Rück-Verhältnis:
- 15…20 dB (10…20m)  $\bullet$  SWR:  $\leq$  2,0 erreichbar
- auf den Amateurbändern  $•$  Masse: 15 kg
- $\bullet$  Windlast: 600 N @120 km/h ● Einspeisung: eine gemeinsame
- symmetrische Koaxialleitung Twincom
- Leitermaterial: kupferumsponnener Stahldraht TW85 ● Isolatormaterial: GFK
- Preis: 1675 DM
- Bezug: TITANEX Antennentechnik, Burgstall, 94339 Leiblfing, Tel. (0 94 27) 90 21- 80, Fax -81, www.titanex.de E-Mail: titanex@t-online.de

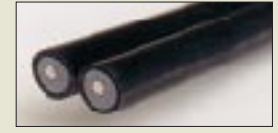

**Titanex' symmetrische 250-**Ω**-Leitung Twincom ist wie normales Koaxialkabel verlegbar.**

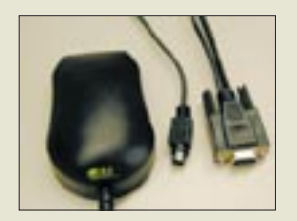

**Die Stromversorgung des GM-200 erfolgt entweder vom PC aus via PS/2- Interface oder mittels optional lieferbarem Zigarettenanzünderkabel.**

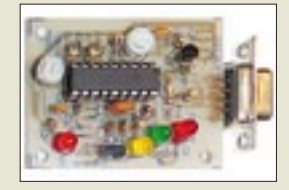

**Zum Tiny-Trak-Bausatz, der für 99 DM zu haben ist, gehört auch eine CD mit APRS-Software.**

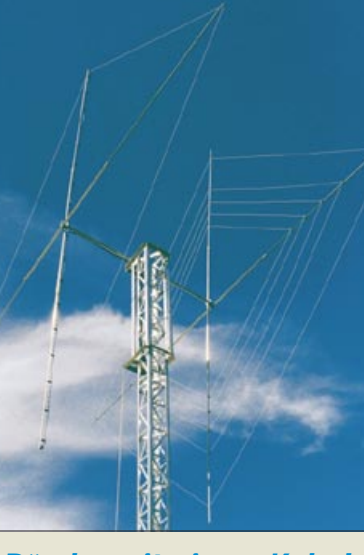

### **6 Bänder mit einem Kabel**

*Titanex* bietet eine zentral gespeiste Quad *TQ6* an, die die oberen KW-Bänder von 10 m bis herab zu 30 m abdeckt. Als Strahler fungiert eine auf allen Bändern wirksame Drahtschleife, die über die aus gleichem Hause stammende symmetrische Leitung *Twincom* gespeist wird. Dadurch entfällt die gegenseitige Beeinflussung verschiedener Strahlerelemente untereinander, und es tritt auf den oberen Bändern ein leichter Zusatzgewinn gegenüber gewöhnlichen 2-Element-Quads auf.

Detailinformationen zum Produktsortiment finden sich im gegen 5 DM in Briefmarken erhältlichen Katalog sowie im Internet.

### **APRS mit und ohne TM-D700E**

Das wachsende Interesse am APRS-Betrieb hat *WiMo* veranlaßt, geeignete Hardware in sein Programm aufzunehmen. Der an eine Maus erinnernde, wasserdichte und mit Magnetfuß versehene *GM-200* empfängt bis zu 12 GPS-Satelliten und gibt Standortdaten an einer seriellen Schnittstelle im NMEA-Format aus. Vorteil dieser 358 DM teuren Lösung ist die sofortige Betriebsbereitschaft bei Anschluß an ein APRS-fähiges Funkgerät wie TM-D700E, TH-D7E oder DR-135E (mit EJ-41U).

Besitzern anderer 2-m-FM-Geräte ermöglicht die Zusatzplatine *Tiny Trak* die Aussendung (jedoch nicht die empfangsseitige Auswertung) von Standortdaten als APRS-Paket. Dazu erfolgt der Anschluß eines GPS-Empfängers über Sub-D-Kabel, während NF- und PTT-Leitung zum Funkgerät führen. Bakentexte und Betriebsparameter sind vor Inbetriebnahme vom PC aus einzuspeisen.

Last but not least komplettiert eine GPS-Empfängerplatine *GPS engine board* zum Anschluß an GPS-Antennen das Sortiment. *WiMo GmbH, Am Gäxwald 14, 76863 Herxheim, Tel. (0 72 76) 91 90 61, Fax 69 78, E-Mail: info@wimo.com; www.wimo.com*

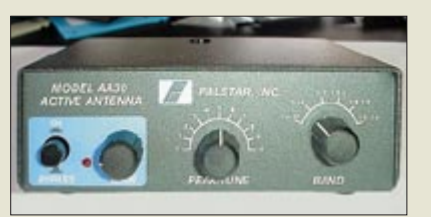

### **Für aktive Hörer**

Eine neue Aktivantenne *AA30* zur Verbesserung des Mittel- und Kurzwellenempfangs kommt aus der US-Tunerschmiede *Palstar*. Der eingebaute Vorverstärker ermöglicht besseren Empfang mit Behelfsantennen oder der mitgelieferten Teleskopantenne, während Preselektor und Verstärkungsregelung optimale Anpassung an hohe Eingangsspannungen gewährleisten.

*Bezug: Communication Systems Rosenberg, Marienbader Straße 14a, 61273 Wehrheim, Tel. (0 60 81 ) 5 93 93, Fax 980271, E-Mail: gagaCom@aol.com*

## **Dierking erweitert IC-706**

Eine ganze Reihe nützlicher Accessoires für die IC-706-Familie hat *Dierking*, teilweise aus eigener Fertigung, anzubieten. Neben passendem Schwanenhalsmikrofon *GD2*, Headset **GD5** sowie einem  $115 \times 50 \times 295$  mm<sup>3</sup> kleinen und nur 1200 g schweren 22-A-Schaltnetzteil zum Preis von 295 DM dürfte vor allem die automatische Abstimmhilfe *tune control* (19 DM) von Interesse sein. *G. Dierking, Im Felde 1, 49201 Dissen, Tel.*

*(0 54 21) 14 00, Fax 28 75, www.gdierking.de*

### **GPS-Antenne funkt auf 2 m**

Die *GPS-C 2/FM*, Teil einer Serie neuartiger Mobilantennen im Lieferprogramm von *UKW Berichte*, kombiniert eine aktive, im Fuß integrierte 30-dBi-GPS-Antenne mit einem etwa 43 cm langen, abschraubbaren Strahler für das 2-m-Band. Für beide Anwendungen sind getrennte Anschlußkabel (FME) herausgeführt. Weitere Varianten gibt es für Mobilfunk im D- und E-Netz-Bereich.

Ebenfalls neu ist ein bis 3,6 GHz nutzbarer Abschlußwiderstand mit SMA-Buchse, der 100 W vertägt und 239 DM kostet.

*Bezug: UKW Berichte, Postfach 90, 91081 Baiersdorf, Tel. (0 91 33) 77 98-0, Fax -33, ukwbericht@aol.com, www.ukw-berichte.de.*

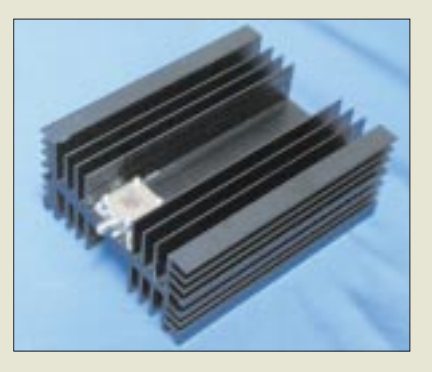

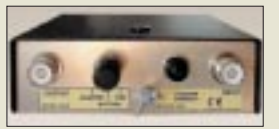

**Mehrere Bedienelemente an dieser vom Design her an Sendetuner erinnernden Aktivantenne gestatten flexibles Reagieren auf unterschiedliche Empfangssituationen.** 

#### **AA30**

- **Aktivantenne für MW und KW**
- $\bullet$  Frequenzbereich 0,3 bis 30 MHz
- durchgehend in 6 Bereichen ● Verstärkung: –5 bis +15 dB
- einstellbar
- Anschlüsse: PL-Buchsen für Eingang und Ausgang, Erdungsklemme
- $\bullet$  Abmessungen (B  $\times$  H  $\times$  T):
- 140 mm  $\times$  45 mm  $\times$  126 mm ● Masse: 540 g
- Stromversorgung: 12 Vextern oder 9-V-Block intern
- Preis: 190 DM
	-

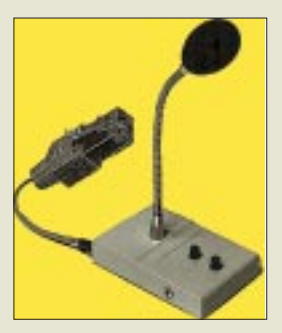

**GD2-Mikrofon paßt ohne lästige Adapter an IC-706.**

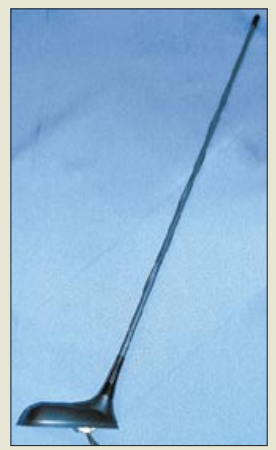

**Geräuschoptimierter Strahler für 2 m und eine im Fuß integrierte GPS-Aktivantenne kennzeichnen dieses 138 DM teure Autozubehör.**

**50-**Ω**-Abschlußwiderstand, dank dem 120 mm** × **64 mm** × **150 mm großen Kühlkörper bis 100 W belastbar**

ANZEIGENSEITE

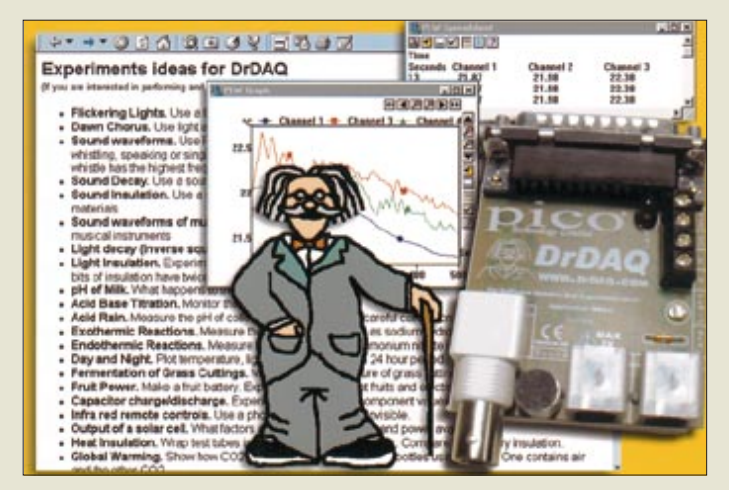

# **kurz & knapp**

#### **SG-2020-Handbuch**

in Deutsch liefert WiMo gegen eine Schutzgebühr von 50 DM. *www.wimo.com*

#### **Lieferprobleme**

gibt es nicht nur beim PSK-20 wegen fehlender Leiterplatten, sondern vor allem bei den DSW-Transceivern, weil AD bis zum nächsten Frühjahr keine DDS-IC liefert. *www.smallwonderlabs.com*

#### **Weihnachtspreise**

haben die Icom-Fachhändler noch bis 31.12.00. IC-706MKIIG, -746, -2800H, -PCR1000 und -W32E sind um bis zu 15 % reduziert, und Käufer des IC-756PRO (EVP 7533 DM) erhalten einen Gutschein für 1000 Farb-QSLs. *www.icomeurope.com*

#### **Dabendorf an der Börse**

Unter dem Dach der neugegründeten Funkwerk AG sind die Funkwerke Dabendorf und Kölleda jetzt auf dem Frankfurter Parkett plaziert. *www.funkwerk.com*

# **Daten über LPT geloggt**

Von der englischen Firma *Pico Technology* kommt eine kleine Zusatzplatine mit den Abmessungen 55 mm  $\times$  70 mm  $\times$  20 mm, die an eine parallele PC-Schnittstelle zu stecken ist und über die mitgelieferte Software die Erfassung, oszilloskopische Darstellung und Signalanalyse sensorisch gemessener physikalischer Größen gestattet. *DrDAQ* kostet 212 DM und verfügt über sieben interne Sensoren für Temperatur, Spannung, Widerstand, Licht sowie Schallpegel. Erweiterung durch zwei externe Sensoren, beispielweise für pH-Wert, ist vorgesehen. *Bezug: PSE, Dipl.-Ing. W. Priggen, Postfach 1466, 48544 Steinfurt, Tel. (0 25 51) 57 70, Fax 8 24 22, E-Mail: priggen@t-online.de; Online-Shop: www.t-online.de/˜priggen/*

### **Telefon neu erfunden**

Das vom Berliner Unternehmen *snom* entwickelte, Linux-basierte *Voice-Over-IP*-Telefonsystem stellt dem Anwender gewohnte Telefonfunktionalität zur Verfügung, arbeitet jedoch über vorhandene 10-/100-MB-Datennetze und erspart dadurch größeren Betrieben Telefonanlagen-Wartungskosten. *Info: snom technology AG, Helmholtzstraße 2–9, 10587 Berlin, Tel. (0 30) 39 90 78-30, Fax -39, E-Mail: info@snom.de*

### **Breitband-Meßantenne**

Passend zum bestehenden Sortiment an EMV-Meßtechnik hat der sächsische *SAT-Service Schneider* nunmehr eine Breitbandantenne *BMA 1* für Meßzwecke entwickelt. Der Doppelkonus-Breitbanddipol eignet sich für EMVU-Messungen an Amateur- und Mobilfunk-Antennenanlagen sowie in Labor, Prüffeld und bei der Produktionsüberwachnung. Dokumentierte typische Frequenzgänge für Gewinn gegen l/2-Dipol (dBd) sowie resultierenden Antennenfaktor für Feldstärkemessungen in Kombination mit PWRM2 bzw. PWRM1 gehören zum Lieferumfang.

# **HF-MOSFET bringt 300 W**

Weiterentwicklungen bei den Fertigungsprozessen, Gehäusen und Entwurfsregeln haben es *STMicroelectronics* ermöglicht, eine neue Familie goldmetallisierter N-Kanal-HF-Leistungs-MOSFETs mit einem Leistungsbereich von 5 W bei 28 V bis 300 W bei 50 V zu wettbewerbsfähigen Preisen einzuführen.

Die unter der Bezeichnung *SD29xx* angebotene Serie eignet sich durch ihre erheblich gesteigerte VSWR-Beständigkeit besonders dort, wo es zu Last-Fehlanpassungen kommen kann. Die reduzierte Kapazität und höhere Verstärkung kommen ebenfalls einem breiten Spektrum von HF-, VHF- und UHF-Anwendungen entgegen.

Neben Datenblättern und Layouts von Evaluation-Boards kann man aus dem Internet Applikationsschriften herunterladen.

*Info: STMicroelectronics GmbH, Pressestelle, Bretonischer Ring 4, 85630 Grasbrunn, Tel. (0 89) 4 60-0 61 65, Fax -54 54, www.st.com*

**EMV-Meßtechnik wie diese Breitbandantenne BMA 1 ist im Internet unter** *www.sat-service.de* **beschrieben, wo auch PDFs zum Download bereitstehen.**

### **BMA 1**

- **Breitband-Meßantenne**
- Nennfrequenzbereich:  $50$  MHz bis  $25$  GHz
- Aufbauprinzip: Doppelkonus
- Polarisation: linear ● Elementematerial: Neusilber
- $\triangle$  Anschluß: BNC, 50- $\Omega$ -Abschluß zwingend erforderlich
- Abmessungen: 178 mm  $\times$  68 mm  $\times$  90 mm
- $•$  Masse: 100 g
- Preis: 248 DM
- Bezug: SAT-Service Dipl.-Ing. Schneider, Landsberger Straße 62a, 04736 Waldheim, Tel. (03 43 27) 9 2809, Fax 9 03 94 E-Mail: sat-service@t-online.de www.sat-service.de

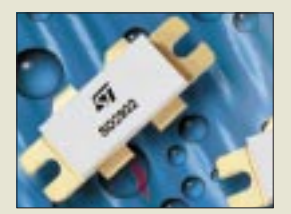

**Neue HF-MOSFETs: robust und mit guten thermischen Eigenschaften**

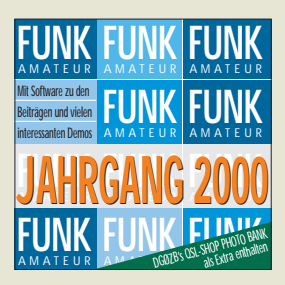

**Kommt pünktlich zum Fest: FA-Jahrgang 2000 auf CD; dazu jede Menge Shareund Freeware.**

# ANZEIGE

ANZEIGENSEITE

**Toshiba** ● Tel.: (0 21 31) 1 58 01 Fax: (0 21 31) 15 83 41 www.toshiba.de

### **Kurzmeldungen**

■ Für die Download-Hilfe Go!Zilla bietet Computer Associates einen Virenscanner an. InoculateIT PE, der kostenlos von www.gozilla. com geladen werden kann, prüft bereits eine Datei auf Virenbefall, während sie mit Hilfe von Go!Zilla von einem Webserver geholt wird.

■ Für die Musik-Tauschbörse Napster ist nun eine Macintosh-Software erhältlich. Mit Hilfe des Programms lassen sich MP3- Titel tauschen, indem die Musikarchive aller Teilnehmer zu einer großen Datenbank verbunden werden.

■ 1,75 Millionen Haushalte in Deutschland sehen digital fern. Das entspricht einem Anteil von 5 %. 750 000 von ihnen nutzen eine Satellitenverbindung. Weitere 750 000 planen die Anschaffung einer digitalen Set-Top-Box im Laufe dieses Halbjahres, meldet Astra.

### **PC-Reihe**

*Toshibas neue PC-Serie* zeichnet sich durch pfiffige Ideen aus. So erlaubt die sogenannte Front-Drawer-Architektur den schnellen Zugriff auf das Innenleben. Ein besonderes Kühlsystem leitet die Wärme frühzeitig nach außen und hält den Geräuschpegel niedrig. Die Festplatte ist eigens ummantelt, was sie schützt und ihre Geräusche dämmt.

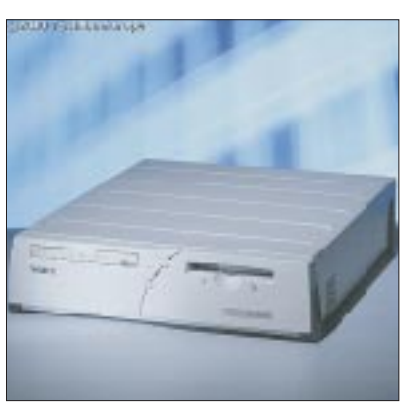

Die *8000er Serie* ist in Konfigurationen ab 566 MHz und 64 MB RAM erhältlich; die Preise beginnen ab 2100 DM, wobei drei Jahre Garantie inbegriffen sind. Als Bildschirm empfiehlt Toshiba den TFT-Monitor Tekbright 60A, der eine Diagonale von 15 Zoll (was ungefähr 17 Zoll eines herkömmlichen Monitors entspricht) und Stereo-Lautsprecher bietet. Er kostet 2700 DM.

# **Visor**

*Handspring* erweitert seine Palette von Visor-Organizern um zwei neue Produkte.

# **Bücher-Detektiv**

**Handspring** ● Informationen: www.handspring.de

Der LSL Bibliotheksservice hat es sich zur Aufgabe gemacht, seltene Bücher aufzustöbern. Die Erfolgsquote bei der Recherche nach den gewünschten Titeln liegt dabei nach eigenen Angaben im allgemeinen bei 80 %, hinsichtlich des Aufspürens wissenschaftlicher Literatur sogar bei 90 %.

Falls kein Exemplar des nachgefragten Buches verfügbar ist, besteht die Möglichkeit, es reproduzieren zu lassen. Das Leipziger Unternehmen ist im Netz unter *www.lsl.de* erreichbar.

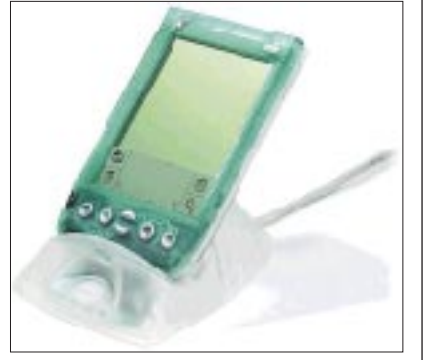

Der *Visor Platin* und der *Visor Prisma* arbeiten mit dem 33 MHz schnellen Dragonball-Prozessor von Motorola, werden damit doppelt so schnell getaktet wie die bisherigen Modelle. Der 800 DM teure Visor Platin kann bei normalem Gebrauch bis zu sechs Wochen ohne Netzanschluß betrieben werden, der sparsame Schwarzweißbildschirm macht es möglich.

Nach Angaben von Handspring ist er der schnellste mit Palm OS arbeitende Organizer. Der Visor Prisma kostet 1300 Mark; sein Farbdisplay (65 000 Abstufungen) erlaubt es, bis zu zwei Wochen batteriebetrieben zu arbeiten. Beide Geräte sollen noch dieses Jahr in den Handel kommen. Parallel hat Handspring weitere Zusatzmodule für die SpringBoard-Schnittstelle angekündigt, darunter einen Joystick.

# **PickPoint**

Bestellen im Internet spart Zeit und ist bequem. Ein Problem wurde bisher jedoch nicht gelöst: Die Sendungen werden zu Zeiten zugestellt, zu denen viele Empfänger arbeiten. Kann das Paket nicht beim Nachbar abgegeben werden, muß man zur Post, doch die ist oft schon geschlossen.

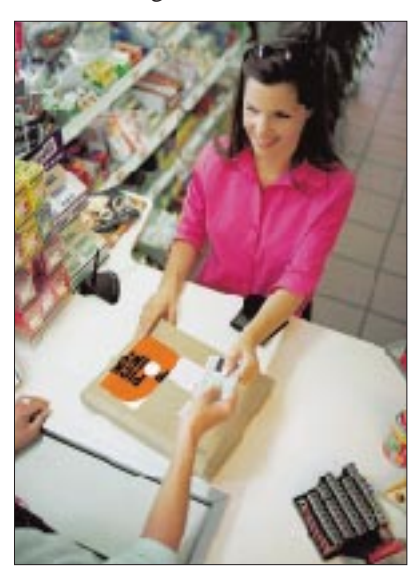

Die *PickPoint AG* will mit einem neuen Konzept Geschäfte wie Tankstellen und Videotheken, die bis in den späten Abend oder gar rund um die Uhr geöffnet haben, als Übergabestelle gewinnen.

# **Betrachter**

Die Textverarbeitungssoftware *Text-Maker* ist von jeher eine preiswerte Alternative zum De-facto-Standard Word. Doch Texte müssen schließlich des öfteren editiert, ausgetauscht oder neu formatiert werden, und das Text-Maker-eigene Datenformat ist nun einmal weniger verbreitet.

Abhilfe aus diesem Dilemma schafft ab sofort ein *Betrachter,* der von *SoftMaker* kostenlos im Internet (*www.softmaker.de*) zum Download angeboten wird. Das Programm kann alle TextMaker-Formate seit Version 6.0 darstellen und ausdrucken. Verwenden läßt es sich ab Windows 3.1.

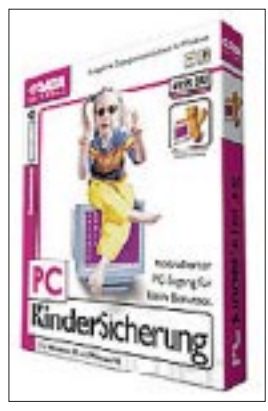

### **Kinderschutz**

Die Software **PC-Kindersicherung** von G-Data erlaubt es, den Zugriff auf den Computer zu regulieren.

So können bestimmte Laufwerke, Ordner und Programme freigegeben und gesperrt werden. Außerdem lassen sich Zeitbeschränkungen festlegen.

So kann etwa die Nutzungsdauer auf die Zeit von 14 bis 18 Uhr begrenzt werden, wobei die Zeiten protokolliert werden.

Jedem Kind kann ein eigenes Profil zugewiesen werden; die Zahl der Profile ist nicht beschränkt. Der Zugang zum PC erfolgt durch ein einzugebenes Paßwort. Die Software kostet 50 DM.

### **Kurzmeldung**

■ Drei Viertel aller Eltern wissen nicht, mit welchen Computerspielen sich ihre Kinder beschäftigen. Das ergab eine Umfrage des Marktforschungsinstitutes Ears and Eyes und des Büros für Kindermedien.

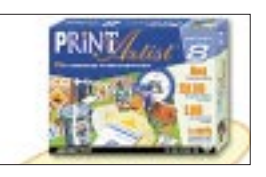

#### **Druckstudio**

Mit dem PrintArtist V.8 von Sierra (10 CDs, 70 DM) lassen sich Briefköpfe, Kalender, Urkunden und mehr entwerfen.

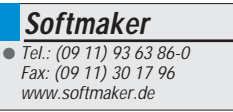

# **Webseiten erstellen (3): Besser, schneller, visueller**

### *Dr.-Ing. REINHARD HENNIG – DD6AE*

*Haben Sie sich durch den blanken HTML-Quellcode gequält? Lernten Sie die Vorteile eines HTML-Editors zu schätzen? Und ist Ihnen dies im Zeitalter virtueller Realitäten und visueller Programmierung noch immer nicht komfortabel genug? Dann sollten Sie sich unseren nächsten Kandidaten, "NetObjects Fusion", anschauen ...*

Fragen Sie heute mal ein Großstadtkind, woher eigentlich der elektrische Strom für den Fernseher kommt: "Na der kommt doch bei uns zu Hause aus der Steckdose!" Und die Milch für den Kakao? "Die kommt aus dem Supermarkt." Die Farbe einer Kuh? "Äh, natürlich lila, wie denn wohl sonst..."

So weit haben wir uns im Grunde bereits in so ziemlich allen Bereichen unseres Lebens von den Wurzeln entfernt. Aber ist das so verkehrt? In unserer modernen Zeit *können* wir gar nicht mehr alle Dinge, die uns umgeben, bis ins kleinste technische Detail kennen – wir benutzen sie ganz selbstverständlich.

Anders hingegen ist es bei Sachverhalten, die strengen Formalismen folgen. Solche Dinge lassen sich leicht gliedern, zuordnen, analysieren und berechnen. Und für das Rechnen ist ein Computer schließlich prädestiniert! HTML, XML & Co. bestehen aber doch aus genau determinierten

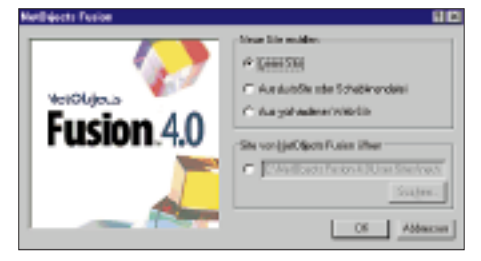

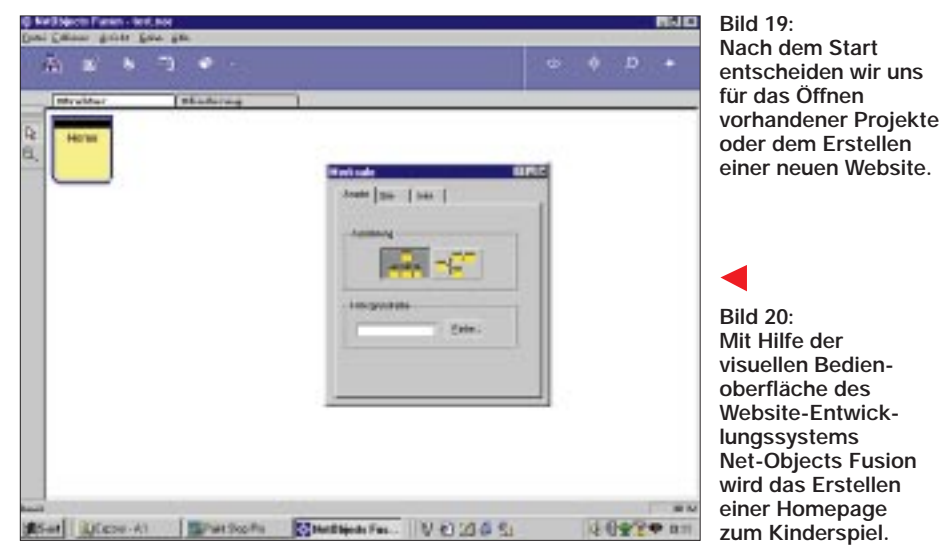

Und da hacken Sie beim Erstellen Ihrer Webseiten noch kryptischen HTML-Quellcode in die Tastatur, kümmern sich um Hard-Returns, Center-Anweisungen und Color-Tags, statt sich der eigentlichen Problemstellung, dem Transport von Inhalten und Aussagen in ansprechendem Design zu widmen? Vergessen Sie's!

#### ■ Laß rechnen, Amigo ...

Übersetzungsprogramme für Fremdsprachen tun sich noch heute recht schwer. Das hat seine Ursache vor allem darin, daß es sich bei Sprachen um lebendige Strukturen handelt, die sich nur schwer in formelle Schemen pressen lassen und die über mannigfaltige Ausdrucksweisen verfügen.

Anweisungen, aus Formalien. Was sollte uns also daran hindern, uns von den Wurzeln zu entfernen, dem "Rechenknecht" das Handling dieser Definitionen zu überlassen, um uns "höheren" Aufgaben zu widmen?

#### ■ **NetObjects Fusion**

Genau diesen Ansatz verfolgen moderne visuelle Entwicklungssysteme für den Aufbau von Websites. Eines dieser Systeme ist "NetObjects Fusion", nennen wir es nachfolgend einfach "NOF". Sehen wir uns einmal an, wie leicht und effizient wir uns eine Homepage gestalten können, ohne auch nur eine einzige Zeile an HTML-Quellcode eingeben zu müssen – und die

daneben sogar noch innerhalb weniger Minuten erstellt ist und einen recht professionellen Eindruck hinterläßt ...

#### ■ **Fasten your seat belt wir starten**

Nach dem Start des Programms wird eine Dialogseite angezeigt (Bild 19), die uns zu einer ersten Entscheidung zwingt: Wollen wir mit einer neuen, leeren Site beginnen, uns aus Schablonendateien einer der diversen, von Hause aus mitgelieferten Vorlagen bedienen, Strukturen aus bereits vorhandenen Websites übernehmen oder ein schon bestehendes Projekt öffnen? Wir entscheiden uns für die leere Site und beginnen ganz von vorn.

Das neue Projekt erhält einen Namen, unter welchem es gespeichert werden soll, ein Druck auf den "O.k.-Button" – und schon öffnet sich am Bildschirm eine Entwicklungsoberfläche, wie sie in Bild 20 zu sehen ist.

Hier legen wir den grundlegenden Aufbau unserer neuen Website fest, nämlich die Anzahl und die Hierarchien unserer geplanten "Unterseiten". Eine Homepage hat uns das System, wie wir sehen, bereits vollautomatisch erstellt. Wenn wir uns auf eine einzige Webseite beschränken möchten, ist die Seitengenerierung damit, alles in allem, abgeschlossen!

Doch meist geht es ja um die Darstellung umfangreicherer Inhalte, die sich nicht auf eine einzige Seite "quetschen" lassen. Dann bleibt uns nichts anderes übrig, als zuerst einmal "Kopfarbeit" zu leisten.

Wir müssen uns über eine vernünftige Seitenaufteilung sowie deren Hierarchie Gedanken machen. Die rein technische Umsetzung macht NOF dann schon selbst.

Mit einem rechten Maustastenklick auf die Strukturdarstellung der "Home"-Page erzeugen wir eine neue Webseite (Bild 21).

So schaffen wir Schritt für Schritt ein sogenanntes Struktogramm, welches uns die in der Tiefe gestaffelten Ebenen unserer Website (wir erinnern uns: Websites sind

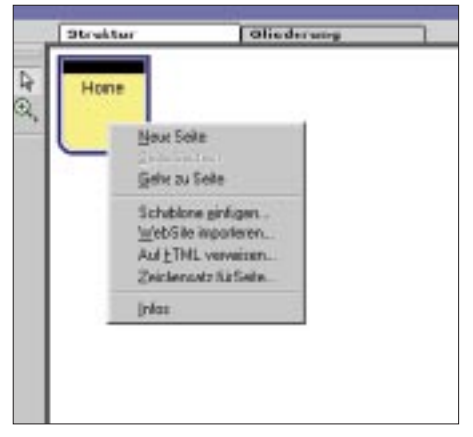

**Bild 21: Ein Klick mit der rechten Maustaste öffnet das Auswahlmenü für neue Seiten.**

# **Internet**

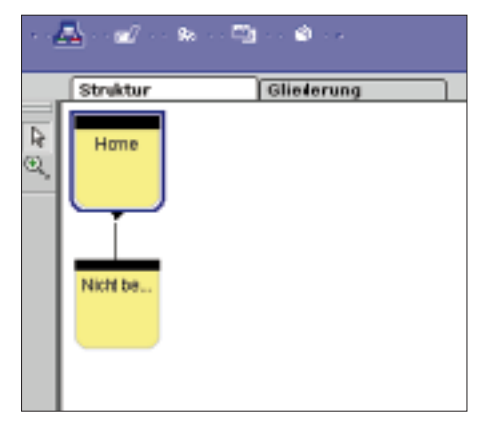

**Bild 22: Eine neue Seite wird stets als abhängige Seite von der jeweils (blau umrandeten) aktiven Seite erzeugt.**

gegenüber einfachen Homepages komplex gegliederte Verknüpfungen vieler Einzelseiten einer Internetpräsenz) anzeigt.

#### ■ Automatikschaltung – **und ab geht er...**

Diese einzelnen Seiten werden dabei von NOF vollautomatisch miteinander verknüpft, genau wie es im Struktogramm angezeigt wird (Bilder 22 und 23). Dazu klicken wir, wie beschrieben, stets auf diejenige "Strukturseite", von der aus eine weitere Seite abzweigen soll, wenn wir später durch unser Webangebot navigieren wollen. Was uns letztlich noch bleibt, ist das eindeutige Benennen der einzelnen Seiten (Seitentext anklicken und umbenennen). Im vorliegenden Beispiel wurden die Seiten

lediglich als "Seite1", "Seite2" usw. benannt (Bild 23).

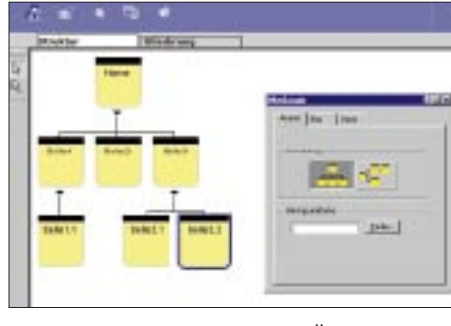

**Bild 23: Als Ergebnis unserer Überlegungen erhalten wir schließlich die endgültige hierarchische Struktur der gesamten Website.**

die sogenannte "Site-Ansicht" als aktiv gekennzeichnet. Klicken wir auf das danebenstehende Icon, so öffnet sich die sogenannte "Seitenansicht" für die jeweils im Struktogramm ausgewählte Einzelseite.

Wie wir sehen (Bild 24), bietet uns NOF bereits eine erste Seitengestaltung ohne weiteres Zutun unsererseits an, komplett mit Kopfbanner und Navigationsleiste (die Einzelseiten wurden ja schließlich schon automatisch verknüpft). Somit sehen wir vor uns ein erstes Abbild der jeweiligen Seite, die nun noch inhaltlich mit dem, was man im WWW zu zeigen und/oder zu sagen hat, "aufzupeppen" wäre. Jedes einzelne Element auf der Seite ist dabei als eigenständiges "Objekt" zu betrachten, läßt sich anklicken und an beliebige Positionen per Maus "verschieben".

Die konkreten Eigenschaften jedes dieser Objekte wird durch eine im Vordergrund befindliche Dialogbox, dem sogenannten "Objektinspektor", festgelegt. Durch Ände-

> **Bild 24: Nach dem Umschalten von der Struktur- auf die Seitenansicht öffnet sich für die jeweils als aktiv markierte Einzelseite das Editierfenster in der Bearbeitungs-Ansicht.**

rung der dort angezeigten Eigenschaften des konkreten Objekts werden diese auf einfache Weise an eigene Bedürfnisse angepaßt.

#### ■ Webdesign mit Stil

Da haben wir uns ja etwas vorgenommen! Die ganze Projektkonstruktion aus zig Einzelseiten steht, doch das von NOF "vorgeschlagene" Grunddesign (siehe Bild 24) gefällt uns in der Form einfach nicht.

Gut, mit dem Objektinspektor kann jedes Einzelobjekt in Form und Farbe geändert werden, doch den farblichen Hintergrund und das Aussehen der entsprechenden Schaltknöpfe auf jeder einzelnen der vielen erzeugten Seiten per Hand zu ändern, kann es wohl nicht gewesen sein ...

Ist es auch nicht! Dafür gibt's im Menü der Entwicklungsumgebung eine weitere Option, die sogenannte "Darstellungsansicht". Hier lassen sich grundlegende Stilelemente, welche für die gesamte Site gelten sollen, festlegen (Bild 25).

#### ■ Wer die Wahl hat ...

Aus einer umfangreichen Auswahl vorinstallierter Stile, die man in dieser Ansicht "durchscrollen" kann, findet sich schnell eine grafische Gestaltungsform, die dem eigenen Gusto eventuell schon recht nahe kommt. So gelangt der angehende Webdesigner mühelos zu einem "Re-Design" seiner Site. Gewünschten Stil auswählen, umschalten von der Darstellungs- auf die Seitenansicht – fertig! Für unsere Muster-Website entscheiden wir uns für den in Bild 25 gezeigten Stilentwurf.

Natürlich ist man nicht auf einen der von NOF mitgelieferten insgesamt 55 (in Version 4.0) Site-Stile festgelegt, es lassen sich auch eigene neue Darstellungsarten erzeugen. Grafisches Talent dafür muß man dann jedoch selbst mitbringen. Dann allerdings steht der eigenen Kreativität des Gestaltens nichts im Wege.

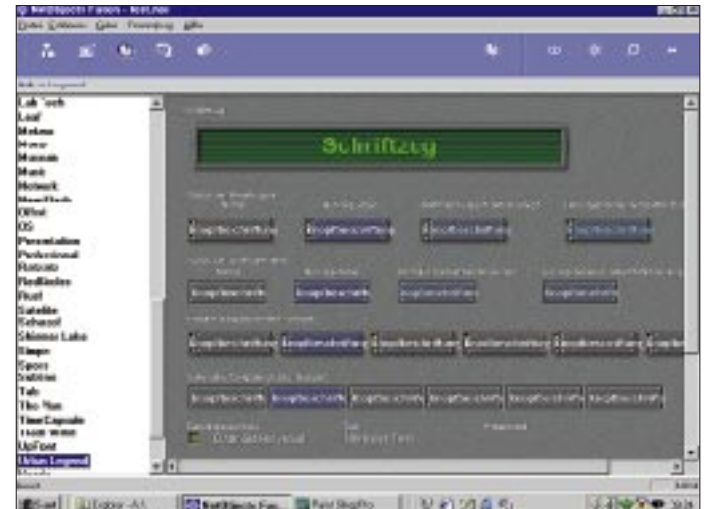

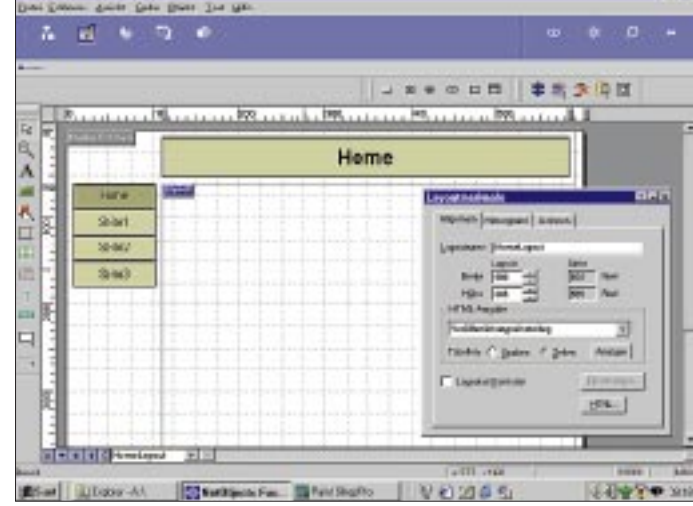

#### ■ Was darf's denn sein?

Das Grundgerüst unserer späteren Internet-Präsenz steht, so daß wir uns nun mit der inhaltlichen und gestalterischen Umsetzung des Projekts auseinandersetzen können. Jetzt kommt die blaue Menüleiste auf unserer Bedienoberfläche ins Spiel. Zur Zeit ist (bei genauerem Hinsehen) noch das kleine Struktogramm-Bildchen ganz links,

**Bild 25: Die Stilauswahl enthält eine umfangreiche Sammlung unterschiedlicher Designs für Banner, Schaltknöpfe und Schriftzüge.**

#### ■ Sieh mal an

Von der grundsätzlichen Optik her haben wir schon eine ganz passable Website auf die Beine gestellt. Das Schwierigste liegt also hinter uns. Oder war's umgekehrt?

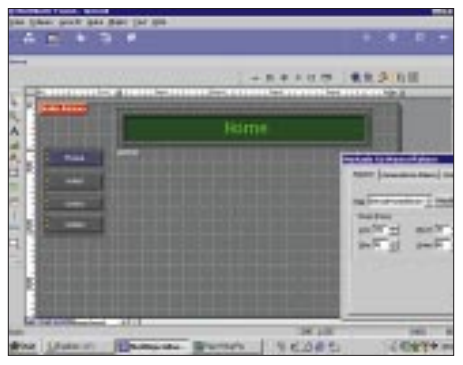

**Bild 26: Nach Zurückschalten von der Darstellungs- zur Seitenansicht werden die gewählten Stileigenschaften dem Design jedes**

Jetzt muß nur noch ein wenig eigener Inhalt her, so eben mal zur Abrundung des Ganzen. Zuvor jedoch könnten wir schon einmal ausprobieren, ob unsere neuen Schaltflächen auch tatsächlich zu den angegebenen Unterseiten und zurück führen.

Zu diesem Zwecke gibt's in NOF den Menüpunkt "Voransicht im Browser". Ruft man ihn auf, so generiert NOF temporär alle Seiten so, wie sie später auch im Webbrowser betrachtet werden würden. Diese Option sollte man während des Designs der Seiten immer mal wieder aufrufen, um stets zu überprüfen, ob letztlich tatsächlich alles so in der "Realität" wirkt, wie man es sich am Entwicklungs-Bildschirm zusammengeklickt hat.

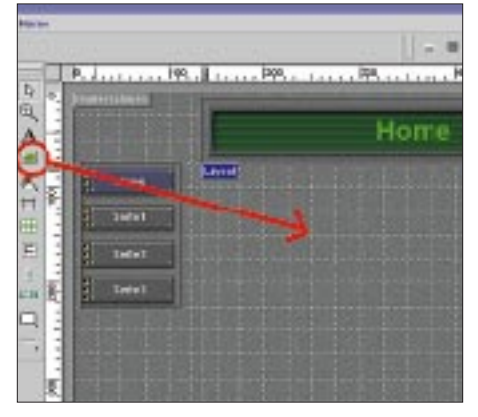

**Bild 27: Um ein Objekt auf der Seite zu plazieren, aktiviert man es in der Werkzeugleiste und klickt aufs Layout.**

Dabei ist auch der Sachverhalt nicht aus den Augen zu verlieren, daß verschiedene Browser bestimmte HTML-Sequenzen von Hause aus unterschiedlich interpretieren und darstellen. Und man möchte doch mit seiner Website überall ein "gutes Bild" abgeben. Die Effizienz des von NOF generierten HTML-Quelltextes kann, nebenher bemerkt, sogar per Auswahl-Menü für jede einzelne Webseite eingestellt werden. Die Palette reicht von normalen über verschachtelte Tabellen bis hin zu Layer-basierten Codes.

Aber Achtung: Kompakterer und damit "schnellerer" Code wie CSSP + Layers, der Befehle des aktuellsten HTML-Standards voll ausreizt, kann unter Umständen von älteren Browsern nicht mehr interpretiert werden und führt dort zwangsläufig zu keinem oder nur zu einem katastrophalen Anzeigeergebnis.

#### ■ **À la carte**

Doch zurück zur inhaltlichen Gestaltung der Webseiten. Hierzu bietet NOF eine Werkzeugleiste an, wie man sie in ganz ähnlicher Form auch von Texteditoren oder Zeichenprogrammen her kennt.

Die fraglos am häufigsten benutzten Elemente werden das Text- und das Bildobjekt sein. Fügen wir also probeweise ein Bild auf unserer Homepage ein. Die Verfahrensweise ist wieder sehr simpel, wie Bild 27 zeigt. Man wähle das Bildelement aus der Werkzeugleiste aus, klicke anschließend auf den Layoutbereich der zu bebildernden Seite und ... **einzelnen Seitenobjekts zugewiesen.** Die fraglos am haufigsten benutzten Ele-<br>Bild 29: Bilder, Texte und andere Objekte las-

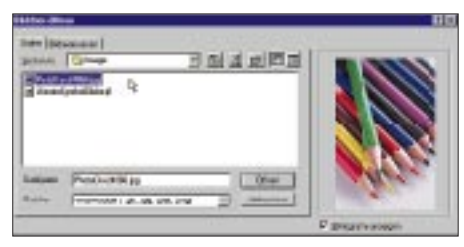

**Bild 28: Per Dialogbox erfolgt die Auswahl von Bildelementen.**

... ein Bildrahmen wird erzeugt, woraufhin sich sofort ein Dialogfenster (Bild 28) öffnet und zur Auswahl irgendeiner x-beliebigen Bilddatei von der Festplatte auffordert. Das macht Sinn, denn was sollte man mit einem "leeren" Bildrahmen ansonsten auch tun?! Das so definierte Bild wird umgehend in seinen richtigen Proportionen auf der Entwicklungsoberfläche angezeigt und kann mit der Maus frei auf dem Formular positioniert werden.

Ähnlich funktioniert dies bei Text- und sonstigen Gestaltungselementen, die ebenfalls per "Click & Point" auf dem Layoutbereich der Seite angeordnet werden können.

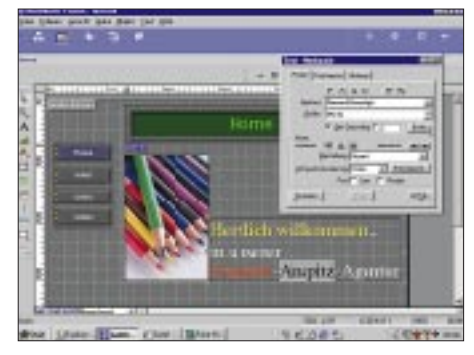

**sen sich frei positionieren.**

#### ■ **Publik sein ist alles**

Die Website steht? Inhalte komplett? Design hervorragend? Gut! Dann muß die gesamte Site ja nur noch ins Internet hochgeladen werden. Auch hierfür bietet NOF Hilfestellung an. Nach dem Anwählen der Option "Publizieren" beginnt der endgültige Generierungsprozeß.

Von der "Voransicht"-Option unterscheidet er sich vor allem dadurch, daß alle bisherigen lokalen Pfadangaben, z.B. für Bildoder Sounddateien, nun in Absolutangaben umkodiert werden, die dann im WWW auch auf die korrekten "Lagerstätten" dieser Objekte verweisen.

#### ■ Wo gibt's denn das?

NOF hat natürlich seinen Preis. Doch da hätte ich einen Tip: Bereits für 0,39 DM/ Monat gibt's beim Provider PureTec 2 MB Webspace zum Visitenkartentarif – NOF inklusive! URL? *www.puretec.de.* Die Nutzungslizenz für NOF ist jedoch an den Kundenstatus bei PureTec geknüpft.

**Bild 30: Na, sieht unsere Site nicht schon nach wenigen Minuten ganz passabel aus? Ähnlichkeiten mit lebenden oder bereits verstorbenen Buntstift-Anspitz-Agenturen sind nicht beabsichtigt und rein zufällig. ;-)**

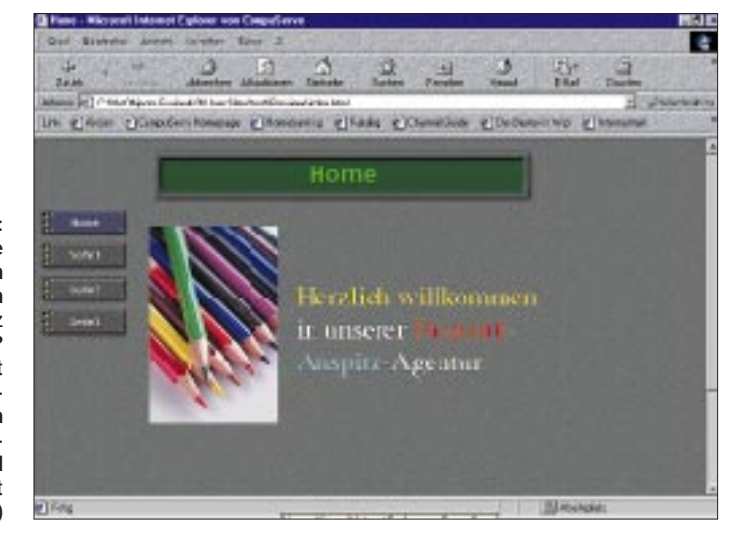

# **7O1YGF – im Zeichen deutschjemenitischer Freundschaft**

### *DOMINIK WEIEL – DL5EBE*

*Die bis dato letzten größeren Aktivitäten aus dem Jemen liegen schon viele Jahre zurück: 7O1AA, die DXpedition durch Prinz Mohamed Y. Al-Sabah von Kuwait, 9K2CS, und Gefolge fand 1990 statt. Sie umfaßte nur SSB-Betrieb auf den klassischen Bändern. 7O1A im Jahre 1996 durch Franz, DJ9ZB, und Zorro, JH1AJT, hatte zwar deutlich mehr QSOs, wurde aber leider nicht für das DXCC anerkannt; angeblich war die Lizenz von der falschen Behörde ausgestellt.* 

*So freuten sich unzählige Funkamateure über die jüngste Expedition 7O1YGF, die im April dieses Jahres stattfand.*

Es ist Mitte April, und unter uns zieht das satte Grün des Niltals mit seinen fruchtbaren Feldern vorüber, ein scharfer Kontrast zum Ocker der umgebenden Wüste. Wir befinden uns gerade im Landeanflug auf Kairo, doch unser eigentliches Ziel liegt noch mindestens zwei Flugstunden weiter im Südosten, mitten im tiefsten Arabien: Sanaa, Hauptstadt des Jemen und Perle Arabiens. Und nun sitzen wir hier im Flieger und keiner von uns kann so richtig glauben, daß es Wirklichkeit geworden ist: Wir sind auf DXpedition zu einem der seltensten DXCC-Gebiete der  $E$ rde – 70!

#### ■ **Ein Fuß in der Tür**

Die Idee einer DXpedition in den Jemen geht auf Franz' Initiative zurück, der beruflich im Auftrag einer renommierten deutschen Ölfirma schon häufig im Jemen zu tun hatte. Dabei konnte er wichtige Kontakte auf wirtschaftlicher und politischer Ebene knüpfen, die ihm bei seinen Bemühungen um die Erteilung einer Amateurfunklizenz zugute kamen. Und so fieberten wir bei jeder Geschäftsreise mit, ob man Franz wohl entgegenkommen würde und sich die dem Amateurfunk über viele Jahre verschlossenen Türen endlich öffneten.

> **Die QSL-Karte von 7O1YGF zeigt eine Stadtansicht von Sanaa**

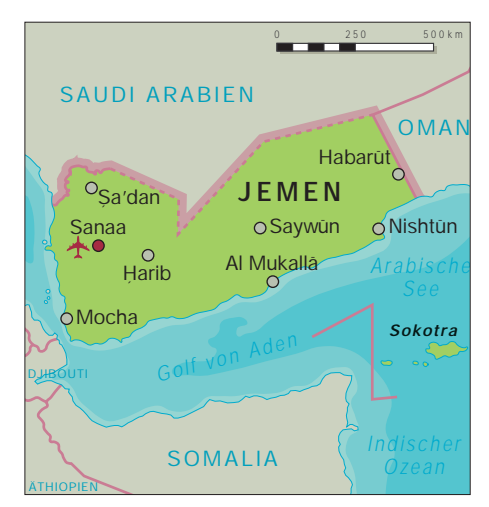

Ende März geschah dann das schier Unmögliche: Franz; DK1II, hatte tatsächlich die Zusage für eine Amateurfunkaktivität! Nun galt es, in Windeseile eine DXpedition zu organisieren, die der weltweiten und immensen Nachfrage nach 7O-QSOs gerecht werden könnte. Da Franz, Bernd und Dominik ein eingespieltes Contest-Team, erfahrene Telegrafie-Operatoren und darüber hinaus Mitglieder des High Speed Clubs sind, beschlossen wir, daß dies eine DXpedition unter der Flagge des HSC werden sollte!

Doch natürlich sollte auch der Telefoniebetrieb in SSB nicht zu kurz kommen. Und so gelangte Hawa, DK9KX, ein erfahrener DXpeditionär, ins Spiel, der versprach, sich bevorzugt dem Fone-Betrieb zu widmen. Wir waren darüber wirklich sehr erfreut.

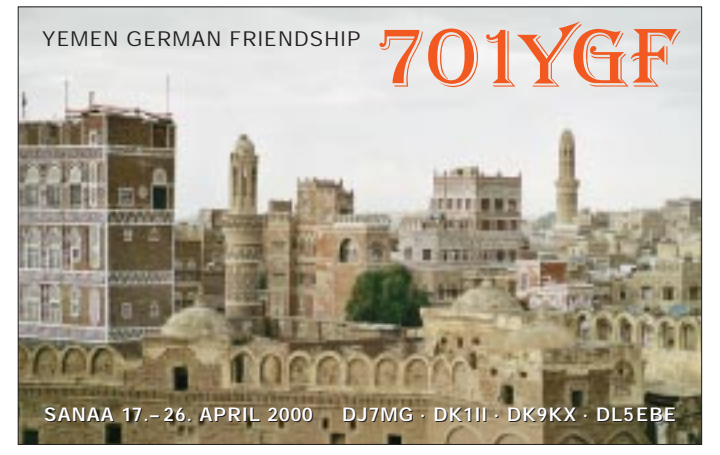

Wir, das sind Franz, DK1II, Bernd, DJ7MG, Hawa, DK9KX, und Dominik, DL5EBE. Bis auf Franz verfügte keiner von uns über persönliche Erfahrungen in einem arabischen Land, und so hatte jeder seine eigenen Vorstellungen, was uns im Jemen erwarten würde.

Immer wieder wurde der alte Dumont-Reiseführer durchgeblättert; es schien, als unternähmen wir eine Zeitreise ins Mittelalter. Würde es dort überhaupt Strom geben? Eines war klar, wir waren unterwegs in Tausend und einer Nacht, und es hätte uns nicht gewundert, wenn es auf Sanaa Airport auch noch einen Landeplatz für fliegende Teppiche geben würde. Aber noch einmal zurück zum Anfang, wie kam es eigentlich zu diesem Unternehmen?

**Das 7O1YGF-Team (v.l.n.r.): Dominik, DL5EBE, Hawa, DK9KX, Bernd, DJ7MG, und Franz, DK1II.**

Aufgrund der politischen Situation betrachtete man Amateurfunk in diesem Land lange Zeit als Sicherheitsrisiko. Im geeinten Jemen wird immerhin über eine offizielle Regelung des Amateurfunks nachgedacht; die Erarbeitung einer entsprechenden Gesetzesgrundlage befindet sich (ähnlich wie in Bhutan, s. Beitag im FA 9/00) in der Vorbereitung. Uns war also klar, daß eine mögliche Amateurfunkaktivierung des Landes nur im Rahmen einer Sondergenehmigung stattfinden konnte.

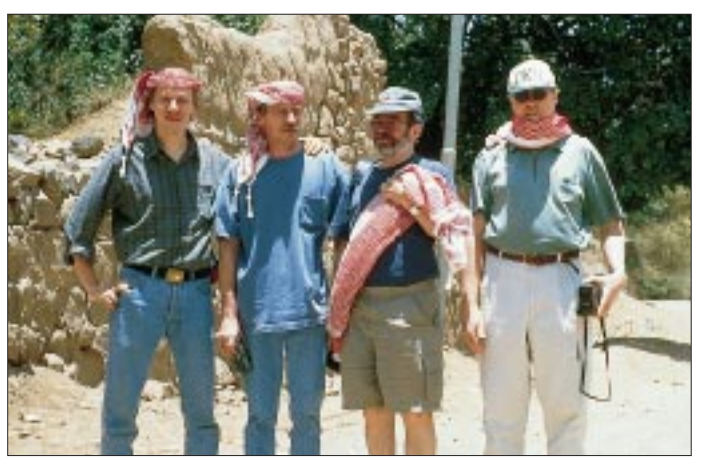

Außerdem wollte Hawa noch RTTY machen sowie das 6-m-Band aktivieren und auch noch die dafür erforderlichen Geräte mitnehmen. Wir anderen könnten im Ergebnis dieser Unterstützung später um so mehr "in die Paddles kloppen".

#### ■ Keine ernst zu nehmende **DXpedition ohne Übergepäck**

Jetzt mußte "nur noch" die Ausrüstung zusammengestellt werden. Da die drei CW-OPs jeweils einen IC-735 besaßen, wurden diese robusten und äußerst QRQ-tauglichen Geräte eingepackt, dazu zwei IC-706 von Hawa, diverse Schaltnetzteile und zwei Laptops für die Logführung mit dem Programm CT. Franz von der "Life-is-too-shortfor-QRP-Fraktion" mußte natürlich auch seine Röhrenendstufe mitnehmen, die uns viele Kilos zusätzlich bescherte. Besser war es schon, denn wir wollten ja möglichst laut zu hören sein.

Blieb nur noch die Antennenfrage zu klären. Eine R7-Vertikalantenne für 10 bis 40 m kam zum Gepäck, Hawas 6-m-Yagi und Dipole für 40, 80 und 160 m. Eine kurze Rücksprache mit diversen DXpeditionären ergab, daß sich Titanex-Antennen bei solchen Unternehmen hervorragend bewährt hatten. Und so kam es, daß uns Titanex mit zwei LP5-Antennen, Logperidodics für 10 bis 20 m inklusive WARC-Bändern, sponserte. Diese leichten Antennen kamen gleich in flugfreundlicher Verpackung und leisteten uns ganz hervorragende Dienste. An dieser Stelle einen herzlichen Dank an Titanex für die Unterstützung!

Mitte April trafen wir dann, wie sich zeigte, mit etwa 190 kg Gepäck am Flughafen Köln ein. Beim Check-in wurden die Gesichter immer länger, denn die Waage brachte jedes Kilo erbarmungslos ans Licht. Allein die Zargeskiste mit der Endstufe, den unzähligen Kabeln, Netzgeräten und diversem Kleinkram war so schwer, daß sie selbst zwei Leuten nur mit größter Mühe heben

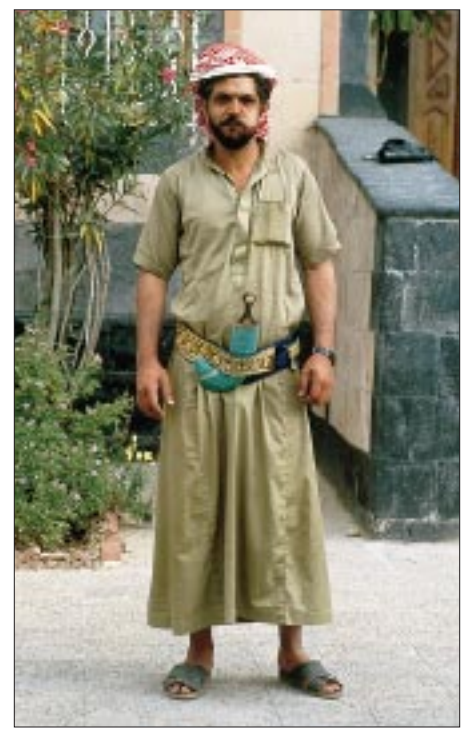

**Unser Fahrer Hussein, ein typischer Jemenit: Kopftuch und Jambiya, der kunstvolle Krummdolch, gehören zum traditionellen Outfit und sind Statussymbol. Hinter der dicken Backe vrbirgt sich eine gute Portion Qat. Das sind Blätter des gleichnamigen Strauchs mit anregender Wirkung.**

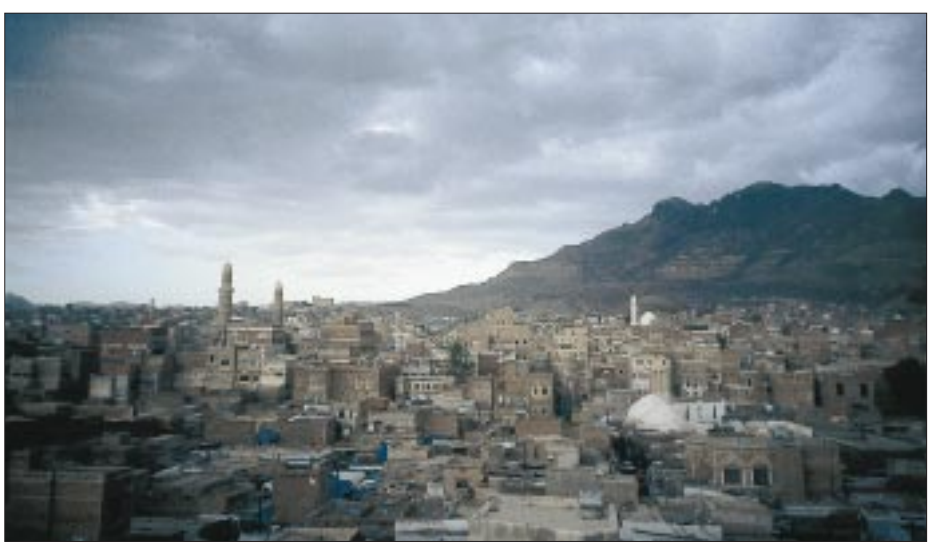

**Traumhafte Kulisse des alten märchenhaften Sanaa, Hauptstadt des Jemen**

konnten. Betretene Blicke. Doch die Lufthansa hatte großes Verständnis für unser völkerverbindendes Projekt und räumte uns ein großzügig bemessenes Limit an Freigepäck ein. Im Nu strahlten alle Gesichter, die erste große Hürde war genommen. Danke Lufthansa!

Über Frankfurt und Kairo flogen wir nun also unserem großen Ziel entgegen, und jeder träumte auf seine Weise. Doch das nächste Hindernis war spätestens bei der Ankunft im Jemen zu überwinden. Würde man uns mit all unserem technischen Gepäck überhaupt einreisen lassen? Franz war der einzige, der gelassen blieb; schließlich wußte er mehr als wir. Außerdem hatte Bernd doch seine Vision, daß wir tatsächlich eine Genehmigung zum Funken bekommen würden. Was sollte denn da noch schiefgehen?

#### ■ **Unser Zielland**

Der Jemen (Präfix 7O, CQ-Zone 21, ITU-Zone 39) liegt im Süden der Arabischen Halbinsel und ist ein Land mit gewaltigen Gebirgszügen von über 3500 m Höhe. Mit ungefähr 550 000 Quadratkilometern ist dieses Land nahezu anderthalb mal so groß wie Deutschland, zählt aber nur rund 16 Millionen Einwohner, von denen fast die Hälfte unter 15 Jahren alt sind. Die Grenze zu Saudi-Arabien im Nordosten ist erst vor wenigen Monaten vertraglich festgelegt worden und deshalb auf der Karte auch noch nicht mit ihrem gültigen Verlauf eingezeichnet. Im Osten grenzt der Jemen an das Sultanat Oman.

Die Gebirgszüge des Hochlandes bilden, von der Küstenebene des Roten Meeres ansteigend, eine hohe West-Ost-Barriere, an der sich die wasserreichen Wolkenmassen aus dem Westen stauen, abregnen und dadurch die uralten, an den steilen Berghängen mittels Terrassen angelegten Äcker in grüne Paradiese verwandeln.

Die Geschichte des Jemen reicht bis ins alte Reich der Sabäer 1000 v. Chr. zurück. Das Land wurde bis ins 20. Jahrhundert hinein von verschiedenen islamischen Dynastien regiert. Im Jahre 1962 entledigte sich die Arabische Republik Jemen im Norden durch eine Revolution der mehr als tausendjährigen Herrschaft der Imame. Im Süden entstand nach der britischen Kolonialherrschaft und einem erbittert geführten Freiheitskampf die Sozialistische Volksrepublik Jemen. Am 22.5.1990 erfolgte die Vereinigung von Nord- und Südjemen zur Republik Jemen.

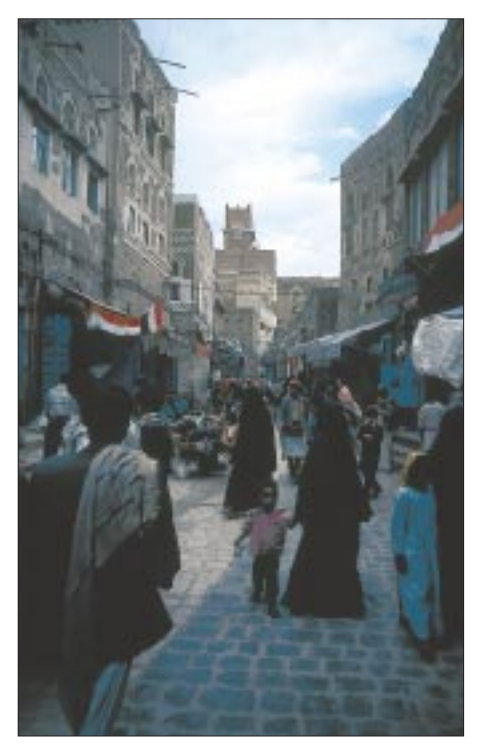

**Kann man sich nach der Betrachtung dieser stimmungsvollen Straßenszene aus der Altstadt von Sanaa mit ihren für arabische Städte typischen Ständen, an denen meist in Handarbeit hergestellte Waren feilgeboten werden, noch jemand vorstellen, daß man 7O1YGF für Piraten gehalten hat?**

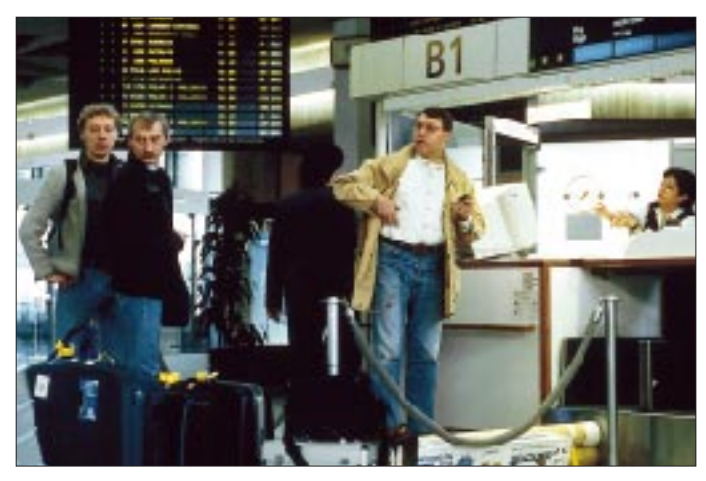

Einen Großteil seiner Deviseneinnahmen verdankt das Land seinen Erdölvorkommen.

Die deutsch-jemenitischen Beziehungen sind traditionell sehr gut. Über diverse Förderprojekte beteiligt sich Deutschland am strukturellen Aufbau des Landes. Zu einer besonderen Verbundenheit Jemen und Deutschland führt zudem noch eine weitere Gemeinsamkeit: die Wiedervereinigung zweier einst getrennter Landesteile!

Manche heutigen Amtsträger haben sogar in Deutschland studiert, und so war unsere Freude besonders groß, als uns der Direktor des Ministeriums für Post und Telekom, Herr Abdulkader, in perfektem Deutsch von den Bemühungen berichtete, dem Amateurfunk im Lande eine offizielle Grundlage zu geben.

#### ■ **Ankunft**

Um Mitternacht landeten wir in Sanaa und wie zu erwarten erregte unsere Funkausrüstung besondere Aufmerksamkeit. Doch war man bereits auf unsere Ankunft vorbereitet, Einreise und Zollkontrolle gingen zügig vonstatten. Wir erfuhren, daß wir zu einem späteren Zeitpunkt eine schriftliche Funkgenehmigung bekommen würden, aber am dafür vorgesehenen Standort unter dem Rufzeichen 7O1YGF, Yemen German Friendship, schon mit dem Funkbetrieb beginnen dürften.

Da zu dieser Zeit die Vorbereitungen für das zehnjährige Jubiläum der Wiedervereinigung am 22.5.2000 auf Hochtouren liefen, fand unsere DXpedition sowohl unter dem Zeichen der Wiedervereinigung als auch der deutsch-jemenitischen Freundschaft statt. Und wir konnten die Welt über dieses besondere Ereignis informieren.

Im neueren Viertel Sanaas bezogen wir mit unserer Gruppe im Hotel eine komplette Suite, die uns während unseres Aufenthalts in Sanaa als Ruhezone diente. Unser eigentlicher Standort lag einige Autominuten vom Hotel entfernt im Botschaftsviertel, wo uns eine Öl-Servicefirma ein komplettes Büro als Shack zur Verfügung stellte. Ganz zu-

**Betretene Blicke auf die 190 kg Ausrüstung am Kölner Flughafen. Doch das freundliche Entgegenkommen der Lufthansa läßt sämtliche Sorgen verfliegen!**

**Zollkontrolle am Flughafen von Sanaa zu nächtlicher Stunde und ein Moment totaler Anspannung – wird man uns wirklich mit unserer Ausrüstung einreisen lassen?** 

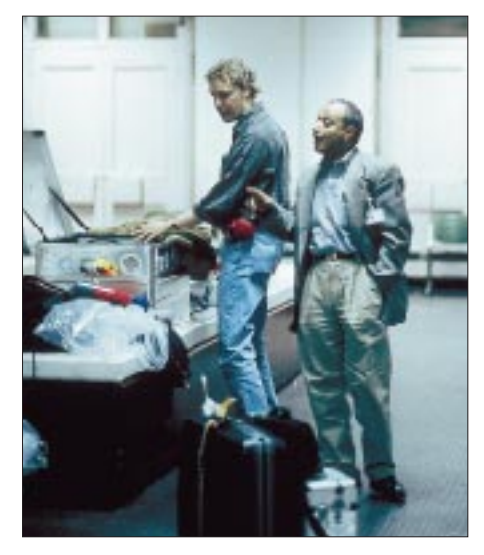

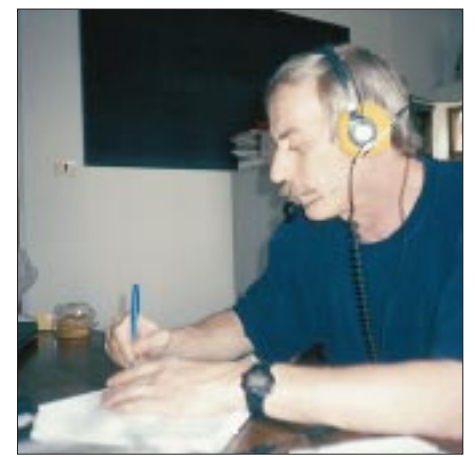

**Hawa, DK9KX, handelt souverän den Betrieb in SSB und RTTY. Mit seinem stets wachsamen Ohr für 6 m nutzte er jede Bandöffnung aus und beglückte viele DXer in Asien.**

> **Bernd, DJ7MG, hat seine Stellung für die höchsten QSO-Raten gefunden!**

fällig stand auf dem Gelände auch noch ein verwaister Versa-Tower, auf dem wir eine der LP5-Antennen montierten.

Unser Shack war im Nu eingerichtet, und mit der schnell aufgebauten R7 machte Franz das erste offizielle QSO, während auf dem Flachdach die weiteren Antennenarbeiten vorangingen, um auch bald mit der zweiten Station den Betrieb aufzunehmen. Damit zwei Stationen stets gleichzeitig in der Luft sein konnten, funkten wir im Schichtbetrieb. Unsere Strategie war, zunächst die höheren Bänder zu bedienen, um so möglichst vielen DXern die Gelegenheit zu einem QSO mit uns zu geben. Erst in der Schlußphase sollte nachts dann eine Station auf den niederfrequenten Bändern funken, während die andere den DX-Betrieb auf dem Band mit den besten Ausbreitungsbedingungen aufrechterhielt.

Da Europa den ganzen Tag mit Vollanschlag zu hören war, nutzten wir die Öffnungen nach Japan und den USA konsequent, um auch den dortigen Interessenten eine wenigstens einigermaßen adäquate Chance zu bieten. Um auch die ganz leisen Stationen nicht zu überhören, mußten wir den Split-Bereich manchmal ausdehnen, was einige besonders ungeduldige OMs offenbar nicht schätzten. Die leisen CW-Stationen aber waren dafür über ein QSO mit uns überglücklich.

Die ersten Pile-Ups unter 7O1YGF waren einfach unglaublich; toll und frustrierend zugleich, denn man hatte große Mühe, aus dem Chaos überhaupt zusammenhängende Rufzeichen zu entziffern. Die QSO-Rate blieb so zunächst dementsprechend gering. In SSB dieselbe Situation. Doch nach einiger Zeit hatte jeder von uns seinen Rhythmus und seinen Stil gefunden; die QSO-Rate stieg zur allgemeinen Zufriedenheit prächtig an.

Jeden von uns konnte man wohl an seiner besonderen Art erkennen, das Pile-Up abzuarbeiten; später wurde man manchmal gleich mit Namen angesprochen. Da der Jemen, 7O1A ausgenommen, zuvor noch nie auf den WARC-Bändern aktiviert worden war, erreichte der Andrang hier ein ganz besonderes Maß. Die letzten RTTY-Akti-

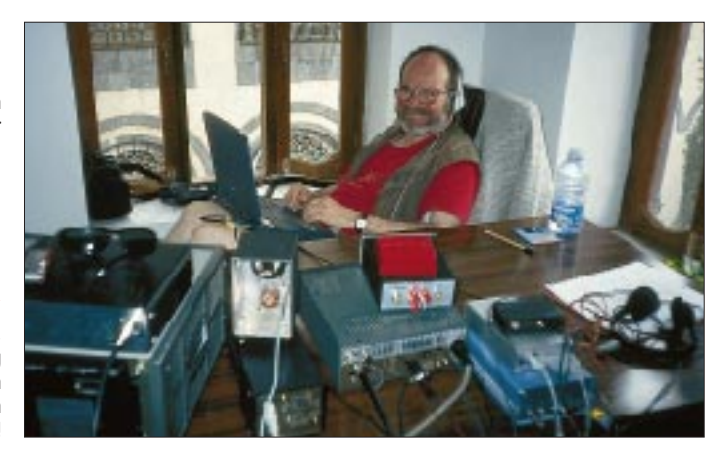

# **Amateurfunk**

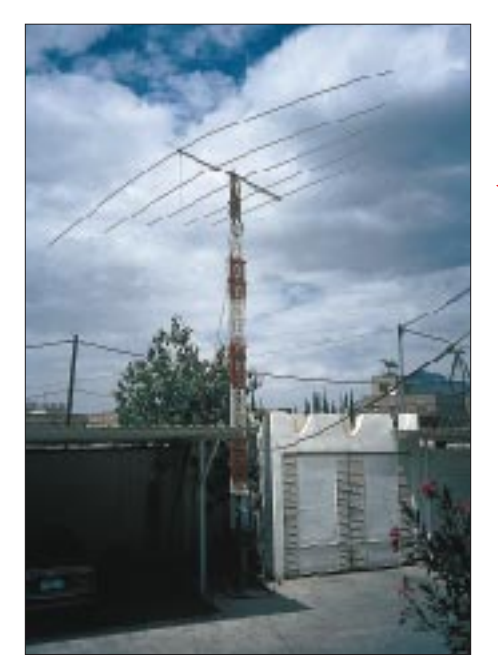

vitäten lagen ebenfalls bereits einige Jahre zurück, so daß Hawa viele Anhänger dieser Betriebsart zufriedenstellte.

Parallel zu den laufenden Pile-Ups achteten wir stets auf 6-m-Signale. Günstige Bedingungen herrschten hier meistens am späten Vormittag, allerdings nur nach Asien. Auf 6 m gelangen Hawa und Bernd als Highlights VR2 und V73.

Leider erwiesen sich gegenseitigen Beeinflussungen der beiden Kurzwellenstationen doch als zu erheblich, so daß die Endstufe nur in Ausnahmefällen zum Einsatz kam. Das erschien allerdings nicht weiter tragisch, denn die Ausbreitungsbedingungen zeigten sich von ihrer guten Seite, so daß 100 W völlig ausreichten.

Zwischendurch testeten wir die Bedingungen auf den niederfrequenten Bändern, doch starkes Prasseln und kaum lesbare Signale ließen uns immer wieder schnell zu den höheren Bändern zurückkehren. Später stellte sich heraus, daß die R7 beschädigt worden war. Mit dem Aufhängen der Dipole klappte es dann auch auf 40 m besser.

Die CW-Betriebstechnik der Europäer war ausgesprochen gut, was besonders in dieser Betriebsart sehr hohe QSO-Raten zuließ. Hier sei insbesondere auch einmal die gute CW-Ausbildung der Osteuropäer lobend erwähnt; mit ihnen machte das Funken wirklich sehr großen Spaß.

#### ■ **Quertreiber**

Am zehnten Tag kam Franz mit ernster Miene ins Shack: Was ihm mitgeteilt worden war, enttäuschte uns zutiefst. Offensichtlich hatten wir uns mit unserer DXpedition nicht nur Freunde gemacht. Beim Ministerium für Post- und Telekommunikation hatte man sich per Telefon und Fax nicht nur nach unserer Legalität erkundigt, sondern diverse "OMs" protestierten da**Einen besseren Standort als den Versa-Tower unseres Standortes hätte die zweite LP5 wohl kaum finden können.**

**Ein Blick auf das Flachdach und die Antennen von 7O1YGF: sichtbar die 6-m-Yagi, LP5 und R7, nicht zu erkennen sind die zweite LP5 auf dem Versa-Tower und der Doppeldipol für 40 und 80 m.**

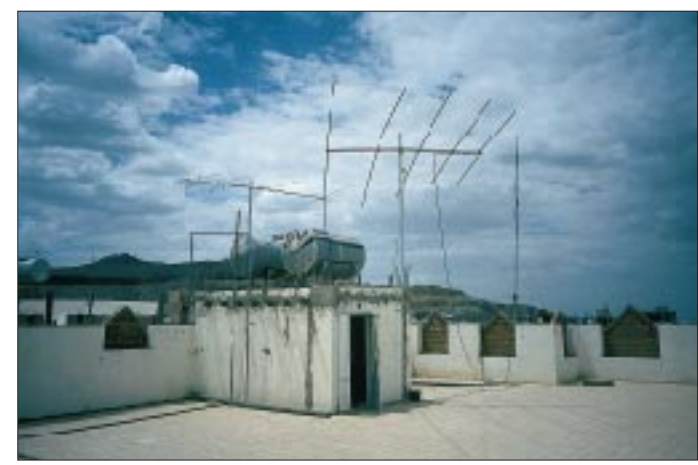

neben noch, daß wir aus dem Jemen funken durften, wo doch ihr eigener Wunsch nach einer Funkgenehmigung abschlägig beschieden worden sei! Darunter befanden sich auch Anrufer aus Deutschland und Österreich.

Anstatt die Freude mit uns zu teilen, eine Aktivität unter dem symbolträchtigen Rufzeichen 7O1YGF durchführen zu können, wurde auf diese Weise bei den zuständigen Behörden eine erhebliche Verunsicherung ausgelöst, was die Erteilung unserer Sondergenehmigung stark gefährdete.

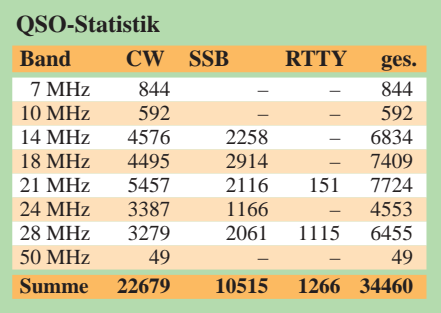

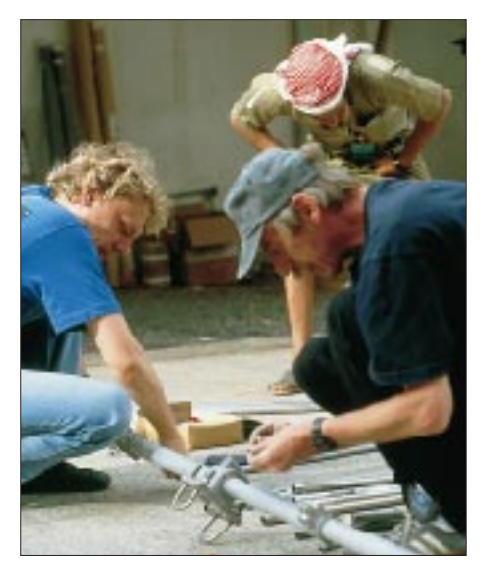

**Den Aufbau einer LP5-Antenne sollte man zuvor geübt haben. Die geringe Masse, flugfreundliche Verpackung und hohe Effizienz jedoch machen diese Fünfband-Antenne der Firma Titanex zu einer hervorragenden Lösung für DXpeditionen. Fotos: DL5EBE**

Wir wurden daher freundlich gebeten, unseren Funkbetrieb einzustellen; die schriftliche Bestätigung sollte dann in Kürze erfolgen. Das letzte QSO lief schließlich mit DL1JE, Klaus aus Remscheid. Niemand im Jemen hatte solche Proteste erwartet, denn schließlich sollte unsere Aktivität der Wiedereinführung des Amateurfunks dienen. In diesem Sinne hat 7O1YGF eine komplette HF-Station in Sanaa zurückgelassen, die als Grundstock für eine erste Klubstation dienen soll.

#### ■ **Danke**

Wir möchten an dieser Stelle all jenen danken, die tatkräftig zum Erfolg von 7O1YGF beigetragen haben: Deutsche Botschaft Sanaa, Preussag Energie, Halliburton, Titanex, EUDXF, DF3KX, DF7HJ, DJ9ON, DK2KZ, DL3KDV und K2EWB sowie unseren vielen Freunden im Jemen.

Mit 34 460 QSOs hat diese 100-W-DXpedition gewiß ein hervorragendes Resultat erzielt. Über die zahlreichen positiven Rückmeldungen sowohl während der DXpedition, als auch anschließend per E-Mail oder als Vermerk auf den QSL-Karten haben wir uns wirklich sehr gefreut. Ein großes Dankeschön geht auch an den Theuberger Verlag, der uns mit dem Druck der wunderschönen QSL-Karten unterstützte, die mit dem herrlichen Blick über die geschichtsträchtige Altstadt von Sanaa einen kleinen Ausschnitt unseres Jemen-Abenteuers wiedergeben. Dank auch an unsere QSL-Manager August, DJ3XD (CW), und Hawa, DK9KX (SSB, RTTY), die bereits mit dem Versand der 7O1YGF-QSLs begonnen haben.

Unseren Freunden im Jemen danken wir für die besondere Gastfreundschaft und den Behörden für die Erlaubnis, daß wir aus dem Jemen funken durften. Das 7O1YGF-Team möchte dem jemenitischen Volk auch an dieser Stelle zum zehnjährigen Jahrestag der Wiedervereinigung gratulieren und ihm für den weiteren Weg, bei dem der Amateurfunk bestimmt eine wichtige, völkerverbindende Rolle spielen kann, alles Gute wünschen.

# **Mit DSP satt und 200 Watt: Yaesu Mark-V FT-1000MP**

### *Dipl.-Ing. BERND PETERMANN – DJ1TO*

*Nach reichlich drei Jahren hat Yaesu seinem Spitzengerät für den besonders anspruchsvollen Funkamateur, FT-1000MP, zum Mark-V FT-1000MP "aufgebohrt". Das geschah bei weitgehend unverändertem äußeren Design. Doch beschränken sich die Neuerungen selbstverständlich nicht auf die im Titel genannten. Schauen wir also, was sich die Entwicklungsingenieure einfallen ließen.*

Auf den ersten Blick läßt der Mark-V seinem Stammvater sofort erkennen, das Gerät beruht ja auf einem bewährten Konzept. Weil dieser Bericht deshalb über weite Strecken die Ausführungen zum FT-1000MP [1] wiederholen müßte, sei darauf verzichtet und das nachfolgende statt dessen als Ergänzungslektüre zum Ur-Beitrag verstehen, den Sie, wie die anderen FA-Testberichte, als PDF-File auf unserer FUNKAMATEUR-Homepage finden.

Ein so leistungsfähiges Gerät wie der Mark-V erschließt sich übrigens nicht mehr intuitiv. Für eine optimale Nutzung sind

anzeige, so daß der Nutzer das stabile und übersichtliche DIN-A4-Referenzblatt in Reichweite behalten sollte. Das Finden der numerisch geordneten Menüpunkte stellt dann kein Problem mehr dar.

#### ■ Mit 200 W in der Powerklasse

Bald nachdem der FT-1000MP auf den Markt kam, verschwand der FT-1000D, bis dato Flaggschiff von Yaesu, aus dem Angebot. Der Mark V bringt wieder den Anschluß.

Er liefert ebenfalls 200 W HF-Ausgangsleistung und schließt damit eine Lücke im

**Bild 1:** 

**Die Frontansicht des Mark-V FT-1000MP läßt auf den ersten Blick kaum einen Unterschied zur Urversion erkennen.**

**Fotos:** 

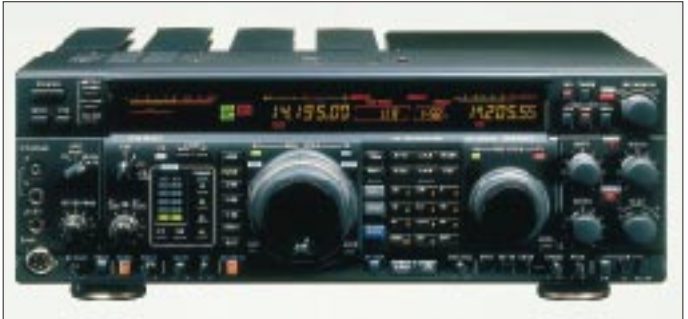

das eingehende Studium des ausführlichen Handbuchs, das in deutsch und englisch beliegt, sowie einiges Probieren anzuraten. Leider fußt das in der Wichtung von einzustellenden Parametern optimierte Menüsystem (so sind fünf Punkte auch per Kurzwahl erreichbar) immer noch auf einer kryptischen achtstelligen Siebensegment-

**Bild 2: Der auf 200 W erhöhten HF-Ausgangsleistung geschuldet ist das im Lieferumfang enthaltene, allerdings doch nicht ganz Mark-Vdesign-konform gearbeitete Beistell-Netzgerät FP-29, das neben 13,8 V 30 V/14,5 A liefert.**

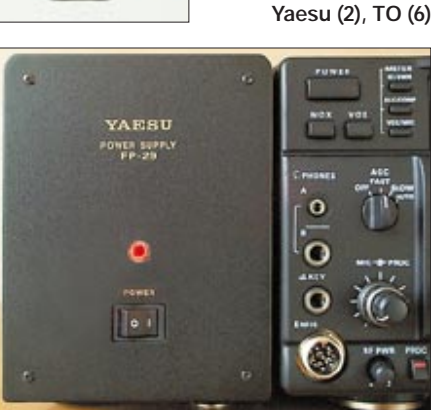

Yaesu-Angebot gegenüber den vergleichbaren TS-950SDX und IC-775DSP mit internem Zweitempfänger.

Das Endstufenmodul enthält nun zwei Power-MOSFETs BLF 147 im Gegentakt, die von einem Treiber mit dem ebenfalls Power-MOSFET BLF 145 sowie einem bipolar mit einem 2 SC 2166 bestückten Vortreiber angesteuert werden. Die Endstufe arbeitet durch die MOSFETs sehr linear (min. 31 dB IM-Abstand 3. Ordnung), braucht dafür aber 30 V Betriebsspannung und mehr Kühlung, so daß der Mark-V oben große Kühlfächen erhielt und das separate Netzteil PS-29 (Bild 2) zum Lieferumfang gehört. Simpler Kfz-Akkubetieb ist deshalb nicht mehr möglich.

Um dem FET-sauberen Sendesignal noch eins drauf zu setzen, besteht zudem die Möglichkeit, die Endstufe im A-Betrieb arbeiten zu lassen. Sie zieht dann konstant 10 A für max. 75 W Ausgangsleistung, erreicht dabei aber einen IM-Abstand 3. Ordnung von typisch 50 dB, was für die Ansteuerung einer üblichen Linearendstufe ausreicht und auch dann noch zur Linearität des Gesamtsystems beiträgt.

#### ■ **Empfängereingang**

Ganz besondere Beachtung kommt bei solch einem Spitzengerät guten Empfangseigenschaften auch unter ungünstigsten Bedingungen zu. Dazu gehören bestmögliche Immunität gegenüber besonders starken Signalen und eine ausgezeichnete sowie dabei den Bedingungen bequem anpaßbare Selektion.

Schon der FT-1000MP leistete sich keine unnötig hohe Vorverstärkung, die zu Lasten der Intermodulationsfestigkeit gegangen wäre. Mit der Breitband-HF-Vorstufe "flat" braucht der Mark-V für S 9 (Mitte des Pegelbereichs für dieses Segment) gerade etwa 50 µV. Per IPO-Taste (Intercept Point Optimization) läßt sich die Vorstufeneinheit umgehen, bei dann evtl. dennoch verbleibenden Schwierigkeiten das 6-, 12 oder 18-dB-Dämpfungsglied einfügen. Wählt man im Menü "tuned" für den Vorverstärker, arbeitet im 1,8- bis 7-MHz-Band eine kaum verstärkende bandselektive bzw. für 24 und 28 und 29 MHz eine höherverstärkende Stufe, vgl. Tabelle auf S. 1310.

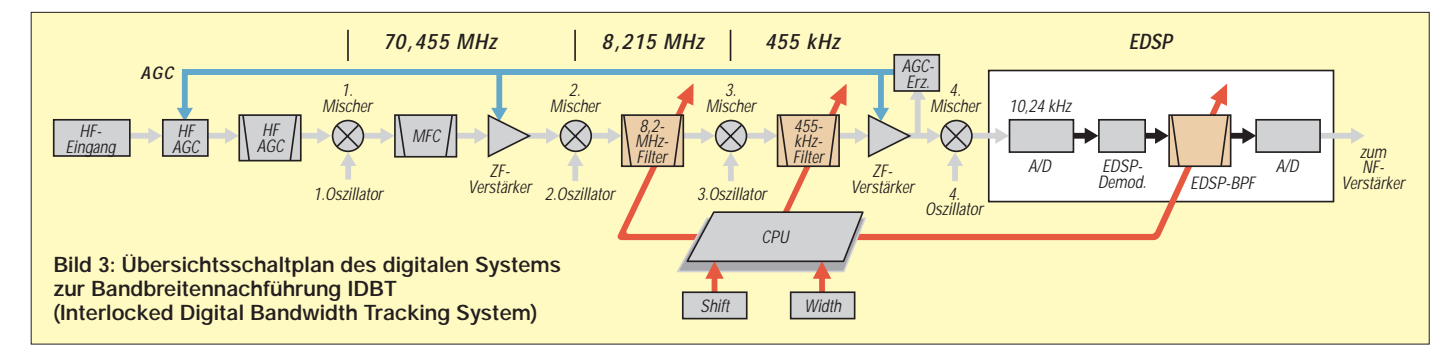

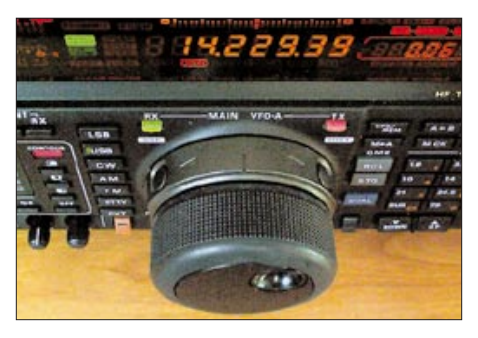

**Bild 4: Der Jog-Shuttle-Knopf bekam Untermieter, links und rechts oben zwei runde Tasten für die Aktivierung von VRF (HF-Vorabstimmung) und IDBF (gekoppelte digitale Bandbreiteneinstellung). Das erlaubt während des Über-das-Band-Drehens schnellen Zugriff zu diesen wichtigen Funktionen.**

Um insbesondere weiter von der Nutzfrequenz entfernten extrem starken Störsignalen entgegenzutreten, steht neu ein zweikreisiger, abstimmbarer Preselektor, VRF (Variable RF Front-End Filter) genannt, zur Verfügung. Er ist unmittelbar hinter dem Dämpfungsglied angeordnet und funktioniert innerhalb der Amateurfunkbänder 20 bis 160 m. Er schützt vor Beeinträchtigungen durch z.B. starke Rundfunksender oder auch Signale bei Mehrbandbetrieb einer Expedition, namentlich solchen, die noch in das dem Afu-Band zugeordnete der elf diodengeschalteten Suboktav-Eingangsfilter passen.

Um beim Preselektor jede Nichtlinearität zu vermeiden, wird er, ebenso wie das Dämpfungsglied, mit Relais umgeschaltet.

#### ■ **Empfänger-ZF und -DSP**

Um im weiteren Signalverlauf eine adäquate Nahselektion zu erreichen, verfügte schon der FT-1000MP in der 2. (8,215 MHz) und 3. ZF (455 kHz) über Filter gleicher Bandbreite.

Wer ein Spitzengerät wie den Mark-V erwirbt, tut gut daran, neben den standardmäßig eingesetzten 2,4-kHz- und 500-Hz-Filtern zumindest zwei der optionalen Filter nachzubestücken. Das 2-kHz-Filter erlaubt dann auch 2 kHz breites Hören in CW; sonst schränkt der Demodulator die obere mögliche CW-(NF-)Frequenzgrenze auf etwa 1,5 kHz ein. Verzicht auf die digitale Demodulation mit ihrer NF-Bandbreitenbeschneidung ist wenig sinnvoll, weil sie auch das ZF-Breitbandrauschen eliminiert.

Für Telegrafisten ist nach wie vor wohl auch das 500-Hz-CW-Zusatzfilter für den Zweitempfänger unverzichtbar.

Auf der vierten ZF-Ebene 10,24 kHz, greift dann noch die DSP (bei Yaesu EDSP, Enhanced Digital Signal Processing), wiederum mit der gleichen Bandbreite. Die Grafik auf unserem Titelbild verdeutlicht das Prinzip der paßgenau kaskadierten Selektion; das Nutzsignal wird sozusagen durch die

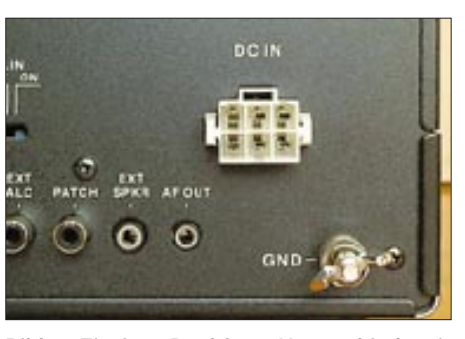

**Bild 5: Einziger Rückfront-Unterschied zwischen Mark-V und nicht Mark-V: Netzbuchse sowie Sicherungselement fielen weg, und die 13,8-V-Standardbuche wich einer ihr zwar sehr ähnlich aussehenden, ebenfalls sechspoligen, aber zu ihr doch verwechlungssicheren anderen Stromversorgungsbuchse.**

drei in einer Achse befindlichen Fenster geschossen; alles außerhalb der gewählten Bandbreite rigoros abgeschnitten. Dieses System entlastet die ZF-Lagen 3 und 4 bereits weitgehend von starken Signalen. Ganz so ideal läßt sich die Sache bei Nutzung des ZF-Paßbandeinstellung nicht mehr an. Letztere beruht ja darauf, daß man die Filterkurven der 2. und 3. ZF mittels der Frequenzen des 2. und 3. Oszillators (gegeneinander) verschiebt. Die verbleibende "Fensteröffnung" läßt sich mittels der Steller Shift und Width verschieben und ver-

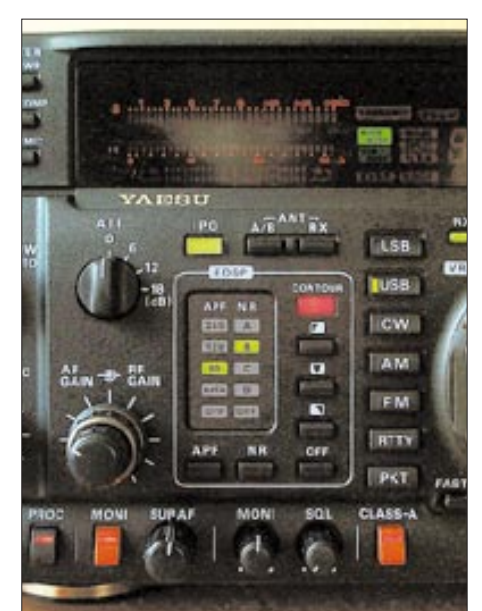

**Bild 7: In dieser Frontplattenpartie dokumentiert sich zunächst die verbesserte Bedienung der DSP-Filter. Die vier DSP-Filterbandbreiten für Data sowie 60, 120 und 240 für CW sind nun bequem zugänglich, ebenso vier Grade der DSP-Rauschverminderung, die sich als durchaus genügend erwiesen. Daneben nun, bedientechnisch ja auch dazugehörig, die Tasten für die drei Kontur-Filter (früher ein Drehschalter auf der rechten Frontseite); eine Mehrfarb-Leuchtdiode zeigt dabei, welches eingeschaltet ist. Links unten ist zu erkennen, daß die Steller für die ZF-Verstärkung und die Lautstärke des Zweitempfängers vertauscht wurden. Die rechte orange Taste schaltet jetzt statt der User-Einstellung den A-Betrieb der Endstufe beim Senden ein.**

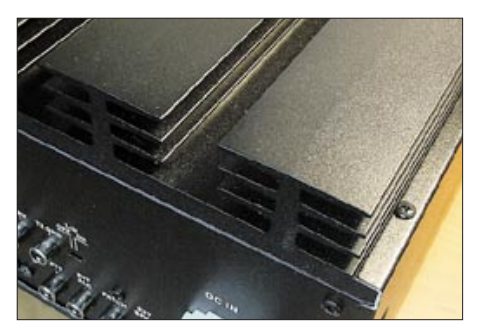

**Bild 6: Markantester äußerer Unterschied zwischen Vorläufer und dem Mark-V sind vier dieser markigen Kühlkörper auf der linken hinteren oberen Gehäusefläche zur Abführung der in der 200-W-Endstufe anfallen Verlustwärme. Übriges tut ein in Richtung Front angeordneter breiter, aber leiser Querstromlüfter.**

kleinern, um bei der bildlichen Darstellung zu bleiben. Dabei wird nun vom Empfängereingang gesehen, gewissermaßen ein Teil des Sperrbereichs des Filters in der 3. ZF sichtbar, und auch die andere Flanke des Filters in der 2. ZF erfährt durch das in der 3. ZF keine Versteilerung mehr. Hier setzt nun das digitale System zur Bandbreitennachführung (IDBT, Interlocked Digital Bandwidth Tracking System) an. Es fügt dahinter auf Wunsch ein DSP-Bandfilter der 4. ZF ein, dessen Durchlaßbreite und -lage der Mikroprozessor exakt an die der

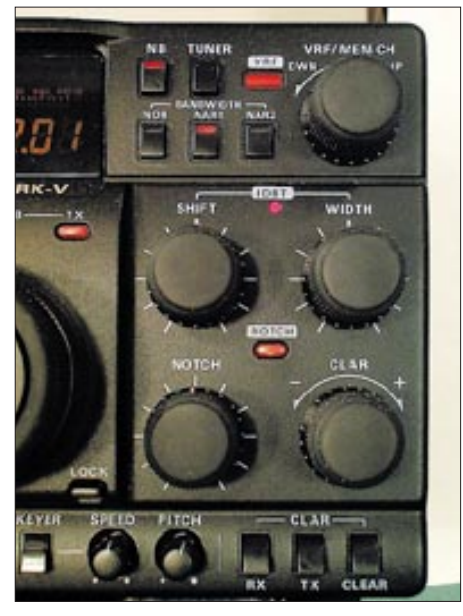

**Bild 8: Die meisten weiteren Veränderungen zeigen sich im rechten Frontplattenabschnitt. Es wurde etliches vertauscht, die Störaustasterbedienung wanderte bis auf den Einschalter in die Menüebene, um u.a. Platz für die minimierte ZF-Filterumschaltung (wozu auch ein 250-Hz-Filter in der 3. ZF mit einem 2,4-kHz-Filter in der 2. kombinieren?) zu schaffen. Auch das Antennenabstimmgerät hat nur noch eine Taste. Vor allem stehen jetzt zwei große, separate, griffige Knöpfe für die Bedienung der Bandbreitenverstellung zur Verfügung. Eine zusätzliche Leuchtdiode signalisiert, ob dabei zusätzlich die IDBT wirksam ist. Oben rechts schließlich avancierte der Speicherauswahlknopf (nun dafür zu drücken) zum Einstellorgan für den neuen Preselektor.**

Paßbandeinstellung angleicht, so daß wieder sehr steile Flanken vorliegen. Eine separate Einstellung entfällt, und man kann die Breite und Lage des Empfangskanals sehr komfortabel den konkreten Bedingungen anpassen, d.h. nur so viel einengen wie unbedingt erforderlich.

Allerdings wirkt der Width-Steller solo nicht etwa einfach als symmetrische Bandbreitenverringerung, sondern verschiebt, nach links gedreht, die untere Flanke nach oben, nach rechts gedreht, die obere nach unten, was ja gar nicht so unpraktisch ist, sich jedoch im oberen bzw. unteren Seitenband gegensätzlich auswirkt.

Der Shift-Steller verschiebt zwar die Durchlaßkurve bis zur 3. ZF, ebenfalls je nach Seitenband gegensätzlich wirkend, nach rechtsherum nach oben bzw. umgekehrt, doch begrenzt die DSP-Demodulation die NF-Bandbreite so, daß in jedem Fall unterhalb etwa 200 Hz bzw. oberhalb 2,9 kHz fürs Ohr Schluß ist, nicht aber für die Regelung.

#### ■ **AGC-Erzeugung in der 3. ZF**

Der gerade geschilderte Umstand gehört zu einer Reihe von Fällen, in denen die DSP-Bandbreite unter der des Analogteils bis zur

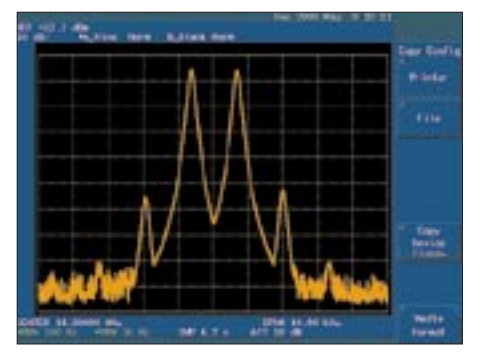

**Bild 10: Demo-Beispiel eines Zweitonsignals von Yaesu für das bei A-Betrieb des Mark-V FT-1000MP mögliche saubere Sendesignal (etwa 50 dB IM-Abstand 3. Ordnung)**

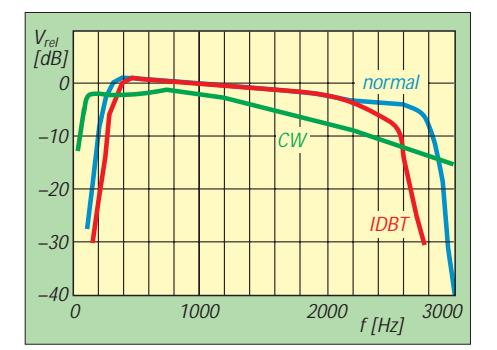

**Bild 12: Die NF-Durchlaßkurve für CW zeigt einen sinnvollen Abfall zu hohen Frequenzen, der in dieser Ausdehnung nur ohne digitale Demodulation zu erfassen ist (sonst dadurch eingeengt). Evtl. zu beachten ist er, wenn man mit 2-kHz-Zusatzfilter CW breit hört. Die beiden anderen Kurven geben die Durchlaßkurven mit digitaler Demodulation (per Menü gewählt: 300 Hz bis 2800 Hz) mit und ohne eingeschaltete IDBT wieder.**

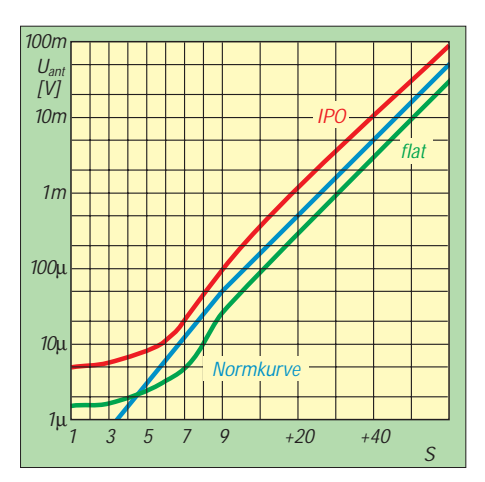

**Bild 9: Der Verlauf der S-Meter-Kurve ähnelt der des FT-1000MP, unter S 9 zu steil, dann gegen S 1 viel zu flach. Zwischen S 9 und S 9 +60 dB dagegen könnte man nun fast Pegelunterschiede damit messen – wenn es ein Analoginstrument wäre.**

3. ZF liegt. Da der Dynamikbereich der 4. ZF 10,24 kHz mit der DSP wohl nicht die des vorgelagerten Analogteils erreicht, blieb es dabei, die Regelspannungserzeugung nach der 3. ZF anzusiedeln und damit die 4. ZF vor Übersteuerung zu schützen. Das muß man wissen, um sich nicht zu wundern, daß das S-Meter, z.B. bei schmal-

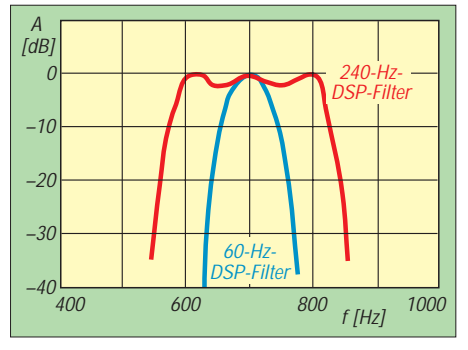

**Bild 11: Die gemessenen Durchlaßkurven von zwei der drei DSP-CW-Filter mit 60 bzw. 240 Hz Nennbandbreite, die sich jetzt bequem auf der Frontplatte schalten lassen.**

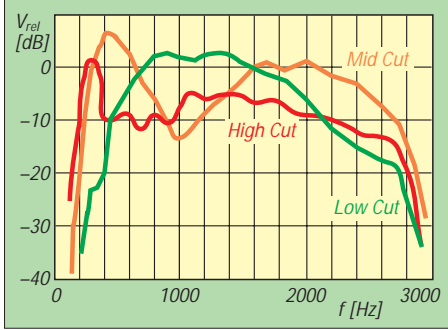

**Bild 13: Überraschende Kurvenformen offen**baren die drei "Contour"-Filter, die lapidar Low, **Mid und High Cut heißen. Laut Handbuch sind sie in Tausenden Stunden im praktischen Funkbetrieb ausgetüftelt worden. "Wundern Sie sich nicht, wenn das Signal plötzlich aus dem Hintergrundrauschen springt", so das** Handbuch, obwohl "es sehr schwer ist, vor**auszusehen, welche Wahl das Signal/Rausch-Verhältnis am stärksten verbessert."**

bandigem CW-Empfang unter Nutzung des DSP-Auto-Notchfilters S 9 oder mehr anzeigen kann, obwohl man nichts hört und das Nutzsignal entsprechend heruntergeregelt wird. Im praktischen QSO-Betrieb treten solche Situationen allerdings eher selten auf. In einigen Fällen läßt sich diesem Effekt mit dem nun auch gleichzeitig mit dem DSP-Auto-Notch einschaltbaren analogen Notchfilter (Sperrtiefe 35 dB) gegensteuern.

#### ■ **Fazit**

Der Mark-V hat insbesondere empfangsmäßig, und was die konsequente und bedientechnisch gelungene Nutzung der DSP betrifft, ganz wesentlich gewonnen. Einige kleine Schwachstellen wie NF-Stellerunabhängige CW-Mithörtonlautstärke und dessen Harmonischengehalt oder die kaum beeinflußbare Regelzeitkonstante fallen dagegen praktisch nicht ins Gewicht.

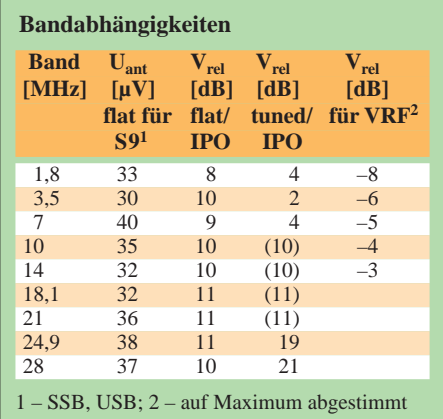

Mir gefallen demgegenüber bei Yaesu immer wieder die 100-kHz-Up/Down-Tasten, die bei RIT- und XIT-Nutzung mitlaufende Hauptfrequenzanzeige, die bei CW/SSB-Umschaltung gleichbleibende Tonlage sowie bei allen FT-1000 die echte RS-232- Schnittstelle zur Computersteuerung.

Was die 200 W betrifft, sind solo 3 dB mehr sicher ein gutes Verkaufsargument, denn selbst eine halbe S-Stufe wirkt im Pile-Up deutlich, doch würde ebenso sicher mancher, der sowieso eine Linearendstufe sein eigen nennt, gern auf dieses teure Mehr an Sendeleistung verzichten. Er bräuchte vielleicht kein separates Netzteil und der Transceiver ließe sich wieder aus der Autobatterie speisen.

Eventuell sollte Yaesu auch den "normalen" FT-1000MP mit allen neuen Details des Mark-V außer den 200 W anbieten...

Wir danken Yaesu Germany für die Überlassung des Testgeräts Nr. 0123.

#### **Literatur**

[1] Petermann, B., DJ1TO: Zu Ehren von JA1MP: YAESUs erster DSP-Transceiver, FUNKAMA-TEUR 45 (1996), H. 3, S. 249

# **Online-Logs aus dem Pazifik**

## *Dr. MANFRED GRONAK – DK1BT; Dr. MICHAEL HÖDING – DL6MHW*

*Wenn man im Rahmen einer DXpedition zu abgelegenen Teilen der Welt unterwegs ist, ergibt sich oft die Notwendigkeit, mit der Heimat zu kommunizieren. Sei es um Daheimgebliebene über Details zu informieren, um bei Problemen Rat und Hilfe einzuholen oder um Logs zur Anzeige im WWW zur Verfügung zu stellen. Dies ist keineswegs so einfach, wie es auf den ersten Blick scheint. Blicken wir einmal hinter die Kulissen!*

Im DXpeditions-Domizil angekommen, stellt sich oft heraus, daß die vorhandenen Möglichkeiten der Datenkommunikation entweder kommerzieller Natur und damit nach Europa sehr teuer sind – oder gar nicht erst existieren. Wir haben diese Probleme bei DXpeditionen wie ZL7DK, 8Q7IO, T2ØFW, 3D2DK oder, wie erst kürzlich, CEØZY, mit amateurfunkmäßigen Mitteln gelöst. Dabei lief die Kommunikation in der Betriebsart Pactor II unter Nutzung eines PTC-2 über das Kurzwellen-Pactor-Mailboxen-System.

Für die meisten Funkamateure ist die Arbeit mit VHF-Packet-Radio-Boxen (VHF bulletin board system – *BBS*), die auf dem AX.25- Protokoll basieren, zu einem alltäglichen Hilfsmittel geworden.

#### ■ **Betrieb über MBOs**

Dagegen sind die Mailboxen auf Kurzwelle (HF digital mailbox – *MBO*) weniger bekannt. Da letztere meist in den Betriebsarten Pactor und Pactor II arbeiten, werden sie oft auch als Pactor-Mailboxen bezeichnet. Sie ermöglichen primär die Nutzung des Ama-

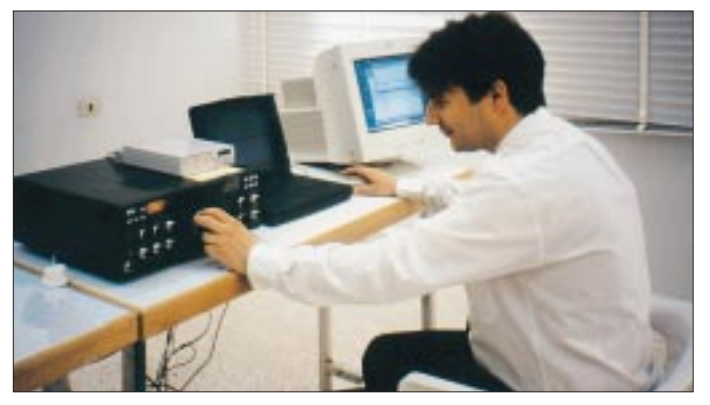

Gegenstand dieses Beitrags sollen zunächst wesentliche Grundlagen und die Betriebsweise bei der Nutzung von Kurzwellen-Mailboxen sein. Hierfür haben Funkamateure hervorragende Kommunikationssoftware wie das andeutungsweise vorzustellende *Airmail*-Programm entwickelt.

In einem Folgebeitrag befassen wir uns damit, welche Aktivitäten darüber hinaus notwendig sind, um DXpeditions-Logs bzw. andere relevante Informationen so bereitzustellen, daß sie vom Nutzer am heimischen PC via Packet-Radio oder das Internet abrufbar sind.

**Bild 1: Michael, DL6MHW, bei der Datenübertragung per Funk von Syrien aus; ausführlicher siehe YK/DL6MHW-Tagebuch in FA 12/99**

teurmailboxnetzes von Gebieten aus, die keine Anbindung an das VHF-BBS erlauben. Die meisten dieser MBOs machen ebenso wie die Packet-Radio-BBS einen "Storeand-Forward"-Betrieb, so daß man weltweit Mails einspeisen kann, die interkontinental übertragen werden können. Da eine ganze Reihe dieser MBOs zudem Gateways zum Paket-Radio-Netz realisiert, kann man also in einer Pactor-Mailbox in Australien eine Mail hinterlegen, die einen Empfänger im Packet-Radio-Netz in Deutschland adressiert. Diese Mail kommt nach ein bis zwei Tagen Laufzeit dann dort auch an.

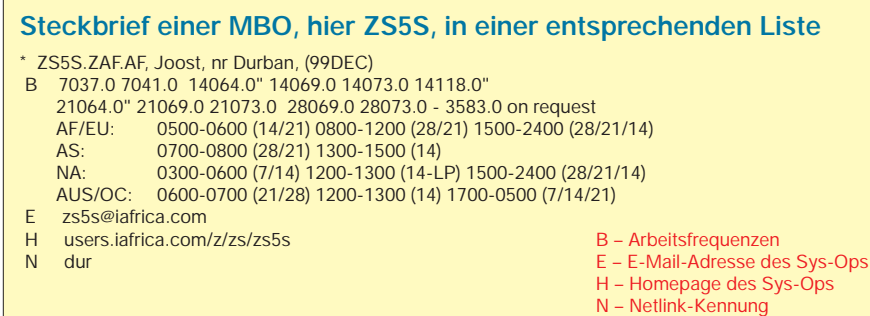

Zu beachten ist dabei, daß für die Adressierung die vollständige H-Adresse (*H* = hierarchisch) gemäß dem Kasten anzugeben ist. Die Länge der Mail sollte 5 KByte nicht überschreiten und ausschließlich ASCII-Text enthalten.

Allerdings ist die Befehlssyntax bei den verschiedenen Mailboxen nicht immer gleich. Viele der Betreiber setzen jedoch in steigendem Maße die *Winlink*-Software des Winlink- und Airmail-Entwickler-Teams [2], [3] ein. Das Absenden einer Mail erfolgt analog

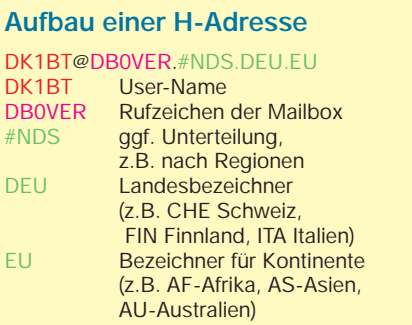

zur Arbeit mit Packet-Radio-BBS. Ebenso ist es möglich, aus dem Packet-Radio-Netz heraus eine Mail an einen Nutzer einer Pactor-MBO zu schicken, wobei freilich wieder die komplette H-Adresse anzugeben ist.

Die Arbeit über Pactor-MBOs erfordert die Kenntnis deren prinzipieller Arbeitsweise sowie deren Ansprechfrequenzen. Die Szene der verfügbaren MBOs nebst deren Frequenzen verändert sich ständig, so daß ein MBO-Nutzer gut beraten ist, sich etwa aller zwei Monate ein Update der MBO-Listen zu beschaffen. Diese erhält man beispielsweise von einer Packet-Mailbox aus der Pactor-Rubrik oder aus dem Internet [1]. Die aktuellen Listen enthalten Daten von über 100 Pactor-MBOs weltweit. Ein Beispiel zeigt der nebenstehende Kasten.

Dies bedeutet, daß man versuchen kann, die Pactor-MBO ZS5S auf den angegebenden Frequenzen (B) zu connecten. Die MBO scannt dabei, wenn sie frei ist, ständig die dort angegebenen Frequenzen. Man sollte allerdings die Zusatzinformationen, wie die angegebenen Antennenrichtungen, und die aktuellen Funkausbreitungsbedingungen beachten. Läßt sich die MBO trotz vorhandener Bedingungen nicht connecten, so muß man nicht unruhig werden. Es kann sein, daß ein anderer Benutzer bereits auf einer anderen Frequenz mit der MBO verbunden ist. Während dieser Zeit hat er die MBO exklusiv für sich zur Verfügung. Da immer nur ein Benutzer zur gleichen Zeit mit der MBO kommunizieren kann, ist typischerweise die tägliche Arbeitszeit pro Benutzer auf 30 min eingeschränkt.

Als Frequenz wird die Mittenfrequenz *CF* (Center Frequency) angegeben. Berücksichtigt werden muß weiterhin die *CFT* (Center

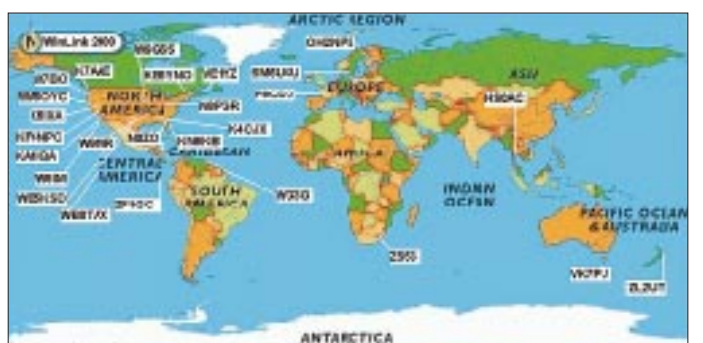

Frequency Tones), also die Mittenfrequenz des NF-Spektrums, welche der Pactor-Controller erzeugt (z.B. beim PTC 1300 Hz für die Low-Tones, 2200 Hz für die High-Tones, beim KAM 1700 Hz, beim PK232 2210 Hz). Am Transceiver ist dann folgende Frequenz einzustellen :

$$
LSB: CF + CFT
$$

$$
USB: CF - CFT
$$

Pactor-MBOs können immer mit Pactor I connected werden. Die WinLink-MBOs sind zudem oft mit Pactor-II-Controllern ausgerüstet, die einer wesentlich effektiveren Betrieb ermöglichen (um den Faktor 5 höhere Übertragungsrate, störungstoleranteres Verfahren, [6], [7]).

#### ■ **Internet-E-Mail-Gateway**

Sendet man aus dem Pazifik eine Mail über eine australische Pactor-MBO an einen Packet-BBS-Partner in Deutschland, so erfolgt die Übertragung dieser Mail über Kurzwellen-Pactor-MBOs zunächst bis zu einer Pactor-MBO in Europa, die über ein Gateway zum Packet-Netz verfügt, s. Bild 3. Von dort geht die Mail dann via Packet-BBS bis zur Ziel-BBS. Eine solche Mail mag manchmal schon ein bis zwei Tage unterwegs sein. (Interessanterweise ist die Laufzeit über die große Entfernung meist kürzer als die innereuropäische Laufzeit über viele Packet-BBS.)

Wer wie bei einem Logtransfer QSO-Daten für ein Search-Log übertragen möchte, ist natürlich an einer möglichst kurzen Übertragungszeit interessiert – zwei Tage sind da fast schon zu lang. Die Internet-E-Mail-

#### **Beispiel einer E-Mail an MBO-Nutzer**

#### 3D2DK soll auf der MBO VK2AGE.#NE.NSW.AUS.OC eine Mail erhalten. Da VK2AGE keine Netlink-MBO ist, muß die E-Mail über die Netlink-MBO ZS5S eingespeist werden.

Mit der Haddress VK2AGE.#NE.NSW.AUS.OC und der Netlink-Kennung für ZS5S (vergleiche den MBO-Listeneintrag für ZS5S) ergibt sich folgende virtuelle Internet-E-Mail-Adresse:

3D2DK\*VK2AGE.#NE.NSW.AUS.OC@ dur.win-net.org

**Bild 2: Aktive, mit WinLink arbeitende Pactor-Mailboxen weltweit [5]**

Gateways, weltweit von etwa 20 Winlink-MBOs angeboten, stellen dafür eine schnelle Lösung dar; Bild 2 gibt einen Überblick. Sie offerieren unter Nutzung des Netlink-Programms von W5EUT einen Internet-E-Mail-Gateway-Dienst. Auch hier ändert sich die Szene der verfügbaren Zugänge ständig. Aktuelle Listen finden sich im Internet [1].

E-Mail. Es ist einleuchtend, daß die Laufzeit einer solchen Mail sehr viel kürzer ist als der oben beschriebene Weg über Packet-BBS.

Ist lediglich eine Netlink-MBO ohne Internet-E-Mail-Gateway erreichbar, stellt das noch kein Problem dar, solange die MBO mit der Winlink-Software ausgestattet ist. Die Mail geht in solchem Fall an die Adresse *NEXUS*@*Haddress*, wobei *Hadresse* die H-Adresse einer nahe gelegenen Netlink-MBO ist (z.B. SP *NEXUS@ ZS5S.ZAF.AF*). Der folgende Dialog ist der gleiche, wie beschrieben. Die E-Mail wird mittels Pactor zur angegebenen Netlink-MBO übertragen und gelangt dort ins Internet.

Aus dem Pafizik haben wir z.B. oft die Netlink-MBO HS0AC oder ZS5S benutzt, die gut ins Link-System der MBOs eingebunden sind.

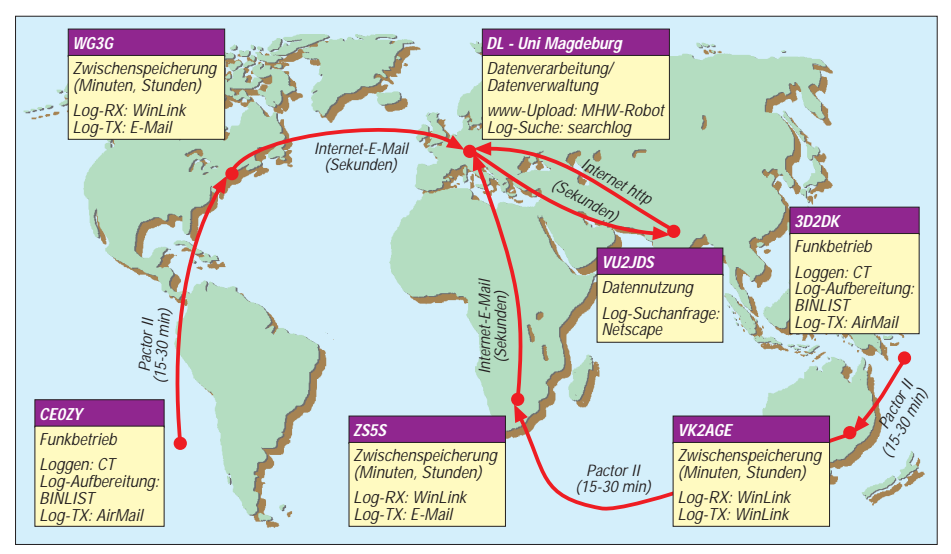

**Bild 3: Wege von Logdaten via Funk bzw. Internet, hier am Beispiel der zwei DXpeditions CE0Z und 3D2DX** 

#### ■ Wie funktioniert dies nun **aus Benutzersicht?**

Eine Mail, die über ein Internet-E-Mail-Gateway geschickt werden soll, darf typischerweise eine maximale Länge von 10 KB nicht überschreiten und nur aus ASCII-Text bestehen. Eine Winlink-MBO, die einen Internet-E-Mail-Gateway-Service bereitstellt, hat einen virtuellen Nutzer *NEXUS*. Der eingeloggte Nutzer sendet seine Mail an *NEXUS*. Dabei wird in einem Dialog zunächst die Internet-E-Mail-Adresse abgefragt, an welche die Mail zu schicken ist.

Die nächste einzugebende Zeile ist bereits der Titel. In der folgenden Zeile kann man mit *cc:* weitere Internet-E-Mail-Adressen angeben, die Kopien der E-Mail erhalten sollen. Es folgt der Text der Mail, der mit *<ENTER>/EX* abzuschließen ist.

Die MBO baut periodisch, z.B. aller zwei bis drei Stunden, oder auch sofort eine Verbindung zum Internet auf und verschickt die Man kann aber auch vom Internet aus eine Mail an einen Nutzer einer Winlink-MBO schicken. Der Versand erfolgt dabei an folgende virtuelle Adresse:

#### *Callsign*\**Haddress*@

*NKennung*.win-net.org Auch diese Mail darf nur maximal 10 KB groß sein, lediglich ASCII-Text und keine Attachments enthalten; nebenstehender Ka-

#### ■ **Das Airmail-Programm**

sten zeigt ein Beispiel.

Die hier geschilderten Details stellen den aktuellen Stand des Verfahrens dar. Es besteht die Möglichkeit, daß im Zuge der Entwicklung Details der Winlink2000- bzw. Airmail2000-Software anders gestaltet werden. Das Internet hält Informationen über aktuelle Weiterentwicklungen bereit [2], [3], [4], [5]. Überhaupt gibt es noch viele Baustellen im Amateurfunk-Internet-Bereich, bei der Packet-Radio-Technologie oder bei der Technik der Kurzwellen-Mailboxen, wo sich technisch ambitionierte Amateure einbringen können.

Airmail gestattet eine entscheidende Erleichterung der beschriebenen Betriebsabwicklung. Es ist ein Win95-/Win98-/ WinNT-Terminalprogramm für den Funkbetrieb über MBOs, welches ursprünglich speziell für den PTC II ausgelegt war und parallel zur Winlink-Software entstand. In den aktuellen Versionen, z.B. 2.x5, wird nunmehr auch eine ganze Reihe von alternativen Pactor-Controllern unterstützt. Das Schreiben von E-Mails und das Adressieren vom BBS-, MBO- und Netlink-E-Mails wird sehr bedienerfreundlich unterstützt. E-Mails können ähnlich wie bei einem Internet-E-Mail-Programm editiert und adressiert werden. Die MBO-Listen von ZS5S können zur Konfiguration der Software eingebunden werden.

Man schreibt zunächst offline seine Mails und gibt dabei zusätzlich die Namen der MBOs an, über welche die Mail abgesetzt werden soll. Sodann geht es in den Terminal-Betrieb, wie in Bild 4 gezeigt. Es ist sehr vorteilhaft, dabei auf eine Transceiver-Steuerung über CAT-Interface zurückgreifen zu können. Die Aufgabe, die Arbeitsfrequenz der MBOs genau unter Einbeziehung von CFT und Seitenbandlage zu treffen, übernimmt die Airmail-Software selbst. Diese stellt zwei Betriebsweisen für den Betrieb über MBOs zur Verfügung:

Zunächst den normalen Keyboard-Modus, bei dem die connectete MBO über die Tastatur bedient wird. Typischerweise ist demgegenüber der BBS-Modus in Gebrauch, bei dem nach dem Connect der MBO die Mails automatisch ihren Weg zur MBO nehmen und die Verbindung anschließend sofort wieder endet. So findet eine optimale Nutzung der MBO statt.

Das Airmail-Programm läßt sich ferner als Mini-MBO benutzen. Der Transceiver wird bei laufendem Programm auf einer Frequenz empfangsmäßig betrieben. Auf dieser kann sich dann eine Gegenstation mit der Airmail-Mailbox connecten. Arbeitet die Gegenstelle ebenfalls mit diesem Programm, so ist sowohl Keyboard als auch der beschriebene BBS-Modus mit automatischen Forwarding möglich. Im Betrieb

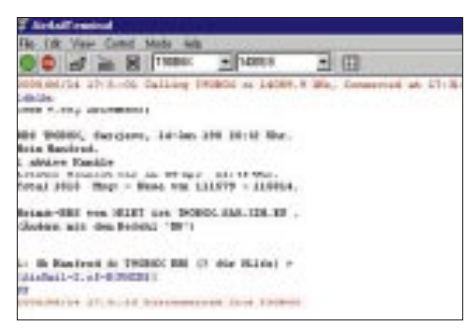

**Bild 4: Die Bedienoberfäche des Airmail-Programms im Terminal-Mode**

#### **Glossar**

**AIRMAIL** – Komfortables Mailprogramm, welches das Offline-Schreiben und -Lesen von Nachrichten ermöglicht sowie ein automatisches Senden und Empfangen von Nachrichten über Kurzwellenmailboxen realisiert. Neben der transparenten Abwicklung des Verbindungsaufbaus kann über eine Transceiversteuerung (CAT) zudem die Auswahl einer geeigneten Mailbox und Arbeitsfrequenz erfolgen. Airmail unterstützt zahlreiche Modem-Typen.

**BBS** – *Bulletin-Board-System* – Netz der VHF-Mailboxen, die mittels des AX.25-Protokolls Informationen austauschen und verbreiten.

**BINLIST** – Programm von DL3DXX, das Logdateien hinsichtlich der Übertragung mit Pactor komprimiert und in passend große Einzeldateien aufspaltet.

**CAT** – *computer aided tuning* – Interface (RS-232 o.a.) moderner Transceiver zur Übertragung relevanter Betriebsdaten vom/zum PC.

**CGI** – *common gateway interface* – Interface, über das WWW-Server externe Programme starten können. CGI-Programme können in beliebigen Programmiersprachen geschrieben sein und erzeugen als Output eine gültige WWW-Seite. Ein CGI-Programm wird durch einen WWW-Benutzer von einer Web-Seite (Formular) gestartet, um anschließend die Ergebnisseite durch den Browser anzuzeigen; in unserem Falle wäre dies eine Tabelle mit erreichten QSOs.

**H-Adresse** – Hierarchische Adresse im Packet-Radio-Netz, die den Empfänger einer Nachricht durch sein Rufzeichen, das Rufzeichen seiner Mailbox sowie deren hierarchisch aufgebaute Regionskennung identifiziert.

**HTML** – *Hyper Text Markup Language* – Auszeichnungssprache, die Schlüsselworte zur Verfügung stellt, um Teile von Texten besonders zu kennzeichnen. Primär wird einem Textteil eine Bedeutung zugeordnet (z.B: "Das ist eine Überschrift"), womit auch die Darstellung im WWW-Browser festgelegt ist (z.B. Überschrift immer groß und fett). Spezielle Schlüsselworte ermöglichen die Vernetzung von Texten zum Hypertext, z.B. für Verweise auf andere WWW-Seiten. Auch die Definition einfacher Formulare für CGI-Anfragen ist mit HTML möglich.

**MBO** – *MailBOx* (MB ist schon vergeben!) – hier Mailboxen, die auf Kurzwelle arbeiten.

zweier Airmail-Programme untereinander gilt nicht die 5- oder 10-KB-Grenze, außerdem sind Attachments zulässig. *Airmail* ist Freeware und von [2] herunterladbar.

Mit diesem Blick hinter die Kulissen beabsichtigten wir, den Nutzern solcher Diensten zu verdeutlichen, welcher Aufwand und welche Schwierigkeiten zu überwinden sind, um derartige Daten bereitzustellen. Diesem Zweck dient ferner der für Heft 1/01 vorgesehene Beitrag zur www-Technologie. Vielleicht bringen DXer nach dieser Lektüre ja etwas mehr Toleranz auf, wenn es einmal nicht gelungen ist (z.B. wegen schlechter Ausbreitungsbedingungen), die begehrten Daten pünktlich bereitzustellen.

**Netlink** – Software, die für eine Winlink-MBO ein Gateway (Übergang) zum Internet realisiert.

**Online-Searchlog** – Log einer DXpedition, das während der DXpedition täglich aktualisiert wird und zur Suche im WWW oder Packet-Radio-Netz zur Verfügung steht. Der DXer kann somit erkennen, ob sein QSO im Log ist, obgleich möglicherweise ein Störer beim letzten "did" dazwischengefunkt hat, oder er einem Piraten auf dem Leim gegangen ist. Dies reduziert die teilweise notwendigen Doppel-QSOs und gibt anderen Stationen eher eine Chance, die DXpedition zu arbeiten.

**Offline-Searchlog** – Log einer DXpedition, das nach der Aktivität im WWW oder Packet-Radio-Netz zur Verfügung gestellt wird.

**PACTOR** – Digitale Amateurfunk-Betriebsart, die Konzepte von Amtor und Packet-Radio verbindet und so auf Kurzwelle eine sichere und robuste Übertragung von Informationen und Daten ermöglicht. Die PACTOR II genannte Weiterentwicklung von PACTOR gestattet höhere Übertragungsraten. Weiterhin läßt die Nutzung digitaler Signalprozessoren auch die Datenübertragung bei extrem schwachen Signalen oder gestörten Ausbreitungswegen zu.

**URL** – *Universal Ressource Locator*

**PERL** – Programmiersprache zur schnellen und komfortablen Verarbeitung von Textströmen, insbesondere Suche und Formatierung

**Winlink** – Mailboxsoftware, die global zur Realisierung von Kurzwellen-Mailboxen genutzt wird. Wichtigste Betriebsarten sind PACTOR und PACTOR II. Winlink-Mailboxen steuern Transceiver und überprüfen auf diese Weise mehrere Frequenzen in unterschiedlichen Bändern auf Connect-Wünsche. Damit wird flexibel und automatisch auf die sich oft ändernden Ausbreitungsbedingungen auf Kurzwelle reagiert. Nach dem Verbindungsaufbau steht eine Winlink-MBO im Gegensatz zu den VHF-PR-Boxen dem Nutzer exklusiv zur Verfügung. Die Winlink-Software zeichnet darüber hinaus für die Verbindung der Winlink-MBOs zu einem globalen Netz und die Weiterleitung von Nachrichten über große Entfernungen verantwortlich.

**WWW** – ... braucht man heutzutage wohl nicht mehr zu erklären.

#### **Literatur**

- [1] Schuitemaker, J., ZS5S: Pactor MBO Directory. *http://users.iafrica.com/z/zs/zs5s/*
- [2] Corenman, J., KE6RK: The Airmail Home Page. *www.airmail2000.com*
- [3] Kessler, H., N8PGR: Site devoted to WinLink Sysops. *http://winlink.org/*
- [4] Jennings, J., W5EUT: A Short Tutorial On Internet, as it Pertains to Netlink.
- *http://www.bluewater.de/netlink-help.htm* [5] Waterman, S., K4CJX: Winlink 2000.
- *www.winlink.org/k4cjx*
- [6] Barthels, E., DL2DUL: Vielseitiger Stationsbestandteil: Multi-Mode-Controller PTC-2. FUNK-AMATEUR 46 (1997) H. 7, S. 854–857 und H. 8 S. 943–945
- [7] Barthels, E., DL2DUL: Neues in und um den PTC-2. FUNKAMATEUR 48 (1999), H. 6, S. 676–679

# **Neues von der Bandwacht des DARC**

**Mitglied des IARUMS (International Amateur Radio Union Monitoring Service)** *WOLFGANG HADEL – DK2OM*

#### ■ **Grünes Licht für die Bandwacht**

Berichte über eine Veranlagung der Amateure in Sachen EMV-Beitrag geistern immer wieder durch die Fachpresse. In Zukunft lassen sich solche Beiträge nicht ausschließen. Laut Auskunft von RegTP Konstanz ist jedoch die Arbeit der Bandwacht nicht davon betroffen! Die Verursacher zahlreicher Störungen befinden sich im Ausland. Deshalb können sie nicht zur Kasse gebeten werden (genausowenig wie die Bandwacht). Für eine eventuelle EMV-Abgabe sind nur die Unkosten relevant, die durch *deutsche Amateure im Inland* verursacht werden.

Ungeachtet dieser Regelung ist die Bandwacht bemüht, den Aufwand der RegTP bezüglich der Störungsmeldungen möglichst zu minimieren. Im letzten Jahr gelang es, verschiedene Vorgänge im direkten Kontakten zwischen den nationalen Bandwachten zu erledigen.

wurde der Bandwacht eine Rundfunkaussendung auf 14,000 MHz gemeldet, auch hier kein Träger, nur oberes Seitenband. Per Packet-Cluster wurden verschiedene Peilungen aus Europa eingeholt, als mutmaßlicher Standort ergab sich Sizilien.

Die RegTP Konstanz bestätigte diese Amateurangaben später durch exakte eigene Peilungen. Aus der Stationsansage und verschiedenen Recherchen im Internet ergab sich als Störer AFN Sigonella, ein amerikanischer Sender für Angehörige des US-Militärs in Europa.

DJ9KR, der Leiter der Bandwacht des DARC, schrieb eine E-Mail an die entsprechende Dienststelle. Der Bandwachtchef von Region 1 beschwerte sich ebenfalls auf diesem Weg. Nach wenigen Tagen war AFN Sigonella wieder auf seiner Hausfrequenz 10940,5 kHz zu hören. Übrigens ist das Programm nicht schlecht, aktuelle News und Musik clever gemischt. Reinhören

> **Bild 1: Spektrogramm von Aussendung auf 14 000 kHz aus Sizilien und Island**

Bild 2 zeigt ein Spektrogramm der Bake NRV auf Guam. Die israelische Navy erschien gelegentlich mit einer Endlosschleife " $v$  v  $v$  de  $4XZ$ ".

#### ■ **Kommerzielle und private Intruder**

Einige der nachfolgend aufgeführten Intruder haben sich zu Langzeitkunden der Bandwacht gemausert. So wickeln spanische Fischer seit über 10 Jahren ihre privaten und sonstigen Geschäfte auf unseren Bändern ab (21 090, 21 100 und 21 440 kHz). Selbstverständlich könnten sie auch außerhalb der Amateurfunkbänder senden, aber manche zieht es immer wieder in unsere Bereiche zurück. Es wäre zu wünschen, daß die spanischen Behörden hier einmal gründlich aufräumen.

Seit mehr als vier Jahren schätzen somalische Intruder die Amateurfunkbänder. Man hört sie fast täglich auf 14 050, 14 060, 14,080, 21 055, 21 080, 21,133 und 21,150 MHz im unteren Seitenband. Dort wickeln sie ihre kommerziellen Angelegenheiten in Arabisch oder Amharisch ab.

Vor etwa drei Jahren beobachteten wir auf 18 100 kHz (USB) täglich Funkverkehr mit Phonepatch, als Standort wurde Indien vermutet. In diesem Sommer wollten dieselben Piraten ein Funknetz auf 21 105 MHz installieren, allerdings ohne Erfolg. Rückfragen bei einem kompetenten Amateur in Mittelasien ergaben, daß es sich hier um indische und pakistanische Schmuggelschiffe im Arabischen Meer handelt.

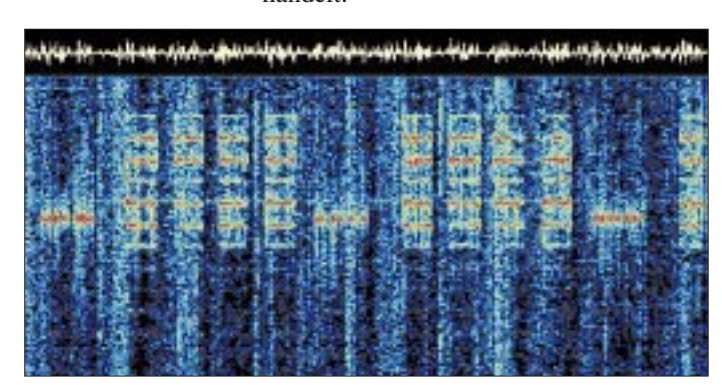

#### ■ **Militärische Intruder**

**COUNT** 

Auf 7, 14 und 21 MHz verursachen MFSKund VFT-Systeme immer noch erhebliche Störungen. Die meisten davon stammen aus Rußland (CIS – Community of Independent States). Bei länger anhaltenden Frequenzbelegungen veranlaßt die Bandwacht eine Beschwerde durch die RegTP. Rückmeldungen zu diesen Vorgängen sind nicht bekannt.

Ein israelischer Militär-Rundfunksender verirrte sich im Sommer auf 3,516 MHz, kein Träger, nur oberes Seitenband. Nachdem die RegTP als Standort Israel gepeilt hatte, meldete die Bandwacht des DARC den Vorgang an die israelische Bandwacht. Dort schaltete man ganz offensichtlich schnell; einen Tag später war der Irrläufer verschwunden.

Ähnlich, aber etwas komplizierter, verlief die Aktion mit AFN Sigonella. Am 4.8.00

**Bild 2: Spektrogramm der Bake NRV auf Guam**

lohnt sich! Und für eine Bandbreite von etwa 3,4 kHz auf nur einem Seitenband klingt es recht passabel. Bild 1 zeigt das Spektrogramm einer Aussendung auf 14,000 MHz.

Im Oktober erschienen plötzlich zwei starke Träger am Anfang des 20-m-Bandes. Die RegTP Konstanz ermittelte als Standorte Sizilien und Island und veranlaßte Beschwerden. Zwischen den beiden Superträgern piepste dazu noch eine Bake der US-Navy auf Guam mit der CW-Kennung NRV. Dazwischen erschienen Mehrtonblöcke. Auch hier wurden unsere Bandwachtchefs der drei weltweiten Regionen aktiv.

Sehr unangenehm fielen uns in diesem Sommer außerdem die indonesischen Piraten auf 14,090 und 14,100 MHz (USB/ LSB) auf. Sie nutzen diese Frequenzen als Telefon zwischen den Inseln.

Piraten aus Brasilien und Afrika drängen zunehmend auf unsere Bänder, das 10-m-Band gilt weltweit als "lost Band"; 24 MHz ist von brasilianischen Truckern besiedelt, meist im unteren Seitenband und mit Rogerbeep. Zwischen 28,005 und 28,315 MHz hört man täglich etliche russische Taxiunternehmer in FM und im 10-kHz-Kanalraster. Eine frühere Beschwerde der RegTP in Rußland blieb erfolglos.

Ein russischer Amateur berichtete: "Wir haben uns schon oft bei den Behörden beschwert. Man sagte aber: Die Funkamateure sollen sich selbst helfen, wir haben wichtigere Probleme zu lösen!"

#### ■ Missionare

Auch Missionare dringen zunehmend in unsere Bänder ein. Mit selbsterfundenen Rufzeichen wickeln sie vor allem in Afrika ihren Betriebsfunk ab. Warum vergibt man nicht weltweit Frequenzbereiche unterhalb der Amateurbänder für Missionsfunk?

Das Rote Kreuz ist doch dort auch vertreten. In den Krisenregionen der Welt leisten diese Leute hervorragende Arbeit. Man sollte ihnen eine weltweit legalisierte Kommunikation auf Kurzwelle ermöglichen!

#### ■ Langzeitintruder Sonderkanal S 6

Im vergangenen Jahr bat ich die RegTP Fulda in einer nicht neuen Problematik um Hilfe: Der Sonderkanal S 6 verdarb den Funkverkehr mit dem Relais Koblenz auf 145,725 MHz: TV statt Relais ...

Die Herren bemühten sich sehr intensiv, doch das Summensignal aus veschiedenen privaten Anlagen ließ sich nicht eliminieren. Man könnte den RegTPs unnützen Aufwand ersparen, wenn S 6 und S 7 abgeschaltet würden. S 7 schafft Probleme in Bereichen des Behördenfunks.

Auch dort sind die TV-Einstrahlungen sehr unbeliebt.

Mitteilungen an die Bandwacht bitte via *bandwacht@darc.de, dk2om@darc.de* oder *dk2om@db0bid-8*

# **CW-Pile-Up = Bingo?**

Das ist keine neue Gleichung, noch nicht ... Im Packet-DX-Cluster tauchen täglich neue exotische Rufzeichen auf. Noch nie ist ein Sonnenfleckenmaximum so intensiv für DX-Expeditionen genutzt worden! Doch die Vorfreude auf ein neues DXCC-Land kann zum Alptraum werden. Es ist also ein "seltener Vogel" zu hören, z.B. ...A52A up. Schon weiß man klar: Aha, Splitfrequency, sucht sich weiter oben eine Frequenz und ruft stundenlang, oft ohne Erfolg.

Besser: Man versucht die Frequenz, auf der die DX-Station ruft, herauszufinden. Moderne Transceiver ermöglichen ja per Tastendruck, auf der XIT- oder Splitsendefrequenz auch zu hören. Nun muß der XIT-Knopf bei gedrückter TF-SET-Taste (beim TS-770 S) so lange gedrückt werden, bis die Antwort der zuletzt gerufenen Station zu hören ist.

Funkamateure dürften eigentlich keine Analphabeten sein, denn sie müssen wenigstens ihren Prüfungsbogen ausfüllen können oder später auch mal QSL-Karten. Aber die Wirklichkeit sieht anders aus: Ich rufe, genau wie oben beschrieben, A52A. Nach 15 Minuten scheint es zu klappen, er kommt mit "DK2?" zurück. Ich falle fast vom Sessel: Noch nie in meinem Leben habe ich so viele Stationen gehört, die den Präfix **DK2** beanspruchen. Es sind DL, EA, SP, UA und einige mehr, die an meiner Stelle antworten!

Früher sprach man OMs aus gewissen Ländern ein hohes Maß an Funkdisziplin zu. Das war einmal. Sehr viele versuchen inzwischen, ohne jede Rücksicht abzuräumen. Ungeduld und Ehrgeiz sind angeborene menschliche Eigenschaften, die im Laufe der Evolution sicher sehr wichtig

> **Bild 1: Wasserfall spektrogramm eines Pile-Up von A52A**

Rufzeichen will! Ein Pile-Up könnte schneller und effizienter abgearbeitet werden, der Jäger würde Zeit und Nerven sparen.

Man kann die Geduld der Expeditions-Operateure nur bewundern. Mancher Jäger würde, wenn er in dieser Situation wäre, schnell QRT anmelden. Ich habe schließlich A52A bekommen, ohne Valium sogar. Es waren auch keine Kinder in der Nähe, die meine unfreundlichen Bemerkungen hören konnten.

Bild 1 zeigt ein Wasserfallspektrogramm des Pile-Ups während der Jagd nach A52A. Ganz links unter dem rot eingezeichneten Rufzeichen A52A erkennt man **UP**, die Aufforderung, weiter oben zu senden. Die Bandbreite des Empfängers ist auf 6 kHz gestellt, die FFT-Einstellung von Gram50 entsprechend angepaßt. Die horizontale schwarze Linie in der Mitte ist mein persönlicher 3-kHz-Marker. Damit kann ich Bandbreiten von Sendesignalen schneller abschätzen.

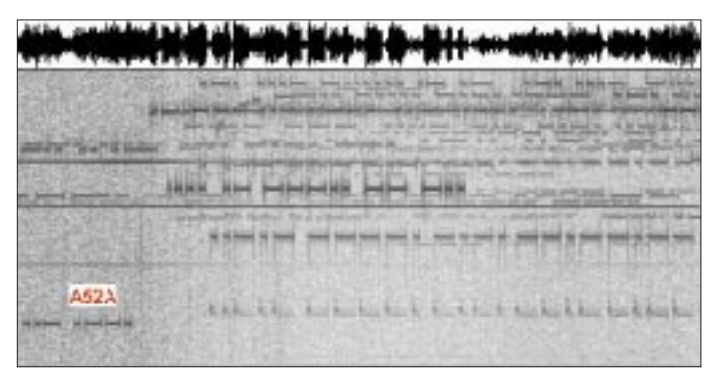

Dann gilt es, die Tendenz herausfinden: Geht der DX-OP mit seiner Empfangsfrequenz höher oder tiefer? Geht er tiefer, setzt man das eigene Sendesignal etwa 100 bis 200 Hz tiefer und ruft. Analog läuft es, wenn der OP mit der Empfangsfrequenz nach oben wandert.

Weil das verhältnismäßig viele DX-Jäger so machen, hinkt das Pile-up der Empfangsfrequenz mit leichter Verzögerung hinterher. Was tun, wenn der DX-OP mal 5 kHz, mal 1 kHz höher hört bzw. unkalkulierbar an seiner RIT dreht? Das ist der absolute Bingo-Fall ...

**Bild 2: Spektrogramm während der Jagd nach 6W/DK8YY**

gewesen sind. Der Evolution des Amateurfunks schaden sie sehr.

Wo ist das vielgerühmte Ethos der Funkamateure geblieben? Warum machen die DX-Jäger bei CW nicht Full-Break-in? Ich arbeite ausschließlich so. Nur so kann ich feststellen, ob ich auf einer belegten Frequenz störe, oder sofort auf Empfang gehen, wenn mein DX-Traum ein anderes Bild 2 zeigt ein Spektrogramm während der Jagd nach 6W/DK8YY. Links unten das Signal von 6W/DK8YY, darüber das Pile-Up. Mit einem weiter in die Breite gezoge-

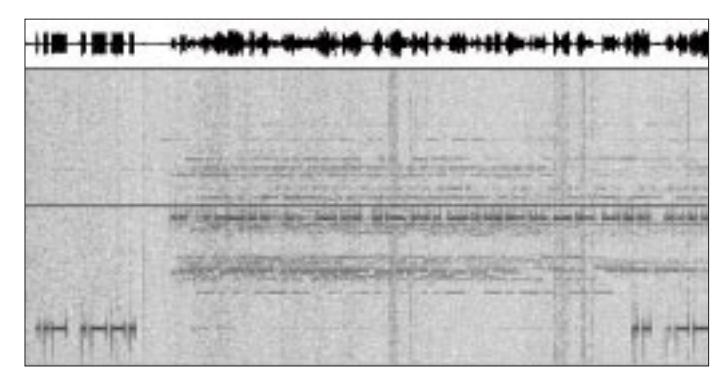

nen Spektrogramm könnte man übrigens "Falschrufer" serienweise enttarnen.

Erst hören, dann senden! Dieser Leitsatz kommt jedem Amateur irgendwie sehr bekannt vor. Er ist eigentlich unverzichtbare Grundlage jeglichen Funkverkehrs. Man sollte seine Ungeduld etwas zügeln und seine Station effizienter einsetzen.

**Wolfgang Hadel, DK2OM**

# **250 kW auf 1044 kHz**

### *Hans-Jürgen Tischer – DM4WVM*

*Stellt schon die Beherrschung von Sendeleistungen oberhalb 100 W den einschlägig vorbelasteten Funkamateur vor nennenswerte Probleme, so kann man nur erahnen, welche besonderen Vorkehrungen die Kommerziellen in der 250-kW-Leistungsklasse zu treffen haben. Ein Besuch beim Dresdner Mittelwellensender bringt ein wenig Licht in das Dunkel.* 

Seit vielen Jahren machte mich der Anblick des großen Sendemastes direkt neben der Autobahn A4 bei Wilsdruff neugierig. Deshalb nutzte ich gern am 10. September 2000 den Tag des offenen Denkmals zur Besichtigung des Mittelwellensenders Dresden-Wilsdruff.

Mit mir waren schätzungsweise fünftausend Neugierige gekommen. Die Mitarbeiter der Deutschen Telekom versuchten die Massen in Führungen über das Gelände zu lotsen und hatten viele Fragen zu beantworten.

#### ■ **Geschichte**

Die gesamte Anlage wurde in den Jahren 1952/1953 auf einem 22 ha großen ehemaligen Wald- und Wiesengelände auf der Birkenhainer Höhe neu errichtet. Wasserhaltiges Gestein als Untergrund versprach gute Erdungs – und Ausbreitungsbedingungen. Nach der Entwicklung von 250-kW-Mittelwellensendern im Funkwerk Köpenick in den Jahren 1950 bis 1952 wurden nacheinander an den Standorten Berlin, Dresden-Wilsdruff, Burg, Schwerin und Wachenbrunn neue Sender errichtet und in Betrieb genommen. Der Dresdner ging am 1. September 1953 in Betrieb und sendete nach der offiziellen Inbetriebnahme im Frühjahr 1954 das Programm des *Mitteldeutschen Rundfunks* auf 1043 kHz aus. Ab September 1959 stand ein 20-kW-Reservesender zur Verfügung, der das Nachtprogramm und ab 1978 auf der Frequenz 1431 kHz das Programm des *Berliner Rundfunks* ausstrahlte.

Die Technik blieb über 40 Jahre weitgehend erhalten. Technische Verbesserungen wurden vom Sendepersonal selbst erdacht und realisiert. Für den Betrieb der gesamten Anlage waren pro Schicht acht Techniker notwendig. Diese erreichten eine mittlere Ausfallzeit von nur drei Minuten im Jahr!

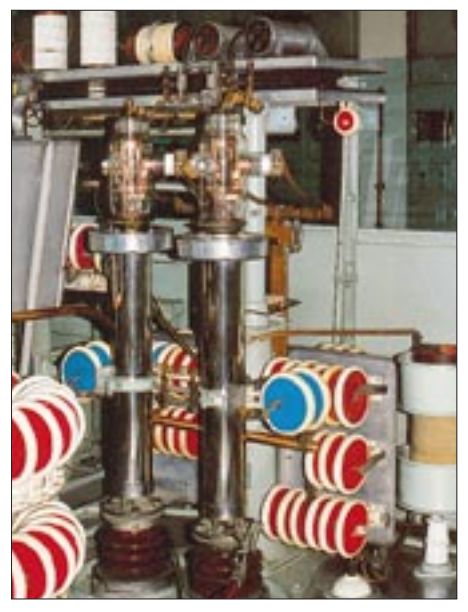

**Ein Gegentaktzweig der 250-kW-Endstufe; das am linken Bildrand erkennbare Kuchenblech gehört zu einem Plattenkondensator.**

Ab 1990 wurden auf der Frequenz 1044 kHz Programme des *MDR*, von Juli 1992 bis 30. Juni 1993 das Jugendprogramm *DT 64* als einziger Sender Deutschlands gesendet. Danach erfolgte die Stillegung des Senders und die Inbetriebnahme eines modernen 20-kW-

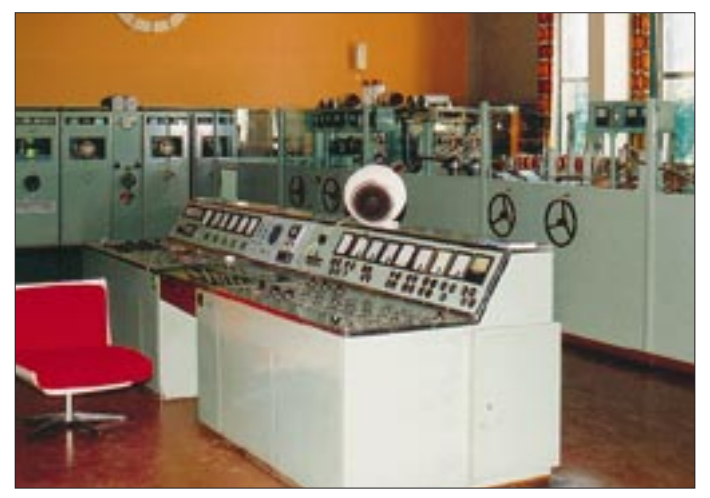

**Blick in den Sendesaal mit dem Bedienpult im Vordergrund; die Autolenkräder dienten der Abstimmung von Variometer sowie Plattenkondensatoren.**

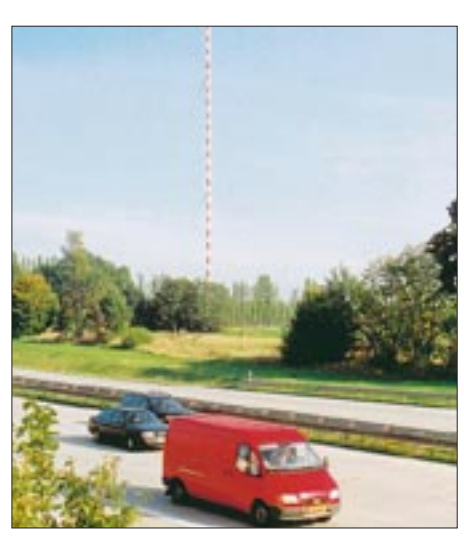

**Wahrzeichen des Mittelwellensenders, von der A4 aus gesehen**

Nachfolgers, der das Programm *MDR Info* ebenfalls über die große Antenne abstrahlt.

#### ■ 250 kW Sender

Der Sender steht in einem großen Saal. Links vom Bedienungspult befinden sich in mehreren Schränken die Stufen zur HF-Trägererzeugung und -verstärkung einschließlich Vorendstufe. Rechts vor dem Bedienungspult wird in mehreren Schränken die per Kabel zugeführte NF verstärkt. Den größten Raum nehmen die in freistehendem Aufbau realisierten Treiber- und Endstufen für die HF- und die NF-Endstufe ein. Eine Etage tiefer befinden sich die Stromversorgung, die Wasseraufbereitung und der riesige Modulationstrafo (4 m hoch).

Die Bediener hatten durch Glasscheiben freie Sicht auf die komplette Endstufe. Imposant sind die vielen Keramikstützen, großen Kupferspulen und Kondensatorplatten in Kuchenblechgröße. Dazu kommen insgesamt acht Großröhren SRW357 bzw. SRW314. Die Variometer und Plattenkondensatoren wurden über isolierte Wellen mit Autolenkrädern abgestimmt.

Alle Stufen arbeiteten im Gegentaktbetrieb. Die HF-Leistung wird mit zwei luftgekühlten Röhren GU81 auf 1 kW verstärkt. Dann wird in einer Vorendstufe mit vier wassergekühlten Röhren auf 35 kW verstärkt. Die Endstufe selbst hat je zwei parallelgeschaltete ebenfalls wassergekühlte Röhren SRW357 in den Gegentaktzweigen.

#### **Senderdaten im Überblick**

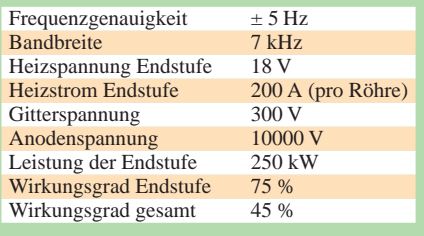

**1316 • FA 12/00**

Es existiert eine wassergekühlte Kunstantenne, die durchaus länger als eine Stunde die gesamten 250 kW in Wärme umwandeln konnte. Eine Endstufenröhre kostete damals 30 000 Ostmark und hielt zwischen 2,5 bis 5 Jahre.

Bei dieser hohen Leistung waren Vorkehrungen notwendig, daß keine Hochfrequenz den Weg übers Kühlwasser zur Erde fand. Dazu wurde das Wasser destilliert und aufbereitet. Über den Kühlkreislauf ließ sich die Abwärme für Heizungszwecke nutzen.

#### ■ **Spannungsversorgung**

Zur Spannungsversorgung standen zwei 20-kV-Regeltransformatoren zur Verfügung. Die Ausregelung von Netzspannungsschwankungen stellt bei dieser Dimension ein technisches Meisterwerk dar. Allein für die Endstufenröhren wurden Heizspannungen von 18 V bei 200 A je Röhre gleichgerichtet und geglättet!!!

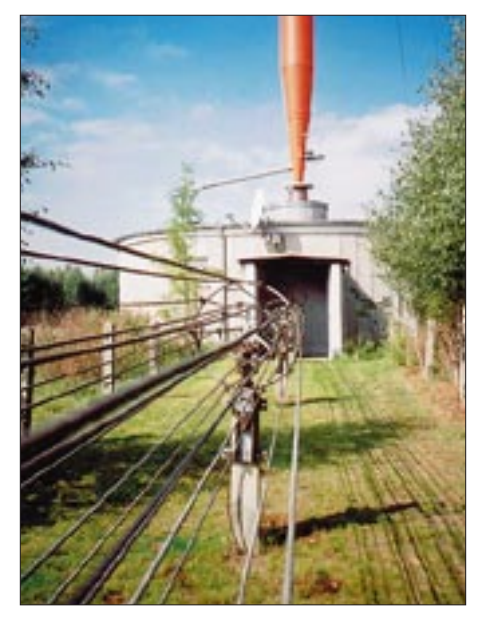

**Koaxialleitung einmal anders … Im Hintergrund der Fuß des auf einem Isolator lastenden 110-t-Mastes**

Für den möglichen Netzausfall wurde in einem extra Gebäude, dem Dieselhaus, eine imposante Netzersatzanlage aufgebaut. Zwei Achtzylinder-Dieselmotoren aus Halberstadt bzw. Görlitz mit je 36 l Hubraum und 750 PS trieben 380-V-Generatoren mit Leistungen von je 600 kVA an. Bei Vollast wurden 240 l Diesel je Stunde verbraucht. In einer unterirdischen Tankanlage befanden sich 33 000 l davon. Gestartet wurde mit Druckluft aus zwei Flaschen mit 25 at. Pro Flasche waren drei Startversuche möglich. Start und Steuerung der Maschinen erfolgte bei Netzausfall vollautomatisch.

#### ■ **Speiseleitung**

Die Übertragung der Hochfrequenz zu den Antennen erfolgte mit Koaxleitungen in

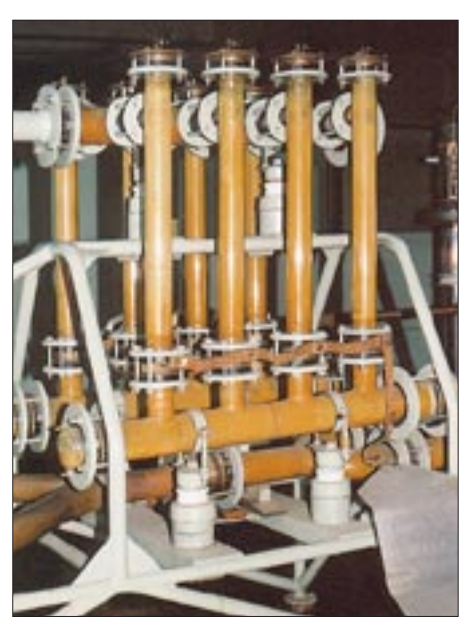

**Diese Kunstantenne vermag mit 250 kW Wasser zu erwärmen.**

Reusenform. Der Rohrmast steht 230 m vom Sendergebäude entfernt. Diese Reusen bestehen aus je zehn Drahtseilen von 10 mm Durchmesser, die den Außenleiter von 70 cm und den Innenleiter mit 40 cm Durchmesser bilden. Um die Luftisolation zu gewährleisten, mußte bei Schneeverwehungen die Reuse ständig freigeschaufelt werden. Interessant ist die Tatsache, daß diese Leitungen trotz der 250 kW Sendeleistung durchaus vereisen konnten.

#### ■ **Antennen**

Neben einer 50 m hohen Dreieckflächenantenne und einem 51 m selbststrahlenden Gittermast mit Dachkapazität war und ist der selbststrahlende Rohrmast das Kennzeichen der Sendeanlage schlechthin. Auf einem Keramikisolator stehend, erreichte er bei einem Durchmesser von 1,5 m eine Höhe von 154 m plus 6 m Gebäudehöhe und bildet somit einen Halbwellen-

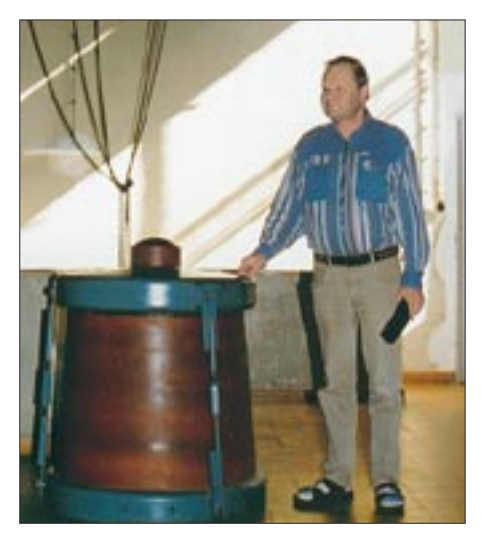

**Ersatzfußisolator für den 154 m hohen Sendemast im Größenvergleich zum Autor**

strahler. Seine Masse beträgt 110 t. Abgespannt ist der Strahler bei 69 m und 131 m in drei Richtungen. Eine Abspannung besteht aus 40 feuerverzinkten, konservierten und mit Bitumen gestrichenen 4-mm-Drähten, die mit einem weiteren Draht umwickelt sind. Zusätzlich zum Eigengewicht sind die Abspannungen mit 40 bzw. 50 t vorgespannt. Eine Wartung von Mast und Abspannungen ist aller 10 Jahre notwendig. Dazu wie auch zur Wartung der Flugsicherungsbefeuerung ist der Mast innen besteigbar.

Zur Verbesserung der Abstrahlverhältnisse existieren 90 in 4° Abstand je 180 m lang in 80 cm Tiefe vergrabene Erdnetzstrahler. Der erzielte Erdwiderstand ist 1,8 Ω.

Das runde Gebäude unter dem Rohrmast enthält die Anpassung der Speiseleitung an den Strahler sowie einen Erdschalter. Nach Nachrüstung einer Blitzschutzvorrichtung entfiel die Erdung des Mastes bei Gewitter. Die Zuleitung zum Strahler selbst ist ein Kupferrohr in Ofenrohrstärke. Da der Mast ja HF-mäßig heiß ist, weist die Spannungsversorgung der Flugsicherungsbefeuerung eine Verdrosselung auf.

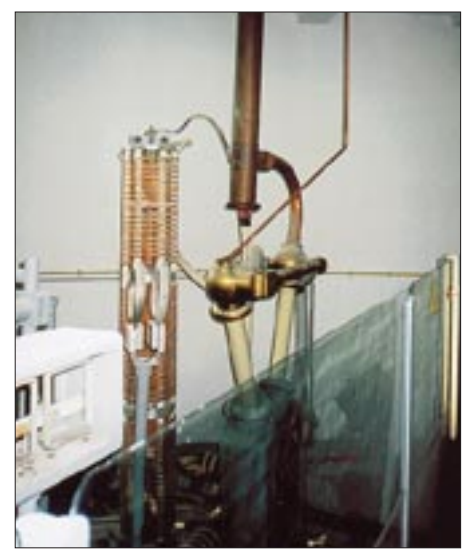

**Erdschalter, Speiseleitung und Spannungsverdrosselung für die Flugsicherungsbefeuerung am Fuß des Sendemastes**

Heute stehen in diesem Gebäude zusätzlich zwei 20-kW-Mittelwellensender. Diese sind volltransistorisiert, in je zwei Blechschränke eingebaut und durch Fernwartung bedienarm.

#### **Zum Schluß ...**

… möchte ich mich bei den Kollegen des Senders Wilsdruff bedanken. Besonderer Dank gilt Herrn Kaune, der mir in einem Extrarundgang viele Details des Senderalltags vermittelte und weitere Fotos ermöglichte. Angesichts der Dimensionen dieser Sendeanlage spreche ich vorsichtig die Hoffnung aus, daß möglichst viel von diesen Zeitzeugen der Technikgeschichte bewahrt bleiben möge.

# **BC-DX-Informationen**

#### ■ **HJCB-Bestätigung vom deutschen Bearbeiter**

Zum 33. Jubiläum der AADX-DX-Programme gab es Sondersendungen über HJCB in Quito/Ekuador sowie eine spezielle QSL-Karte mit dem DX-Editor Hans W. Lange. **(Li)**

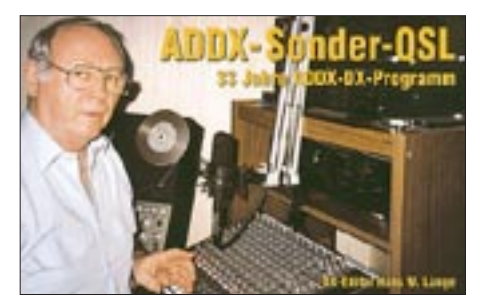

#### ■ **"Rundspruch" im Amateurband?**

Die Station FR5GQ sendete am 17.9.00 ein Sonderprogramm über die Frequenz 18150 kHz in SSB. Ich empfing die Station mit  $O = 3$  um 1544 UTC in englischer und französischer Sprache. Exakte Empfangsberichte sollten mit einer speziellen QSL-Karte belohnt werden. Während der Sendung wurden Grüße von der Station HCJB aus Quito, Ekuador, übermittelt. **(Li)**

#### ■ **Democratic Voice of Burma über Jülich**

Die Democratic Voice of Burma, ein Organ der burmesischen Exilregierung NCGUB, strahlt über die Sendestelle Jülich der Deutschen Telekom täglich folgende Sendungen aus: über 17485 kHz von 1245 bis 1345 und auf 9430 kHz von 2330 bis 2400 UTC. Dieses Programm gilt bis 25.3. Die Sendesprache ist ausschließlich Burmesisch. Empfangsberichte können an die Deutsche Telekom AG, Rundfunksendestelle Merscher Höhe, 52428 Jülich, gerichtet werden; von dort erfolgt prompt die Bestätigung. **(Bü)**

#### ■ Kuba nach Mitternacht

Etwa ab 2300, am besten allerdings erst nach 0200 UTC, kann Radio Rebelde Habana mit seinem Inlandsdienst in Spanisch auf 5025 kHz (10 kW) bis nach 0700 UTC ("fading out" gegen 0730 UTC) beobachtet werden. Der Programminhalt scheint im wesentlichen aus leidenschaftlich vorgetragenen politischen Passagen (weibliche

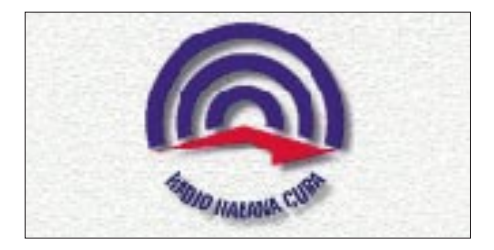

und männliche Sprecher) zu bestehen, da auch mehrfach der Landesname erwähnt wird. Berichte an Radio Rebelde, Departamento de Relaciones Publicas, Apartado 6277, Habana 10600, Kuba, werden mit QSL-Karte bestätigt. Die Korrespondenz sollte in Spanisch laufen; die Antwort läßt allerdings auf sich warten. **(Bü)**

#### ■ **UN-Radio über Merlin Communications**

In sehr guter Qualität kann United Nations Radio montags bis freitags von 1830 bis 1845 UTC für Afrika und den Mittleren Osten auf 15265 kHz über Sendeanlagen in Großbritannien in Arabisch gehört werden. Das Programm setzt mit Takten einer Erkennungsmelodie ein, An- und Absagen sind ausschließlich in Arabisch gehalten und enthalten die Herkunft New York. Auch die zweite angesagte Frequenz 17565 kHz, ebenfalls über ein UK-Relais, läßt sich recht gut aufnehmen. Beide Frequenzen sind frei und erlauben störfreien Empfang. Das Programm schließt abrupt ohne englische Absage um 1845 UTC, doch kann ebenso pünktlich von 1730 bis 1745 UTC auf 15265 kHz auch die Sendung in Englisch für Afrika verfolgt werden.

Zuschriften gehen an das UN-Sekretariat, Room S-850 M, New York, NY 10017, USA. Auch an das Genfer Büro, Palais des Nations, Gendve Office, Room G 209 CH 1211, Geneve 12, Schweiz, sind Berichte möglich. **(Bü)**

#### ■ **Argentinien**

Mit einer speziellen QSL-Karte zum 42. Jahrestag von RAE wurde mein Bericht vom 19.7. bestätigt. RAE ist nach wie vor treu auf der bekannten Frequenz 15 345 kHz zu empfangen. Weitere Frequenzen: 6080, 9690 und 11710 kHz.

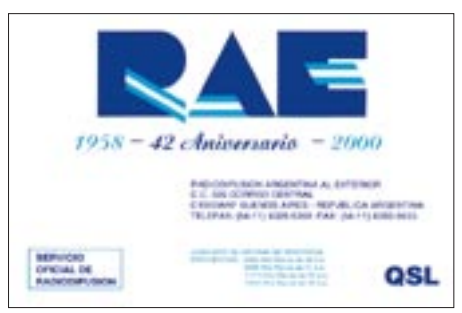

Die Adresse: Radiodifusion Argentina al Exterior, C.C. 555 Correro Central, C1000 WAF, Buenos Aires, Argentinien. **(Li)**

#### ■ **Malaysia in Englisch**

In zunächst guter Qualität (bis S 6) ist zur Zeit die Voice of Malaysia, für Australien und Neuseeland bestimmt, von 0700 bis 0830 UTC, allerdings mit fortschreitender Zeit etwas nachlassend, auf 15295 kHz in Englisch aufnehmbar. Weibliche und männliche Sprecher (letztere deutlich klarer verständlich) lösen sich ab. Zu Beginn Informationen zur Lage im Fernen Osten, zwischendurch Musikeinlagen.

Die 100 kW starke Sendeanlage ist in Kajang stationiert. Die Ansage um 0800 UTC lautete: "This is the Voice of Malaysia, at first the headlines." Schlußabsage mit Frequenz- und Zeitangaben 0827 UTC, Malayisch folgt um 0730 UTC (Ansage "Inilah Suara Malaysia"). Die Bestätigung erfolgt, allerdings mit Verzögerung, per QSL-Karte, Kalender und Aufkleber gegen zwei IRCs oder Rückporto. Die Anschrift: Voice of Malaysia, Suara Malaysia, Wisma Radio, P.O. Box 11272-KL, 50740 Angkasapuri, Kuala Lumpur, Malaysia. **(Bü)**

#### ■ **Vatikans Würdenträger**

Eine außergewöhnliche Karte erhielt ich nach 28 Tagen von Radio Vatikan. Empfangen hatte ich die Station um 1400 UTC auf 9645 kHz in deutscher Sprache. **(Li)**

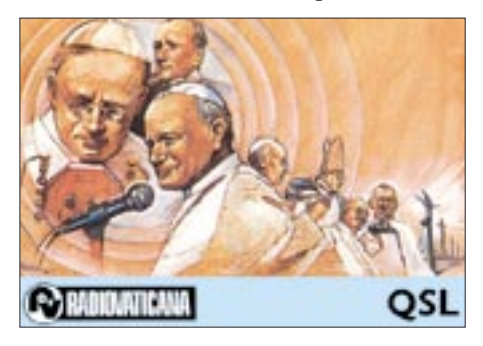

#### ■ **Ascension-Inseln mit BBC-Relais**

BBC nutzt die 250-kW-Station English Bay auf den Ascension-Inseln von 0700 bis 0800 für eine Relaissendung in Englisch auf 11765 kHz für Südafrika. Mit "This is the BBC in London" meldet sich die Sprecherin zu Beginn und nach den BBC-World-Service-Nachrichten. Der Empfang ist gut, wenn auch gelegentliche nachbarschaftliche Interferenzen geringfügig stören. Berichte kann man direkt an den BBC World Service – Atlantic Relay Station, English Bay, Ascension (South Atlantic Ocean) oder an die BBC in London richten. Bestätigt wird mit QSL-Karte. **(Bü)**

#### ■ **Alaska in Russisch**

Obwohl KNLS, die New Life Station von Anchor Point, Alaska, zweimal täglich auch in Englisch sendet, ist der Empfang in russischer Sprache von 1700 bis 1800 UTC täglich auf 12105 kHz bei uns noch am ehesten möglich. Allerdings wurden Interferenzen beobachtet, die die Identifikation erschweren. Deshalb ist die Beobachtung über einen längeren Zeitraum hinweg notwendig.

Es handelt sich um eine evangelische Station, die auch noch in Mandarin sendet. Bestätigt wird bereitwillig. Adresse: KNLS Radio Station, P.O. Box 473, Anchor Point, Alaska 99556, USA. Alaska stellt ein eigenes Radioland dar. **(Bü)**

#### ■ Mit 500 W aus Guatemala

Aus dem fernen Chiquimula kam nach nur 30 Tagen Post von Radio Verdad. Ein persönlicher Brief vom Stationsmanager Dr. Edgar Amilcar Madrid Morates sowie ein Wimpel lagen bei. Mit viel Glück ist Radio Verdad auf 4052,5 kHz zu empfangen. Die Adresse: Radio Verdad, Apartado No 5, Chiquimula, Guatemala, CA.

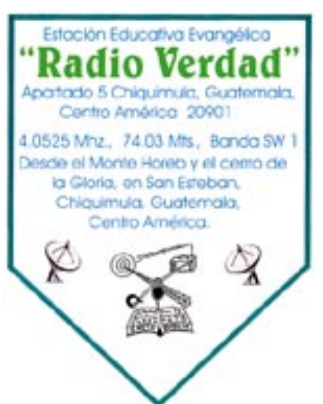

In dem Brief war übrigens zu lesen, daß man nicht wußte, wo Thüringen liegt. Mit Hilfe mehrerer Kollegen gelang es jedoch,

#### das Geheimnis zu lüften. Die Station bekäme viele Empfangsberichte aus Europa, was man gar nicht fassen könne, da die Sendungen nur mit 500 W erfolgen.

**(Li)**

#### ■ **Irak aus dem Untergrund**

Ausschließlich in Arabisch sendet Republic of Iraq Radio auf 9568 kHz, wo nach 1700 UTC teils ordentlicher Empfang möglich ist. Interferenzen erzeugen zeitweise 9570 kHz (Tirana 1730 bis 1800 in Deutsch) und Radio Mediun (Marokko) in Französisch und Arabisch sowie Teheran, u.a. auch in Englisch (sich gegenseitig störend) auf 9575 kHz mit hohen Sendeleistungen wirkend.

Bei RIR handelt es sich nach vorliegenden Informationen um eine Anti-Hussein-Untergrund-Station, die angeblich von Djeddah (Saudi-Arabien) aus arbeitet. Das Programm schließt auch musikalisch-gesangliche Darbietungen inklusive patriotischer Lieder ein. **(Bü)**

#### ■ **Brief von der Army**

Der Armed Forces Radio Television Service bestätigte meinen Empfangsbericht nach etwa fünf Wochen Laufzeit per QSL-Brief. Die Station hörte ich in SSB auf 10 940 kHz.

Dabei handelte es sich um eine Sendung über die Naval Air Station Sigonella auf Sizilien. Rückporto lag nicht bei. Die Programmsprache war selbstverständlich Englisch. **(Li)**

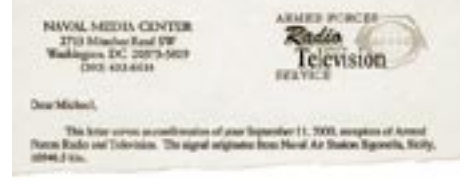

#### ■ Self made QSL

Die Kurzwellenstation WSMB aus South Carolina verschickt eine neue Art von QSL-Karten an ihre Hörer. Sie müssen von den Hörern selbst ausgefüllt werden, so daß man in den USA lediglich noch einen Stempel zur Bestätigung aufdrückt. Adresse: WSMB, P.O. Box 1524, Boston, MA 02117-1524, USA. **(Li)**

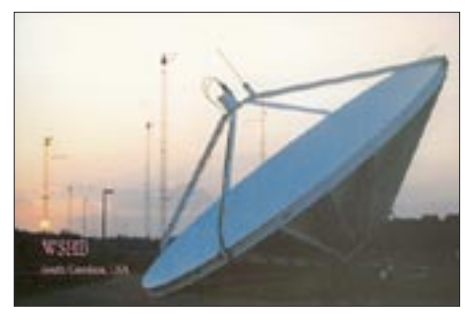

Die Beiträge stammen von Friedrich Büttner (Bü) und Michael Lindner (Li).

# **BC-DX im Dezember 2000** Ausbreitungsvorhersage

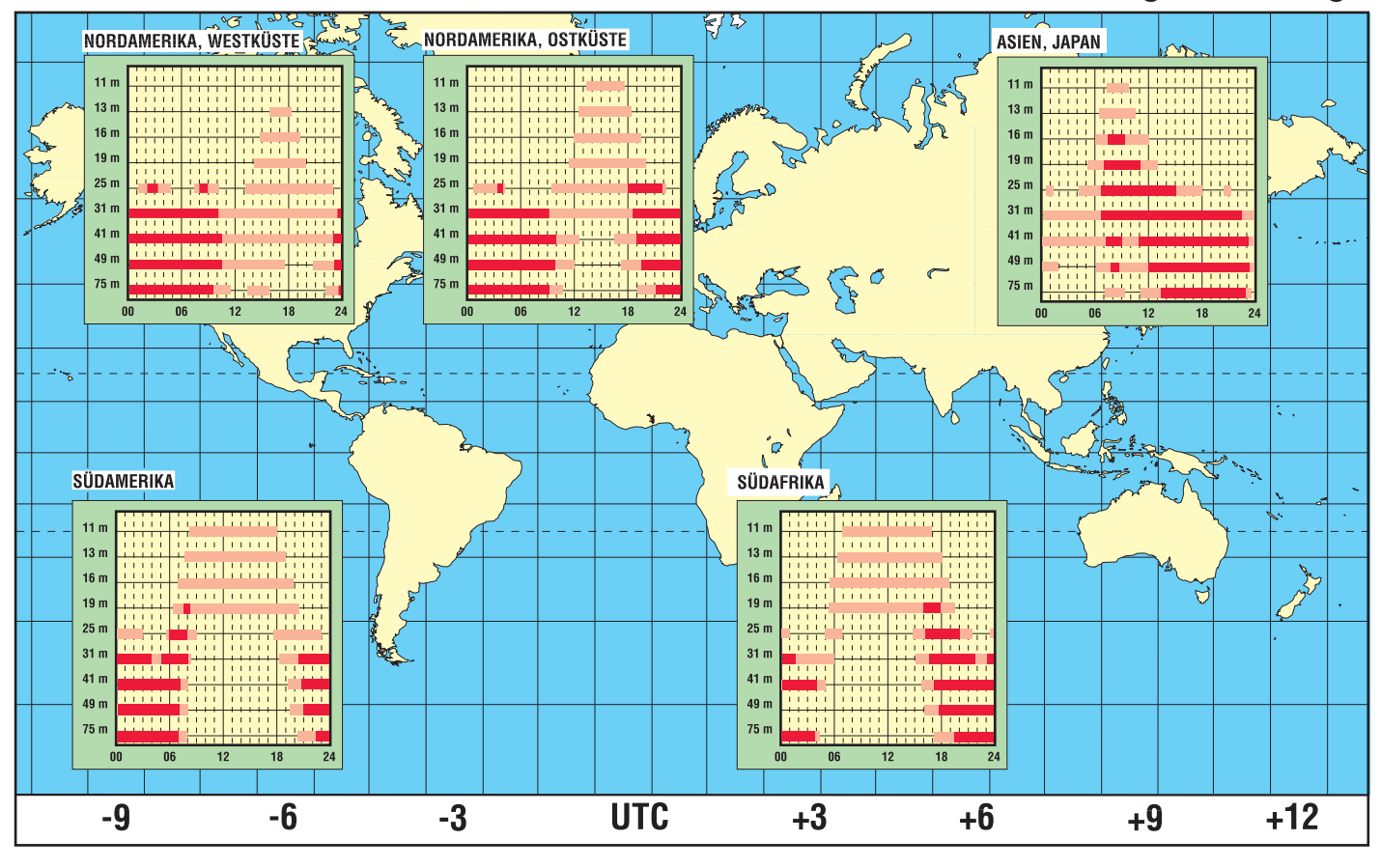

# **Ein Navtex-Empfänger für den DXer (2)**

### *KLAUS BETKE – DL4BBL*

*Nachdem bereits im ersten Teil dieses Beitrags alle Baugruppen ausführlich beschrieben wurden, sollen nun noch die dazugehörigen Stromlaufpläne für Oszillator und Mikrocontrollerschaltung vorgestellt werden.*

Als Nachtrag zum in Teil 1 angesprochenen Terminalprogramm sei in Bild 5 nochmals bildhaft gezeigt, wie ein solches mitgelesenes "Log" sich am PC-Monitor darstellt.

#### ■ Oszillator, die zweite ...

Der in Bild 6 gezeigte Oszillator arbeitet, wie bereits beschrieben, mit dem '4046, einer integrierten Phase-Locked-Loop-Schaltung (PLL). Dieser Baustein hat einen niedrigen Leistungsbedarf, enthält einen spannungsgesteuerten Oszillator, zwei verschiedene Phasenkomparatoren und eine interne 5,2-V-Spannungsregelung.

Die Oszillatorfrequenz des ICs wird bestimmt durch die Spannung an Pin 9, dem Kondensator zwischen den Pins 6 und 7 und den Widerständen für die Maximalfrequenz (an Pin 11) sowie die Minimalfrequenz (an Pin 12). Der Oszillator arbeitet, wenn INH (Pin 5) auf Massepotential liegt. Wird auf dieses Pin ein High-Signal gegeben, schaltet der Oszillator ab.

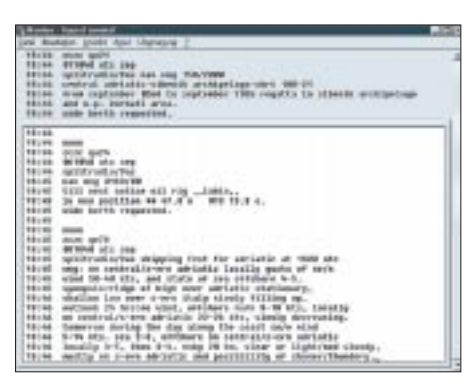

**Bild 5: Navtex-Log im Terminalfenster**

Bei einer so angelegten Beschaltung folgt die VCO-Frequenz der an Pin 14 zugeführten Eingangsfrequenz. Wenn, wie hier, ein n-facher Frequenzteiler zwischen Pin 3 und Pin 4 angeordnet ist, arbeitet der VCO mit eben der n-fachen Frequenz des Eingangssignals. Die maximale Arbeitsfrequenz dieses PLL-ICs beträgt 20 MHz. Damit dürfte die prinzipielle Arbeitsweise

dieses Schaltkreises ausreichend erläutert und transparent gemacht worden sein.

#### ■ Aufbau auf Lochrasterplatten

Die drei Baugruppen Empfänger, Oszillator und Controller (Bild 7) wurden jeweils auf einer Lochrasterplatine aufgebaut, wie aus Bild 8 hervorgeht. Bei dieser Art von Konstruktion ist auf ausreichende Masseflächen zu achten.

Es empfiehlt sich ein Signalfluß überwiegend in Streifenrichtung (nicht quer dazu) mit mindestens 3 bis 4 Bahnen am Rand als Masse. Auf der Empfängerplatine in Bild 8 verläuft eine solche Masseschiene waagerecht am unteren Rand, eine weitere parallel dazu etwa in der Mitte der Platine.

Da viele Teile aus der Bastelkiste stammten, wurde der Materialpreis nicht genau ermittelt. Bei weitem am teuersten war das Gehäuse mit rund 35 DM. Dagegen schlagen sämtliche Halbleiter einschließlich des Controllers gemäß Reichelt-Katalog 9/2000 mit weniger als 20 DM zu Buche.

### ■ **Praktische Erfahrungen**

Sowohl an einer aktiven Stabantenne (Rohde & Schwarz HE-011) als auch an einer ALA 1530 [6], einer breitbandigen magnetischen Schleifenantenne nach dem in [7] beschriebenen Prinzip, lieferte der Empfänger unerwartet gute Ergebnisse. Bei einigen wenigen "Logs-to-Disk"

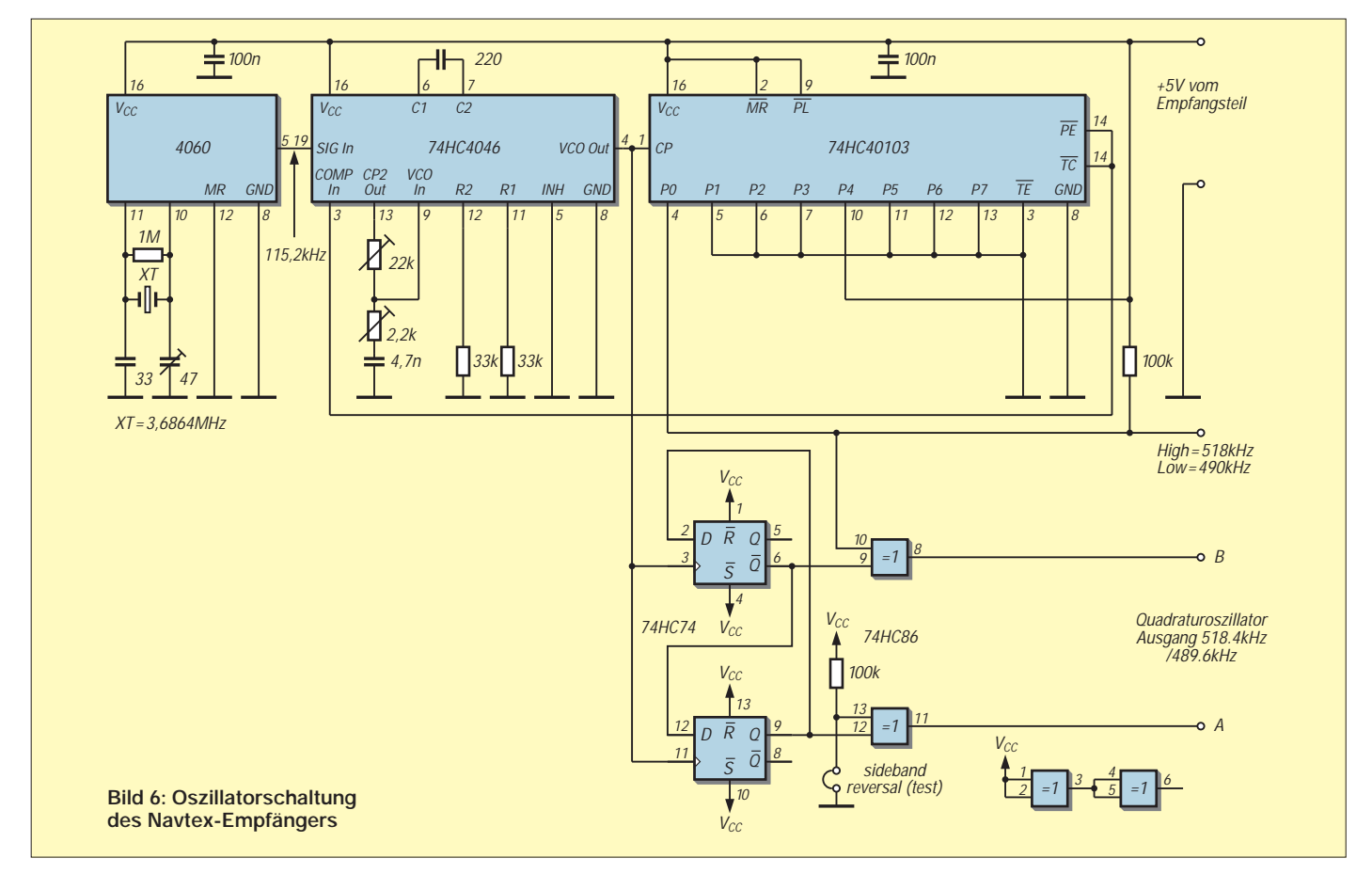

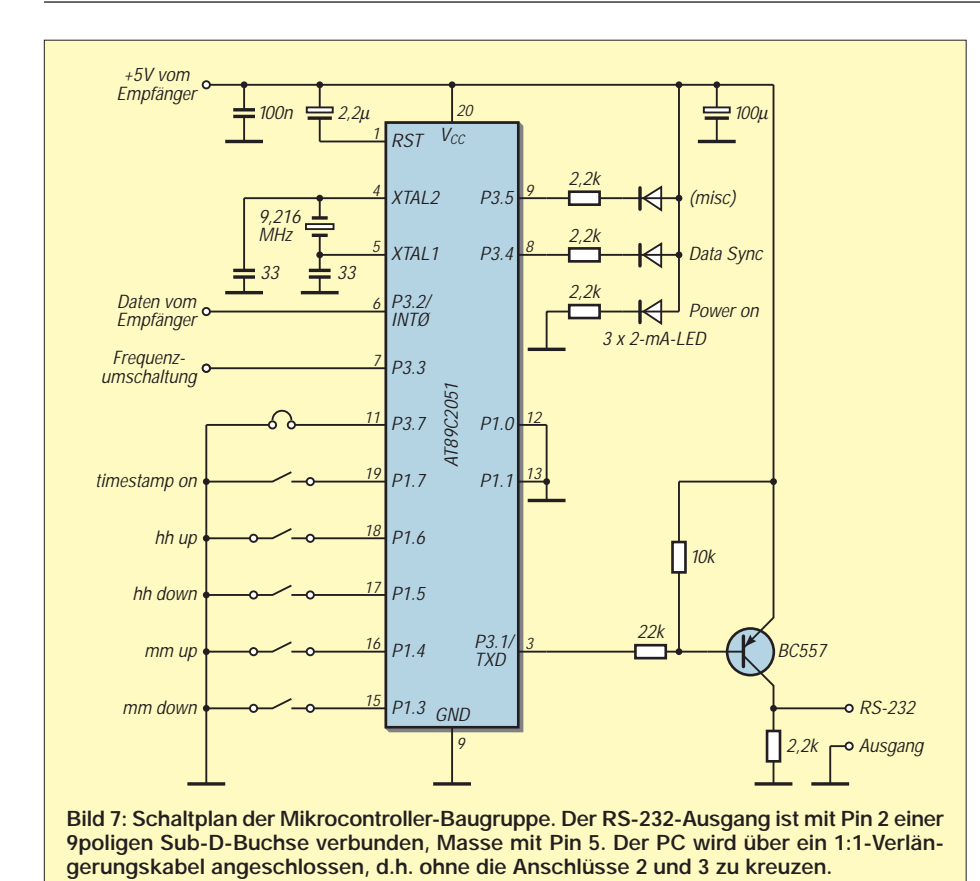

über Nacht gingen rund 30 Stationen ins

Netz. Mit der ALA 1530 trat in den Nachtstunden vereinzelt AM-Durchschlag auf, ein häufiges Phänomen bei Direktmischern. Ob es an der gegenüber der HE-011 höheren Ausgangsspannung oder einem anderen Problem liegt, konnte noch nicht geklärt werden.

Andererseits waren mit der ALA 1530 regelmäßig Haifa Radio, Serapeum Radio (Ismailia, Ägypten) und in der anderen Richtung gelegentlich Svalbard Radio aufzunehmen; auf 500 kHz ist das schon DX.

Die Antenne befand sich dabei auf dem Erdboden zwischen zwei Häusern, jeweils rund 7 m von diesen entfernt.

Weit geringer als befürchtet war die prinzipbedingte Empfindlichkeit auf der zweiten und vor allem der dritten Harmonischen, beide ebenfalls im Rundfunkband. Sie verursachte keine Empfangsstörungen.

Natürlich sind Verbesserungen und Vereinfachungen möglich.

Da wäre zunächst eine Vorselektion, die bereits am unteren Ende des Mittelwellen-Rundfunkbandes eine starke Dämpfung hat, um die AM-Empfindlichkeit gänzlich auszuschalten.

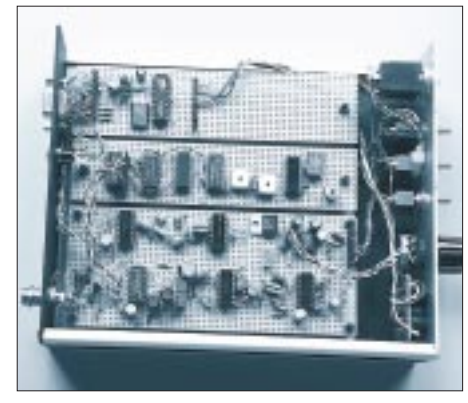

**Bild 8: Das Mustergerät ist auf Lochrasterplatten aufgebaut.**

Der NF-Leistungsverstärker kann entfallen, für Kopfhörerwiedergabe reicht der überzählige Operationsverstärker U6a. Oszillator und Controller könnten sich einen Quarz teilen; für 8051-kompatible Prozessoren, wie den hier eingesetzten, wäre 7,3728 MHz eine geeignete Frequenz. Die Software könnte man mit jeder Menge Komfort ausstatten. Und vielleicht hat ja jemand Lust, eine Platine zu entwerfen.

#### **Literatur und Internetadressen**

- [1] International Telecommunication Union: Recommendation ITU-R M.476-5. Direct-printing telegraph equipment in the maritime mobile service. Geneva 1995 (erstmals veröffentlicht 1970, jetzt ersetzt durch ITU-R M.625-3)
- [2] US Coast Guard Navigation Center: *http://www.navcen.uscg.mil/marcomms/*
- [3] Jon B. Hagen: Radio-Frequency Electronics. Cambridge University Press 1996
- [4] William E. Sabin, W0IYH: Receivers, Transmitters, Transceivers and Projects. In: The ARRL Handbook 1998. The American Radio Relay League, Newington, CT 1997
- [5] David Stockton, GM4ZNX: AC/RF Sources. In: The ARRL Handbook 1998. The American Radio Relay League, Newington, CT 1997
- [6] Wellbrook Communications. *http://www.wellbrook.uk.com*
- [7] Michael Lass, DJ3VY, Jochen Jirmann, DB1NV: Aktiv empfangen mit neuen Ideen. CQ-DL 2/97, S. 103 und 3/97, S. 201

# **Radio-Communities**

Nachdem im WWW jeder von "Communities" spricht, hat man in den USA ein klassisches Medium für solche Gemeinschaften wiederentdeckt: Lokale QRP-Radiostationen sollen dem Kommerzfunk ausgleichend gegenüberstehen.

Die amerikanische Federal Communications Commission (FCC), hat nichtkommerziellen, gemeinnützigen Organisationen das Recht erteilt, lokale Radiostationen kleiner Sendeleistung (LPFM) im UKW-Band zu betreiben. Gedacht sind diese für Minderheiten, Gewerkschaften, Studenten, Musiker oder andere kleine Communities.

Zwei Lizenzklassen sind geplant: LP 100 mit 50 bis 100 W Sendeleistung und einem Versorgungsradius von 3,5 Meilen (5,6 km) sowie LP 10 mit 1 bis 10 W Sendeleistung und einem Versorgungsradius von 1 bis 2 Meilen (1,6 bis 3,2 km).

Auf diese Weise möchte die US-Regierung die dort zwar vielfältige, aber von NPR (National Public Radio) abgesehen rein kommerzielle Radiolandschaft wieder interessanter machen.

Die LPFM-Lizenzen werden auf acht Jahre zugeteilt. Die Stationen bekommen Rufzeichen der Form WXXX-LP, also ähnlich den kommerziellen US-Radiostationen, nur

mit angehängtem "LP". Stationen, die bisher ohne Lizenz als Piratensender aktiv waren, können sich auch um eine LPFM-Lizenz bewerben, wenn sie nicht später als am 26. 2. 1999 ohne Eingreifen der FCC den unlizenzierten Betrieb eingestellt hatten oder innerhalb von 24 Stunden nach Mitteilung der Lizenzkommision den Betrieb einstellen.

Wer weiter schwarz funkt, kann keine LPFM-Lizenz erhalten. Die verlangte Mindestsendedauer für eine LPFM-Lizenz ist 36 h/Woche. Alle Regeln für kommerzielle Stationen (Werbungs- und Sponsoringkennung, Verbot obszöner Inhalte und der Pflicht zur regelmäßigen Rufzeichennennung) gelten auch für LPFM-Stationen.

**Dipl. Ing. Wolf-Dieter Roth**

# **Digital – na klar...**

#### *Dipl.-Ing. HANS-DIETER NAUMANN*

*"Digital – na klar" war das Thema eines Seminars der AG Sat e.V. anläßlich der Leipziger Elektrofachmesse efa 2000 vom 4. bis 6.10. dieses Jahres. Es stand aber ebenso als Motto über dem Ausstellungsprogramm auf dem Sektor Satellitenempfangstechnik. Hier einige Impressionen aus den Gesprächen mit Ausstellern und den Vorträgen zum Thema Digital-TV.*

Niemand diskutiert heute mehr darüber, daß dem Digitalfernsehen die Zukunft gehört. Wann diese Zukunft zur Gegenwart wird, ist dagegen kaum klar zu umreißen. Bis jetzt hinkt Deutschland jedenfalls nach wie vor hinter den progressiven Ländern her, wenngleich Programmanbieter und Satellitenbetreiber jeden Zuwachs und jede Neuaufschaltung nahezu euphorisch kreieren, während die Gerätehersteller wohl noch eher skeptisch auf ihre Absatzzahlen blicken.

Die digitale Revolution blieb hierzulande bisher aus und ist eher verhaltener Evolution gewichen, bei allen mehr als 500 000 Direktempfangshaushalten, die Astras letzte Reichweitenerhebung auswies, wohl wissend, wie wenig eben das ist.

Der Gründe gibt es sicher viele. Auch die Antriebskraft Bezahl-TV ist hierzulande wenig wirksam. Doch in einem scheint man sich einig: fehlende bzw. mangelhafte Öffentlichkeitsarbeit und Kundenaufklärung. Man schaue sich nur in einem Elektronikmarkt an, welches Schattendasein Satellitenreceiver, digital oder analog, dort fristen. Die Mehrzahl der potentiellen Kunden weiß so bis heute wenig oder nichts mit dem Begriff Digitalfernsehen anzufangen.

Alle, die dazu etwas beitragen könnten, verschanzen sich eher hinter möglichst akademisch geheimnisvollem Geplänkel. Was nutzt es da, wenn jeder publizistisch Tätige voranstellt, daß Hören und Sehen analoge Sinnesempfindungen des Menschen sind und bleiben und digital ja nur die Übertragung der Signale betrifft, die aber (selbstverständlich) eine völlig neue Qualität schafft?

Geht es nach der Bundesregierung, sollen Fernsehsendungen ab 2010 nur noch digital ausgestrahlt werden. Das klappt vermutlich aber nicht, wenn dann noch eine hinreichende Anzahl nur analog empfangender Haushalte präsent ist.

Neun Jahre bis dahin sind sicher viel Zeit, aber es bleibt währenddessen auch sehr viel zu tun. Es geht zunächst um Öffentlichkeitsarbeit und Kundenaufklärung, und da sind Industrie, Satellitenbetreiber und Programm- bzw. Diensteanbieter gleichermaßen gefragt. Aber auch die Medien bis hin zur Tagespresse sind in die Pflicht genommen, die wiederentdecken sollten, daß in der Gesellschaft unserer Tage nicht nur Rechtsfragen, Geldanlagen und Betrüger an der Haustür von Interesse sind, sondern mehr und mehr auch wieder die Technik von morgen.

#### ■ Was eigentlich ist **der digitale "Mehrwert"?**

Was der "Mehrwert" bei der digitalen Übertragung ist, darüber gehen bisher die Meinungen der Fachwelt durchaus auseinander. Interessant deshalb die klaren Darlegungen von Erich Merkle, Technischer Direktor der ProSieben Media AG. Wurde bisher die höhere Qualität als primär angesehen, so stellen für Merkle die möglichen neuen und erweiterten Zusatzdienste durch Digitalübertragungen, für die der wunderbare Begriff "Mehrwertdienste" geprägt wurde, den eigentlichen Gewinn der Digitaltechnik dar. Auch hier muß Kundenaufklärung ansetzen, denn der Verzicht auf digital heißt Verzicht auf die neuen "Mehrwerte".

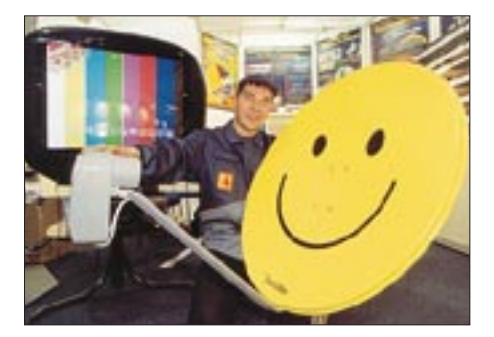

**Zu innovativer Satellitentechnik gehören digitaltaugliche LNBs und Digial-Satellitenreceiver; für das Elektrohandwerk könnten sie einen Umsatzmotor darstellen.**

#### **Foto: Studio 80/FBT GmbH**

Hochqualitativer Fernsehempfang ist bekanntlich auch bei analoger Übertragung möglich. Immerhin hat das Satellitenfernsehen seinen rasanten Durchbruch auf dieser Basis verbucht! Natürlich muß dazu die analoge Empfangsanlage höchsten Qualitätsansprüchen genügen. Und die analoge Übertragung kann auch ihren Vorteil haben: Einbrüche auf der Übertragungsstrecke, etwa durch Schlechtwettereinflüsse, führen zwangsläufig zur Beeinträchtigung der Empfangs- und Wiedergabequalität. Nimmt der Zuschauer dabei die "Fischerln" in Kauf, hat er kaum Informationsverluste.

Bei der digitalen Übertragung führen dagegen Einbrüche unweigerlich zum totalen Blackout auf dem Bildschirm. Digitaltechnikgemäß gibt es also auch hier nur zwei Zustände: ja oder nein, sprich Bild vorhanden oder nicht. Andererseits treten bei korrekter Übertragung und Speicherung einmal digitalisierter Signale keinerlei Qualitätsverluste mehr auf; Regenerierung der Signalform und Fehlerkorrektur machen es möglich.

In puncto analoger Qualität gibt es beim TV-Begleitton allerdings eine Einschränkung. Hier bietet das Dolby-Digital-5.1- Verfahren eine Qualität, die mit einem analogen Verfahren nur mit immensem Aufwand erreichbar wäre – wir werden darüber noch berichten.

#### ■ **PC** und TV bleiben getrennt

Klassisches Fernsehen, so Merkle, wird es immer geben. Die neuen digitalen Mehrwertdienste und -formen stellen Ergänzungen und Erweiterungen der Angebote dar. Hier sind besonders die interaktiven Dienste zu nennen, die sich gerade in neuer Qualität zu etablieren beginnen. Auch der Fernseher als Gerät bleibt dem Zuschauer zwangsläufig erhalten.

Die oft gebrauchte These vom Zusammenwachsen von TV mit dem PC trifft im wesentlichen insofern zu, als es sich um Dienste und Übertragungen handelt, nicht jedoch um Hardware. Im Heimbereich bleiben TV und PC getrennte Komponenten.

#### ■ **Digital vorbereitet in die Zukunft**

Bei aller noch verhaltenen Entwicklung des Digitalfernsehens ist jeder bei einer Neuanschaffung oder Umrüstung heute gut beraten, wenn er seine Anlage, soweit immer möglich, auf Digitalempfang vorbereitet, auch wenn er damit im Moment vielleicht (noch) nichts im Sinn hat.

Dazu gehört an erster Stelle die Installation eines Universal-LNC für das obere (High) und untere (Low) Band, auch dann, wenn es zunächst nur Analogreceiver, die sich ja problemlos gegen Digitalreceiver austauschen lassen, anzuschließen gilt. Wichtig ist auch, von vornherein eine Ausführungsform vorzusehen, die der künftigen Teilnehmerzahl im Haus und sonstwie zu versorgenden Anschlüssen entspricht, also als Single-, Twin- oder Quatro-LNC.

Schließlich sollte man die Antennengröße bereits auf einen (vielleicht später erst) geplanten Mehrteilnehmer-Empfang ausrichten, sich also nicht an der unteren Grenzgröße orientieren, sondern immer eine Nummer darüber wählen, für Astra-Empfang mindestens 80 bis 85 cm Parabolspiegel-Durchmesser.

ANZEIGENSEITE

# **dB – oh weh…**

### *Dr.-Ing. WERNER HEGEWALD – DL2RD*

*Für die einen ist die Lizenzprüfung schon viel zu lange her, andere haben es sofort nach dem Abkreuzen auf dem Prüfungsformular wieder vergessen – und selbst echte Praktiker tun sich bisweilen schwer mit dB & Co. Dabei ist es eigentlich ganz einfach! Die folgenden Ausführungen sollen nicht nur der Wiederholung dienen, sondern auch frischen Wind bringen.*

Ich erinnere mich noch, wie ich vor über zehn Jahren das erste Mal mit Kabelfernsehanlagen in Berührung kam. Ein junger, blaubekittelter Monteur hatte ein Meßgerät namens SPM-84 umgehängt und erklärte mir mit wissender Miene, daß der Pegel 73 dB betrüge. Auf meine verdutzte Frage, "Im Verhältnis wozu - dB über Rauschen?" schaute er mich sehr mitleidig an und bedeutete mir, daß dB ja wohl eine Maßeinheit wie jede andere auch sei.

Ist sie nicht, da war der "Fachmann" etwas im Irrtum – was er meinte, war nämlich dBµ. Aber der Reihe nach.

#### ■ **dB** und der Logarithmus

Vielleicht stehen Funkamateure genau wie o.g. Fachleute mit dem "dB" ja deshalb so auf Kriegsfuß, weil die meisten Abhandlungen darüber mit dem Logarithmus beginnen. Dabei hat man es gerade deswegen eingeführt, um komplizierte Rechnungen vereinfachen zu können. Wer kriegt es ganz schnell mal im Kopf heraus, ob mit der Konfiguration nach Bild 1 ein Funkbetrieb unter Klasse-3-Bedingungen zulässig ist?  $5 W - 26 % - 50 % - 2 × 12 %$ , also  $5 W - 26 % - 50 % - 12% - 12%$ 100 %, oder wie war das doch gleich??

Ganz simpel geht es dagegen in dB, denn  $-1$  dB  $-3$  dB  $-2 \times 0.5$  dB  $+ 8$  dB sind auch ohne Taschenrechner +3 dB, und daß dies einer Verdopplung der Leistung entspricht, sollten Sie spätestens nach dieser Lektüre (wieder) wissen.

Dezibel, genaugenommen der zehnte Teil des nach dem Telefonerfinder Alexander Graham Bell benannten **Bel**, ist eigentlich keine Maßeinheit im engeren Sinne, sondern findet in der Nachrichtentechnik als Maß für Verhältnisse von physikalischen

Größen (Spannungen, Leistungen, Ströme etc.) Anwendung. Gemäß Kasten auf dem Logarithmus basierend, reduziert es Multiplikation/Division auf Addition/Subtraktion, wie vom Rechenschieber her bekannt. Das ist gerade für uns Funkamateure von Nutzen, multiplizieren sich doch stets die Verstärkungen hintereinandergeschalteter Übertragungsglieder (Verstärker, Filter, Leitungen, Dämpfungsglieder u.a.). Außerdem schmilzt der riesige, in der Amateurfunktechnik relevante Wertebereich von

0,000000000000000000004W

(50-Ω-Rauschen bei 1Hz und 20 °C) bis 1500W

(Input bei höchstzulässiger HF-Leistung)

auf gerade mal  $236$  dB  $(-174$  bis  $+62$  dBm) zusammen, unter Technikern ein weiterer entscheidender Grund für die Beliebtheit der dB-Rechnung.

Verstärkungsfaktoren über 1 führen zu positiven dB-Werten, Faktoren unter 1 zu negativen. Aufzupassen gilt es bei dämpfenden Übertragungsgliedern, wie z.B. Kabeln. Am Ende der 35 m langen Leitung in Bild 1 kommen auf 70 cm noch 50 % der eingespeisten Leistung heraus, also beträgt die Verstärkung  $v = 0.5$  alias  $-3$  dB. Anders betrachtet, dämpft das Kabel mit a = 2, also um 3 dB. Dämpfung a ist als umgekehrte Verstärkung aufzufassen, ergo setzen wir in die Übertragungsbilanz v = –3 dB ein.

Warum 3 dB? Kabeldämpfungen werden in der Regel in bezug auf 100 m angegeben, H2000flex hat bei 435 MHz 8,5 dB/100 m Dämpfung; 30 m weisen demnach

$$
a = \frac{a_{100m}}{100 m} \cdot 1 = \frac{8,5 \text{ dB}}{100 \text{ m}} \cdot 35 \text{ m} \approx 3 \text{ dB}
$$
auf.

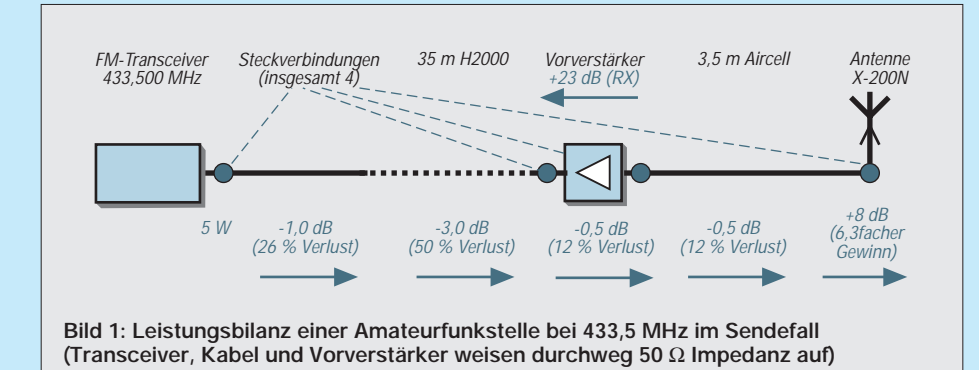

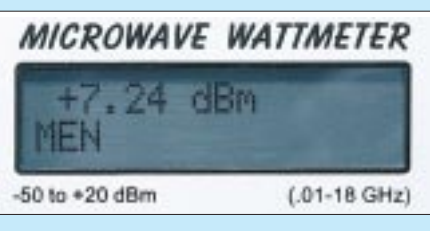

**Bild 2: Das Display zeigt etwas über 5 mW Leistung an – hätten Sie's gewußt? Foto: DG4RBF**

#### ■ **Spannung oder Leistung?**

Spannung und Leistung sind über den Widerstand miteinander verknüpft, wobei die Spannung quadratisch in die Leistung eingeht – siehe Kasten. Daher ist bei der dB-Berechnung aus dem Verhältnis der Spannungen der Faktor 2 vonnöten, beim Leistungsverhältnis jedoch nicht. Der Faktor 10 rührt übrigens daher, daß wir **Dezi**bel und nicht Bel berechnen wollen – selbiges hat sich wiederum wegen der praktischeren Handhabbarkeit der dabei auftretenden Zahlenwerte so eingebürgert.

Gibt es nun Spannungs- und Leistungs-dB? Schauen wir uns dazu Bild 3 an: Schaltet A die Endstufe zu, steigt die Sendeleistung um 10 dB. Bei B weist folglich das (ideale) S-Meter einen Zuwachs um 10 dB aus. Betrug die Signalspannung am Empfängereingang zuvor 5 µV, werden es jetzt 15 µV sein, Kommastellen geschenkt. Es ist in ein und derselben Übertragungskette völlig egal,

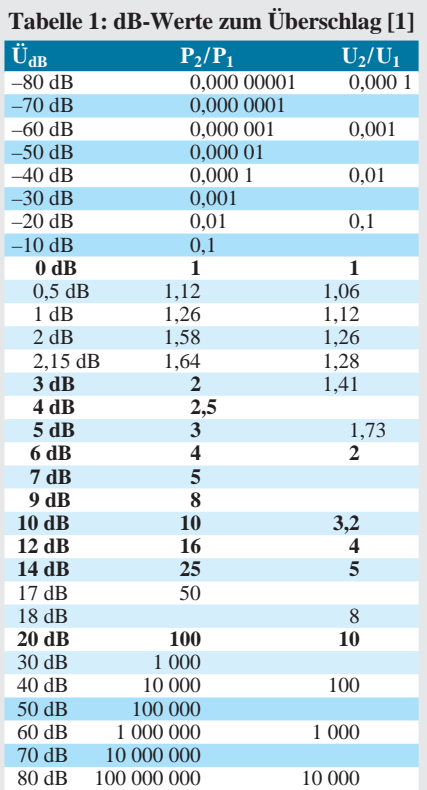

Für andere Werte einfach Angaben in der linken Spalte addieren (subtrahieren) und in der mittleren bzw. rechten multiplizieren (dividieren):  $56 dB = 40 dB + 6 dB$  entsprechen einem Spannungsverhältnis von  $100 \cdot 2 = 200$ .
$$
v_{P} = 10 \log \frac{P_{2}}{P_{1}}
$$
(1)  
\n
$$
P = U \cdot I = \frac{U^{2}}{R}
$$
(2)  
\n
$$
v_{P} = \frac{P_{2}}{P_{1}} = \frac{U_{2}^{2}}{U_{1}^{2}}
$$
(3)\*  
\n
$$
v_{U} = 20 \log \frac{U_{2}}{U_{1}}
$$
(4)  
\n
$$
\frac{P_{2}}{P_{1}} = 10 (0, 1 \cdot v_{P})
$$
(5)  
\n
$$
\frac{U_{2}}{U_{1}} = 10 (0, 05 \cdot v_{U})
$$
(6)

\* gilt nur bei gleichen Widerständen

ob man Spannung oder Leistung betrachtet; bildhaft: Das S-Meter bemerkt keinen Unterschied.

Gleiches gilt auf eine einzelne Stufe bezogen, solange Ein- und Ausgangswiderstand gleich sind. Der Antennenvorverstärker in Bild 1 verstärkt Empfangssignale um 23 dB. Aus einem 5-µV-Signal werden 71 µV. Da das Modul ein- und ausgangsseitig 50 Ω aufweist, entspricht dies 0,5 pW = –93 dBm am Eingang bzw.  $0,1$  nW =  $-70$  dBm am Ausgang.

Prägen Sie sich o.g. Bedingung **solange Ein- und Ausgangswiderstand gleich sind** gut ein, denn jetzt kommt's: Bild 4 zeigt alias 40 dB! (Die Feinheiten im Anpassungsfall mal unberücksichtigt.)

#### ■ **Kopfrechnen schwach?**

Wer nun die dB-Rechnung auf einem Taschenrechner nachvollziehen möchte, beachte unbedingt, daß der dekadische Logarithmus (lg oder log) Anwendung findet und nicht der natürliche (ln). In vielen Fällen kommt man jedoch ohne den Rechenknecht aus, wenn man einige wenige Zahlenverhältnisse im Kopf hat. Tabelle 1 hilft da, ebenso wie die Nomogramme in [1] bis [3], weiter.

Am wichtigsten sind die Leistungsverhältnisse. 3 dB bedeuten fast genau doppelte Leistung, 5 dB etwa dreifache und 10 dB zehnfache Leistung. Merken Sie, wie klug es war, von **Dezi**bel auszugehen? Negatives Vorzeichen führt auf die Hälfte, ein Drittel bzw. ein Zehntel. 7 dB ist demnach fünffache Leistung, nämlich 10 dB – 3 dB, entsprechend mal 10 durch 2. Und achtfache Leistung, 2 mal 2 mal 2, entspricht 9 dB, nämlich 3 + 3 + 3 dB. Bei Spannungsverhältnissen gilt überall der Faktor 2, doppelte Spannung also 6 dB, dreifache 10 dB usw.

#### ■ **Absolut oder relativ?**

Zurück zum eingangs genannten Beispiel: dB steht immer für ein Verhältnis zweier Größen, aus der Angabe 73 dB ist zunächst nichts Konkretes zu entnehmen, es ist ein relatives Maß. Freilich kann man als Bezugsgröße auch 1 A, 1 mW oder viel-

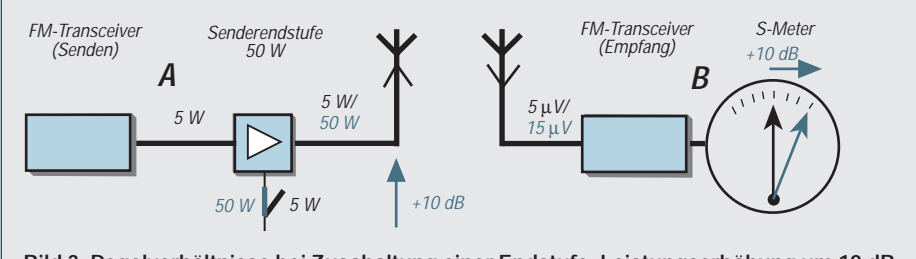

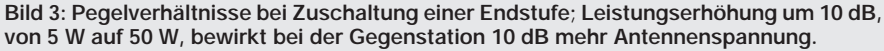

einen einfachen Sourcefolger, wie er zur Anpassung Verwendung findet. Der Eingangswiderstand beträgt 1 MΩ, und für den Ausgang stellen wir mal  $100 Ω$  anheim. Die Spannungsverstärkung ist, wie wir wissen, bei einer solchen Stufe knapp 1, also 0 dB.

Wozu brauchen wir da einen Transistor?

Ganz einfach: Er belastet die Signalquelle nur mit 1 MΩ und stellt die entnommene Spannung an 100 Ω, also viel niederohmiger bereit und verstärkt auf diese Weise die Leistung um 104

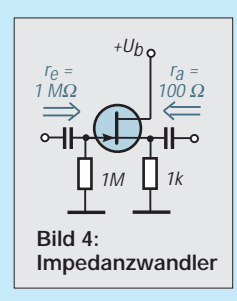

leicht 1 µV nehmen. Setzen wir versuchshalber mal  $4.5 \text{ mV}$  in Bezug zu  $1 \mu V$ , kommt 73 dB heraus. Obengenannte Bezugsgrößen haben sich in der Technik als nützlich erwiesen; man kennzeichnet das durch Anhängen der Bezugsgröße – hier also 73 dB**µ** (eigentlich dB**µV**, doch steht **µ** vereinbarungsgemäß für **µV** und **m** für **mW**, s. Bild 2). Aus obiger relativer Angabe ist jetzt eine absolute geworden! Es liegt auf der Hand, daß nur gleiche physikalische Größen zueinander in Bezug gesetzt werden dürfen, also nicht etwa 4,5 mV

zu 1 mW – anders gesagt: Das Argument des Logarithmus in (1), (4) muß dimensionslos sein, d.h., die Maßeinheiten über und unter dem Bruchstrich sollen sich kürzen lassen.

Drängt sich die Frage auf, wieviel dBm nun 73 dBµ bedeuten, schließlich sind beides Pegelangaben. Wer jetzt wie aus der Pistole geschossen antwortet "na -34 dBm, nämlich 73 – 107!", liegt in obigem Fallbeispiel ein wenig daneben, genau um 1,76 dB. Trotzdem: **107** merken! In funküblichen 50-Ω-Systemen entsprechen in der Tat 0 dBµ –107 dBm, nämlich

#### $10 \cdot \log \{(1^2 \mu V^2 / 50 \Omega)/1 \text{mW}\}.$

Wer dies herleiten kann, hat bis jetzt alles verstanden… Kabelfernsehsysteme arbeiten jedoch mit 75 Ω, so daß 1 μV dort nur 0,013 pW bedeuten, rund –109 dBm.

#### ■ **dBd, EIRP** und RegTP

Die RegTP schreibt für Inhaber der Zeugnisklasse 3 eine maximale **e**ffektive Strahlungsleistung (*radiated power*) von 10 W, bezogen auf **I**sotropstrahler, vor. Während ein Dipol bekanntlich eine Richtwirkung quer zur mechanischen Achse aufweist, strahlt der (hypothetische) Isotrop- oder Kugelstrahler in alle Richtungen gleich. Die Richtwirkung beschert dem (gestreckten Halbwellen-)Dipol 2,15 dB Gewinn gegenüber letzterem.

Dipolbezogene Antennengewinne tragen hinter dB ein **d**. Bei Rundstrahlern sowie bei USA-Herstellern ist eher eine auf Kugelstrahler bezogene Gewinnangabe üblich: dB**i**. So hat eine einfache 3-Elementyagi etwa 5 dBd Gewinn, was 7,15 dBi entspricht (Dipol:  $0$  dBd = 2,15 dBi). Herstellerangaben in dBd sind also für eine Bewertung der EIRP zunächst durch Addition von **2,1**5 dB in dBi umzurechnen, um das Ergebnis wie eine Verstärkung in der Übertragungskette berücksichtigen zu können. Auf dem Weg zur Antenne erfährt das Sendesignal weitere Verluste, nämlich die Kabeldämpfung (vgl. vorige Folge), geringfügige Dämpfung durch Steckverbinder und beispielweise die Durchgangsdämpfung eines zwischengestalteten Vorverstärkers.

Zur Ermittlung der maximal zulässigen Sendeleistung empfiehlt es sich, nach den individuellen Gegebenheiten ein Schema wie Bild 1 aufzuzeichnen (dort 10 W EIRP). Betrachten wir abschließend die 9-Element-Langyagi nach FA 10/00 S. 1113  $(G_d = 12, 4$  dBd Gewinn) in einer Anlage gemäß Bild 1; es ist demzufolge mit insgesamt  $a_{\text{des}} = 5.0$  dB Verlust zu rechnen:

 $P_{\text{zul}} = 10 \text{ W}/10^{\{(\text{G}_{\text{d}}+2,15\,\text{dB}-\text{a}_\text{ges})/10\}} = 1.1 \text{ W}$ 

#### **Literatur**

- [1] Perner, M., DM2AUO: dB-Rechnung für den Shack-Gebrauch. FUNKAMATEUR 44 (1995) H. 1, S. 72-73
- [2] Sichla, F., DL7VFS: Dezibel & Co. in der Funkpraxis. vth-Verlag, Baden-Baden 2000
- [3] stabo Ricofunk: Funkkatalog. Firmenschrift, Hildesheim 1999; *www.stabo.de*

## **Digitaler Höhenmesser (2)**

#### *RADEK VACLAVIC – OK2XDX*

*Nach der einführenden Vorstellung der grundlegenden Schaltungstechnik und des Power-Managements unseres Höhenmessers werfen wir nun abschließend noch einen Blick auf die Datenverarbeitung und die Inbetriebnahme des Gerätes.*

Der Höhenmesser sendet seine Daten an den seriellen Port im Standard-Format 8N1 (8 Bits, keine Parität, 1 Stopbit) mit einer Übertragungsrate von 9600 Baud.

#### ■ Datenverarbeitung

Empfangen lassen sich die Daten im PC mit Hilfe eines beliebigen Terminalprogramms. Ich persönlich verwende dazu das als Accessoire bereits in Windows 9X/2000/ NT vorhandene "Hyperterminal". Der Höhenmesser sendet die Daten separiert durch ein CR ("Carriage Return", ASCII-Code 13). Wenn Sie Ihr Terminalprogramm so einstellen, daß außerdem noch automatisch ein LF ("LineFeed, ASCII-Code 10) dem Datenstrom hinzugefügt wird, erhalten Sie die Daten sauber in einzelne Textzeilen aufgetrennt. Nun bleibt nur noch, diese Datei abzuspeichern.

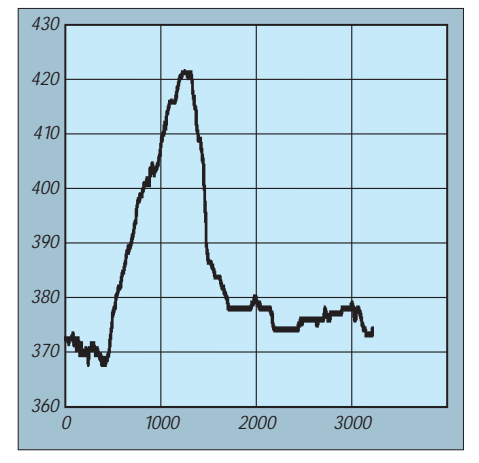

**Bild 10: Datenprofil meiner ersten Reise mit dem Höhenmesser**

Der Höhenmesser sendet lediglich die Differenzen zwischen dem aktuellen Datenwert und dem der vorherigen Messung, denn das spart Speicher ein. Jeder Differenzwert ist 7 Bit lang, das achte Bit des Bytes dient als Vorzeichen, was bedeutet, daß unser Meß-

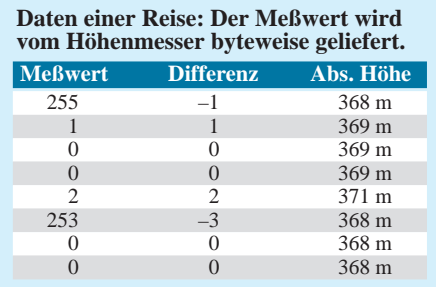

gerät in der Lage ist, Höhenveränderungen von –127 Metern bis +127 Meter zwischen zwei Messungen aufzuzeichnen.

Hinzuzufügen wäre an dieser Stelle noch, daß ich zur Verarbeitung der vom Gerät gelieferten Meßdaten das Programm Microsoft Excel einsetze. Im Moment arbeite ich gerade an einem Makro, welches die Daten automatisch verarbeitet und daraus ein Exrien habe ich nach einer möglichst einfachen Lösung für deren Wiederaufladen gesucht und das in Bild 11 gezeigte Schnellladegerät konstruiert.

Die Schaltung basiert auf einem MC33340, ein IC-Typ, der eigens für Schnellader entwickelt wurde. Intern arbeitet das Bauteil nach dem Prinzip der Erkennung eines "Negativ-Anstiegs" der Ladekurve, um das Aufladen zu beenden.

NiCd- und NiMH-Batterien zeigen einen geringen Spannungsabfall, nachdem sie 100%ig geladen sind.

Dieser Effekt wird im MC33340 ausgenutzt, um den Ladeprozeß zu steuern. Außerdem habe ich eine Backup-Lösung vorgesehen, um das Aufladen für den Fall abzubrechen, wenn die Batterien beschädigt sein sollten.

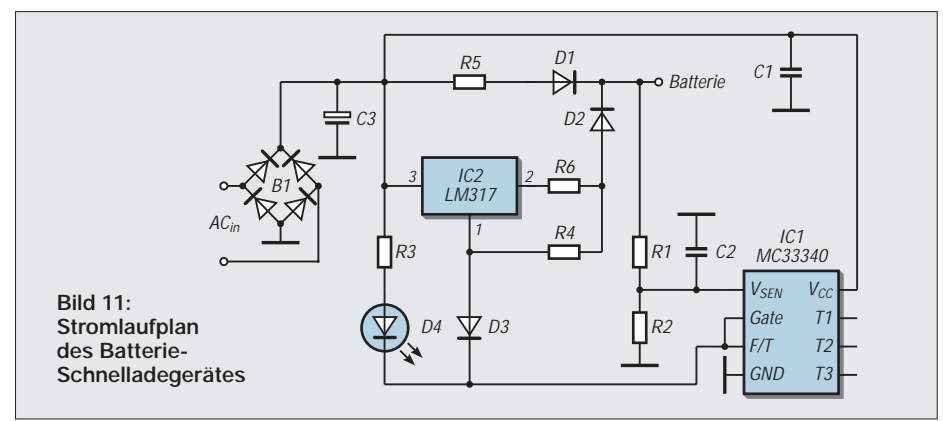

cel-Chart generiert. Dieses Makro werde ich zu gegebener Zeit auf meiner Homepage ([5], siehe Teil 1) zum freien Download anbieten. Derzeit bleibt mir allerdings nur die manuelle Verarbeitung. Der Kasten zeigt ein Datenbeispiel, welches von meiner ersten Reise stammt, auf der ich das Gerät mitgeführt habe.

Im Excel-Sheet sind von mir für die entsprechenden Tabellenspalten zwei einfache Formeln implementiert worden, um die Berechnungen durchzuführen:

#### *"Differenz" = IF(A1>127, (YES)A1-256,(NO)A1),*

worin A1 die Excel-Zelle mit dem Datenwert vom Höhenmesser darstellt, und

$$
,\\ Also.~H\ddot{o}he``=CO+BI
$$

mit C0 als Zelle mit dem Wert der vorhergehenden Höhe und B1 als berechneter Differenz.

Die Spalte mit dem absoluten Höhenwert kann nun leicht für die Vorbereitung eines Datendiagramms verwendet werden (siehe Bild 10).

#### ■ Meine Empfehlung: **ein Batterie-Schnelladegerät**

Im Zusammenhang mit den im Höhenmesser eingesetzten NiCd- und NiMH-BatteDiese Lösung besteht aus einem unabhängigen Timer, welcher über die Pins T1, T2 und T3 gesteuert wird und bis zu 283 Minuten einstellbar ist. Es gibt daneben noch eine weitere Möglichkeit, die Schnelladung zu beenden. Diese wäre die Erkennung der unzulässigen Erwärmung der Batterien, die in meinem Schaltungsdesign jedoch keine Berücksichtigung fand.

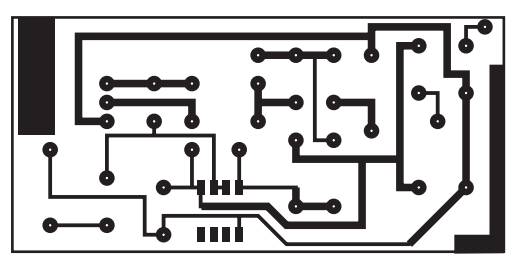

**Bild 12: Platinenlayout des Schnelladers**

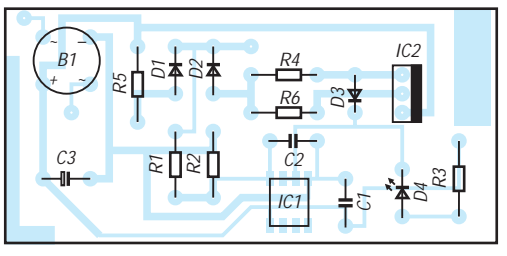

**Bild 13: Bestückungsplan der Schnellade-Platine**

#### ■ **Zwei Betriebsarten**

Die Ladeschaltung verfügt über zwei Arbeits-Modi. Der erste ist ein Schnellade-Modus, welcher über die soeben beschriebenen Methoden terminiert wird. Eine blinkende LED signalisiert diese Betriebsart. Das Ladegerät schaltet dann um in den Erhaltungsladungs-Modus, bei dem nur noch ein kleiner Ladestrom fließt, bei dem die LED ständig glimmt. Dieser Erhaltungsladestrom gleicht die Selbstentladung der Batterien aus, wodurch diese stets zu 100 % betriebsbereit bleiben.

Der MC33340 steuert einen Spannungsstabilisator-IC vom Typ LM317 an, der völlig ausreichend ist, da keine stabilisierte Stromversorgung mit exakter Ausgangsspannung benötigt wird. Ein Netzteil, das 18 V liefern kann, ist hier absolut ausreichend.

#### ■ Widerstandswerte

Ein paar Berechnungen sind noch notwendig, um die Werte der eingesetzten Widerstände zu bestimmen. Das Verfahren ist sehr einfach anzuwenden und läßt sich auch für andere Applikationen benutzen.

Der Widerstand R6 determiniert den Schnelladestrom, und sein Wert errechnet sich zu

 $R6 = 1,25 / I_f$ 

wobei  $I_f$  den Ladestrom und 1,25 die Referenzspannung des LM317 darstellt. Dies sollte gewählt werden für eine Leistungsauslegung von  $P = 1,25 \cdot I_f$ . Ich habe mich für 2 Stunden Ladezeit bei einem Stromfluß von  $I_f = 300$  mA entschieden. Dann ergibt sich R6 zu 4  $\Omega$ /0,4 W.

R1 und R2 bilden einen Spannungsteiler, der die Batteriespannung auf ca. 1 bis 2 V herunterteilt. Eine Spannung außerhalb dieses Bereichs an Pin 1 des MC33340 verhindert das Starten des Schnelladezyklus und schützt dadurch auch gegen defekte Batterien.

Hier habe ich mich für R1 = 10 k $\Omega$  und R2  $= 15$  kΩ entschieden, welche die von der Stromversorgung kommenden 2,4 V auf ca. 1,4 V herabteilen.

Der im Erhaltungsladungs-Modus fließende Strom sollte etwa das 0,03- bis 0,05fache der Batteriekapazität betragen. Da die von mir verwendeten Zellen eine Kapazität von 500 mAh aufwiesen, wählte ich einen Erhaltungsladestrom von 20 mA. Dieser Strom berechnet sich aus

 $I_m = (V_{in} - 0.5 - V_{bat}) / R5$ 

mit  $V_{in}$  = Eingangsspannung und  $V_{bat}$  = Batteriespannung (2,4 V in meinem Falle). Dann ergibt sich mit  $V_{in} = 12$  V der Wert von R5 zu 455 Ω, so daß wir einen 470-Ω-Widerstand einsetzen können.

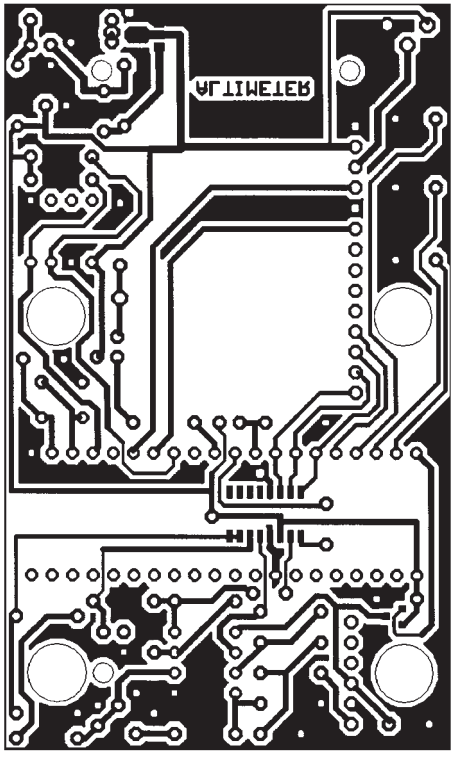

**Bild 14: Platinenlayout des Höhenmessers/ Lötseite**

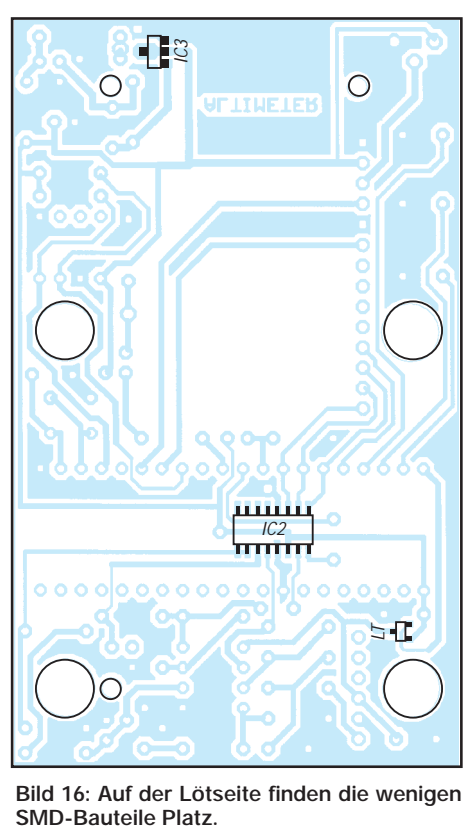

**Bild 16: Auf der Lötseite finden die wenigen**

Der Aufbau des Schnelladers erfolgte auf einer Platine gemäß den Bildern 12 und 13. Für den Anschluß habe ich einen gewöhnlichen DC-Connector mit einem Kontakt für den Ladegeräteanschluß zum Höhenmesser verwendet. Über diesen Kontakt wird die Elektronik des Meßgerätes während der Batterieladung abgetrennt.

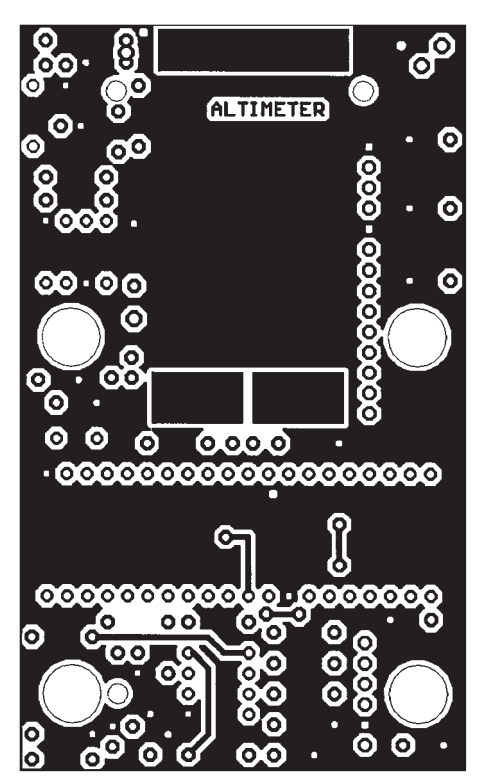

**Bild 15: Platinenlayout des Höhenmessers/ Bestückungsseite**

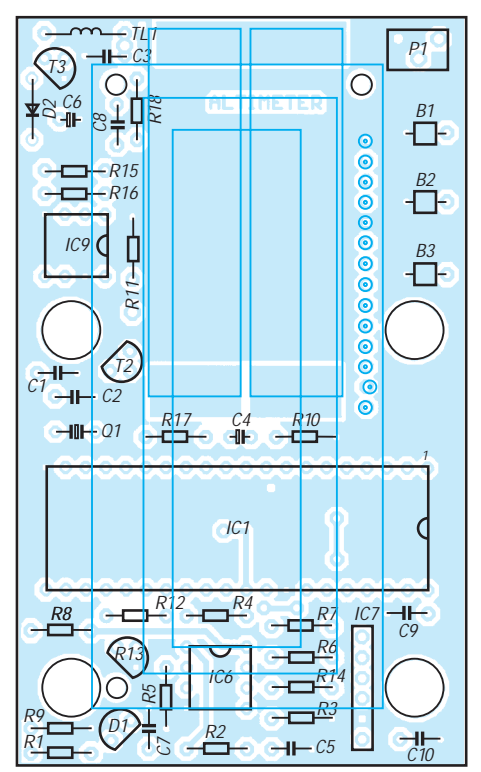

**Bild 17: Bestückt wird der Höhenmesser ansonsten mit konventionellen Bauteilen.**

Für den Höhenmesser kam eine doppelseitige Platine mit ein paar großen Bohrungen für die Montage in einer BOPLA-BOS-400-Box zum Einsatz.

#### ■ **Aufbau und Inbetriebnahme**

Mit einigen mechanischen Bearbeitungen an diesem Gehäuse unter Verwendung von Feile und Zange paßt die Leiterplatte dann

### **Praktische Elektronik**

exakt hinein. Im nächsten Bearbeitungsschritt werden an der Box die Aussparungen für Display, Tasten und Anschlußbuchsen erzeugt, abhängig natürlich von den eingesetzten Bauteiltypen.

Nach Abschluß dieser mechanischen Arbeiten beginnt das Bestücken und Verlöten der Platine (möglichst in einem Arbeitsgang), jedoch ohne den Mikrocontroller. Das LC-Display kann über Präzisions-Pfostensteckverbinder oder mittels eines kurzen Kabels mit der Platine verbunden werden.

Nach dem Wiedereinschalten der Betriebsspannung wird jetzt die Temperatur angezeigt, und auch alle anderen Funktionen des Höhenmessers sollten funktionieren. Abschließend ist die Kalibrierung vorzunehmen. Wie das geht, habe ich ja schon weiter oben beschrieben.

#### ■ **Fazit**

Ich habe diesen digitalen Höhenmesser rein hobbymäßig entwickelt und möchte ihn auch nicht mit professionell hergestellten Produkten vergleichen.

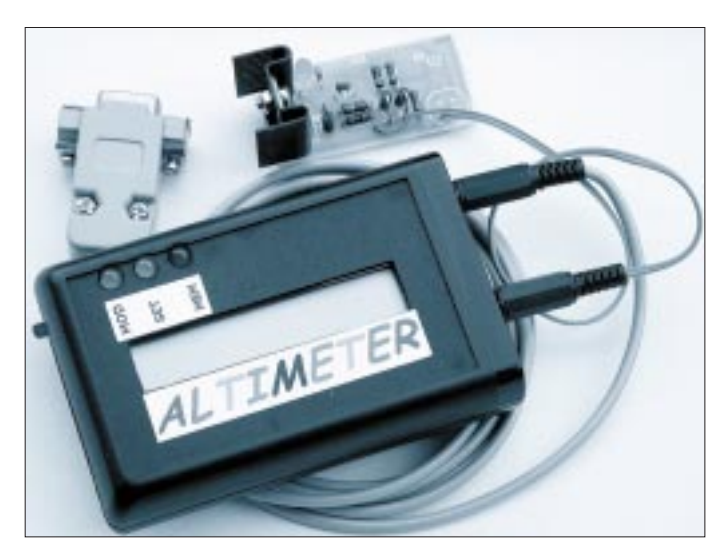

Falls für den Mikrocontroller eine Steckfassung eingesetzt werden soll, ist gegebenenfalls das Display über metallische Abstandsbolzen zu befestigen, aber das sollte im Einzelfall wohl nicht das Problem darstellen.

Wegen der kleinen Dimensionen der entwickelten Platine befindet sich, so man das o.a. Gehäuse benutzt, noch eine ganze Menge Platz in der Box. Ich habe für den seriellen und den Ladeanschluß kleine 2,5 mm-Mono-Audiosteckverbinder verwendet, welche einen Extra-Kontakt zum Abschalten der Höhenmesser-Elektronik während des Ladevorgangs besitzen.

#### ■ Strom und Spannung messen

Nun kann es an die Inbetriebnahme gehen. Dazu wird der Höhenmesser über ein Strommeßgerät an die Spannungsversorgung angeschlossen und die Stromaufnahme kontrolliert. Diese sollte nicht mehr als 50 mA bei 2,4 V betragen.

Danach ist die Spannung am Ausgang des DC/DC-Konverters auf 5 V zu überprüfen. Eine weitere wichtige Größe ist die Referenzspannung in Höhe von 4,6 V an Pin 6 von IC6. Vor dieser Messung ist temporär das Gate von T1 auf Massepotential zu legen. Wenn alles o.k. ist, schalten wir die Betriebsspannung ab und löten den programmierten Mikrocontroller ein oder plazieren ihn in der Präzisionssteckfassung.

Diese sind zwar kleiner, dafür jedoch auch wesentlich teurer als die hier vorgestellte Lösung. Überdies hat es mir sehr viel Spaß bereitet, das Gerät zu konstruieren und zu sehen, daß es genau arbeitet. Es ist leicht auch von Elektronik-Einsteigern nachzubauen und in Betrieb zu nehmen.

**Bild 18:** 

**Meßgerät**

**Das betriebsbereite** 

#### ■ **Daten von unterwegs**

Die Parameter des Gerätes sind ziemlich genau, die Ausgabewerte stabil, und ich erreichte 1 Meter Auflösung in allen Bereichen. Der Datenspeicher ist eine interessante Option, die uns erlaubt, nach einer Reise das grafische Profil der überwundenen Höhenunterschiede anzusehen, z.B. gab es da immer sichtbare Unterbrechungen, wenn ich unterwegs in einigen Pubs eingekehrt bin. ;-)

Sicher, GPS gibt einem genauere Werte, doch dafür sind derartige Geräte auch viermal teurer...

#### ■ **Neue Versionen**

Und ich arbeite weiter an dem Gerät: Ein Infrarot-Port wird drahtlose Datenübertragung zum PC zulassen, magnetische Sensoren am Fahrrad ermöglichen die Aufzeichnung des Höhenprofils in Abhängigkeit von der gefahrenen Strecke, und, und, und ...

**Aus dem Englischen übersetzt und editiert von Dr.-Ing. Reinhard Hennig, DD6AE**

#### **OK2XDX auf QSL.NET**

Der Autor, OK2XDX, hat neben dem digitalen Höhenmesser noch weitere Projekte, so einen Wettersatellitenempfänger u.ä. konstruiert.

Die (englischen) Beschreibungen der Projekte und selbstverständlich die Software, speziell auch die für den Höhenmesser, sind im Internet über seine Homepage, die er bei QSL.NET (www.qsl.net/ok2xdx/) betreibt, zum Download abrufbar.

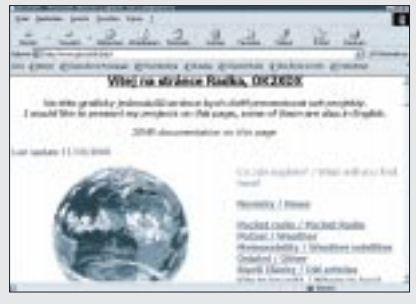

**Homepage von OK2XDX. Die Navigation erfolgt in Tschechisch und Englisch.**

Die Homepage ist neben seiner Muttersprache Tschechisch auch in Englisch gehalten, so daß es kein größeres Problem darstellen dürfte, sich auf der Internetseite navigationsmäßig zurechtzufinden.

Zum vorstehenden Beitrag wäre noch anzumerken, daß die neueste Programmversion die Höhe auch in feets, die Temperatur in Fahrenheit und den Luftdruck in mmHg anzeigen kann. Diese Zusatzfunktionen lassen sich aktivieren, indem Pin P3.6 des Mikrokontrollers auf Massepotential gelegt wird.

Das neue Programm verfügt auch über ein erweitertes Setup-Menü, bei welchem sich die heimatliche Höhenlage einstellen läßt. Dann zeigt der Höhenmesser die entsprechende absolute Höhe an.

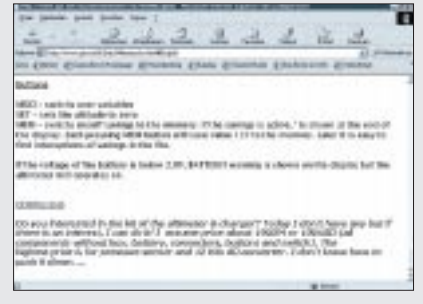

**Das jeweils neueste Update der Mikrocontroller-Software für den digitalen Höhenmesser findet sich unter dem Punkt "Download" auf der Homepage des Autors.**

Ein weiteres Feature: Man kann die zu erwartende Reisedauer bei der Planung eines Trips mit dem Höhenmesser vorgeben. Dann werden die internen Konstanten entsprechend rekalkuliert, um den vorhandenen Speicherplatz im EEPROM besser ausnutzen zu können. Bei kürzeren Trips ergibt das dann eine höhere Auflösung durch Messung und Speicherung der Daten in kürzeren Zeiträumen.

*Alle neuen Versionen der Software benötigen 8 KB Programmspeicher und erfordern somit den Einsatz eines 89C52 statt des 89C51!*

### **EPROM-Lese-Programmiergerät mit seriellem Interface**

#### *WEDIGO KAHL*

*Für meinen in Modellbahnanwendungen eingesetzten Mikrocontrollerbaustein vom Typ 8031 bzw. 8032 suchte ich zum Brennen und Auslesen des verwendeten EPROMs 27C256 ein einfach zu realisierendes Programmiergerät, das auch mit geringer softwaremäßiger Ansteuerung auskommt.*

Programmiergeräte für EPROMs sind schon viele in verschiedenen Publikationen vorgestellt worden. Es gibt diese Geräte auch mit einem riesigen Funktionsumfang und für viele Speicherbausteintypen zu kaufen. Da ich aber nur einen einzigen EPROM-Typ brennen und auslesen wollte, entschied ich

mich für einen Eigenbau. Der softwaremäßige Aufwand zur Ansteuerung sollte gering sein, so daß ich mich für eine serielle Ansteuerung entschied.

#### ■ **Es geht auch ohne** ...

In [1] wurde ich auch fündig, leider war der dort verwendete AY3-1015 bzw. sein Nachfolger für mich nicht beschaffbar. So blieb nur, das ganze Programmiergerät ohne Spezialschaltkreise aufzubauen.

Es sollten hierfür nur leicht beschaffbare, handelsübliche Digitalschaltkreise Verwendung finden. In [1] gibt es genügend Anregungen dafür. So konnte der Stromlaufplan eines seriellen Senders und Empfängers aus [1] in das zu kreierende Gesamtkonzept eingearbeitet werden. Das dort beschriebene EPROM-Lese- und Programmiergerät wurde ohne den verwendeten Schaltkreis AY3- 1015 so umgearbeitet, daß der serielle Sender und der Empfänger aus gleicher Quelle in die Gesamtschaltung eingearbeitet werden konnte. Und auch etwas Software mußte für den korrekten Betrieb der Schaltung noch erarbeitet werden ...

#### ■ **Software**

Durch das Betreiben über die serielle Schnittstelle läßt sich das nachfolgend vorgestellte Programmiergerät softwaremäßig leicht ansteuern. Dennoch ist darauf zu achten, daß beim Betrieb das Programmieren des Handshakes der Signale DTR und RTS unbedingt nötig sind.

Mit Hochsprachen, welche einen direkten Zugriff auf einzelne Register des UART-Schaltkreises erlauben, ist dies problemlos zu bewerkstelligen. So kann man zum richtigen Zeitpunkt die Leitungen RTS bzw. DTR ansteuern.

#### ■ **Schaltung**

Nebenstehend sei im Kasten ein kleines PowerBasic-Programm zur Veranschaulichung gezeigt.

Das Programmiergerät besteht aus den Baugruppen serieller Sender, serieller Empfänger und der Programmierlogik. Die Schaltung ist für eine Datenübertragung von 2400 Baud, 8 Bit Datenlänge und 1 Stopbit ausgelegt.

#### **Listing**

```
' EPROM lesen und programmieren
CLS.
PRINT("1 -> EPROM lesen")
PRINT("2 -> EPROM programmieren")
Ein\ = INPUT$(1)IF Eingabe$ = "1" THEN GOTO LESEN
IF Eingabe$ = "2" THEN GOTO PROGRAM-
MIEREN
GOTO ENDE
LESEN:
         CLS
         PRINT("Wieviel Bytes sollen vom
EPROM gelesen werden")
         INPUT ; "Byteanzahl: ", anzahl
         PRINT
         PRINT("Wie heisst die Datei zum
abspeichern des EPROM - Inhaltes")
         INPUT ; "Dateiname: ", Dateina-
me$
         PRINT
         OPEN Dateiname$ FOR BINARY
AS #1
         call oeffnen
         DELAY 0.1
         FOR x= 0 TO (anzahl-1)
                  wert = empfangen
                  wert$ = CHR$(wert)
                  SEEK #1, x
                  PUT$ #1, wert$
                  DELAY 0.06
                  call senden(0)
         NEXT x
         CLOSE #1
         PRINT("Daten eingelesen")
         call schliessen
         GOTO ENDE
PROGRAMMIEREN:
         CLS
         PRINT("Eingabe des Binaerda-
teinamens zum Brennen des EPROMS")
         INPUT ; "Dateiname: ", Dateina-
me$
         PRINT
         OPEN Dateiname$ FOR BINARY
AS #1
         x = 0call oeffnen
         WHILE NOT EOF(1)
            SEEK #1, x
            GET$ #1, 1, wert$
            byte = ASCII(wert$)
           IF NOT(byte = -1) THEN call
```
Der serielle Sender dient dem Auslesen des EPROMs und besteht aus den Schmitt-Trigger-Invertern, Gatter ST1/1-5 des 4584, dem Dezimalzähler IC1, 4017 und dem Schieberegister IC2, 4021. Der Taktgenerator mit dem Gatter ST1/3 des 4584 läuft völlig frei.

Ist DSR High, werden die parallel am Schieberegister IC2 anliegenden Daten immer über Pin 3 ausgegeben. Die Steuerung der Daten auf TXD wird durch den Dezimalzähler IC1 (4017) übernommen. Durch ihn wird das Start- und Stopbit mit den Dioden am Pin 2 und 3 des IC1 realisiert.

Ist DSR Low, wird der Dezimalzähler IC1 über seinen Reseteingang Pin 15 in Stellung 0 festgehalten. Die Ansteuerung der Datenübertragung erfolgt bei DSR High durch

senden(byte) DELAY 0.085  $x = x + 1$ **WEND** CLOSE #1 PRINT("Daten zum EPROM uebertragen") call schliessen ENDE: **FND** SUB oeffnen Schnittstelle COM1 OUT &H3FB, 128 ' Baudrate aktivieren OUT &H3F8, 48 ' Baudrate - LSB, 2400 Baud OUT &H3F9, 0 ' Baudrate MSB OUT &H3FB, 3 ' 8 Bits, No Parity, 1 Stopbit OUT &H3FC, 1 ' DTR on y = INP(&H3F8) ' Empfangsregister leeren END SUB SUB schliessen OUT &H3FC, 0  $'$  DTR = 0, RTS = 0 END SUB SUB senden(Byte) Do LOOP UNTIL ((INP(&H3FD) AND 32) = 32) ' ist Sendepuffer leer OUT &H3F8, Byte ' Byte an Sendepuffer END SUB FUNCTION empfangen OUT &H3FC, 3 ' DTR on, RTS on DO LOOP UNTIL((INSTAT OR (INP  $(kH3FD)$  AND  $1) = 1)$ ist Zeichen empfangen wert = INP(&H3F8) ' Byte vom Empfangspuffer OUT &H3FC, 1 ' DTR on empfangen = wert END FUNCTION

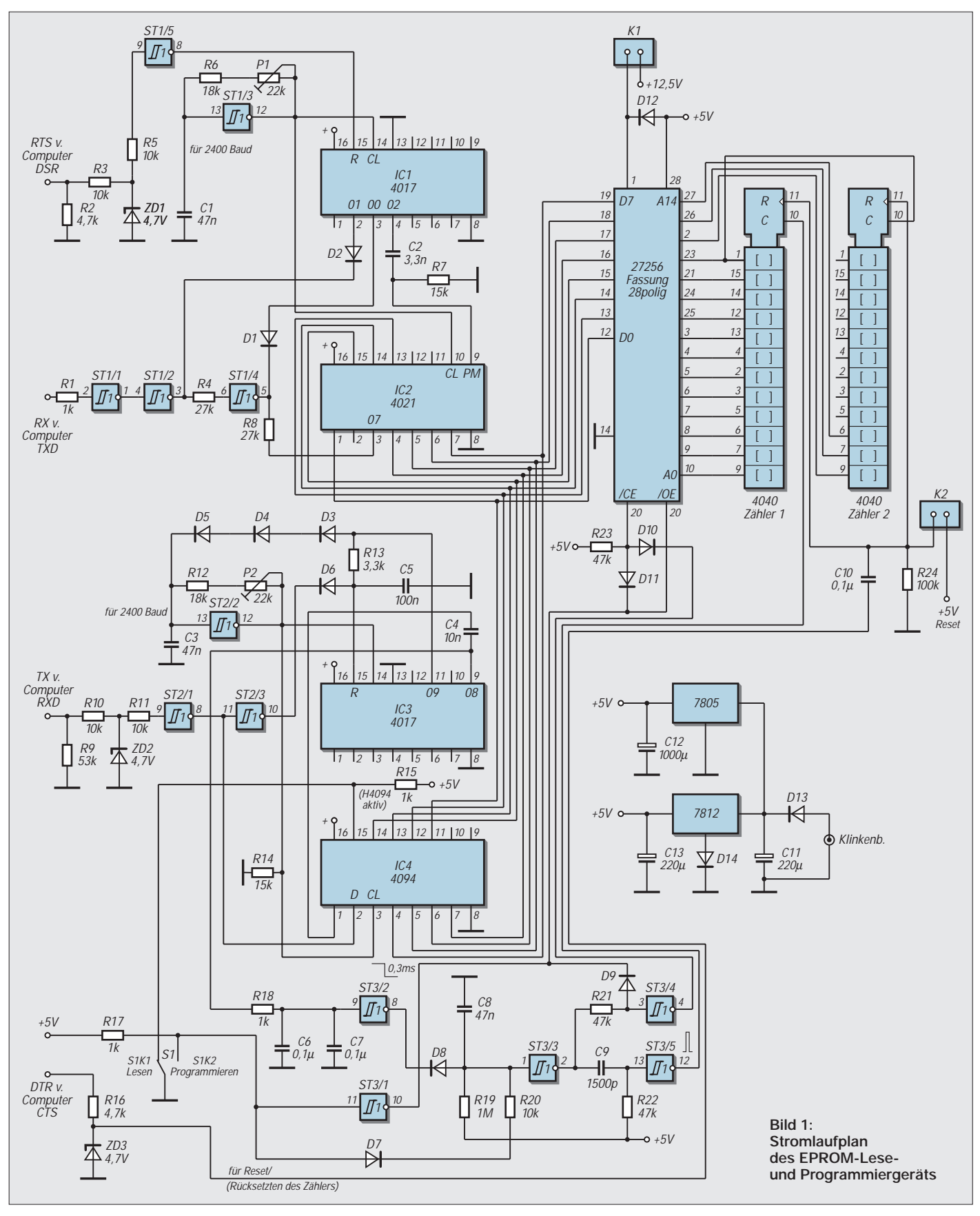

einen kurzen positiven Impuls an Pin 9 des IC2. Genaue Zeitabläufe und Ablaufdiagramme können in [1] eingesehen werden. Der serielle Empfänger dient dem Brennen des EPROMs und besteht aus dem Dezimalzähler IC3, 4017, den Schmitt-TriggerInvertern Gatter ST2/1-3 des 4584 und dem Schieberegister IC4, 4094.

Der Taktgenerator Gatter ST2/2 des 4584 wird bei Erreichen des Zählerstandes 9 am Pin 11 des IC3 über die Dioden D3 bis D5 angehalten. Mit Empfang eines Impulses an RXD (Startbit) erfolgt ein Reset des Dezimalzählers, sein Zustand ist Null und die Sperre des Taktgenerators wird aufgehoben.

Bei Erreichen des achten Taktimpulses wird über Pin 9 des IC3 ein Impuls zur Über-

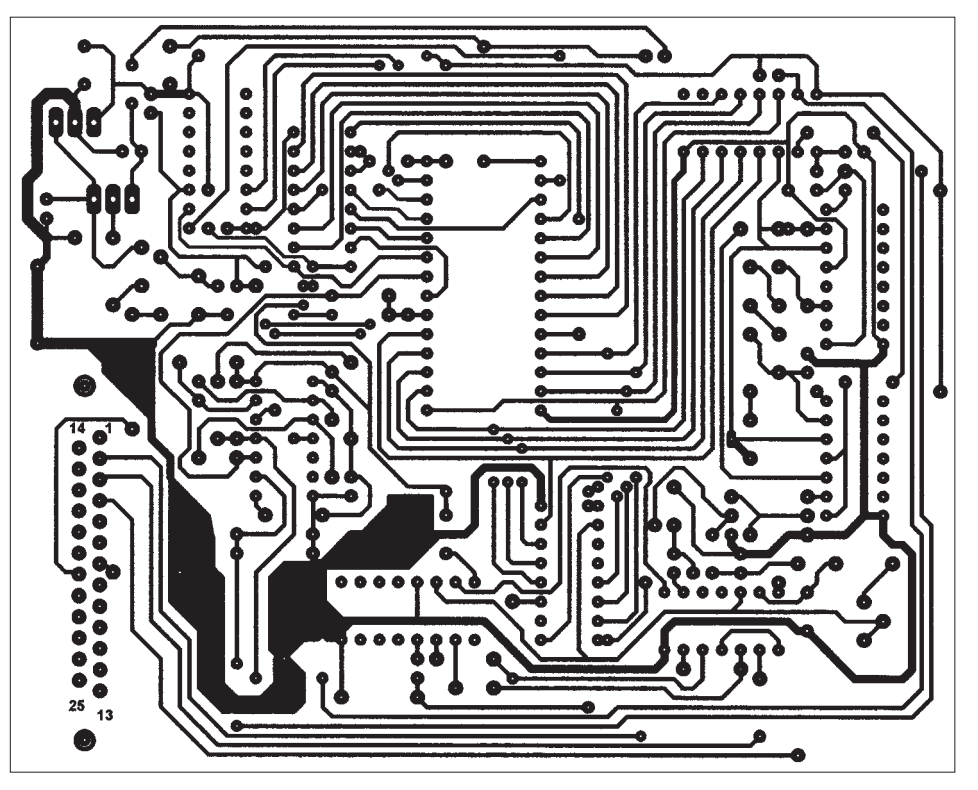

Bild 2: Platinenlayout **Bild 3: Bestückungsplan** 

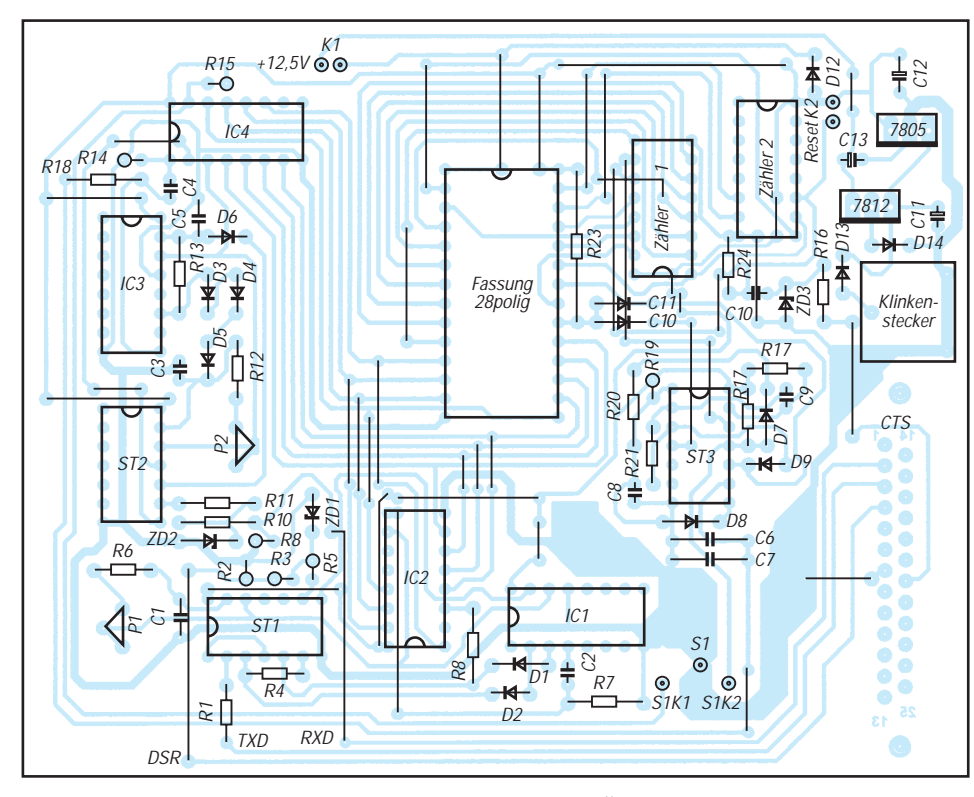

nahme der empfangenen Daten ins Ausgaberegister des IC4 veranlaßt. Die detaillierte Beschreibung aller Vorgänge und die Ablaufdiagramme sind wieder in [1] nachlesbar. Zu erwähnen ist noch, daß der IC4, 4094 an Pin 15 mit High – Pegel aktiv geschalten wird.

Die Programmierlogik besteht aus den Schmitt-Trigger-Invertern, Gatter ST3/1-5 des 4584 und den 2 Zählern 4040. Programmiert wird der eingesetzte EPROM durch einfache Übertragung einzelner Bytes in aufsteigender Adreßreihenfolge.

Die Schaltung selbst sorgt bei jedem Empfang eines Bytes für das fortlaufende Hochzählen der Adressen. Die Aufgabe der fortlaufenden Adressierung übernehmen die Zählerschaltkreise 4040. Über CTS bzw. Jumper K2 erfolgt das Rücksetzen der Zähler 1 und 2. Der Impuls von IC3, Pin 9, der dem 8. Impuls entspricht und die Übernahme der empfangenen Daten ins Ausgangsregister von IC4 veranlaßt, wird über das Monoflop Gatter ST3/2 verzögert zur Programmierlogik weitergeleitet.

Mit den gewählten Bauelementen an ST3/2 wird eine Verzögerung von 0,3 ms erreicht. Über die daraufhin folgende Monoflopschaltung, bestehend aus dem Gatter ST3/3, C8, und R19, wird ein Impuls von 50 ms realisiert. Der durch ST3/4 invertierte Impuls gelangt dann als Programmierimpuls an Pin 20 /CE des EPROMs.

Wenn die 12,5 V am Pin 1 des EPROMs über den Jumper K1 angelegt wurden, übernimmt es die Daten und brennt sie ein. Die abfallende Flanke des Ausgangsimpulses am ST3/3 triggert über ST3/5 ein Impuls, der zum Adreßzähler gelangt und diesen weiterschaltet.

Steht der Schalter S1 in Stellung "Lesen", wird der Schaltkreis IC4 durch den Low-Pegel an seinem Pin 15 deaktiviert. Das Monoflop, Gatter ST3/3, arbeitet durch den aktiven 10-kΩ-Widerstand (R20) mit einer viel kleineren Impulslänge und dient im weiteren nur zur Erzeugung der Zählimpulse für die Schaltkreise des Typs 4040. Das bedeutet aber auch, daß nach jedem ausgelesenen Byte, immer auch ein beliebiges Byte gesendet werden muß.

#### ■ **Aufbau**

Die Schaltung wurde auf einer einseitig kupferkaschierten Leiterplatte aufgebaut. Eine Kühlung der beiden Spannungsregler ist nicht unbedingt notwendig.

Die Klinkensteckerfassung auf der Leiterplatte wurde passend zu einem aus dem Sonderposten erworbenen Steckernetzteil besorgt. Reset und Zuschaltung der Programmierspannung sind einfach durch Jumper realisiert.

Der Umschalter Lesen/Programmieren ist ein einfacher Kippschalter, welcher auf der Leiterplatte aufgeklebt wird. Nach dem Aufbau sind die zwei Taktgeneratoren, bestehend aus den Gattern ST1/3 und ST2/2, auf genau 2400 Baud mit Hilfe der Regler P1 und P2 einzustellen. Beim seriellen Sender ist für diese Einstellung die Zuführung der Dioden D3 bis D5 zum ST2/2 zu unterbrechen, um einen freilaufenden Betrieb des Taktgenerators für den Zeitraum der Abgleicharbeit zu erreichen.

Der Ausgangsimpuls des Monoflops mit ST3/3 und C8, R19 ist möglichst genau auf 50 ms einzustellen.

Für den Anschluß an den PC wird ein nicht gedrehtes Kabel (kein Nullmodemkabel o.ä.!) verwendet.

#### **Literatur**

[1] B. Kainka, Messen, Steuern und Regeln über die RS-232-Schnittstelle: Meßdatenerfassung und Prozeßsteuerung mit dem PC. 1991 Franzis-Verlag GmbH, München

### **Palm IIIe – der Rechner für die Westentasche**

#### *FRANK PLIQUETT – DG6OAY*

*Schon seit einiger Zeit gibt es die kleinen Palm-Computer, die in der Nische unterhalb der Notebooks ihren Platz gefunden haben. Während am oberen Rand des Marktbereichs Modelle mit immer mehr Speicher und farbigen Displays erscheinen, rundet der Hersteller 3com mit den neuen Modellen Palm IIIe (und neuerdings dem technisch sehr ähnlichen Palm M100) seine Produktpalette nach unten hin ab. Diese liegen in der Preisklasse knapp unter 400 DM, so daß sie auch für Hobby-Anwendungen interessant werden.*

Der Palm IIIe wiegt etwa 170 Gramm bei Abmessungen von ca.  $12 \times 8 \times 1,8$  cm<sup>3</sup>. Das Display hat eine Auflösung von  $160 \times 160$ Punkten

Der Kontrast kann durch einen kleinen Trimmer auf der Rückseite eingestellt werden, während über den Ein-/Ausschalter des Palm die Hintergrundbeleuchtung mitgesteuert wird.

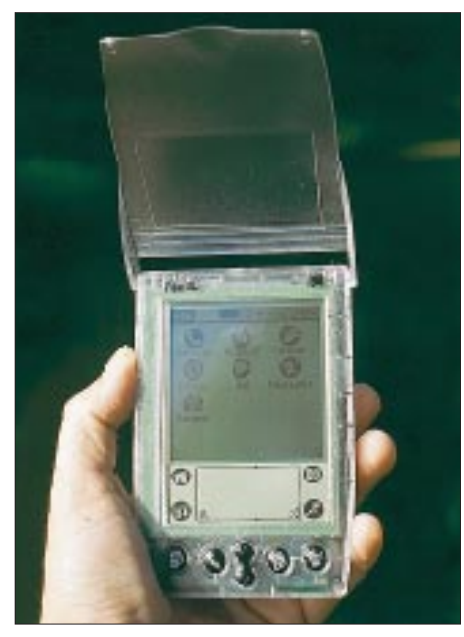

**Bild 1: Die handlichen Palm-Computer füllen die Nische unterhalb der Notebooks.**

In einem Fach auf der Rückseite steckt ein kleiner Plastikstift, ohne den der Palm nicht bedient werden kann. Mit diesem Stift lassen sich Programme durch Antippen des berührungsempfindlichen Displays steuern, sowie Eingaben über die Steuerfelder unterhalb des Displays machen.

Buchstaben und Ziffern müssen in zwei getrennte Eingabefelder gezeichnet werden, was aber dazu führt, daß die meisten Zeichen mit sehr einfachen Kurvenzügen geschrieben werden können und trotzdem sehr zuverlässig erkannt werden. Dieser "Graffiti" genannte Zeichensatz des Palm ist leicht zu erlernen, tatsächlich muß nämlich der Anwender trainieren, da der Palm sich nicht seiner Handschrift anpaßt. Fünf mechanische Tasten, über die sich u.a. häufig benutzte Programme aufrufen lassen, runden die Eingabemöglichkeiten ab.

Den beiliegenden Handbüchern ist als einziges technisches Detail die RAM-Größe von 2 MB zu entnehmen. Die Internet-Seiten des Herstellers 3com bieten hier weitaus mehr Angaben. So benutzen alle Palms den Dragonball-Prozessor von Motorola, bei dem es sich im Grund um einen 68000- Prozessor handelt.

Dieser wurde um einige Features, wie z.B. Stromsparfunktionen, einen Displaytreiber und Auswertung des druckempfindlichen Digitizers, erweitert.

Um den Palm IIIe günstig anbieten zu können, wurde einiges an der Ausstattung rationalisiert. So besitzt er ein fest eingebautes Palm OS 3.3, das nicht updatefähig ist, und enthält nur 2 MB RAM, was aber keine besondere Einschränkung darstellt, wie sich noch zeigen wird. Die Stromversorgung erledigen 2 AAA-Batterien. Sie lassen sich zwar durch Akkus ersetzen, können jedoch nicht im Gerät geladen werden.

Als Schnittstellen sind lediglich eine Infrarot- und die Schnittstelle zur "Hotsync"-Station vorhanden, die zusammen mit dem Programm "Palm-Desktop" unter Windows dafür sorgt, daß die Daten von Adreßbuch, Kalender, Merkzettel usw. durch einen einfachen Knopfdruck mit dem PC synchronisiert werden.

#### ■ **Zubehör**

Für den Palm gibt es jede Menge sinnvolles und weniger sinnvolles Zubehör. Nahezu unentbehrlich ist eine Büroklammer, die jeder Palm-Besitzer bei sich tragen sollte, um den kleinen Reset-Taster auf der Rückseite betätigen zu können. Es kann leider schon mal ab und zu vorkommen, daß ein Programm hängt und den Palm blockiert.

Für den portablen Betrieb bietet es sich an ein Hardcase zu kaufen, denn die häufigste Todesursache für den Palm scheint der Absturz auf harten Boden zu sein, bei dem die Glasscheibe des Displays zerbricht.

Benutzer der seriellen Schnittstelle benötigen außerdem ein Adapterkabel, um in die Welt der Sub-D-Stecker zu gelangen. Dieses Kabel wird in den meisten Geschäften häufig nicht oder nur zu einem hohen Preis angeboten, aber in der Link-Sammlung befindet sich ein Hinweis auf eine günstigere Beschaffungsquelle.

#### ■ **Software**

Mit Hilfe der Hotsync-Station lassen sich nicht nur Daten übertragen, sondern auch Programme auf dem Palm installieren. Ohne diese einfache Erweiterungsmöglichkeit hätten die Palms sicherlich keine große Verbreitung gefunden.

Der geringe Speicher des Palm IIIe von nur 2 MB, der zwischen gepeicherten Programmen, Datenbanken und auszuführenden Programmen aufgeteilt werden muß, läßt zunächst vermuten, daß die Erweiterungsmöglichkeiten beschränkt sind. Tatsächlich liegt der Speicherhunger von Palm-Programmen eher im Kilobyte-Bereich und erinnert an die Zeiten vor der Windows- und Pentium-Ära.

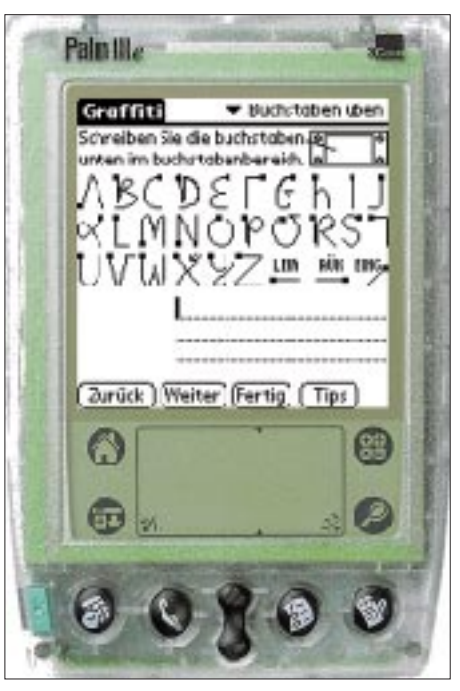

**Bild 2: Zeichensatz "Graffiti"** 

Ein C-Compiler belegt z.B. 75 KB und eine VT100-Terminalemulation kommt mit 10 KB Speicher aus. So lassen sich also auch in 2 MB Speicher eine Vielzahl von Programmen unterbringen.

#### ■ Ham-Software

Software für den Amateurfunk-Bereich gibt es bisher noch nicht wie Sand am Meer, aber etliche Programme lassen sich im Internet bereits finden. Einige interessante Programme sollen hier kurz vorgestellt werden. Die URLs, von denen die Programme heruntergeladen werden können, lassen sich der Linksammlung entnehmen.

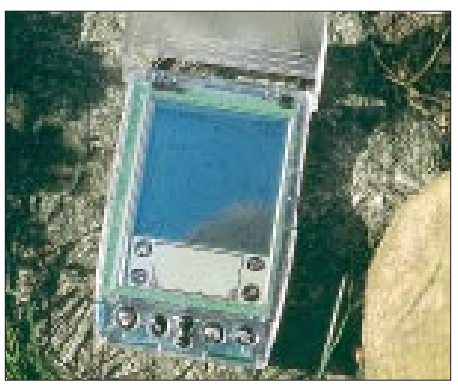

**Bild 3: Satellitendurchgangsberechnung mit "Pocket-Sat"**

#### ■ **Pocket-Sat**

Pocket-Sat (Shareware, \$ 12,50) berechnet Satelliten-Durchgänge für einen einstellbaren Zeitraum und stellt diese tabellarisch dar.

Durch Antippen eines Eintrags läßt sich ein Alarm setzen, so daß der Palm sich z.B. bei Aufgang des Satelliten einschaltet und dies akustisch signalisiert. Auf einer Himmelskarte wird dann die Spur und die aktuelle Position des Satelliten angezeigt. Die nicht registrierte Version von Pocket-Sat ist auf fünf Satelliten beschränkt.

#### ■ **PalmGlobe/Earth and Sun**

Eine Übersicht über Tag- und Nachtzonen der Erde bieten gleich zwei Programme für den Palm. Earth and Sun zeigt eine Weltkarte in Mercator-Projektion mit den beiden Zonen, während PalmGlobe eine Erdkugel darstellt, wobei der Blickwinkel so eingestellt werden kann, daß der eigene QTH genau in der Mitte der sichtbaren Kugelhälfte liegt.

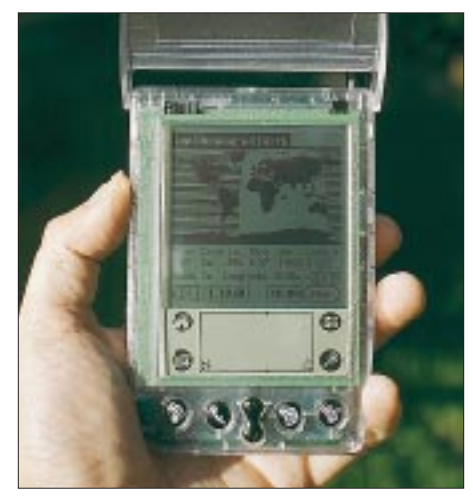

**Bild 4: Palm-Programm zur Übersicht über die Tag- und Nachtzonen der Erde**

#### ■ **Planetarium**

Obwohl nicht unmittelbar amaterfunkbezogen, sei auf dieses sehr schöne Programm hingewiesen, das zeigt, was mit einem Palm machbar ist.

Das Programm Planetarium kann den aktuellen Sternenhimmel mitsamt den Positionen von Sonne, Mond und aller Planeten anzeigen und erstellt daneben auch Auf- und Untergangstabellen für diese Himmelskörper. Außerdem werden die aktuelle Mondphase sowie die verschiedenen Dämmerungszeiten (bürgerlich, nautisch, astronomisch) berechnet.

#### ■ **Pocket-APRS**

Mit einem 200 KB fällt Pocket-APRS deutlich aus dem Rahmen, seine Funktionsvielfalt ist vermutlich entsprechend und würde einen eigenen kleinen Beitrag erfordern. Zusammen mit einem Kenwood TH-D7 oder TM-D700 gibt der Palm sicher die kleinstmögliche APRS-Station ab, da dann auch der im Vergleich zum Palm "riesige" TNC entfällt.

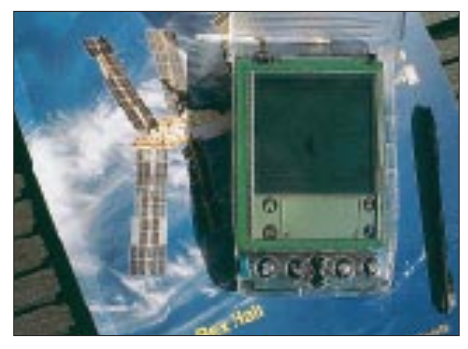

**Bild 5: "Mini-Planetarium" im Palm** 

#### ■ **Pocket-Beacon**

Pocket-Beacon ermittelt anhand der aktuellen Uhrzeit und einer Positionsangabe des Anwenders die aktuell sendende Bake des internationalen Bakenprojekts und zeigt außerdem Entfernung und Richtung der Bake an.

Leider ist ein derartiges Programm auf eine exakt geeichte Uhr mit möglichst hoher Ganggenauigkeit angewiesen, die der Palm aber nicht bietet. Abhilfe kann hier das Programm GPilot schaffen.

#### ■ GPilot

Da der Palm und die meisten GPS-Empfänger über serielle Schnittstellen verfügen, bietet es sich an, beide Geräte miteinander zu verbinden.

Es gibt bereits einige Programme, die den Download von Straßenkarten auf den Palm erlauben, der dann die vom GPS-Empfänger ermittelte Position in die Karten einzeichnet.

Da die GPS-Einstiegsmodell nicht über solche Funktionen verfügen, lassen sie sich durch eine solche Software erheblich aufwerten. Das hat jedoch seinen Preis, da diese Produkte nicht für geringe Shareware-Beträge zu haben sind.

Außer dieser angesprochenen Funktion gibt es aber noch weitere Anwendungsbereiche für eine Kombination aus Palm und GPS-Empfänger.

Das frei verfügbare Programm GPilot erlaubt die Verwaltung und Bearbeitung von Way- und Trackpoints verschiedener Empfängermodelle und stellt somit eine Art Speichererweitung dar. Außerdem ermöglicht es, die interne Palm-Uhr mit der vom GPS-Empfänger ermittelten Uhrzeit zu synchronisieren, was für andere Programme eine wichtige Rolle spielen kann (siehe Pocket-Beacon).

#### ■ **Morse-Trainer**

Wenn ein elektronisches Gerät programmierbar ist, gibt es dafür auch immer mehrere Morse-Trainer. Auch für den Palm ist das der Fall. Problematisch ist nur, daß der Palm IIIe keinen Kopfhörerausgang besitzt und der eingebaute Piezo-Lautsprecher kaum in der Lautstärke geregelt werden kann. So kann es leider leicht zu Konflikten mit Mitmenschen kommen, die nicht CW (mit-)lernen wollen.

#### ■ 10G\_Log

Ein kleines Logging-Programm für Amateurfunkanwendungen auf dem Palm ist Paul Wades 10G\_Log. Das Programm dient als Log ausschließlich für den "ARRL 10 GHz Cumulative Contest", ist aber auch als Multibandversion erhältlich.

#### ■ **Terminal-Emulationen**

Da es scheinbar noch kein spezielles Packet-Radio für den Palm gibt, muß die Verbindung zu einem TNC mit einer einfachen Terminal-Emulation aufgenommen werden. Hier gibt es allerdings bereits mehrere freie bzw. preisgünstige Programme

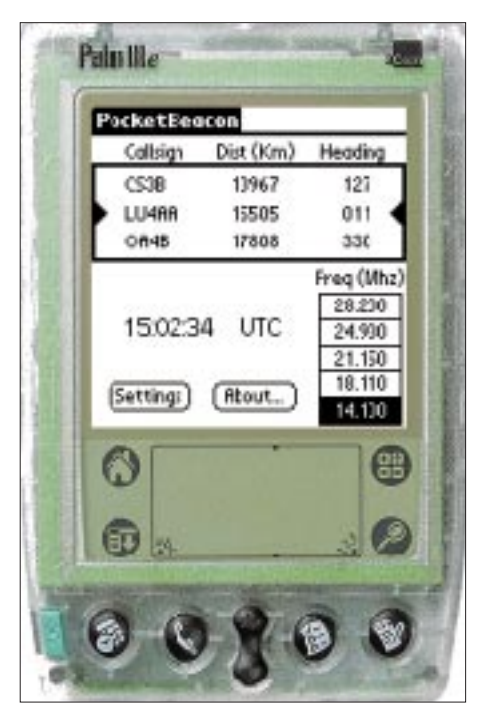

**Bild 6: Pocket-Beacon**

zur Auswahl. Jeder Autor überlegt sich dabei seine eigenen Tricks, die  $160 \times 160$ Punkte des Palm-Displays optimal zu nutzen.

Der Anwender muß dann einen Kompromiß zwischen sehr kleinen und schlecht lesbaren Zeichen einerseits und gut lesbaren Zeichen, aber einem sehr kleinen Sichtfenster andererseits finden. Für den Portabelbetrieb und z.B. die Beobachtung eines DX-Clusters reichen diese beschränkten Möglichkeiten aber bereits aus.

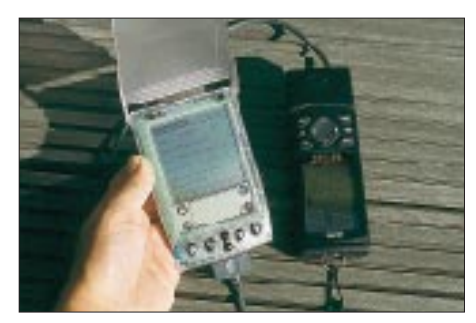

**Bild 7: Palm + GPS = GPilot**

#### ■ **Software-Entwicklung**

Es ist zwar möglich, Programme auf dem Palm zu entwickeln, in der Regel werden Entwicklung und Test aber auf dem PC stattfinden. Besonders hilfreich ist dabei der kostenlos verfügbare Palm-Emulator POSE (Palm OS Emulator).

Sein Aussehen ist einem Palm III nachgebildet, durch entsprechende Grafikdateien jedoch leicht veränderbar. Zu testende Programme können einfach in ein Verzeichnis ,autoload' verschoben werden und sind nach dem Hochfahren des Emulators verfügbar. Mit Hilfe verschiedener ROM-Images können Programme unter verschiedenen Versionen des PalmOS getestet werden.

Einen Haken hat die Sache allerdings: Der Emulator läuft eben nicht ohne eine Kopie des Palm-ROMs. Entwickler müssen sich bei 3com registrieren lassen oder einen eigenen Palm besitzen, um dessen ROM-Inhalt auszulesen und auf dem PC zu speichern.

#### ■ **Programmiersprachen**

Für den Palm stehen viele Programmiersprachen zur Auswahl. Die Programmierschnittstelle zum PalmOS ist verfügbar und dokumentiert; sicher ein wichtiger Grund für die Vielzahl von Programmen. Für Anfänger ist die direkte Programmierung der API dennoch eher ungeeignet. Es gibt aber auch Alternativen hierzu.

#### ■ **Pocket-C**

Mit nur 75 KB kommt der Pocket-C Compiler aus. Er besitzt nicht den gesamten Sprachumfang von C, bringt aber eine eigene kleine Bibliothek von Standardfunktionen mit. Da viele Funktionen, wie z.B. Dialogfenster, bereits vorgefertigt sind, muß nicht die komplexe API des Palm-OS bedient werden.

Pocket-C verfügt, wie fast alle Programmierwerkzeuge für den Palm, nur über Integer-Arithmetik. Abhilfe schafft aber eine frei verfügbare Mathlib, zu der Pocket-C eine Schnittstelle besitzt und dann auch Fließpunkt-Arithmetik zur Verfügung stellt.

Mit diesem Compiler läßt sich beschränkt sogar allein auf dem Palm entwickeln, da Programmquellen mit dem eingebauten Memopad geschrieben und dann mit dem Pocket-C Compiler übersetzt werden können. Bequemer ist es aber trotzdem, Programme auf dem PC zu schreiben und dann im POSE-Emulator zu testen oder auf den Palm zu übertragen.

#### ■ Java und Waba

Eines der vielen interessanten Konzepte von Java ist es, einmal übersetzte Programme mit Hilfe einer virtuellen Maschine auf einer Vielzahl von Plattformen ausführen zu können. In der Regel handelt es sich um Systeme mit SunOS, Linux und Windows Betriebssystem. Der benötigte Speicherplatz für virtuelle Maschine und Bibliotheken wird dabei in Megabyte gemessen.

Sun hat aber bereits begonnen, eine virtuelle Maschine für kleine Geräte wie den Palm und die ersten Mobiltelefone zu entwickeln, um JAVA auch in diesem Segment zu verbreiten. Diese virtuelle Maschine wird KVM genannt, wobei das "K" ausdrücken soll, daß der Speicherhunger sich nur im Bereich von Kilobytes bewegen soll.

Es sei aber auch auf eine interessante Alternative der Firma Wabasoft hingewiesen. Wabasoft stellt auf seiner Webseite *www.wabasoft.com* eine virtuelle Maschine WVM zur Verfügung, die mit 75 KB recht kompakt ist (Suns KVM benötigt 275 KB). Natürlich sind darin nicht die von Java gewohnten Standardklassen unterzubringen, was Wabasoft aber auch nicht versucht hat.

Vielmehr wollte man die wichtigsten Aspekte von Java in der Waba genannten Programmiersprache unterbringen, was zu

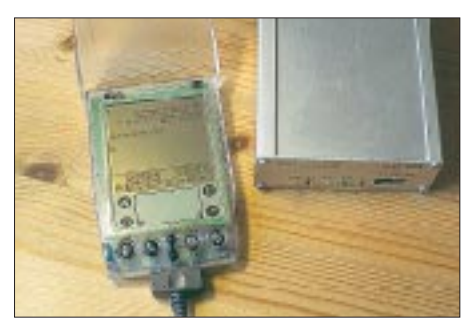

**Bild 8: Verbindungsaufnahme zu einem TNC via Terminalemulation**

einer teilweise schon ganz brauchbaren Umgebung geführt hat. Die Programmentwicklung mit Java oder Waba ist auf dem Palm nicht möglich. Dies geschieht auf dem PC, z.B. unter Windows mit den Entwicklungswerkzeugen für das "normale" Java 1.3, also dem JDK 1.3 und z.B. dem kostenlos verfügbaren JBuilder 3.5. Waba-Programme können als Applet auf dem PC ausgeführt werden und sind dadurch sehr schnell zu testen, da sie nicht erst auf den POSE-Emulator oder den Palm übertragen werden müssen.

Soweit eine sehr große Übersicht zum interessanten Thema Java. In diesem Bereich tut sich zur Zeit sehr viel, und Java wird sicher auch auf andere Kleingeräte wie z.B. Mobiltelefone "überspringen" – vielleicht sogar auf AFU-Geräte.

#### ■ **GCC Crosscompiler**

Wie bereits ganz zu Anfang erwähnt, kann nur alles aus dem Palm herausgeholt werden, wenn ein kompletter Zugriff auf die API des PalmOS möglich ist. Dies ist z.B. mit einer speziellen Variante des Gnu C-Compilers gcc möglich. Viele Entwickler scheinen Linux-Plattformen dafür zu bevorzugen, und so gibt es auch unter Linux die benötigten Tools, wie z.B. eine Variante des POSE-Emulators und ein Äquivalent der HotSync-Software.

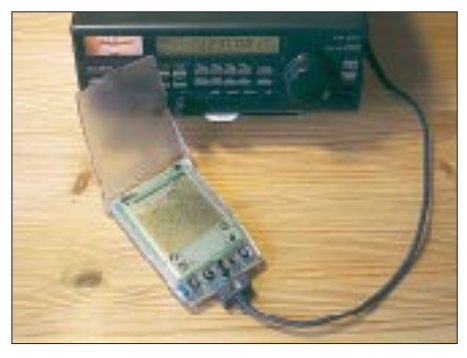

**Bild 9: Mit entsprechender Software lassen sich auch Gerätesteuerungen via Palm realisieren.**

#### ■ **Fazit**

Der Palm kann deutlich mehr, als nur Telefonnummern und Termine zu verwalten. Das Angebot an Software ist in einigen speziellen Bereichen noch etwas dürftig. Täglich kommen jedoch neue Programme hinzu, deren geringe Shareware-Gebühren dem niedrigen Preis des Gerätes angepaßt sind.

Es herrscht außerdem kein Mangel an Programmierwerkzeugen, die auch größere Projekte unterstützen können. Insbesondere die serielle Schnittstelle fördert die "Vernetzung" im Shack, so daß der Palm die Steuerung von Geräten oder die Auswertung von Daten übernehmen kann und sich so schnell untbehrlich macht ...

### **Experimente mit einer seriellen Ausgabebaugruppe**

#### *Dipl.-Ing. ANDREAS KÖHLER*

*Optische Anzeigen sind wohl die bedeutendste Schnittstelle zwischen Rechnern und Menschen. Neben dem Katodenstrahl- oder LCD-Monitor haben sich dabei auch LED-Anzeigen etabliert. Insbesondere als Ausgabeeinheit für Mikrocontroller haben sie aufgrund ihrer guten Sichtbarkeit, großen Helligkeit und ihrer vielfältigen Bauformen eine starke Verbreitung gefunden.*

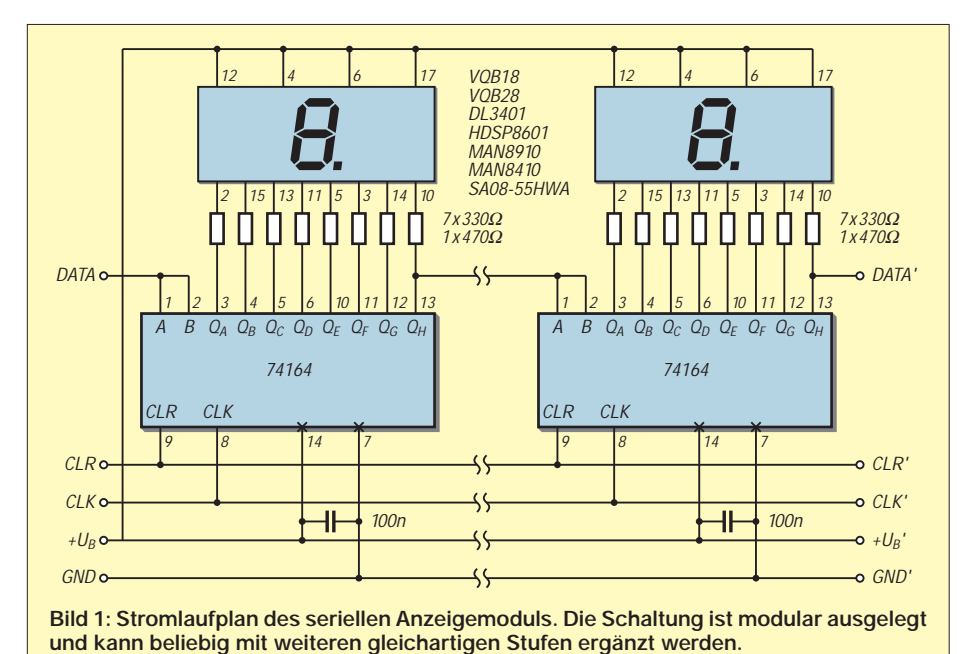

Das Hauptproblem bei der Ansteuerung ist es, mit wenigen Portleitungen eine Vielzahl von Anzeigen anzusteuern. Die folgende Schaltung braucht drei (gegebenenfalls reichen auch zwei) Ports eines Mikrocontrollers, um eine Vielzahl von Anzeigestellen zu steuern.

Dabei kommt kein Spezialschaltkreis zum Einsatz. Ein Standard-TTL-Schaltkreis je Anzeigestelle reicht aus. Als Nachteil ist allerdings zu erwähnen, daß relativ viel Zeit zur Aktualisierung der Anzeige benötigt wird.

#### ■ **Schaltung des Anzeigemoduls**

Die Schaltung besteht aus einem Schieberegister des Typs 74164, acht Widerständen und einer Anzeige, für welche ein Typ mit möglichst geringem Strombedarf Anwendung finden sollte.

Viele Hersteller bieten spezielle High-Intensity oder Low-Current-Anzeigen zu diesem Zweck an. Mit Strömen von 2 mA erreichen diese Typen oft schon Helligkeiten, die einen problemlosen Einsatz bei Tageslicht gestatten. Natürlich sind diese Anzeigen etwas teurer als die Standard-Anzeigen.

Zur Ansteuerung findet ein Schieberegister 74164 Anwendung. Laut Datenblatt kann ein Ausgang 10 Eingänge treiben. Bei einem maximalen Low-Eingangsstrom von 1,6 mA eines Standard-TTL-Eingangs ist somit ein Ausgang im Low-Fall in der Lage, bis zu 16 mA zu liefern. Das reicht für normale LED-Anzeigen völlig aus. Zu beachten ist hierbei allerdings die hohe Leistung, die im Schaltkreis umgesetzt wird.

Wenn eine Reduzierung des Stroms für die Anzeige aufgrund der Umgebungshelligkeit nicht möglich ist, so sollte wenigstens die Umgebungstemperatur beachtet werden. Ansonsten ist jeder Ausgang des

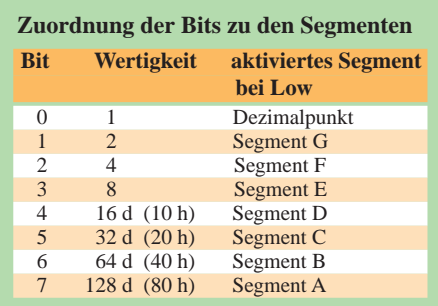

Schieberegisters mit einem Segment der Anzeige verbunden. Der Ausgang  $Q_H$  steuert dabei den Dezimalpunkt. Da dieser oft nur aus einer LED besteht, kann der Strom hier geringer sein als bei den übrigen Segmenten der Anzeige. Ein größerer Vorwiderstand reduziert den Strom und sichert, daß für den nachfolgenden Dateneingang noch genügend Reserven zur Verfügung stehen.

Bild 1 zeigt die Schaltung des Anzeigemoduls. Es sind nur zwei Anzeigestellen dargestellt. Dazwischen können beliebig viele weitere gleichartige Stufen eingefügt werden. Die Anzeige ist in Modulform ausgeführt. Die Auslegung der Leiterplatte ist so gewählt, daß zwischen die mittleren Stellen noch beliebig viele gleichartige Module passen. So ist eine universelle Erweiterung der Stellenzahl an die Anwenderanforderungen gewährleistet.

#### ■ **Platine**

Es wurde Wert darauf gelegt, die Leiterplatte als preiswerte einseitige Variante auszuführen. Der Preis dafür sind drei Drahtbrücken.

Die Vorwiderstände sind SMD-Bauelemente. Sie sitzen auf der Unterseite unterhalb der Anzeigen. Verwendung findet die Bauform 1206. Einerseits hält diese Bauform genügend Leistung (0,25 W) aus, andererseits ist diese Größe noch einigermaßen zu handhaben.

Am Anfang und am Ende sitzen je zwei 10polige Pfostensteckverbinder. Hiermit können auch Anzeigen per Flachbandkabel über größere Distanzen kaskadiert werden.

#### ■ **Diverse Typen**

Schwierigkeiten bei der Beschaffung der VQB 28 lassen sich durch den Einsatz der Anzeige SA 08-55 HWA (Conrad electronic, Bestellnr. 160016-11) umgehen. Diese unterscheidet sich nur etwas in den mechanischen Abmessungen und einem elektrisch nicht kontaktierten zweiten Dezimalpunkt von der VQB 28. Der Platz auf der Leiterplatte ist auch für den Ersatztyp mehr als ausreichend.

Weitere Ersatztypen sind DL 3401 (Siemens, rot) MAN 8910 (General Instruments, rot) sowie HDSP 8601 (Hewlett Packard, grün) und MAN 8410 (General Instruments, grün). Noch mehr Typen findet man in [2]. Allerdings ist dem Autor nicht bekannt, ob hier auch kleine Stückzahlen bezogen werden können.

Dort gibt es auch spezielle Low-Current-Anzeigen, die schon mit 2 mA Strom die gleiche Leuchtkraft haben wie Standard-Anzeigetypen.

Bild 2 zeigt ein Leiterplattenlayout für eine vierfache Anzeige. Sie kann an beliebiger Stelle getrennt und durch Einfügen weiterer Module in der Stellenzahl ergänzt werden. Bild 3 zeigt die Bestückung der Module.

#### ■ **Software**

Ohne geeignete Software ist die Schaltung kaum zu gebrauchen. Die Daten werden zur Anzeige seriell übertragen. An den Dateneingang wird ein H oder L gelegt. Anschließend wird das Taktsignal aktiviert. Dieses muß achtmal für eine Anzeigestelle erfolgen.

Danach liegen die Ausgänge des Schieberegisters für die aktivierten Segmente auf Low. Werden mehrere Anzeigen kaskadiert, ist dieser Vorgang für jede Anzeigestufe zu wiederholen. Es gibt die in der Tabelle gezeigte Zuordnung der Bits zu den Segmenten.

Soll zum Beispiel die Ziffer 0 ohne Dezimalpunkt angezeigt werden, müssen der Dezimalpunkt und das Segment G ausgeschaltet werden.

Das wird erreicht, indem eine 3 ausgegeben wird. Damit liegen beide Segmente auf High und leuchten nicht. Die Umcodierung kann über eine kleine Tabelle oder einige bedingte Sprünge erfolgen.

Die ersten beiden Programme steuern die Platine durch eine parallele Schnittstelle des PCs an.

Prinzipiell ist auch die serielle Schnittstelle verwendbar. Dann ist allerdings eine Pegelwandlung zwischen den RS232- und TTL-Pegeln erforderlich.

Das zweite Programm realisiert einen vierstelligen Zähler. Wie auch das erste Programm wird die zweite parallele Schnittstelle genutzt.

#### **Literatur**

- [1] Schlenzig, Jung: Mikroelektronik Datenbuch Low-Power-Schottky-Logikschaltkreise. Militärverlag der DDR 1989
- [2] Kingbright: LED Optoelectronic Components 1996/7, Firmenschr. Delta Components, Auweg 27, 79761 Waldshut Tiengen *http://www.delta-components.de*

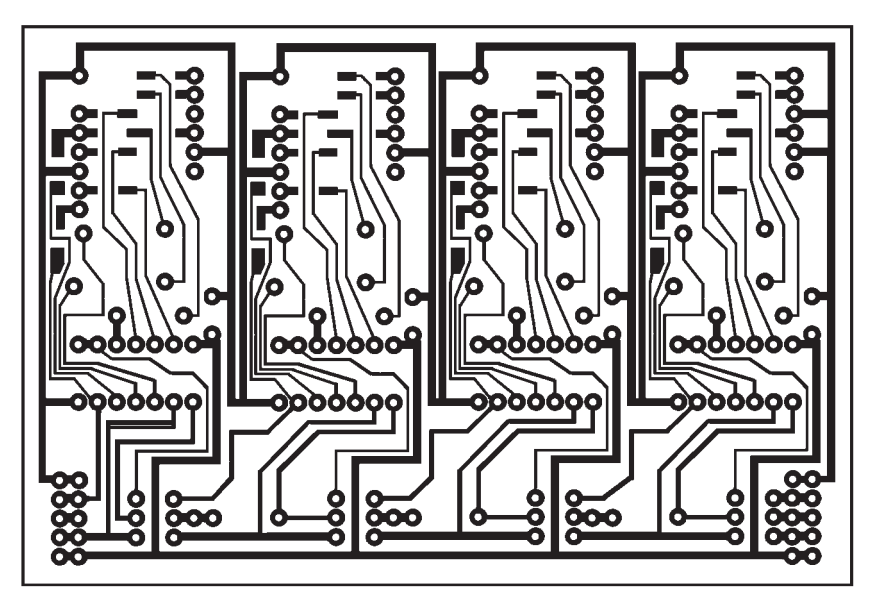

**Bild 2: Platinenlayout Bild 3: Bestückungsplan** 

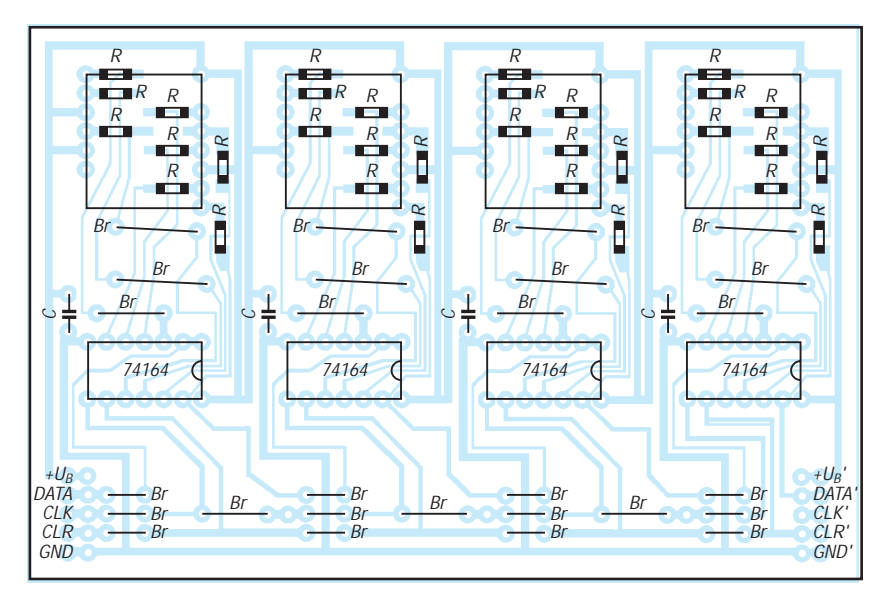

#### **Listing 1**

REM Anzeigesteuerung fuer vier VQB 28 REM mit Schieberegistern REM vom Typ 74164 REM Daten fuer Schieberegister REM ueber Pin 2 (01H) REM Reset fuer Schiebergister REM ueber Pin 6 (10H) REM Takt fuer Schieberegister REM ueber Pin 9 (80H) des REM Druckerportes LPT 2 REM Ruecksetzen schaltet REM alle Segmente und DP ein.  $PO =  $8H278$$  $ST = 4$ OUT PO, 16: REM Reset inaktiv CLS LOCATE 10, 1 INPUT "Geben Sie die erste Zahl  $e$ in : "; Z(1) PRINT INPUT "Geben Sie die zweite Zahl ein :"; Z(2) PRINT INPUT "Geben Sie die dritte Zahl ein : "; Z(3) PRINT INPUT "Geben Sie die vierte Zahl ein : "; Z(4) **PRINT** PRINT FOR AN = ST TO 1 STEP -1  $AU = Z(AN)$ IF AU = 0 THEN AU = 3: GOTO AUS IF AU = 1 THEN AU = 159: GOTO AUS IF AU = 2 THEN AU = 37: GOTO AUS IF AU = 3 THEN AU = 13: GOTO AUS IF AU = 4 THEN AU = 153: GOTO AUS IF AU =  $5$  THEN AU =  $73$ : GOTO AUS IF AU = 6 THEN AU = 65: GOTO AUS IF AU = 7 THEN AU = 31: GOTO AUS IF AU = 8 THEN AU = 1: GOTO AUS IF AU = 9 THEN AU = 9: GOTO AUS AUS: FOR  $I = 0$  TO 7 IF (AU AND  $2 \wedge 1$ ) <> 0 THEN OUT PO, 17 IF (AU AND  $2 \wedge I$ ) = 0 THEN OUT PO, 16 GOSUB TAKT NEXT I NEXT AN END TAKT: OUT PO, (INP(PO) OR 128) OUT PO, (INP(PO) AND 127) RETURN ==================================== ================================

#### **Listing 2**

NEXT AN

REM Steuer.f. 4 VQB 28 mit Schiebereg. REM vom Typ 74164 REM Daten ueber Pin 2 (01H) REM Reset ueber Pin 6 (10H) REM Takt ueber Pin 9 (80H) des REM Druckerportes LPT 2 REM Ruecksetz.schalt.alle Segm.u.DP ein. REM Vierstelliger Zaehler realisiert. REM Pause laesst Verfolgung des Zaehler-REM standes zu  $PO =  $8H278$$  $ST = 4$ OUT PO, 16: REM Reset inaktiv M2: FOR  $AN = 1$  TO ST  $Z(AN) = 0$ 

```
1336 • FA 12/00
```
M1: GOSUB ANZ  $Z(1) = Z(1) + 1$ IF  $Z(1) = 10$  THEN  $Z(1) = 0$ :  $Z(2) = Z(2) + 1$ IF  $Z(2) = 10$  THEN  $Z(2) = 0$ :  $Z(3) = Z(3) + 1$ IF  $Z(3) = 10$  THEN  $Z(3) = 0$ :  $Z(4) = Z(4) + 1$ IF  $Z(4) = 10$  THEN GOTO M2 FOR  $ZT = 1$  TO 100000 REM NEXT ZT A\$ = INKEY\$ IF A\$ = "" THEN GOTO M1 ELSE GOTO M3:<br>M3: END **RFM** -------------------------------ANZ: FOR AN = 1 TO ST  $AU = Z(AN)$ IF AU =  $0$  THEN AU = 3: GOTO AUS IF AU = 1 THEN AU = 159: GOTO AUS IF AU = 2 THEN AU = 37: GOTO AUS IF AU = 3 THEN AU = 13: GOTO AUS IF AU = 4 THEN AU = 153: GOTO AUS IF AU = 5 THEN AU = 73: GOTO AUS IF AU = 6 THEN AU = 65: GOTO AUS IF AU = 7 THEN AU = 31: GOTO AUS IF AU = 8 THEN AU = 1: GOTO AUS IF AU = 9 THEN AU = 9: GOTO AUS AUS:  $FOR I = 0 TO 7$ IF (AU AND 2 ^ I) <> 0 THEN OUT PO, 17 IF (AU AND  $2 \wedge i$ ) = 0 THEN OUT PO, 16 GOSUB TAKT NEXT I NEXT AN RETURN TAKT: OUT PO, (INP(PO) OR 128) OUT PO, (INP(PO) AND 127) RETURN

#### **Listing 3**

Vierstelliger Zähler mit einem 8051 äquivalenten Prozessor. Auch wenn das Hauptprogramm nur Demonstrationswert hat, lassen sich die Unterprogramme für eigene Programme weiter verwenden.

================================= =================================

; 8051 Unterprogramme zum Steuern einer LED ; Anzeige mit 4 Stellen ueber Schiebregister DL 164 Die Anzeige fungiert dabei als vierstelliger Zaehler DATA entspricht Bit 0 von Port 1 ; SCLK entspricht Bit 1 von Port 1 ; RES entspricht Bit 2 von Port 1 ; **Vereinbarungen** 0000 DSEG  $= 0090$  P1: EQU 90H ;Port 1  $= 00E0$  ACC: EQU 0E0H ;Akku  $= 00F0$  B: EQU 0F0H ;Register B 0000  $0000$  BSEG<br>=  $0091$  DATA: EOU DATA: EQU 91H ;Dataleitung = 0090 CLEAR: EQU 90H ;Loeschleitung

= 0092 CLK: EQU 92H ;Taktleitung ; 0000 CSEG<br>0000 ORG 0000 ORG 0000H 0000 759001 ANF: MOV P1,#01H ;Anfangsbedingung 0003 752000 MOV 20H,#00H<br>0006 752100 MOV 21H,#00H 0006 752100 MOV 21H,#00H<br>0009 752200 MOV 22H,#00H 0009 752200 MOV 22H,#00H<br>000C 752300 MOV 23H,#00H MOV 23H,#00H 000F E520 ANF1: MOV A,20H ;Wert holen 0011 04 INC A<br>0012 B40A04 CIN CJNE A,#0AH,Z1 ;Kontrolle ob 10 0015 0521 INC 21H ;naechste Stelle erhoehen 0017 7400 MOV A,#00H ;bei Uebertrag auf Null Z1: MOV 20H,A ;Wert ablegen **MOV A,21H** ;Wert holen 001D B40A04 CJNE A,#0AH,Z2 ;Kontrolle ob 10 0020 0522 INC 22H ;naechste Stelle erhoehen  $MOV A, #OOH$ ;bei Uebertrag auf Null Z2: MOV 21H,A ;Wert ablegen MOV A,22H ;Wert holen 0028 B40A04 CJNE A,#0AH,Z3 ;Kontrolle ob 10 002B 0523 INC 23H ;naechste Stelle erhoehen MOV A,#00H ;bei Uebertrag auf Null Z3: MOV 22H,A ;Wert ablegen MOV A,23H ;Wert holen 0033 B40A04 CJNE A,#0AH,Z4 ;Kontrolle ob 10 0036 0524 INC 24H ;naechste Stelle erhoehen 0038 0100 JMP ANF ;ganz von vorn 003A F523 Z4: MOV 23H,A ;Wert ablegen MOV A,20H ;Einer holen ACALL WAND ;in Schieberegisterformat **ACALL BYAU** ;ausgeben MOV A,21H ;Zehner holen ACALL WAND ;in Schieberegisterformat **ACALL BYAU** ;ausgeben 0048 E522 MOV A,22H ;Hunderter holen 004A 1158 ACALL WAND ;in Schieberegisterformat **ACALL BYAU** ;ausgeben 004E E523 MOV A,23H ;Tausender holen **ACALL WAND** ;in Schieberegisterformat **ACALL BYAU** ;ausgeben **ACALL PAUS** 

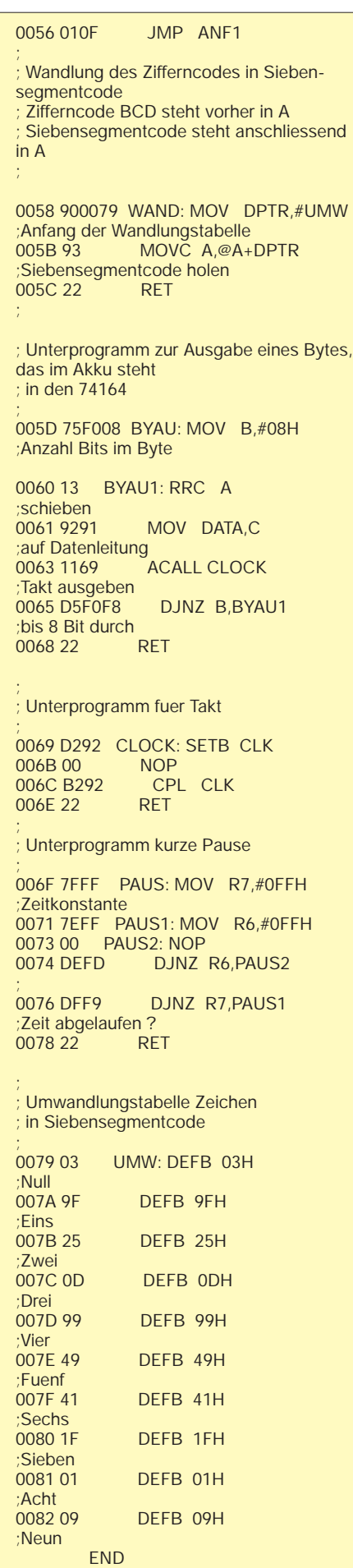

### **Kalt- und Heißleiter vielseitig verwendbar**

#### *MEINRAD GÖTZ – DO6GM*

*Kalt- und Heißleiter finden in der Technik vielfach Verwendung. So übernehmen diese Bauteile in den verschiedensten Schaltungen oft unbemerkt Schutzaufgaben. Auch im Hobbybereich können diese Bauteile für manche derartige Anwendung eingesetzt werden.*

Zunächst einige grundsätzlichen Informationen zu den Bauteilen: Wie der Name schon sagt, leitet ein Kaltleiter den Strom im kalten Zustand besonders gut, während der Heißleiter dies im heißen Zustand tut.

#### ■ **Heiß und kalt ...**

Auf den elektrischen Widerstand bezogen bedeutet dies, daß ein Kaltleiter im kalten Zustand einen kleinen ohmschen Widerstand besitzt, welcher mit der Temperatur ansteigt. Ein Kaltleiter hat somit einen positiven Temperaturkoeffizienten, weswegen er auch PTC-Thermistor genannt wird. Beim Heißleiter ist es gerade umgekehrt, er ist wegen seines negativen Temperaturkoeffizienten als NTC-Thermistor bekannt. Wir werden nachfolgend der Einfachheit halber nur von "PTC" und "NTC" sprechen.

#### ■ **Kennlinien**

Bild 1 zeigt das Schaltbild und die Kennlinie eines Kaltleiters, Bild 2 die eines Heißleiters. Für beide Kennlinien gilt die Forderung,

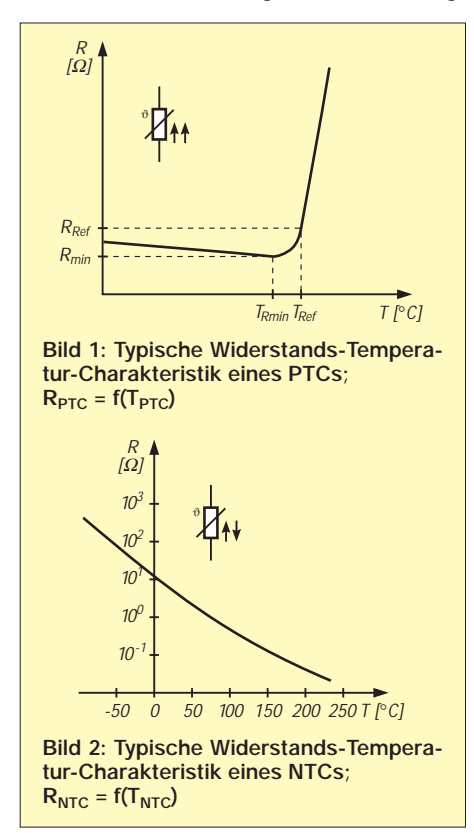

daß die angelegte Spannung und die damit verbundene Leistungsaufnahme so klein ist, daß nur eine minimale Eigenerwärmung entstehen kann. Die Kennlinien zeigen also die Widerstandsabhängigkeit von der Temperatur.

Interessant ist hierbei, daß die Kennlinie des NTCs linearer als die des PTCs verläuft. Daher findet man den NTC auch sehr oft als Temperaturfühler im Bereich von –50 °C bis 150 °C (teilweise auch bis 300 °C) im Einsatz. Der PTC zeigt einen besonderen Kennlinienverlauf, steigt doch der Widerstand beim Überschreiten der Referenztemperatur  $T_{ref}$  recht schnell um mehrere Zehnerpotenzen an.

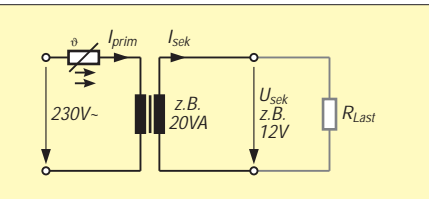

**Bild 3: Überlastschutz für einen Kleintransformator durch einen PTC**

Diese Eigenschaft macht den PTC interessant als Schutzbauelement für die verschiedensten elektrischen Geräte, wie Transformatoren, Motoren, Lampen usw.

#### ■ Sichere Schaltung

Bei der Anwendung als Schutzbauelement macht man sich die Widerstandsänderung der Bauelemente zunutze. Dabei geht es üblicherweise darum, ein elektrisches Bauelement oder eine Schaltung vor einem zu hohen Strom und damit Eigenerwärmung zu schützen. Der PTC oder NTC wird in diesem Falle nicht durch die Umgebung erwärmt, sondern der Strom durch den Widerstand führt zu einer Erwärmung des Bauelements, wodurch die Schutzfunktion gewährleistet wird. So kann ein PTC z.B. als Kurzschlußschutz und ein NTC als Strombegrenzung dienen.

#### ■ Kurzschlußschutz durch PTC

Bild 3 zeigt eine einfache Schutzschaltung, wie sie in vielen Steckernetzteilen ihre Anwendung findet. Mit der Primärwicklung des Transformators ist ein PTC in Reihe geschaltet.

Unter normalen Betriebsbedingungen ist der fließende Primärstrom so klein, daß sich der PTC nur unwesentlich erwärmt, er also nur einen kleinen ohmschen Widerstand aufweist. Kommt es jedoch zu einem Kurzschluß oder zur Überlastung im Transformator, so steigt der Primärstrom über den maximalen Nennstrom hinaus an, und der PTC wird sich entsprechend erwärmen. Durch diese Erwärmung wiederum steigt sein Widerstandswert sehr stark an, wodurch der Stromfluß wieder abnimmt und die nachfolgende Schaltung somit zuverlässig geschützt ist.

Solange diese Überlastung besteht, hält sich der PTC durch seine Eigenerwärmung selbst im hochohmigen Zustand. Erst wenn der normale Betriebszustand wiederhergestellt ist, wird er sich abkühlen und die nachfolgende Schaltung quasi wieder "freigeben". Der PTC wirkt somit wie eine sehr träge Sicherung, welche sich nach der Überlastung automatisch erneut einschaltet.

Neben Transformatoren lassen sich auch Motoren auf diese Weise zuverlässig vor derartigen "Unfällen" schützen.

#### **Entmagnetisierung durch abklingendes Magnetfeld**

Als weitere Anwendung sei auf die in jedem Farbfernsehgerät vorhandene Bildröhren-Entmagnetisierung verwiesen. Dabei befindet sich um die Bildröhre herum eine Entmagnetisierungsspule, welche über einen PTC mit dem 230-V-Netz versorgt wird (Bild 4).

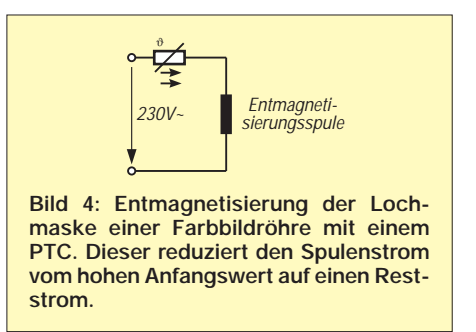

Beim Einschalten ist der Widerstand des Kaltleiters noch sehr klein, so daß ein hoher Strom fließt, welcher wiederum ein großes Magnetfeld zur Folge hat. Durch den Entmagnetisierungsstrom erwärmt sich der Kaltleiter und wird dadurch hochohmig. Damit nimmt der Strom und ergo auch das Magnetfeld ab, wodurch es zur Entmagnetisierung der Lochmaske in der Farbbildröhre kommt.

Sehr oft wird zum Spulen-PTC noch ein Netz-PTC in ein gemeinsames Gehäuse gepackt. Der Reststrom durch die Entmagnetisierungsspule kann damit gegenüber der Schaltung mit nur einem PTC weiter reduziert werden. Der Spulen-PTC wird dafür

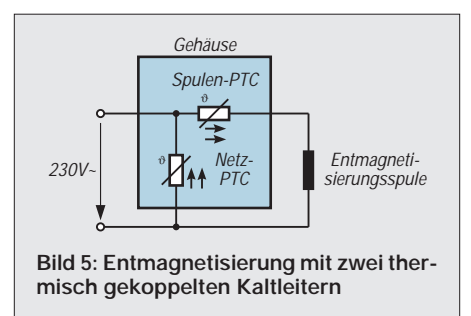

noch zusätzlich zur Eigenerwärmung durch den Netz-PTC fremdbeheizt (Bild 5).

#### ■ **Kaltleiter als Niveaufühler**

Ein mit Kleinspannung aufgeheizter Kaltleiter reagiert auf eine Änderung der äußeren Abkühlbedingung mit der Änderung seiner Leistungsaufnahme.

Bei konstanter Spannung ist die Stromaufnahme somit ein Maß für die jeweils gegebenen Wärmeableitung. Ist die Wärmeableitung erhöht – erfolgt also eine stärkere Abkühlung – steigt infolge des positiven Temperaturkoeffizienten der Strom.

Besonders groß ist die Stromänderung, wenn der in Luft aufgeheizte Kaltleiter in ein flüssiges Medium, in welchem die Wärmeableitung erheblich größer ist, eingebracht wird.

Bild 6 zeigt die Prinzipschaltung, Bild 7 die Strom-Spannungsabhängigkeit für unterschiedliche Medien. Befindet sich der Kaltleiter in Luft, wird er sich stark erwärmen (Eigenerwärmung) und dadurch hochohmig sein. Der Stromfluß ist daher nicht allzugroß (Arbeitspunkt A) und die Spannung U1 kleiner als U2.

auf High schalten wird. Die LED "voll" wird damit eingeschaltet und die LED "leer" ausgeschaltet.

#### ■ **Einschaltstrombegrenzung durch NTC**

Wer kennt nicht den Effekt, daß beim Einschalten eines großen Transformators oder eines Motors die Sicherung auslöst und man im Dunkeln sitzt?

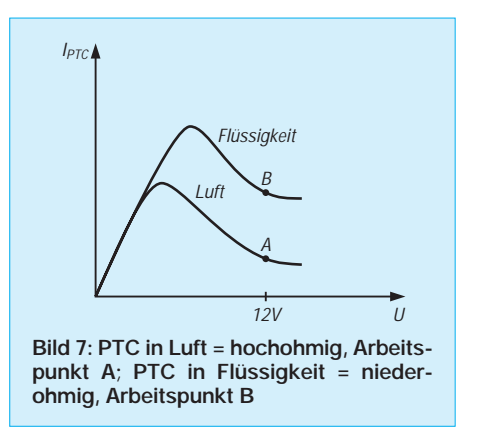

Ursache dafür sind die Einschaltstromspitzen, welche manche Geräte zeigen. So ergeben sich bei Transformatoren, bei Motoren, Lampen und Schaltnetzteilen oft sehr hohe Einschaltstromspitzen. Befinden sich noch weitere "stromfressende" Verbraucher am selben Stromkreis, so lösen die Einschaltstromimpulse solcher Verbraucher mitunter die Netzsicherung aus. Abhilfe kann hierfür ein NTC leisten, wie Bild 8 zeigt.

Im Einschaltmoment ist der Kondensator C1 noch ungeladen, wodurch sich ein sehr

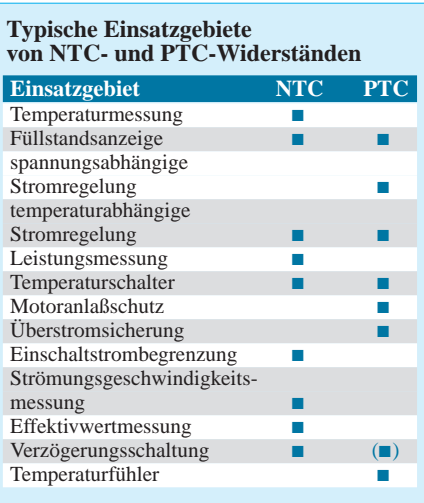

#### ■ **Experimentieren**

Für weiterführende Informationen sei an dieser Stelle auf die einschlägigen Datenbücher "Thermistoren und Kaltleiter" von Siemens Matsushita Components verwiesen.

Zum Experimentieren wird man aber auch bei den unterschiedlichsten Elektronikhändlern in den Restpostenangeboten fündig. In ausgedienten Steckernetzteilen (wie man sie häufig in den Schrott-Containern diverser Recyclinghöfe findet) konnte ich schon so manchen PTC ausbauen, der als Schutzbauelement vor im Modellbau Verwendung findenden Gleichstrommotoren gute Dienste leistet.

#### ■ Sicherheitsaspekte

Unbedingt notwendig ist es, bei den im Beitrag aufgeführten Beispielschaltungen

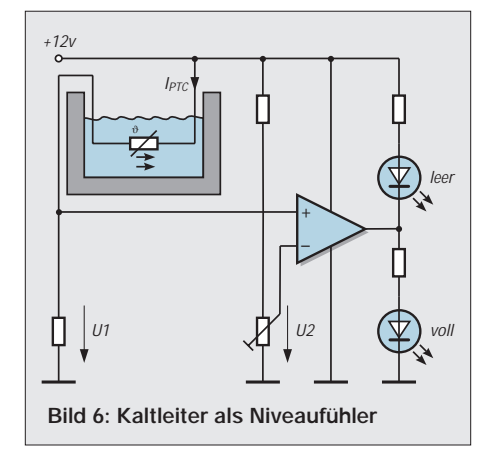

Der als Komparator geschaltete Operationsverstärker liefert an seinem Ausgang 0-Signal, wodurch die LED "leer" leuchtet. Taucht der Kaltleiter in eine Flüssigkeit ein, so wird er sich wegen der wesentlich besseren Wärmeleitung abkühlen.

Ein kälterer Kaltleiter bedeutet aber einen kleineren Widerstand und damit einen höheren Strom (Arbeitspunkt B). Ein höherer Strom hat wiederum eine höhere Spannung U1 zur Folge, was den OP Ausgang

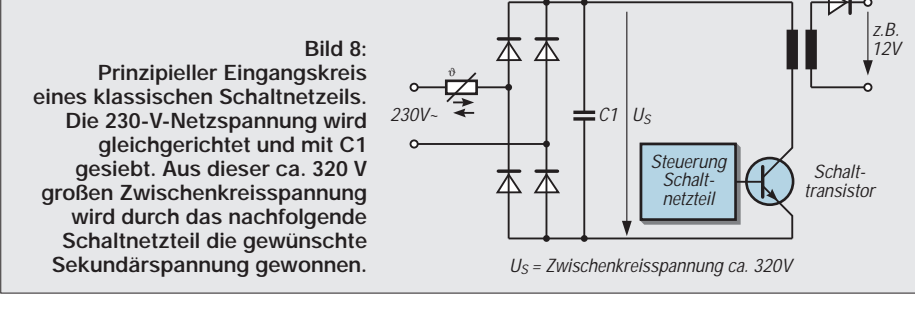

hoher Stromimpuls ergibt, der weit über dem Nennstrom liegt. Schaltet man einen NTC in Reihe mit dem Brückengleichrichter, so begrenzt der NTC den Einschaltstrom, da dieser im kalten Zustand einen recht hohen Widerstand hat. Durch die Eigenerwärmung nimmt der Widerstand des NTCs dann ziemlich schnell ab, so daß er den Stromfluß nicht mehr behindert.

Zu beachten ist bei dieser Art der Schaltung jedoch, daß ein schnelles mehrmaliges Einund Ausschalten die Schutzwirkung aufhebt, da sich der NTC in den kurzen Ausschaltphasen nicht abkühlen kann.

auf die Gefahrenpotentiale hinzuweisen. Netzspannung ist lebensgefährlich!

Da die aufgeführten Beispiele unmittelbar am 230-V-Netz arbeiten, sind alle einschlägigen Sicherheits- und VDE- Vorschriften strikt zu beachten. Notfalls ist fachmännischer Rat vor Inbetriebnahme einer Eigenbauschaltung einzuholen.

Neben der Netzspannungsproblematik ist weiterhin auch dem Brandschutz in besonderem Maße Beachtung zu schenken. Bei Kalt- und Heißleitern tritt betriebsbedingt eine starke Erwärmung auf, so daß diese nicht zu nahe an brennbaren Materialien positioniert werden dürfen.

### **MACH-SK44: Wir MACHen uns einen Schaltkreis (8)**

#### *Dr.-Ing. KLAUS SANDER – info@sander-electronic.de*

*Es ist soweit. Nachdem wir uns mit so viel Grundlagenwissen in den vorangegangenen Teilen dieser Serie befaßt haben, können wir uns abschließend dem Frequenzzählerprojekt zuwenden.*

Zur Erinnerung finden Sie in Bild 49 das Blockschaltbild eines Zählers in allgemeiner Form. In dieser Form gilt es für fast jeden Zähler. Wir wollen den Entwurf schrittweise durchführen. Dazu müssen wir das Blockschaltbild etwas modifizieren. Gleichzeitig sollten dabei Signalbezeichnungen festgelegt werden. Das dient nicht nur der Übersicht. Wir werden diese Bezeichnungen dann auch beim Schaltungsentwurf für den MACH-Schaltkreis benutzen.

Beginnen wir zum besseren Verständnis schrittweise mit den einzelnen Modulen.

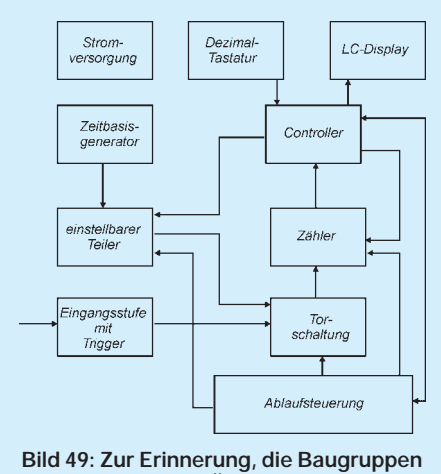

**des Zählers in der Übersicht**

#### ■ **Taktprobleme**

Zwei Baugruppen des Zählers haben wir schon in vorangegangenen Beiträgen kennengelernt: die Controllerbaugruppe und die Zeitbasis.

Die Zeitbasis besteht dabei aus dem Oszillator und dem nachgeschalteten Teiler. Aus dem Teiler erhalten wir die Zeittaktsignale 0,8 Hz bis 80 kHz.

Nun stehen wir vor einem kleinen Problem. Wir erinnern uns: Alle MACH-Schaltkreise arbeiten synchron, das heißt, alle Schaltungsmodule im MACH-Schaltkreis arbeiten am gleichen Takt.

Theoretisch müßten wir uns nun entscheiden, ob wir die Eingangsfrequenz oder die Zeitbasis als Takt dafür benutzen wollen. Bild 50 verdeutlicht das Problem. Bei einem asynchronen Schaltungsentwurf würde die Torschaltung durch den Zeitbasistakt geöffnet, und während dieser Zeit würden die

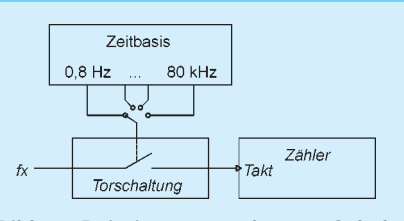

**Bild 50: Bei einem asynchronen Schaltungsentwurf gibt die Zeitbasis die Torschaltung frei, und die Zählimpulse gelangen auf den Takteingang des Zählers.**

Impulse der Eingangsfrequenz fx auf den Takteingang des Zählers gelangen.

Ein hundertprozentiger synchroner Schaltungsentwurf, bei dem alle Module innerhalb des MACH-Schaltkreises an einem einzigen Takt arbeiten, würde mit einem Flankendetektor arbeiten. Mit jeder steigenden Flanke würde der Detektor einen kurzen Ausgangsimpuls erzeugen. Dieser darf natürlich nur so lang sein, daß er genau vom allgemeinen Takt – nennen wir ihn Steuertakt - erfaßt wird, allerdings darf er auch nicht länger sein.

Mit jeder erkannten Flanke wird der Zähler durch den Steuertakt um eine Stelle weiter geschaltet, wenn gleichzeitig die Torschaltung freigegeben ist. Diese zweite Schaltungsversion ist natürlich etwas aufwendiger.

Nun haben wir glücklicherweise bei den MACH-Schaltkreisen zwei getrennte Taktleitungen. Deshalb ist es zumindest in dieser Hinsicht gleichgültig, welche Version wir wählen. Wir entscheiden uns deshalb für die einfachere Variante. Wenn dann der Zähler in synchroner Schaltungstechnik realisiert wird, ist die Welt wieder in Ordnung.

#### ■ **Meßbereichswahl**

In Bild 50 finden wir noch ein kleines Detail: den Schalter für die Wahl des Zeitbasistaktes. Auch wenn es Schalter in modernen Bauformen gibt, so wäre es doch sinnvoll, eine elektronische Variante zu finden. Einen Taktwahlschalter kann man als 1-aus-n-Multiplexer realisieren.

"1 aus n" bedeutet, daß es eine Schaltung mit einem Ausgang und n Eingängen gibt. Zusätzliche Steuerleitungen schalten den jeweils selektierten Eingang auf den Ausgang durch.

Ein solcher Multiplexer kann aus einfachen UND-Verknüpfungen und einem anschließenden ODER-Gatter aufgebaut werden. Es werden Steuerleitung und Zeittakt verknüpft. Bild 52 verdeutlicht das Prinzip und zeigt gleichzeitig die anwendungsfertige Teilschaltung.

Für die gesamte Schaltung benötigen wir sechs UND-Gatter mit je zwei Eingängen und ein ODER-Gatter mit sechs Eingängen. Das entsprechende UND-Gatter wird freigegeben, wenn der entsprechende Meßbereichseingang UND das zugehörige Signal der Zeitbasis auf High liegen. Nur so gelangen die Impulse der Zeitbasis über das ODER-Gatter zum Ausgang fclk1 der Schaltung und damit zur Ablaufsteuerung. Eine Umschaltung des Meßbereichs bewirkt die Auswahl eines UND-Gatters mit einer anderen Torzeit.

Wir können diese Schaltung auch als kombinatorische Gleichung formulieren:

$$
fclk1 = MB1 \cdot 0,8 Hz
$$
  
+ MB2 \cdot 8 Hz  
+ MB3 \cdot 80 Hz  
+ MB4 \cdot 800 Hz  
+ MB5 \cdot 8 kHz  
+ MB6 \cdot 80 kHz

Wie soll nun diese Schaltung eingesetzt werden? Bild 53 verdeutlicht das Prinzip. Die Eingänge zur Auswahl des Meßbereichs werden über Widerstände auf Low (Masse) gelegt. Über den Meßbereichsschalter wird High-Potential an den gewünschten Meßbereichseingang gelegt.

Jetzt melden sich Kritiker zu Wort: Wir brauchen ja doch einen "richtigen" Schalter, den wir eigentlich durch den Multiplexer vermeiden wollten. Stimmt. Aber eine solche Schaltungsvariante hat einen entscheidenden Vorteil.

Über den Schalter werden statische Gleichspannungssignale geführt. Damit werden Signalbeeinflussungen, wie z.B. die Verringerung der Flankensteilheit, durch ungünstige Leitungsführung vermieden. Ebenso ist eine solche Schaltung EMV-fest. Das heißt, Leitungen können weder Signale abstrahlen noch irgendwel-

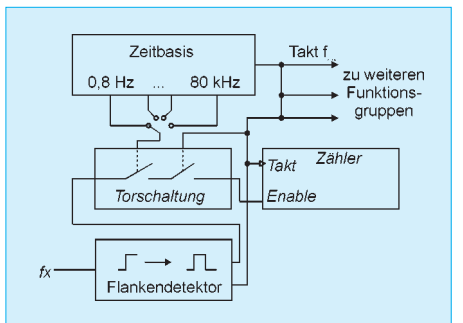

**Bild 51: Für den synchronen Schaltungsentwurf ist ein Flankendetektor erforderlich.**

che Störungen empfangen. Das ist insbesondere bei Messungen an empfindlichen Empfängerbaugruppen von entscheidender Bedeutung.

#### ■ **(K)ein Widerspruch**

Ein zweites Problem fällt Kritikern auf. Wir haben gelernt, daß die MACH-Schaltkreise synchron arbeiten und alle Schaltungsteile an einem Takt arbeiten müssen. Die Funktion der Schaltung wird dabei durch kombinatorische Verknüpfung der Ein- und Ausgangssignale festgelegt, wobei die verknüpften Signale auf die D-Eingänge der Flip-Flops (Register) zu legen sind (sehen Sie nochmals Bild 19 in einem der vorangegangenen Beiträge an).

Taktleitung. Kombinatorische Signalverknüpfungen können auch für den Takt benutzt werden. Es gibt allerdings keine Möglichkeit den Takt intern auf einen Ausgang zu schalten. Deshalb muß die Verbindung extern realisiert werden. Für den Entwurf mit dem SYNARIO-Entwicklungssystem darf die Ausgangssignalbezeichnung nicht den gleichen Namen wie der Takteingang haben.

#### ■ Getrennt simuliert

Ebenso ist eine Simulation der Schaltung nur eingeschränkt möglich. Das System kennt leider keine externen Verbindungen. Die Schaltungsteile können deshalb nur getrennt simuliert werden.

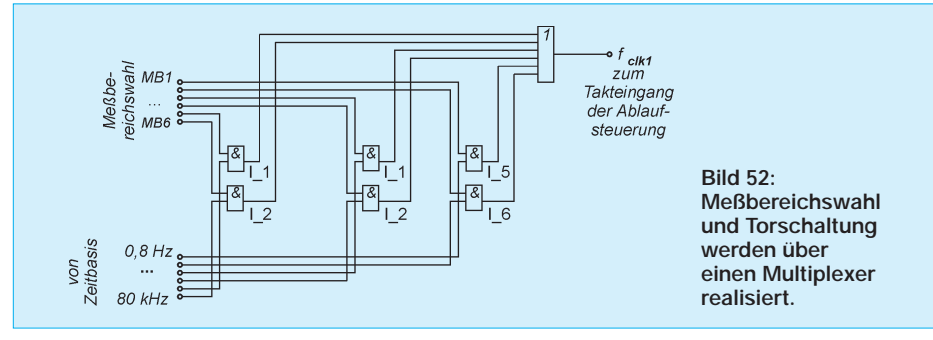

Und nun verknüpfen wir die Signale und legen das Ausgangssignal an den Takteingang des Zählers an? Sie haben richtig aufgepaßt. Doch stellt diese Schaltung keinen Widerspruch dar. Einfache kombinatorische Ausgänge sind nicht den Einschränkungen des synchronen Schaltungsentwurfs unterworfen. Es gibt dort keine Flip-Flops an den Ausgängen, die bereits intern mit dem Takt verbunden wären.

Die Flip-Flops der Ausgangsmakrozellen werden einfach bei kombinatorischen Ausgängen umgangen. Da es auch keine Einschränkung dafür gibt, wo der Takt für zum Beispiel den Zähler herkommt, kann man ihn natürlich auch vorher mit anderen Signalen innerhalb des gleichen Schaltkreises verknüpfen.

Der Ausgang der Verknüpfung (das heißt an dieser Stelle unseres Zeitbasisumschalters) darf am Ausgang nur kein Flip-Flop enthalten. Andernfalls würde sich die Schaltung selbst blockieren, da der Zustand des Ausgangs-Flip-Flops sich erst ändert, wenn die Eingangsbelegung sich geändert hat UND ein Taktimpuls aufgetreten ist. Der kann aber nur entstehen, wenn die Eingangsbelegung sich geändert hat UND ein Taktimpuls ...

Der Satz ließe sich in dieser Form unendlich aneinanderreihen. Am Ausgang der Schaltung ändert sich wegen des fehlenden Impulses trotzdem nichts.

Um es nochmal festzuhalten: Die Flip-Flops (Ausgangsregister) der MACH-Schaltkreise arbeiten synchron an einer gemeinsamen

#### ■ **Ablaufsteuerung**

Beim Entwurf der Zeitbasis haben wir uns bereits für einen Meßzyklus mit 10 Impulsen entschieden. In Bild 54 ist das präzisierte Impulsdiagramm dargestellt.

Die ersten acht Impulse eines jeden Zyklus öffnen die Torschaltung. Die Impulse der zu messenden Frequenz gelangen nun zum Zähler. Anschließend folgt ein Impuls, der die Information liefert, daß der Meßvorgang beendet ist. Dieser wird gleichzeitig dazu verwendet, den Zählerinhalt in den Anzeigespeicher zu laden. Dann folgt noch ein Resetimpuls. Damit wird der Zähler gelöscht, und der nächste Meßzyklus kann beginnen.

Selbstverständlich wird nur der Zähler, nicht aber der Anzeigespeicher gelöscht (andernfalls hätten wir uns den ganzen Aufwand sparen können).

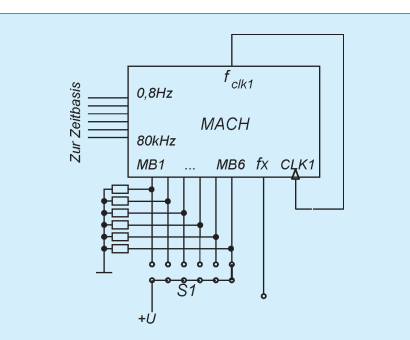

**Bild 53: Die Meßfrequenz wird über eine kombinatorische Schaltung extern auf den Takteingang des MACH-Schaltkreises geführt.**

Den Anzeigespeicher brauchen wir überhaupt nicht zu löschen. Er wird einfach mit dem im nächsten Zyklus gemessenen Wert überschrieben. Wir bezeichnen die Signale mit

#### $T_{tor}$  = Torzeit,

*RDY = Ready (Meßvorgang beendet, Übernahme in den Speicher), RST = Reset (anschließend Beginn eines neuen Meßvorgangs).*

Bei diesen Signalen kommt es auf eine hohe zeitliche Präzision an. Wie kann man dieses Signalspiel erzeugen?

Wir verwenden dafür einen Zähler mit zehn Zuständen (Bild 55), einen sogenannten Dezimal- oder dekadischen Zähler, und werten durch drei verschiedene Decoder die Zählerstände aus. Während der ersten acht Impulse wird die Torzeit  $T_{tor}$  erzeugt.

Beim folgenden neunten Impuls erzeugen wir das Ready-Signal RDY und anschließend das Reset-Signal RST. Der Zähler muß danach wieder auf den Anfangszustand springen.

Bevor wir uns dem konkreten Entwurf der Ablaufsteuerung zuwenden, stellt sich die Frage, was mit unserer Meßfrequenz wird. Die haben wir nicht vergessen. Sie wird einfach mit dem Ausgangssignal des ersten Dekoders (Zählerzustände 0...7) über ein UND-Gatter verknüpft und gelangt von dort zu dem eigentlichen (Meßwert-)Zähler. Wir nennen dieses Signal CNT (abgeleitet von Count). Damit können wir das Blockschaltbild präzisieren (Bild 56) und die Signalnamen eintragen.

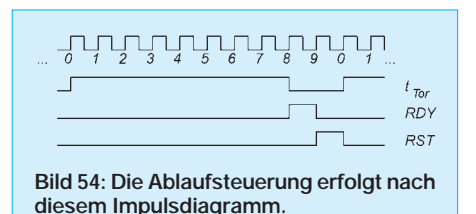

Wir könnten jetzt theoretisch die vollständige Schaltung zeichnen, entscheiden uns aber für das Aufstellen der logischen Gleichungen (Produktterme). Bei komplexeren Schaltungen ist dieses Verfahren etwas einfacher, und es entstehen gegenüber dem Zeichnen der Schaltung weniger Fehler. Tabelle 4 zeigt die vollständige Wahrheitstabelle der Ablaufsteuerung. Wir haben hier noch einen kleinen Trick angewandt. Namen oder Signalbezeichnungen sind Schall und Rauch – sagt das Sprichwort. Wenn wir gerade von dekadischem oder Dezimalzähler gesprochen bzw. geschrieben haben, so sind wir nicht per Gesetz verpflichtet, den Zähler wirklich von 0 bis binär zählen zu lassen.

An dieser Stelle bleibt uns die Freiheit, die Zustände beliebig festlegen zu können. Und wir haben an anderer Stelle bereits gelernt, wie das funktioniert – einfach den Zustand vor und den nach dem Takt in die Tabelle schreiben. Durch das Aufstellen der Gleichungen passiert der Rest automatisch.

Sie fragen jetzt, welchen Vorteil das hat. Die Schaltung wird einfacher, und es kann sich eine Verbesserung des Zeitverhaltens der Schaltung ergeben.

Nehmen Sie mal einen vierstelligen Zähler an. Die Zustände 0 bis 7 wollen Sie für die UND-Verknüpfung mit der Meßfrequenz benutzen. Eine UND-Verknüpfung liefert am Ausgang nur High, wenn alle Eingänge High sind.

Betrachten Sie nun einen gewöhnlichen Binär- oder Dezimalzähler, so liefert er am höchstwertigen Ausgang in den ersten acht Zuständen aber Low. Das heißt, Sie können das Signal nicht direkt benutzen, Sie müssen es invertieren. Das bringt eine zusätzliche Verzögerung einer Gatterlaufzeit ins Spiel.

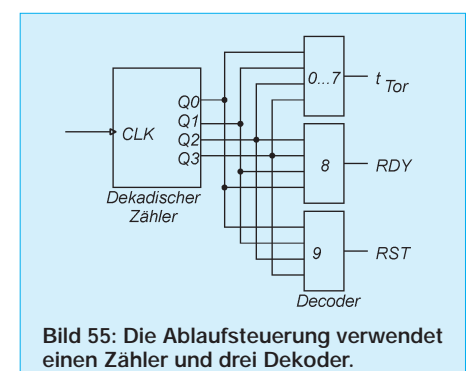

Bei niedrigen Frequenzen spielt das keine Rolle. Bei einer sehr hohen Meßfrequenz, deren Periodendauer in die Größenordnung der Gatterlaufzeit kommt, kann sich das aber schon durch einen größeren Meßfehler bemerkbar machen.

Weil das Entwurfsverfahren alle Möglichkeiten bietet, Zählerzustände in beliebiger Reihenfolge aufzustellen, sollten wir das auch nutzen. Es kostet uns keinen Pfennig mehr.

#### ■ **Ablaufsteuerung als logische Gleichungen**

Die erste Gleichung, die wir aufstellen können, finden wir nur indirekt in Tabelle 5. Es ist die für das Torzeitsignal. Das entspricht nämlich direkt Q3: T<sub>tor</sub> = Q3. Allerdings brauchen wir diese Gleichung nicht unbedingt anzugeben. Wir müssen es aber für Q3 tun. Damit finden wir – fast automatisch die Gleichung für das Zählersignal CNT. Es ergibt sich aus Bild 56:

#### $CNT = Q3 \cdot f_x$ .

Jetzt wird es schon etwas komplizierter. Aus Tabelle 4 lesen wir die nachfolgenden Gleichungen ab:

#### **Tabelle 4: Gleichungen für die Ablaufsteuerung des Zählers**

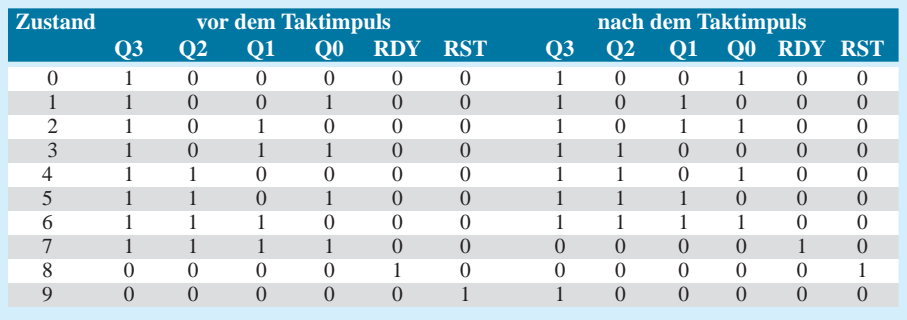

$$
Q0 = Q3 \cdot /Q0
$$
  
\n
$$
Q1 = Q1 \cdot /Q0
$$
  
\n
$$
+ /Q1 \cdot Q0
$$
  
\n
$$
+ Q2 \cdot /Q0
$$
  
\n
$$
+ Q2 \cdot /Q0
$$
  
\n
$$
+ Q2 \cdot /Q1
$$
  
\n
$$
Q3 = /Q2 \cdot Q0
$$
  
\n
$$
+ RDY \cdot /Q0
$$
  
\n
$$
+ /Q1 \cdot Q0
$$
  
\n
$$
RDY = Q0 \cdot Q1 \cdot Q2
$$

$$
RST = RDY
$$

Diese Gleichungen sind schon vereinfacht. Sie können natürlich auch die vollständigen Gleichungen ablesen und dann über die Gesetze der Boolschen Algebra vereinfachen. Wir können jetzt sowohl für den Zeitbasisumschalter als auch für die Ablaufsteuerung Schaltungssysmbole erzeugen. Wie das geht, haben wir an früherer Stelle schon gezeigt. Beachten Sie dabei aber, daß der Zeitbasisumschalter mit kombinatorischen Ausgängen arbeitet.

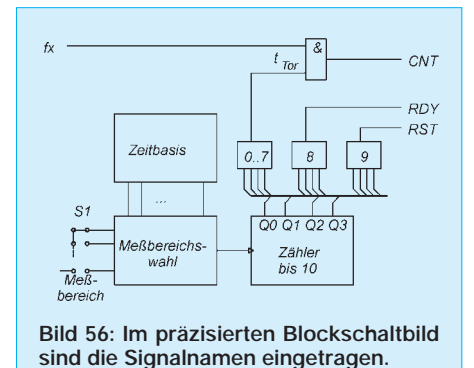

Für die Ablaufsteuerung benötigen Sie dagegen Ausgänge vom Typ "registered", also solche mit aktivierten Flip-Flops in der Ausgangsmakrozelle.

Diese neuen Schaltsymbole können Sie dann im SYNARIO-CAD-System benutzen und die Schaltung entsprechend dem Blockschaltbild (Bild 56) zeichnen.

#### ■ **Zähler**

Um die Schaltung zu vervollständigen, benötigen wir noch zwei 8-Bit-Zähler. Wir haben im Rahmen dieser Beitragsserie schon Zähler nach unterschiedlichen Methoden entworfen. Hier sind allerdings einige Besonderheiten notwendig, die wir damals nicht beachten mußten. Deshalb stellen wir an diese Zähler die folgenden Anforderungen.

Der Takt des Zählers wird, ähnlich wie wir es schon bei der Ablaufsteuerung gemacht haben, über eine kombinatorische Verknüpfung bereitgestellt. Deshalb ist ein Enable-Signal, welches die Zählung erlaubt oder sperrt, nicht erforderlich.

Nach Ablauf der Messung und Übernahme in den Anzeigespeicher muß der Inhalt beider Zähler vor Beginn der nächsten Messung gelöscht werden. Dazu benötigen wir einen Reset-Eingang. Das RDY-Signal der Ablaufsteuerung muß durch die Zähler nicht ausgewertet werden.

Um die Zähler kaskadieren zu können, müssen wir den Zählerüberlauf berücksichtigen. Der erste Zähler benötigt dafür keinen Eingang, sondern nur den Übertragsausgang. Der zweite 8-Bit-Zähler in der Kaskade braucht sowohl einen Eingang als auch einen Ausgang.

Es wäre natürlich sinnvoll, möglichst gleiche Zählerstufen zu verwenden. Ob das möglich ist, hängt vorrangig davon ab, ob die Ressourcen im MACH-Schaltkreis ausreichen. Aber das läßt sich jetzt noch nicht einschätzen, wir werden es bei der Compilierung der Schaltung bzw. der Gleichungen sehen.

Falls die Ressourcen nicht ausreichen, können wir natürlich auch zwei unterschiedliche Zählertypen entwerfen: mit und ohne Übertragseingang. Hier zeigt sich wieder der Vorteil der programmierbaren Logik. Ohne etwas zu löten, läßt sich die Schaltung schnell ändern.

Die entscheidende Besonderheit der beiden Zähler ist aber das Interface zum Controller. Durch die dort verfügbare begrenzte Anzahl von I/O-Leitungen müssen wir die Ausgänge der beiden Zähler im Multiplex zum Controller übertragen. Dies muß innerhalb einer Taktperiode erfolgen. Wir haben nämlich während des RDY-Signals nicht mehr Zeit. (wird fortgesetzt)

### **Ein ZF-Nachsetzer, wie ihn die Industrie nicht baut (3)**

#### *Dipl.-Ing. WERNER SCHNORRENBERG – DC4KU*

*In dieser Folge geht es weiter mit der Beschreibung der Hängeregelung, einem "Sahnehäubchen" des vorgestellten Baugruppensystems. Des weiteren kommen Besonderheiten des FM-Demodulators zur Sprache.*

Das AM-AGC-Signal wird über R5 und die Entkopplungsdiode D3 dem Gate von T7 als Regelspannung direkt zugeführt, vgl. Bild 15 (FA 11/00). Damit bei Auftreten eines Signals die viel schnellere und empfindlichere SSB-Regelung nicht einschreitet, ist bei AM-Betrieb der HF-Regelspannungsverstärker von der Versorgungsspannung abgetrennt und somit inaktiv.

Dem Ausgang der Detektoren folgt ein aktives NF-Bandpaßfilter mit etwa fünffacher Spannungsverstärkung. Bild 21 zeigt die Schaltung und Bild 23 den Frequenzgang des NF-Bandpasses, entwickelt mit der weit verbreiteten CAD-Software P-SPICE [18]. Ein nachfolgender LM386 verstärkt das NF-Signal auf Lautsprecherpegel.

> **Bild 21: Screenshot der Simulation des NF-Bandpasses mit PSpice**

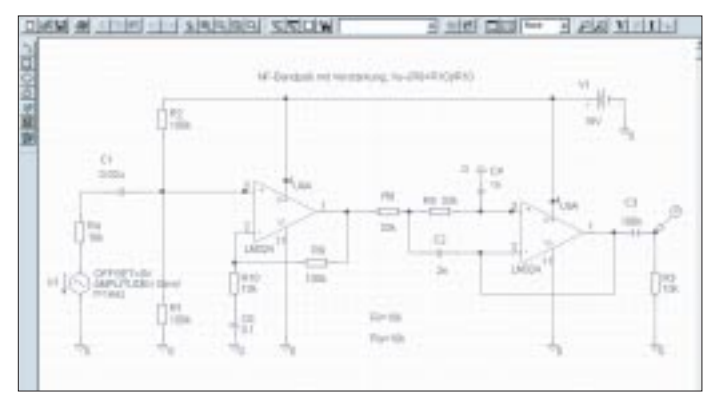

Bei SSB-Betrieb wird über Pin 6 das BFO-Signal mit 50 bis 100 mV<sub>eff</sub> eingespeist und an Pin 8 das NF-Signal ausgekoppelt. Das NF-Ausgangssignal ist zwischen den beiden Detektoren umzuschalten. Ein SSB-Signal mit 20 mV<sub>eff</sub> an Pin 9 erzeugt ein NF-Ausgangssignal um 30 m $V_{\text{eff}}$ .

Hinweis: Besonders muß darauf geachtet werden, daß das BFO-Signal nicht über irgendwelche Umwege an den Eingang des ZF-Verstärkers gelangt. Es würde verstärkt und vom HF-Regelverstärker wie ein HF-Eingangssignal behandelt werden, was die Regelung ansprechen ließe. Gute Abschirmung und kurze Verbindung zwischen BFO-Signal und Produktdetektor sind unabdingbar.

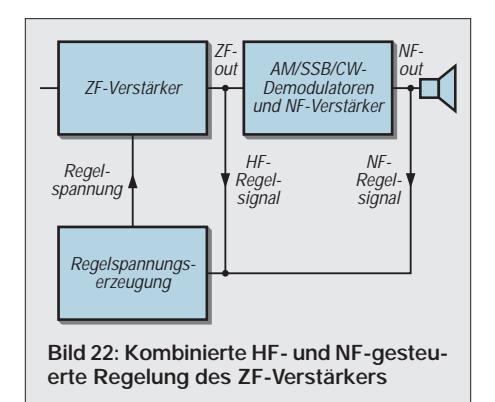

**Bild 23: Simulierter Frequenzgang des NF-Bandpasses**

#### *Hängeregelung*

Nun zur optionalen Hängeregelung für CW/ SSB, sozusagen dem Sahnehäubchen der Schaltung. Hierzu findet der integrierte Regelspannungsgenerator SL621C Verwendung, der ursprünglich als NF-gesteuerter AGC-Generator für CW/SSB-Receiver entwickelt wurde.

Würde ausschließlich der SL621C zur Regelspannungserzeugung bei SSB-Empfang verwendet, entstünden die weiter oben beschriebenen Probleme. Deswegen dient der Baustein in meinem Konzept lediglich zur Erzeugung der verzögernd abfallenden Regelspannung.

Der SL623C gewinnt die Regelspannung aus der zwischen 7 und 11 mV liegenden NF-Spannung und gibt sie an Pin 2 als gleichgerichtete Regelspannung zwischen 0 und 4,6 V ab. Die Regel-Ausgänge von SL621C und SL623C verhalten sich, wenn sie außer Betrieb sind, hochohmig, so daß man beide gleichzeitig an die Regelleitung anschließen kann, ohne daß sie sich gegenseitig beeinflussen.

Funktion des SL621C: Das Regelsignal wird bei Auftreten eines Eingangssignals innerhalb von 20 ms aufgebaut und folgt langsamen Feldstärkeänderungen im Sinne einer Schwundregelung. Die Schaltung speichert jedoch den letzten Regelspannungswert, wenn das Eingangssignal in den Sprechpausen plötzlich zu Null wird, bis zum erneuten Wiedereintreffen des Signals. Überschreitet die Pause aber einen bestimmten Wert, so geht die Regelspannung schlagartig auf Null zurück.

Das NF-gesteuerte AGC-Signal wird über R5 in Bild 10 und der Entkopplungsdiode d3 dem Gate von T7 zugeführt. Mit R5 wird der Einsatz der NF-Regelung so eingestellt, daß die NF-Regelspannung am Gate von T7 einen etwas höheren Wert erreicht als die der HF-Regelspannung. Bei Eintreffen eines Eingangssignals baut sich der HFgesteuerte Regelkreis sehr viel schneller auf als der NF-Regelkreis. Die NF-gesteuerte Regelung erreicht erst nach 20 ms den

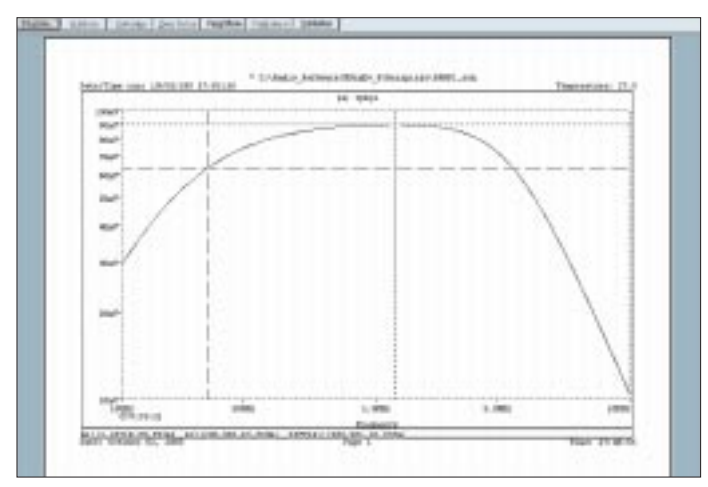

erforderlichen Spannungswert und übernimmt dann die Steuerung des Systems. Der ZF-Verstärker arbeitet jetzt mit kombinierter HF- und NF-gesteuerter Regelung nach Bild 22.

Verwendet man den SL621C wie beschrieben zur Hängeregelung, entfällt das zeitverzögernde RC-Glied R8/C4 in Bild 15. Eine sehr wichtige Funktion des SL621C ist das zuvor erwähnte Ausregeln von Schwund bis zu 20 dB/s. Das Regelsignal folgt also Feldstärkeschwankungen (Fading). Wenn dagegen das Eingangssignal schneller fällt oder – wie in Sprechpausen – ganz ausbleibt, verharrt die Regelspannung zunächst auf ihrem letzten Wert, um erst nach einer definierten Haltezeit schnell abzufallen. Die Haltezeit der Hängeregelung wird durch C3 bestimmt, mit 100 µF ergibt sich 1 s. Die interne Triggerung des SL621C ist so bemessen, daß bei kurzen Signalen oder Pulsstörungen die Haltefunktion nicht anspricht.

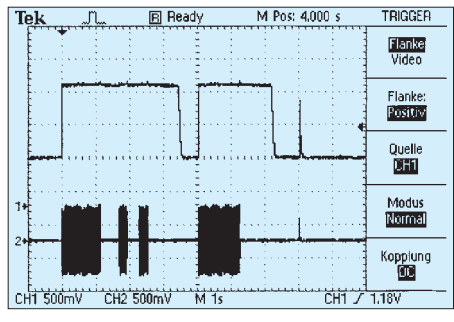

**Bild 24: Regelverhalten mit aktiver Hänge**regelung, oben U<sub>AGC</sub>, unten U<sub>E</sub>

Bild 24 zeigt das Regelverhalten mit aktivierter Hängeregelung über einen Zeitraum von 10 s. Kurze Unterbrechungen des Eingangssignals gleicht die Hängeregelung komplett aus. Wenn das HF-Eingangssignal aber länger als 1 s ausbleibt, geht die NF-AGC-Spannung schnell auf 0 V zurück. Der kurze Störimpuls nach etwa 8 s wird allein durch die HF-Regelung ausgeregelt.

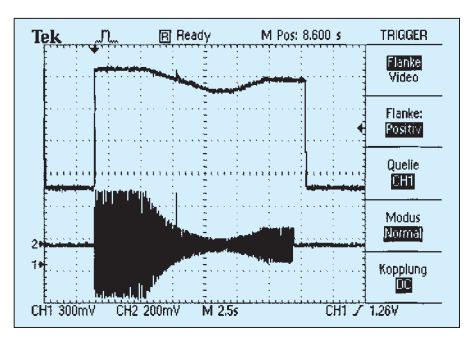

**Bild 25: Aktive Schwundregelung im SSB-Regelkreis**

Die Funktion der Schwundregelung verdeutlicht das Bild 25. Das Eingangssignal springt zunächst von Null auf –55 dBm, sinkt über einen Zeitraum von 3 s langsam auf –75 dBm und wächst wieder an auf –65 dBm. Die Regelspannung folgt diesem Schwund.

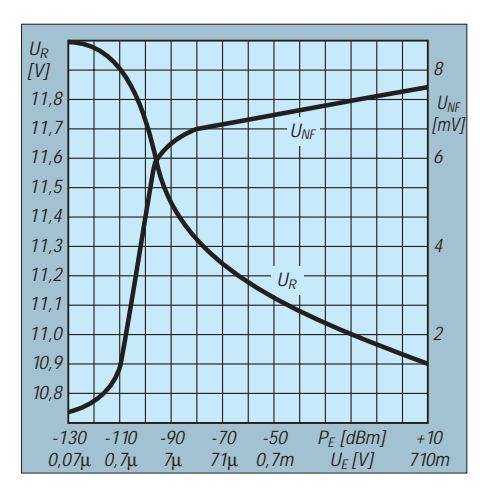

Bild 26: NF-Ausgangsspannung U<sub>NF</sub> und Regelspannung U<sub>R</sub> als Funktion von Eingangs**leistung PE bzw. Eingangsspannung UE**

Das Abhören von SSB-Sprachsignalen mit solchen Regeleigenschaften, ist – verglichen mit einfachen Regeleinrichtungen – ein besonderer Genuß.

Bild 26 zeigt die resultierende NF-Spannung Ua am Ausgang des Produktdetektors in Abhängigkeit vom ZF-Eingangspegel Pe. Die Regelung beginnt bei –110 dBm  $(0,7 \,\mu\text{V})$  und regelt bis +10 dBm  $(0,7 \,\text{V})$ auf nahezu konstante NF-Ausgangsspannung von 7 mV. Bei Eingangspegeln von –90 bis +10 dBm ändert sich die NF-Ausgangsspannung um weniger als 3 dB.

#### ■ Weitere Baugruppen

Der freie Platz in den Gehäusen der bisher beschriebenen Baugruppen ließ es zu, noch weitere Funktionen zu integrieren.

#### *SSB-Modulator*

Im Gehäuse des Demodulators und NF-Verstärkers fand der SSB-Modulator Platz, den ich mit den Plessey-IC SL622 und SL640 aufgebaut habe. Da es sich hierbei

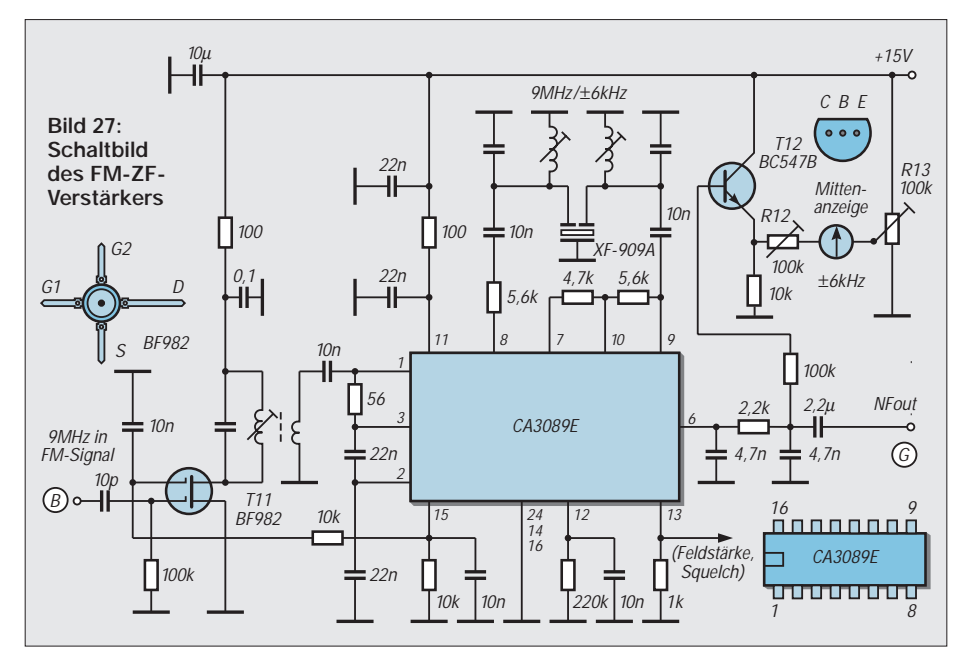

um reine Standardapplikationen handelt, soll hier nicht detaillierter darauf eingegangen werden.

#### *FM-ZF-Verstärker*

Der FM-ZF-Verstärker gemäß Bild 27 befindet sich mit im Gehäuse des HF-Regelspannungsverstärkers. Das FM-Signal wird im ZF-Zug hinter der ersten Verstärkerstufe ausgekoppelt und dem DG-MOS FET T11 zugeführt, der das Signal um etwa 15 dB verstärkt.

Sein Ausgang steuert den ZF-Verstärker/ Demodulator CA3089 niederohmig an. Dessen Demodulatorteil stellt einen Quarzdiskriminator dar, der als frequenz- bzw. phasenbestimmendes Glied ein monolithisches Quarz-Dual in Verbindung mit zwei Schwingkreisen benutzt.

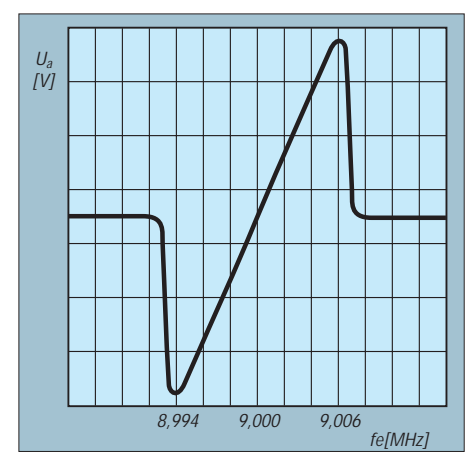

**Bild 28: Phasenkurve der Quadraturdemodulation mit ±6 kHz Höckerabstand**

Der Vorteil des Quarzdiskriminators liegt in seiner hohen Schwingkreisgüte und damit Steilheit der Demodulatorkennlinie, so daß zur Demodulation nicht auf eine tiefere Frequenz, wie 455 kHz, heruntergemischt werden muß.

Die beiden Diskriminatorkreise gleicht man wechselseitig auf geringste Verzerrung, d.h. auf beste Symmetrie und Linearität, ab. Die resultierende Demodulatorkennlinie ist in Bild 28 abgebildet. Eine FM-Mittenanzeige wird aus dem überlagerten DC-Pegel des NF-Ausgangssignals entnommen und einem Zeigerinstrument mit Mittenanzeige  $(\pm 6)$ kHz) zugeführt.

Pin 15 gibt eine Regelspannung für T11 ab, die von nominell +4 V auf 0 V bei 50 mV Eingangsspannung absinkt. Der Regelspannungskreis für SSB/AM und die daraus abgeleitete S-Meter-Anzeige bleibt während der Betriebsart FM eingeschaltet. Dafür blieb der zusätzliche Feldstärkeausgang an Pin 13 des CA3089 einstweilen ungenutzt. (wird fortgesetzt)

#### **Literatur**

[18] Hennig, R., DD6AE: E1 – das interaktive Elektronik-Programm Version 2.0. FUNKAMA-TEUR 49 (2000) H. 10, S. 1083–1084

# **INHALTSVERZEICHNIS**

### **FUNKAMATEUR 2000**

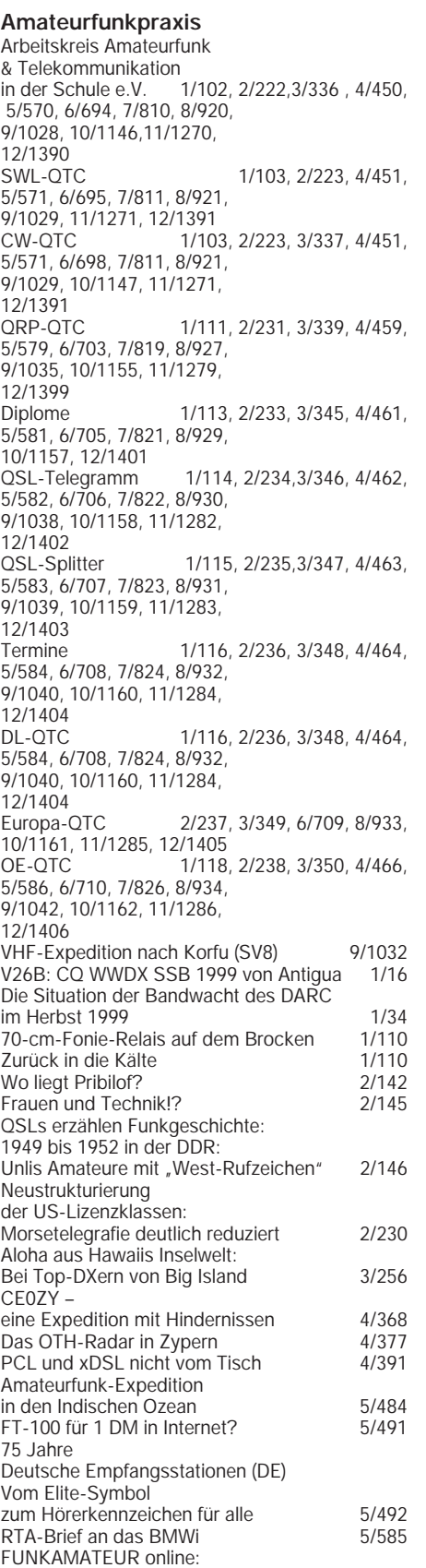

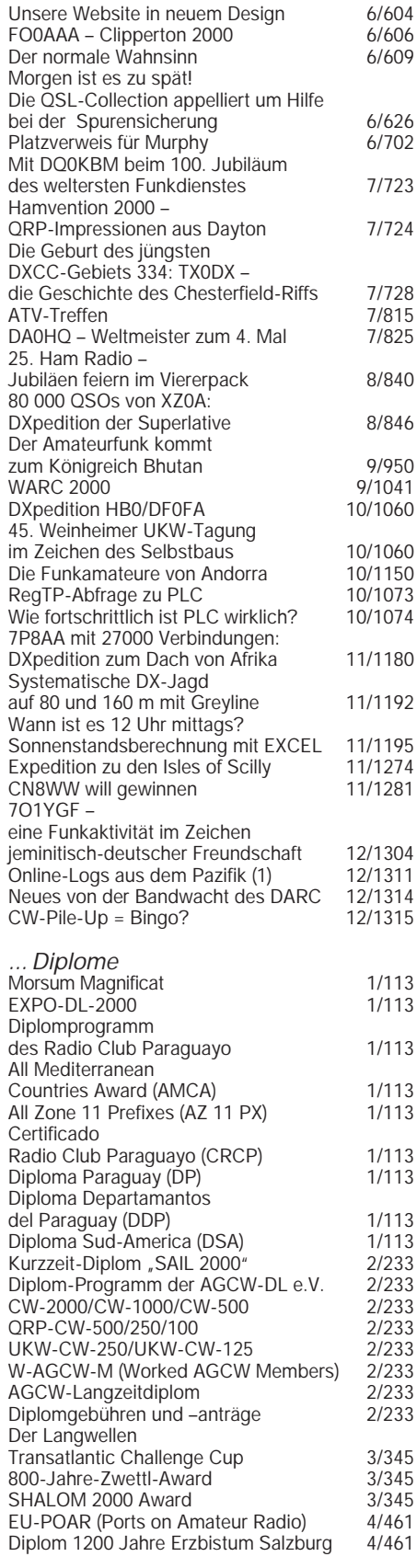

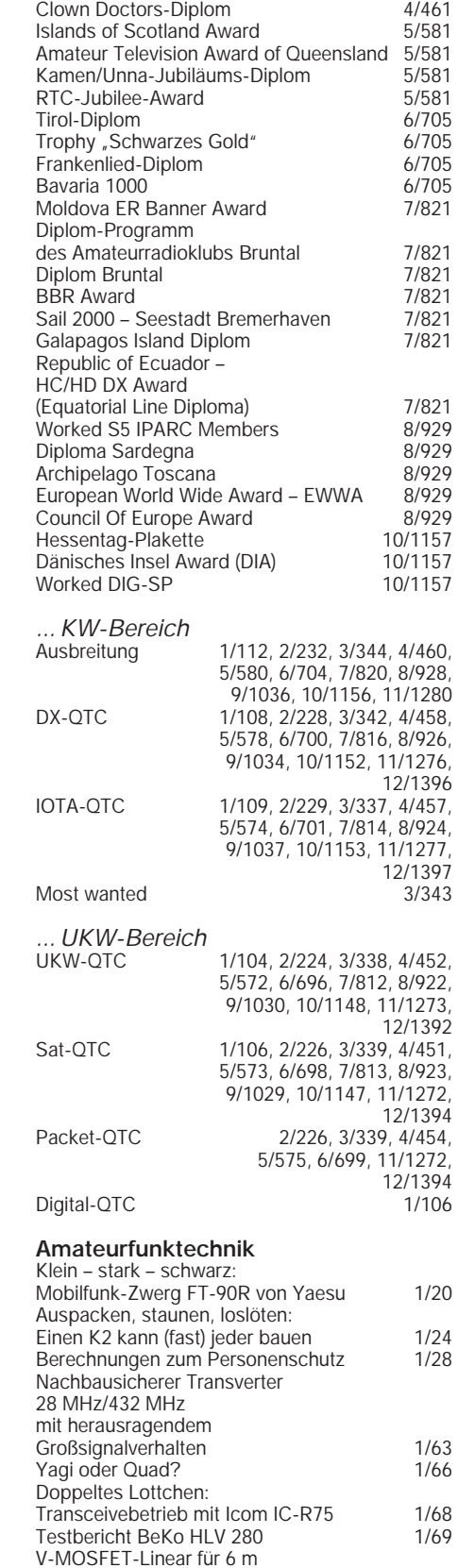

macht den Transverter zum Sender (2) 1/72

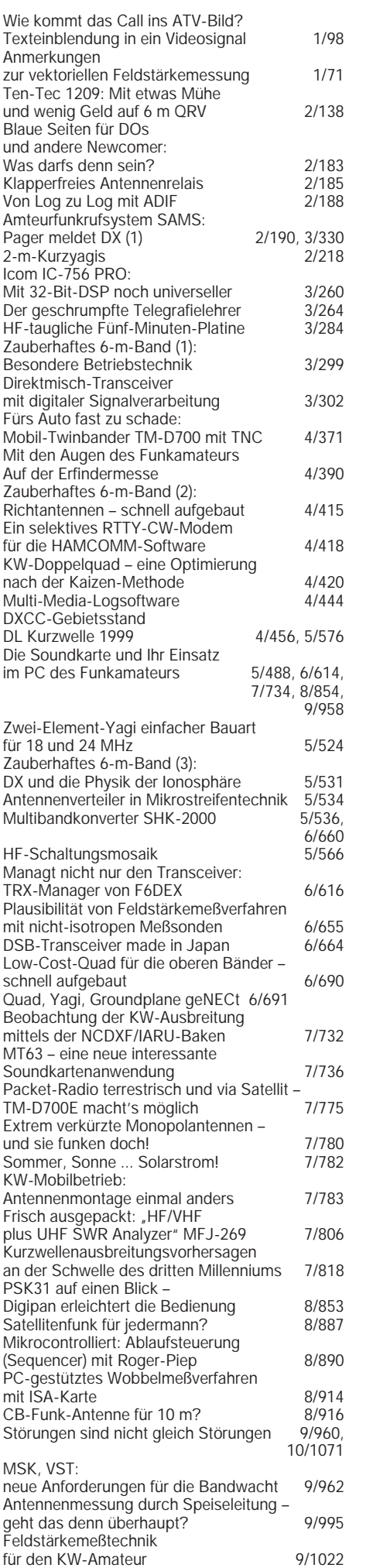

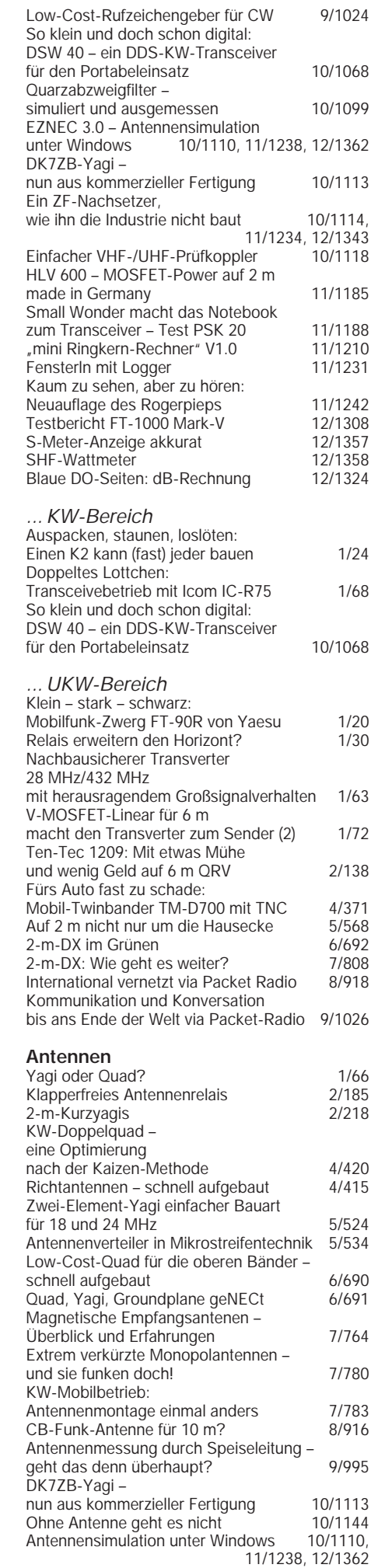

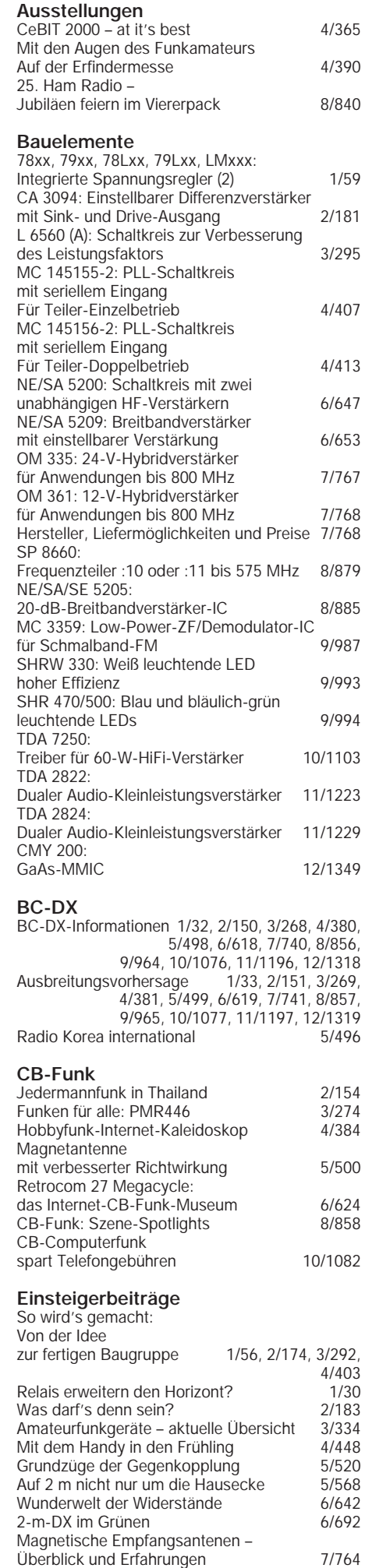

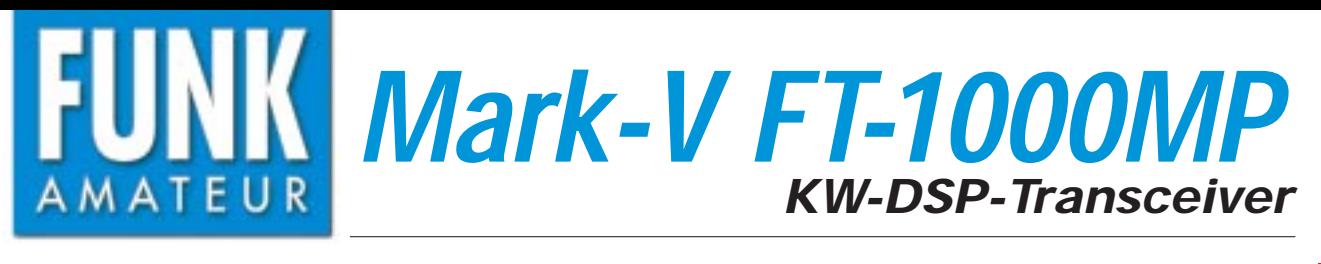

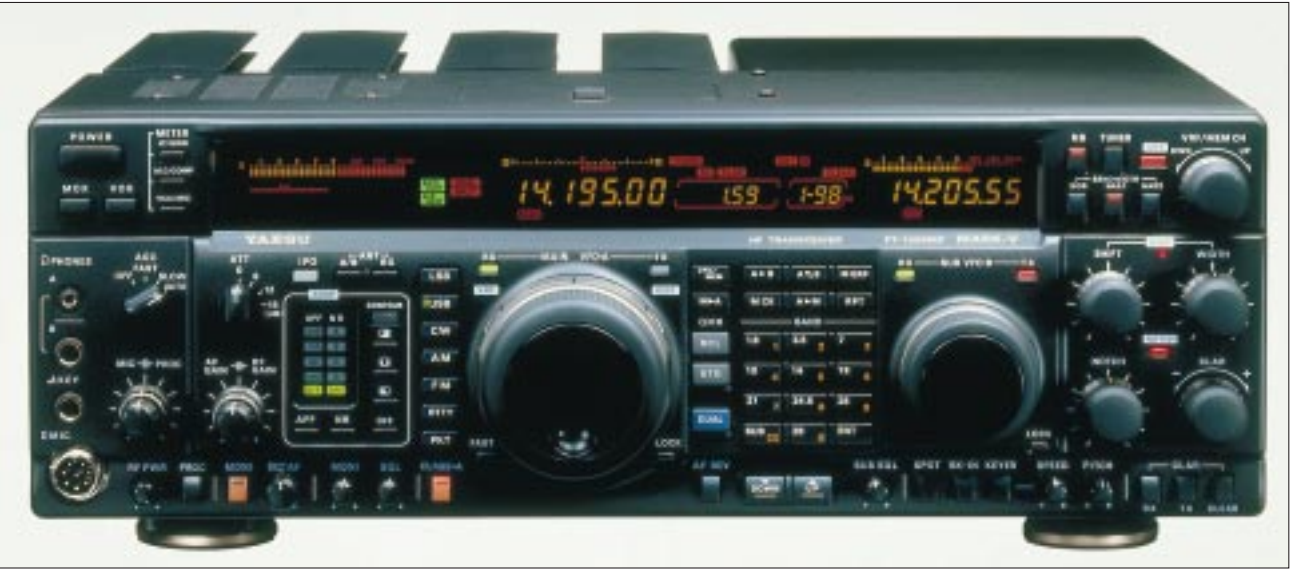

#### **Sender**

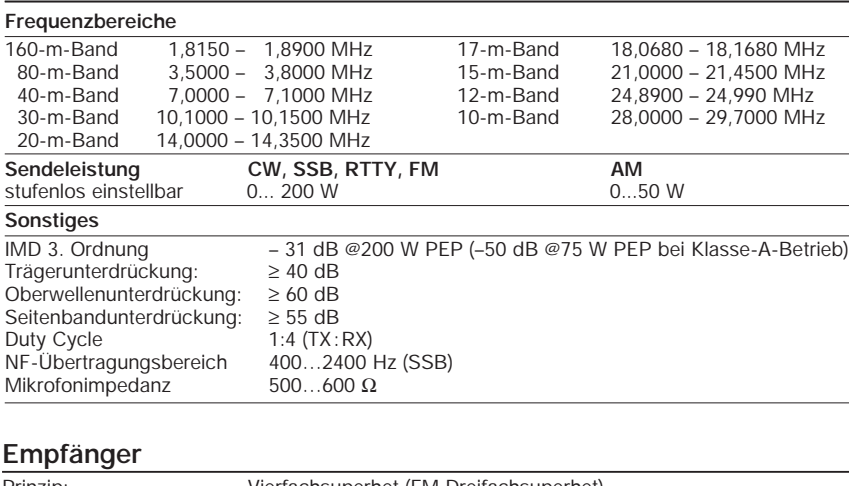

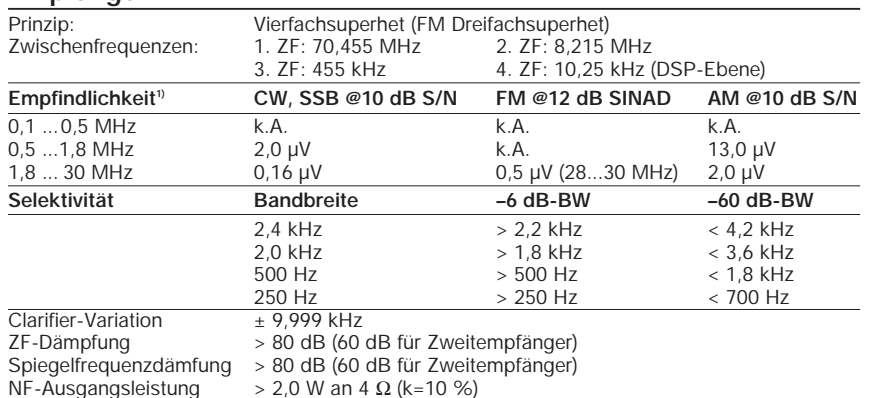

k.A. - nicht spezifiziert <sup>1)</sup> mit Vorverstärker und IDBT ein

#### **Besonderheiten**

- 200 W HF auf allen Bändern
- Klasse-A-Betrieb der Endstufe möglich
- Shuttle-Jog-Ring
- DSP-Funktionen (NR, APF, ANF) als Standard; zusätzlich NF-Bandbreitebeeinflussung bei Senden und Empfang
- Zweitempfänger • Bandpaß-Tuning
- IDBT zur automatischen Anpassung der
- Bandbreite des EDSP-Systems
- VRF (Variable Frontend Filter)
- neuer DDS-Oszillator mit einer Frequenzauflösung von minimal 0,625 Hz
- IPO-Funktion
- HF-Sprachprozessor
- maximal fünf Filter nachrüstbar, davon eines im Zweitempfänger
- automatischer Antennentuner eingebaut (Anpaßbereich 16,5 bis 150 Ω)
- Anschlußmöglichkeit für Transverter • separate Buchsen für Empfangsantenne
- zwei Antennenbuchsen

#### **Allgemeines**

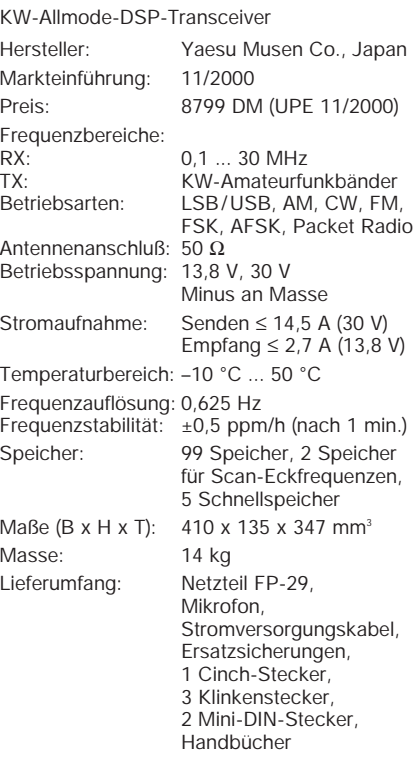

#### **Zubehör, optional**

- **TCXO-6**, TXCO für ±0,25 ppm
- **VL-1000**, Linearverstärker
- **MD-100A8X**, Tischmikrofon
- **SM-20**, Tischmikrofon
- **SP-8**, externer Lautsprecher mit opt. LL-7 **YH-77STA**, Kopfhörer
- **DVS-2**, digitaler Voicerecorder
- 
- **FH-1**, Fernsteuertastatur
- **optionale Filter**
- 8,2 MHz: YF-114SN (2,0 kHz); YF-114CN (500 Hz) 455 kHz: YF-110SN (2,0 kHz); YF-115C\* (500 Hz); YF-110CN (250 Hz)
- \*) auch in der 2. ZF des Sub-RX verwendbar

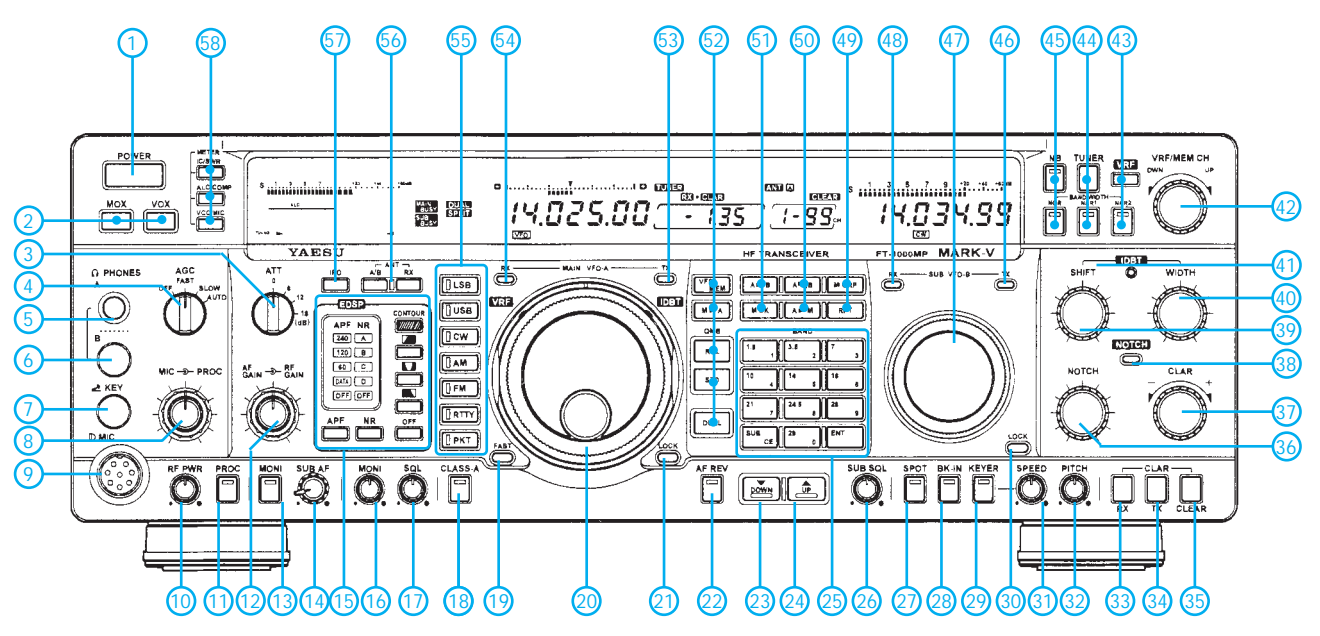

#### **Rückseite und Anschlüsse**

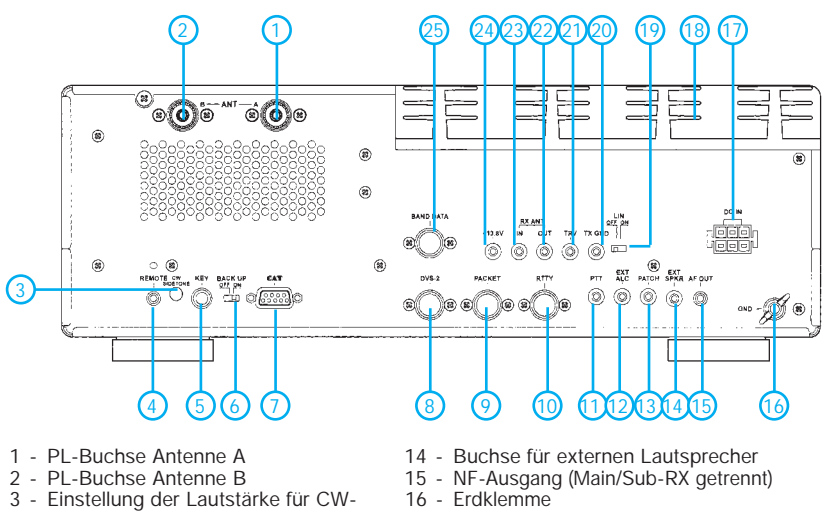

- **Mithörton**
- 
- 4 Remotebuchse u.a. für Linear-PA 5 - Buchse für Taste o. externen Keyer
- 
- 6 Schalter für Backup der Speicher 7 - CAT-Buchse (RS-232C)
- 8 Buchse zum Anschluß des optionalen digitalen Voicerecorders DVS-2
- 9 Anschlußbuchse für TNC
- 10 Anschlußbuchse für RTTY<br>11 PTT-Buchse
- PTT-Buchse

**Display**

- 12 ALC-Eingang<br>13 NF-Eingang fi
- NF-Eingang für AFSK und Sprache
- 16 Erdklemme<br>17 Anschlußbu 17 - Anschlußbuchse für Netzteil FP-29<br>18 - Kühlkörper
	- Kühlkörper
	-
- 19 Schalter für PA-Relais (20) 20 Sende-Buchse zur PA-Steuerung
- 21 HF-Ausgang für Transverter 22 - Buchse für separate Empfangs
- antenne 23 - Buchse für separate Empfangs
- antenne 24 - 13,8-V-Ausgang (max. 200 mA)
	- Ausgang Banddaten für PA
		- (VL-1000/FL-7000)

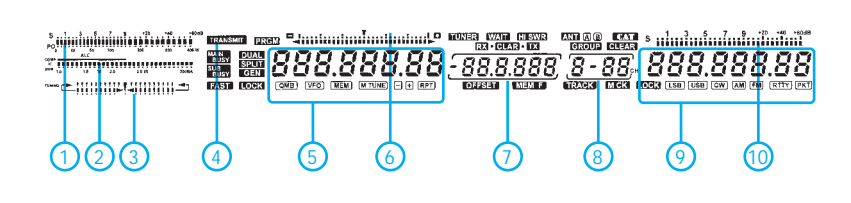

- Auswahl:
- 1 Bargraphanzeige für S-Meter und Sendeleistung
- 2 Bargraphanzeige für PA-Kollektorstrom, SWR, Sprachkompression, ALC, Betriebsspannung und Mikrofonpegel
- 3 Tuning-Skala
- 4 Sendeindikator
- 5 Frequenzanzeige
- 6 Tuningoffset-Skala<br>7 Multidisplay (Offset
	- Multidisplay (Offset, Splittablage usw.
- 8 Speicherkanäle
- 9 Frequenzanzeige des Zweitempfängers
- 10 S-Meter des Zweitempfängers
- 1 Ein/Aus-Taste
- 2 MOX- und VOX-Taste<br>3 Eingangsabschwäche
- 3 Eingangsabschwächer<br>4 AGC-Auswahlknonf
- 4 AGC-Auswahlknopf<br>5 Kopfhörerbuchse A
- 5 Kopfhörerbuchse A
- 6 Kopfhörerbuchse B
- 7 Tasten- bzw. Paddle-Buchse 8 - Steller Mikrofonpegel u. Sprachkompression
- 
- 9 Mikrofonbuchse<br>10 Steller für Sende
- 10 Steller für Sendeleistung<br>11 Taste für Sprachprozesse
- 11 Taste für Sprachprozessor<br>12 Steller für Lautstärke und F 12 - Steller für Lautstärke und HF-Verstärkung<br>13 - Monitortaste
- 13 Monitortaste<br>14 Steller für La
- Steller für Lautstärke und HF-Verstärkung (des Zweitempfängers)
- 15 Tastenfeld für EDSP<br>16 Steller für Lautstärke
- 16 Steller für Lautstärke der Monitorfunktion
- 17 Steller für Squelchpegel
- 18 Taste für Klasse-A-Betrieb
- 19 Umschalttaste für Schnellabstimmung
- 20 Hauptabstimmknopf mit Shuttle-Jog
- 21 Tastaturverriegelung<br>22 Umschalttaste Haupt
- 22 Umschalttaste Haupt- und Zweitempfänger
- 23 Down-Taste<br>24 Up-Taste
- 24 Up-Taste<br>25 Bandwah
	-
- 25 Bandwahltasten<br>26 Steller für Squele 26 - Steller für Squelchpegel d. Zweitempfängers
- 27 Spot ein/aus<br>28 QSK ein/aus
- 28 QSK ein/aus<br>29 Interner Keye
- 29 Interner Keyer ein/aus<br>30 Verriegelung Zweitemr
- 30 Verriegelung Zweitempfänger
- 31 Steller Gebefrequenz des internen Keyers
- 32 Steller für CW-Pitchfrequenz
- 33 RX-Offset
- 34 TX-Offset
- 35 Rücksetzen des Offsets<br>36 Einstellknopf für Frequer
- 36 Einstellknopf für Frequenz des Notchfilters
- 37 Offset-Steller<br>38 LED für aktivi
- 38 LED für aktiviertes Notchfilter<br>39 Steller zur Verschiebung d. ZF
- 39 Steller zur Verschiebung d. ZF-Durchlaßkurve<br>40 Steller für ZF-Bandbreite
- 40 Steller für ZF-Bandbreite<br>41 LED für aktivierte IDBT-F
- 41 LED für aktivierte IDBT-Funktion
- 42 Wählknopf für Speicher und VRF-Funktion
- 43 VRF/ZF-Filter-Wahl (Schmal 2)
- 44 Tuner ein/aus / ZF-Filter-Wahl (Schmal 1)
- 45 Noise-Blanker/ZF-Filter-Wahl (Normal)
- 46 LED für Zweitempfänger-VFO<br>47 Abstimmknopf Zweitempfänger
- 47 Abstimmknopf Zweitempfänger<br>48 LED für Zweitempfänger-VFO
- 48 LED für Zweitempfänger-VFO
- 49 Speichergruppen/Repeater-Offset<br>50 Umschaltung VFO A/VFO B / VFO A
- 50 Umschaltung VFO A/VFO B / VFO A→ Speicher<br>51 VFO A → VFO B / Speicherprüfung
- 52 Umschaltung zwischen VFO und Speicher<br>53 LED für Hauptempfänger-VFO (TX)
- 53 LED für Hauptempfänger-VFO (TX)<br>54 LED für Hauptempfänger-VFO (RX)
- 54 LED für Hauptempfänger-VFO (RX)<br>55 Tasten für Betriebsartenwahl
- 55 Tasten für Betriebsartenwahl<br>56 Tasten für Antennenumschalt<br>57 Taste für IPO-Funktion
- 56 Tasten für Antennenumschaltung
- 57 Taste für IPO-Funktion 58 - Wahltasten für Bargraph-Instrument
	-

### **FUNKAMATEUR – Bauelementeinformation**

#### **GaAs-MMIC**

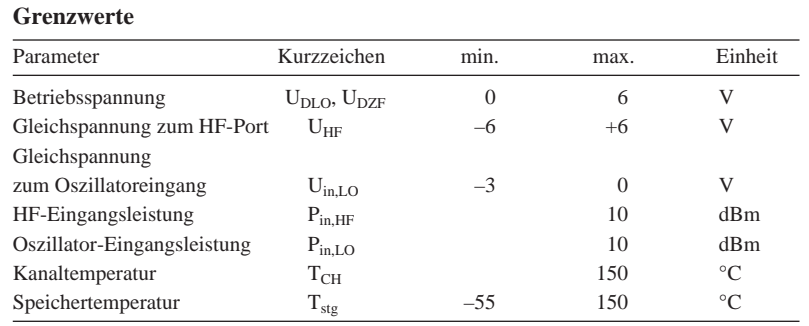

**Kennwerte** (U<sub>B</sub> = +5 V,  $\partial_A$  = 25 °C,  $f_{HF}$  = 1224 MHz,  $f_{LO}$  = 1185 MHz,  $P_{in,LO} = -2$  dBm,  $f_{ZF} = 39$  MHz)

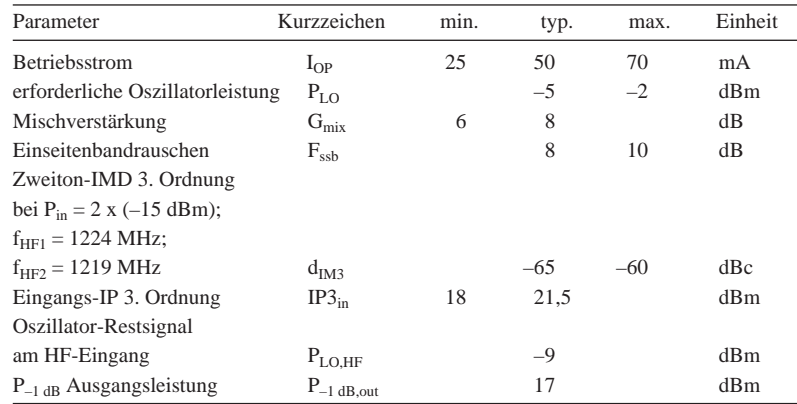

#### **Anschlußbelegung und typische Beschaltung**

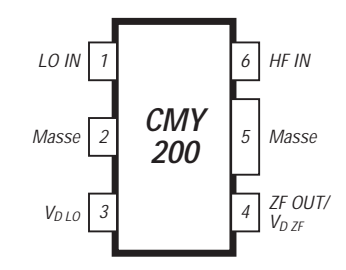

**Bild 1: Pinbelegung des CMY-200**

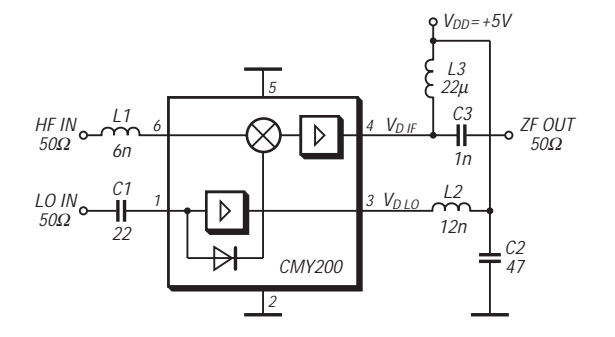

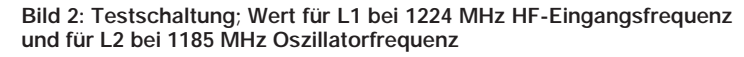

## **CMY 200**

#### **Kurzcharakteristik**

- Ultralinearer Abwärtskonverter von 1200 MHz auf 40 MHz
- sehr geringe Stromaufnahme
- einzeln abgeschlossener Einund Ausgang
- HF- und ZF-Port-Impedanz 50 Ω
- weiter Oszillator-Ansteuerbereich
- komplette Goldmetallisierung
- Chip voll passiviert
- sehr kleine Gehäuseabmessungen

#### **Beschreibung**

Der ultralineare Abwärtskonverter CMY 200 wurde speziell für ein exzellentes Intermodulationsverhalten bei niedriger Gleichstromaufnahme und geringer Oszillatorleistung, z.B. für den Einsatz in TV-Tunern mit zweifacher ZF-Umsetzung, entwickelt.

Er ist optimiert für eine Eingangsfrequenz von 1200 MHz (1000 MHz bis 1400 MHz) und einen ZF-Bereich von 40 MHz bis 100 MHz.

Das MMIC-Bauelement enthält in seinem sehr kleinen MW-6-Plastikgehäuse einen Mischer, einen verstärkungsgesteuerten Oszillatorpuffer und einen ZF-Verstärker. Alle Ports sind unsymmetrisch, die Eingangsimpedanz von HFund ZF-Port liegt bei etwa 50 Ω. Die genaue Anpassung des HF-Ports an 50 Ω erfolgt einfach durch Reihenschaltung von Induktivitäten (die parasitäre Kapazität vom HF-Eingang gegen Masse muß so klein wie möglich gehalten werden).

Der Oszillator-Port ist hochohmig und verfügt über eine interne DC-Versorgung (AGC für den Oszillatorpuffer), ein externer DC-Block ist notwendig. Der Oszillator-Port besitzt im Frequenzbereich zwischen 500 und 1100 MHz eine geringe negative Impedanz.

Innerhalb dieses Frequenzbereichs, bei abgeschalteter DC-Versorgung oder angepaßtem Oszillator (R <300 Ω), sollte keine hohe Quellimpedanz auftreten. Jegliche Rauschanteile der Oszillatorquelle mit den Frequenzen  $f = f_{LO} \pm f_{ZF}$ sollten vermieden werden.

#### **Wichtige Diagramme**

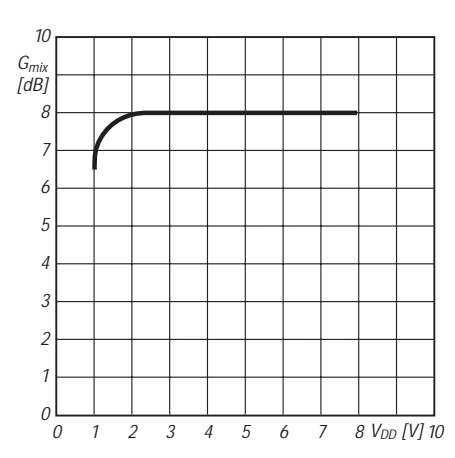

**Bild 3: Mischverstärkung als Funktion der Betriebsspannung; PLO = –2 dBm, fHF = 1224 MHz;**   $f_{LO} = 1185 \text{ MHz}$ 

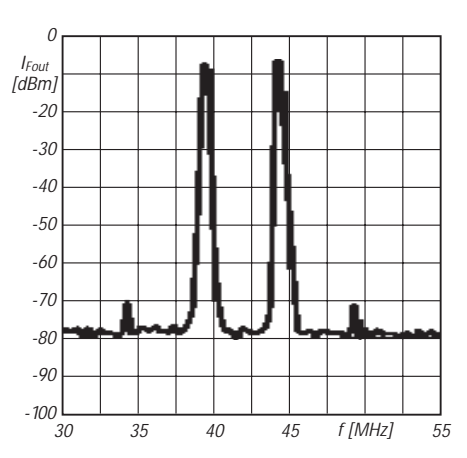

Bild 5: IMD 3. Ordnung ZF<sub>out</sub> als Funktion der **Frequenz;**  $P_{in} = 2 \times -15$  dBm;  $P_{LO} = -2$  dBm

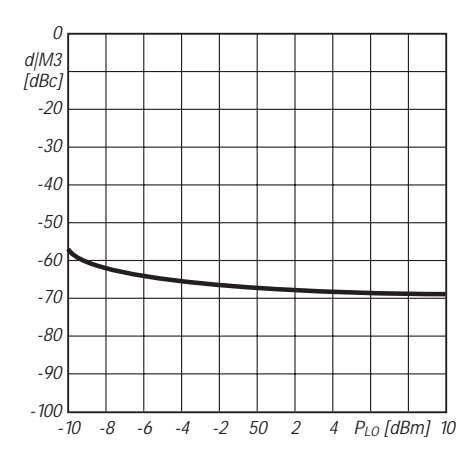

Bild 7: IMD 3. Ordnung d<sub>IM3</sub> als Funktion der **Oszillatorleistung;**  $V_{DD} = +5 V$ ;  $P_{in} = -12$  dBm; **Zweiton 5 MHz Versatz**

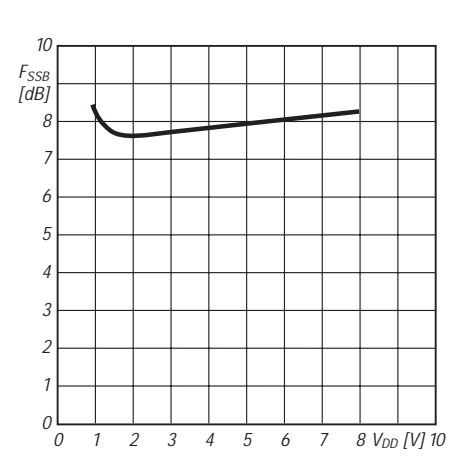

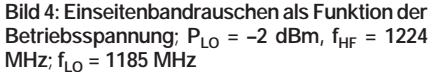

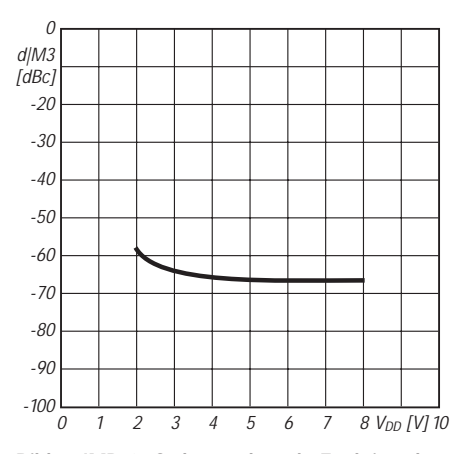

Bild 6: IMD 3. Ordnung d<sub>IM3</sub> als Funktion der Betriebsspannung;  $P_{in} = 2 \times -15$  dBm;  $P_{LO} =$ **–2 dBm**

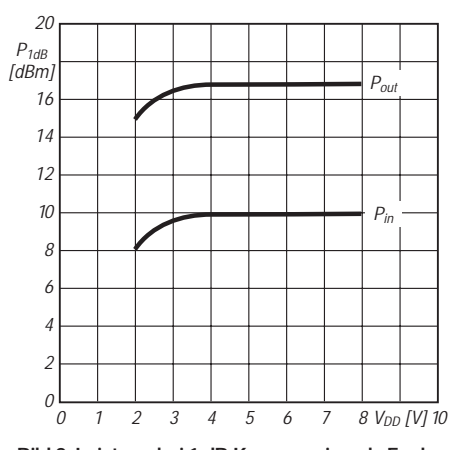

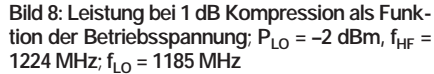

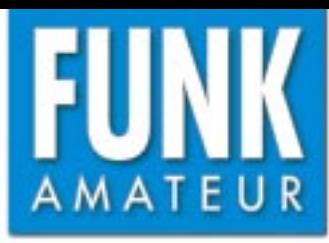

## **TS-2000** *KW/VHF/UHF-Transceiver\**

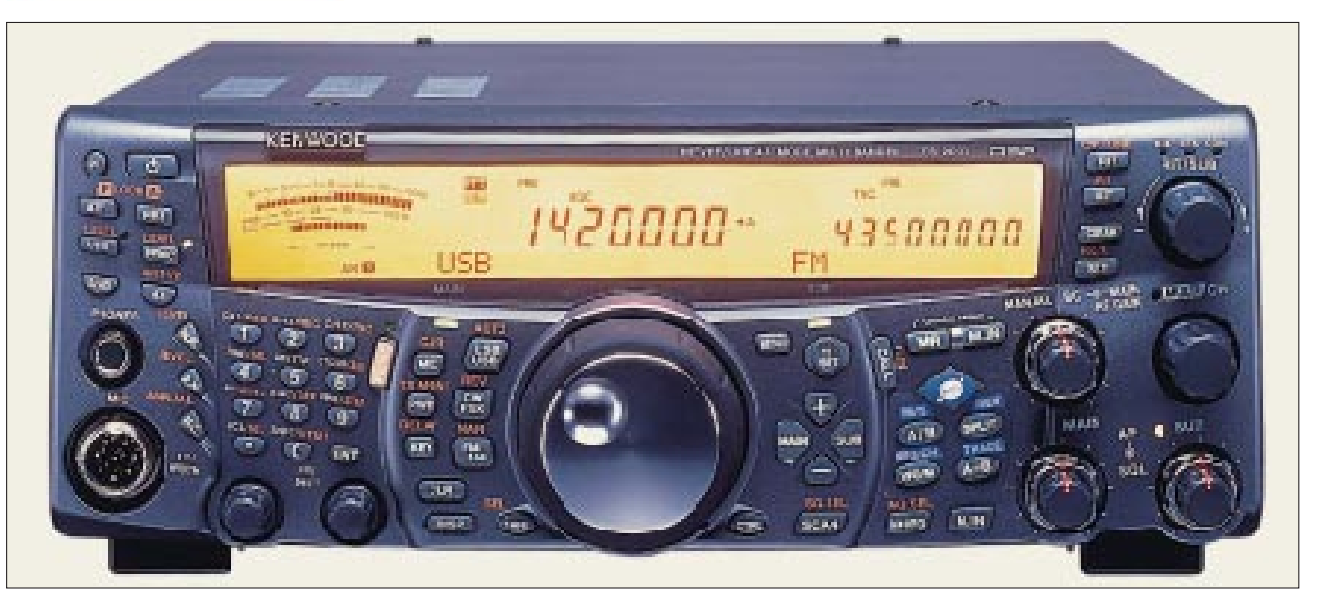

#### **Sender**

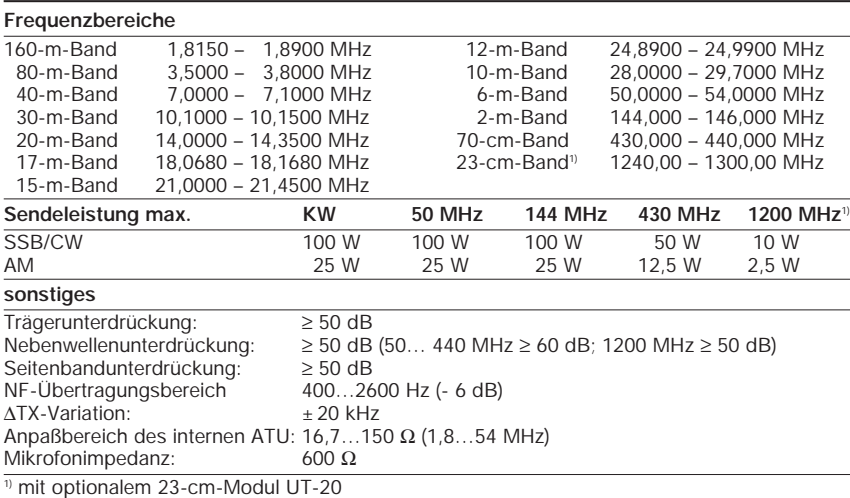

#### **Empfänger**

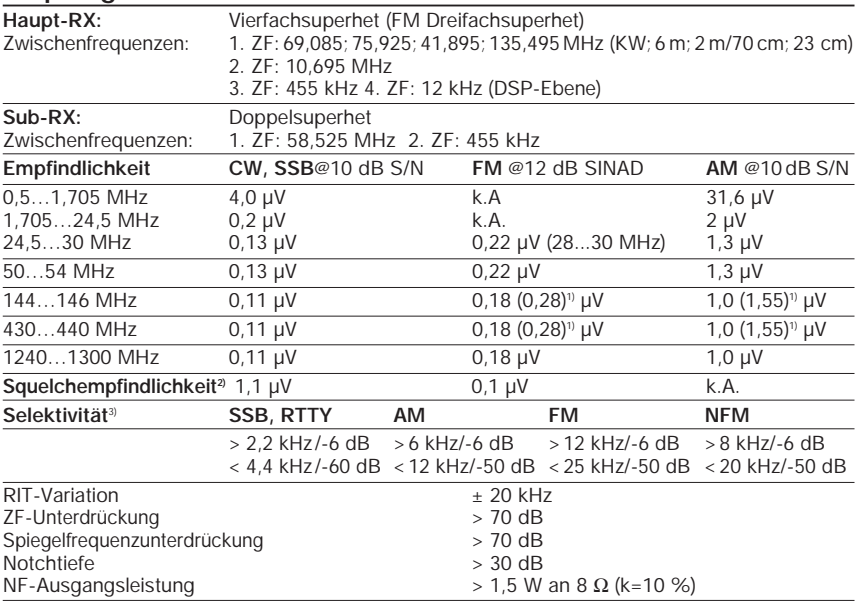

k.A. - nicht spezifiziert <sup>1)</sup> Sub-RX 1 <sup>2)</sup> 144 MHz; FM <sup>3)</sup> Haupt-RX

#### **Allgemeines**

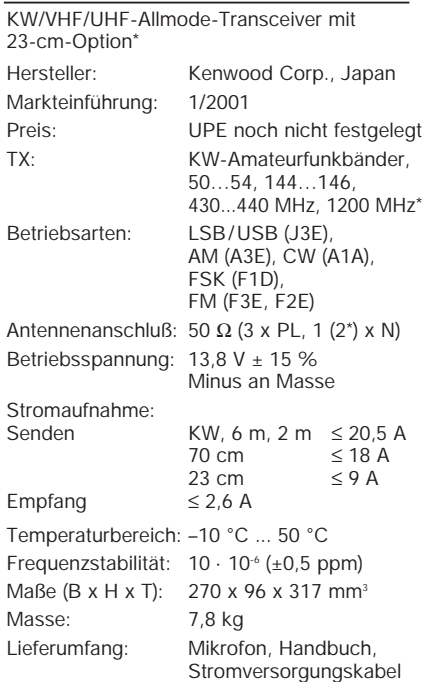

#### **Besonderheiten**

- Allmode-DSP-Transceiver für alle Bänder von 160 m bis 70 cm
- mit Modul UT-20 für 23 cm erweiterbar • Satellitenfunktionen
- AM/FM-Sub-RX für 2 m und 70 cm
- DSP-Demodulator
- DSP-NF-Filter für Sub-RX
- DSP-Funktionen (Notchfilter, CW-Abstimmung, zwei unterschiedliche Rauschunterdrückungssysteme, verschiedene Equalizer für Senden und Empfang)
- AGC-Gewinnung aus der ZF
- Display mit wählbarer Beleuchtungsfarbe
- Bedienfeld hintergrundbeleuchtet
- TCXO für ±0,5 ppm im Betriebstemperaturbereich eingebaut
- Antennentuner (160…6 m) eingebaut
- PC-steuerbare Blackbox-Version verfügbar
- umfangreiches Zubehör lieferbar

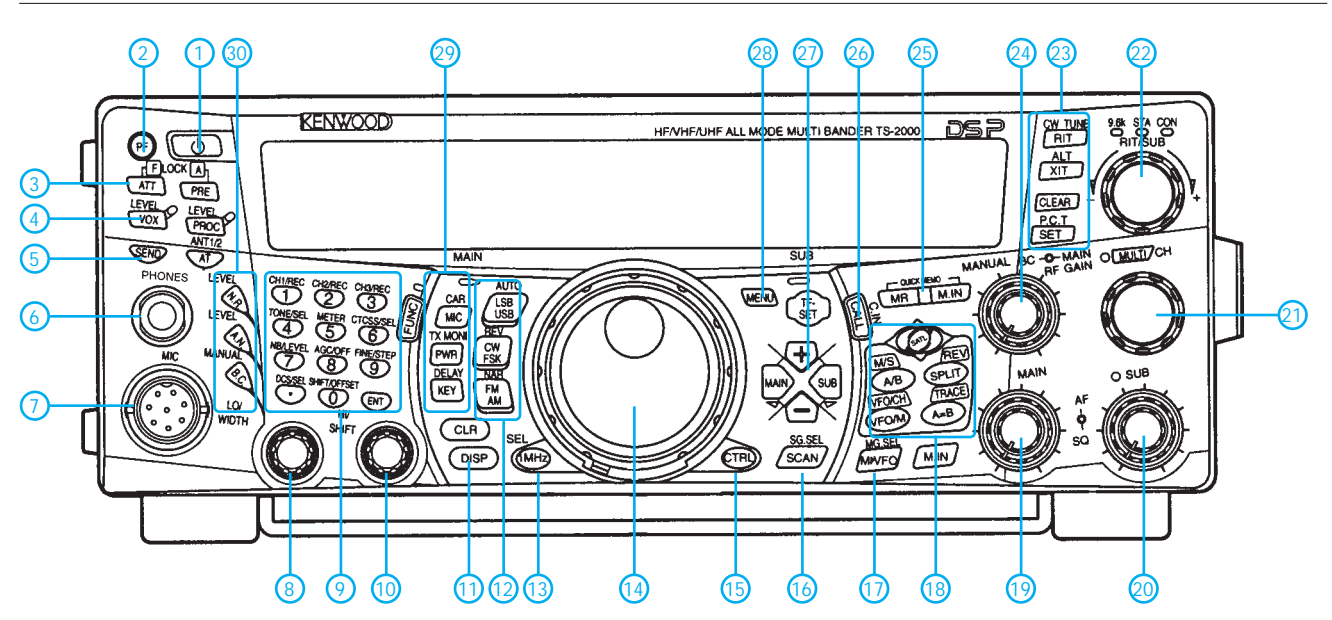

#### **Rückseite und Anschlüsse**

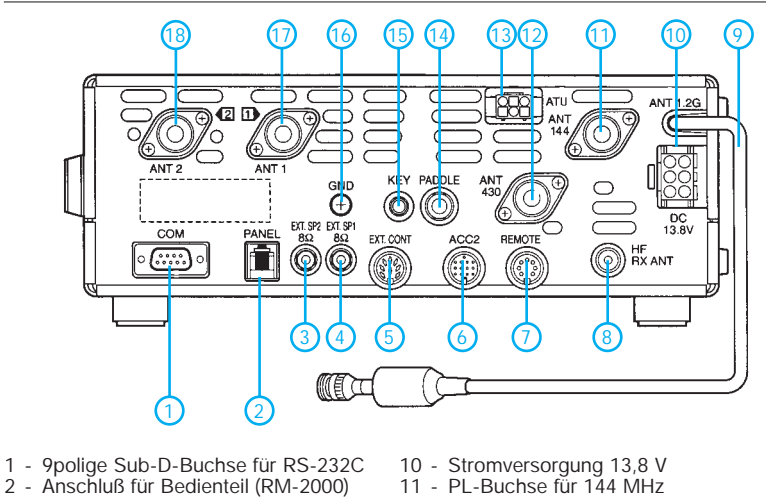

- 
- 2 Anschluß für Bedienteil (RM-2000)
- 3 Buchse für externen Lautsprecher<br>4 Buchse für externen Lautsprecher
- 4 Buchse für externen Lautsprecher<br>5 Buchse für PA-Steuerung
- 5 Buchse für PA-Steuerung
- 6 13polige ACC2-Buchse für TNC u.ä.
- 7 7polige Buchse zur PA-Steuerung
- Buchse für separate Empfangsant
- 9 N-Antennenanschluß für 23 cm (opt.)
- 12 N-Buchse für 430 MHz
	-
- 13 Anschluß für externen Tuner<br>14 Buchse für Paddle Buchse für Paddle
- 15 Buchse für Taste
- 16 Masseanschluß
- 17 PL-Buchse Antenne 1 (KW/50 MHz)
- 18 PL-Buchse Antenne 2 (KW/50 MHz)
- Bedienelemente Auswahl
- 1 Ein/Aus-Taste<br>2 Programmtast
- 2 Programmtaste<br>3 Taste für Eingar
- 3 Taste für Eingangsabschwächer
- 4 VOX-Taste
- 5 Sendetaste
- 6 Kopfhörerbuchse<br>7 Mikrofonbuchse
- 7 Mikrofonbuchse
- 8 Steller HI<br>9 Multifunkt
- Multifunktionstastatur für numerische Eingaben und diverse Steuerfunktionen
- 10 Steller Shift<br>11 Taste für Ar
- 11 Taste für Anzeige der DSP-Einstellungen
- 12 Tasten zur Wahl der Betriebsart
- 13 Schnellabstimmtaste<br>14 Hauptabstimmknopf
- 14 Hauptabstimmknopf<br>15 Umschalttaste Haup 15 - Umschalttaste Haupt-RX/Subband-RX<br>16 - Scan-Taste
- 
- 16 Scan-Taste<br>17 Taste Überr
- 17 Taste Übernahme Speicherinhalt in VFO<br>18 Tastengruppe für Satellitenbetrieb
- 18 Tastengruppe für Satellitenbetrieb<br>19 Kombisteller Lautstärke/Squelch F
- 19 Kombisteller Lautstärke/Squelch Haupt-RX 20 - Kombisteller Lautstärke/Squelch Subband-RX
- 21 Multifunktionssteller<br>22 RIT-/Subband-Ablac
- 22 RIT-/Subband-Ablage-Steller<br>23 Tastenfeld
- 23 Tastenfeld
- 24 Kombisteller HF Hauptband-RX, manueller Beatcanceler
- 25 Tasten für Schnellspeicher
- 26 Taste zum Aufruf des Anrufkanals
- 27 Tastenfeld mit UP/DOWN-Funktion zur Bandwahl bzw. zum Navigieren in den Menüs, Übernahmetasten für Haupt- und **Subband**
- 28 Taste zum Aufruf des Menümodus<br>29 Tastenfeld für Mikrofonpegel, Seng
- Tastenfeld für Mikrofonpegel, Sendeleistung, BK-Funktionen usw.
- 30 Tastenfeld für DSP-Funktionen (Rauschunterdrückung, Notchfilter, Beatcanceler usw.)

#### **Display**

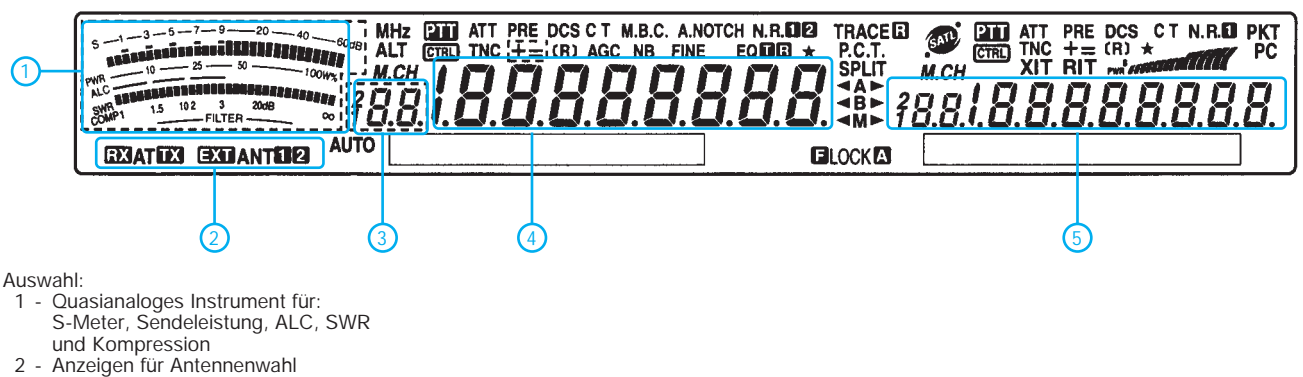

- 
- 3 Speicherkanalanzeige
- 4 Frequenzanzeige Haupt-Band 5 - Frequenzanzeige Sub-Band

ANZEIGENSEITE

ANZEIGENSEITE

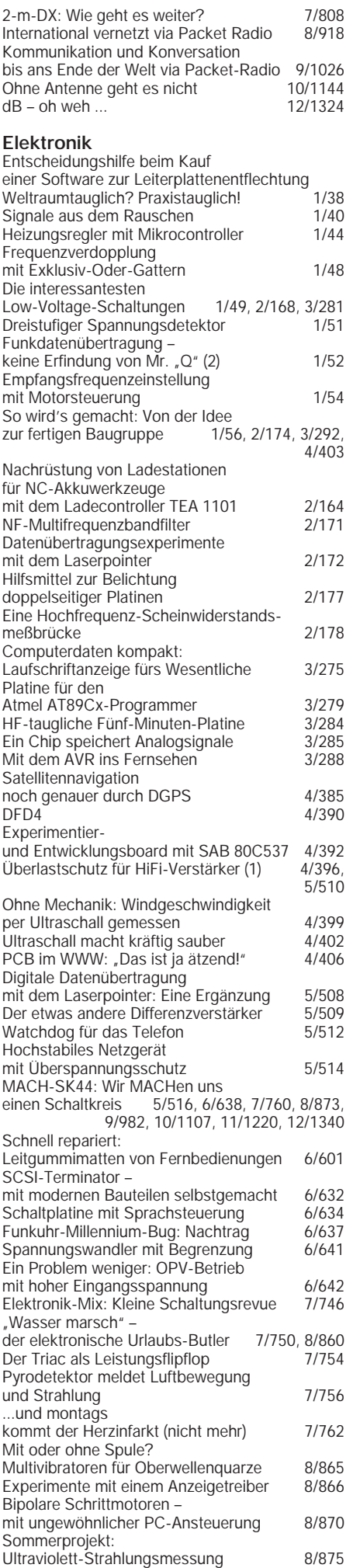

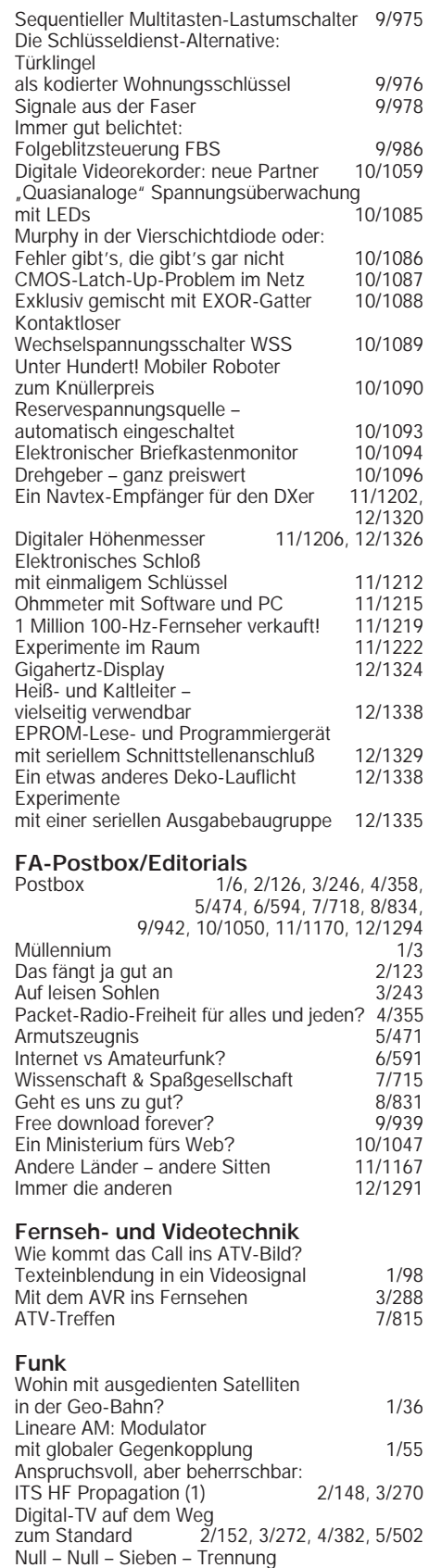

"Geheime" Wanderausstellung australien 2/155

wer war der Erste? 3/266 Flugfunk-Handscanner Maycom AR-108 4/376

auf Mittelwelle 783 kHz 4/378

erfolgreich gestartet 5/492 DGPS-Systeme 5/506

VR-500 von Yaesu 6/610<br>
Zu EISCAT ans Ende der Welt 6/620

Popow versus Marconi –

Wiederau: Mit Transistortechnik

Zweiter WorldSpace-Satellit

Zu EISCAT ans Ende der Welt

Alles unter Kontrolle – aus der Hemdentasche Universeller Handscanner

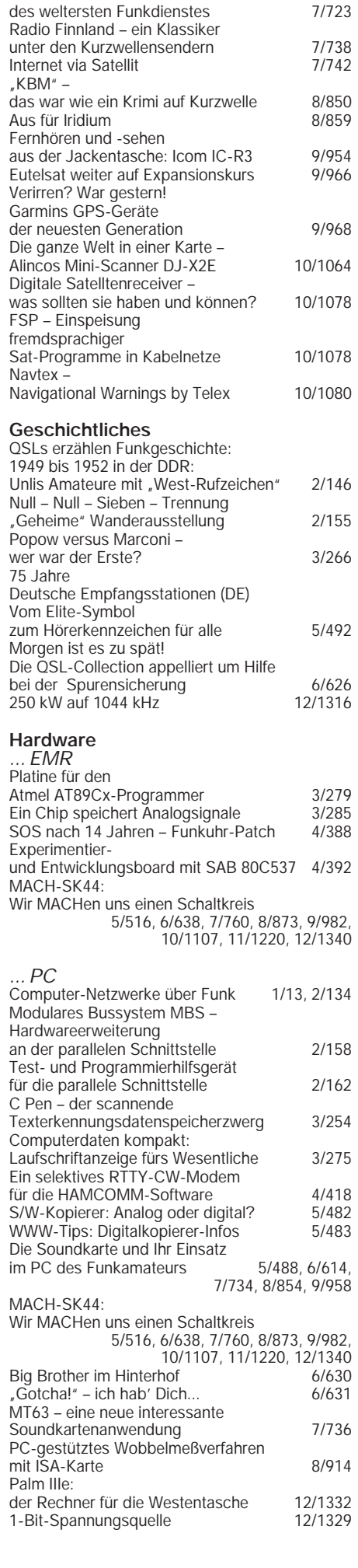

Satellitenkommunikation aktuell 6/625

Mit DQ0KBM beim 100. Jubiläum

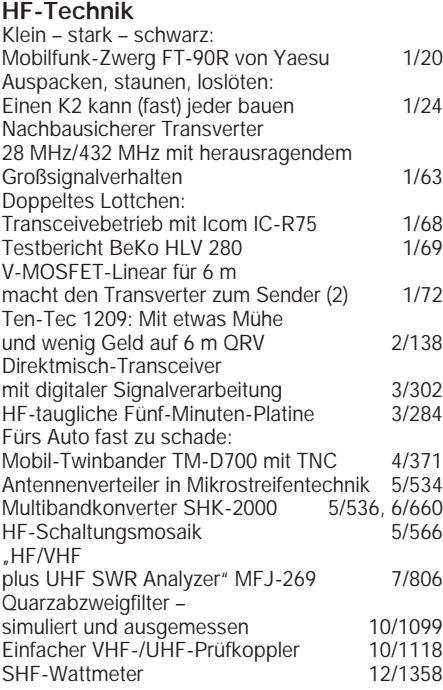

#### **Industrie/Firmen/Markt**

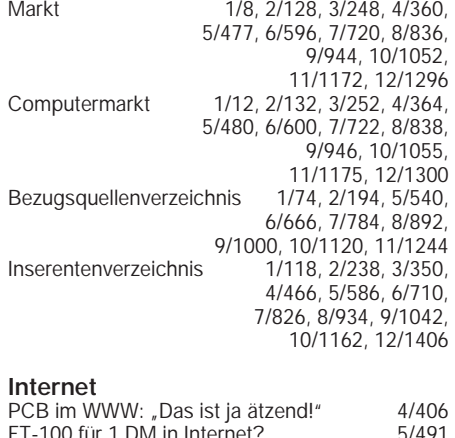

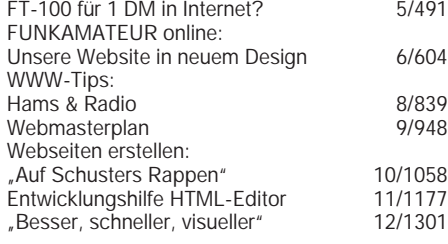

**Literatur**

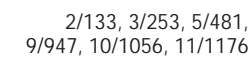

#### **Meßtechnik**

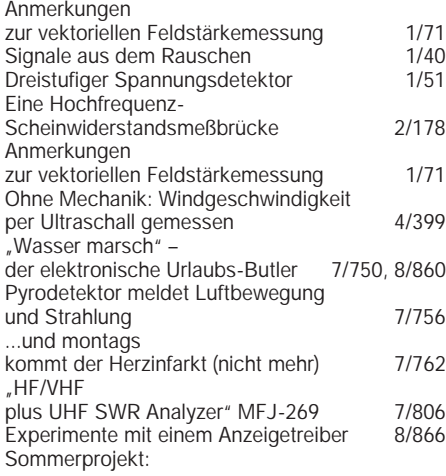

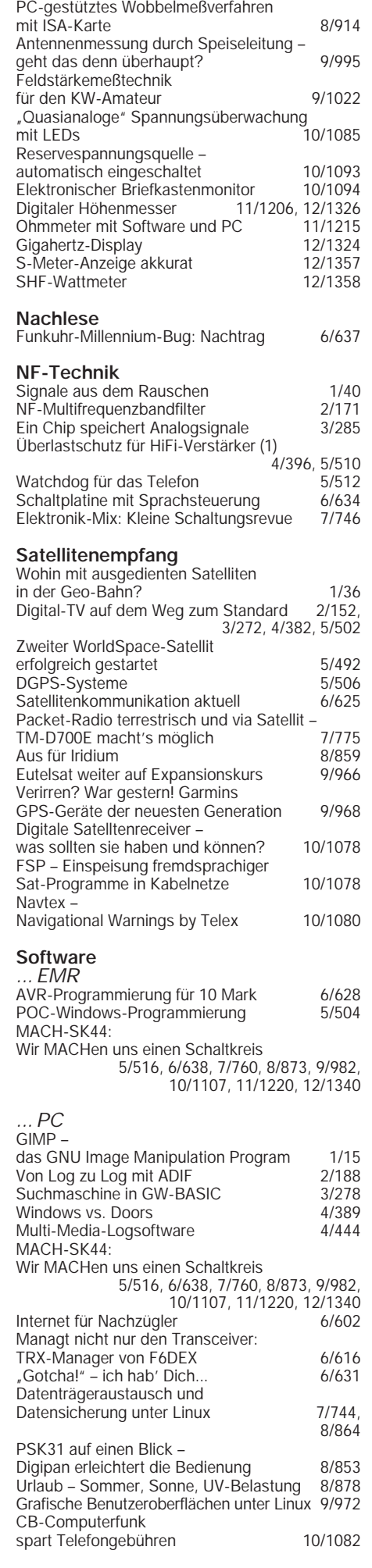

Ultraviolett-Strahlungsmessung 8/875

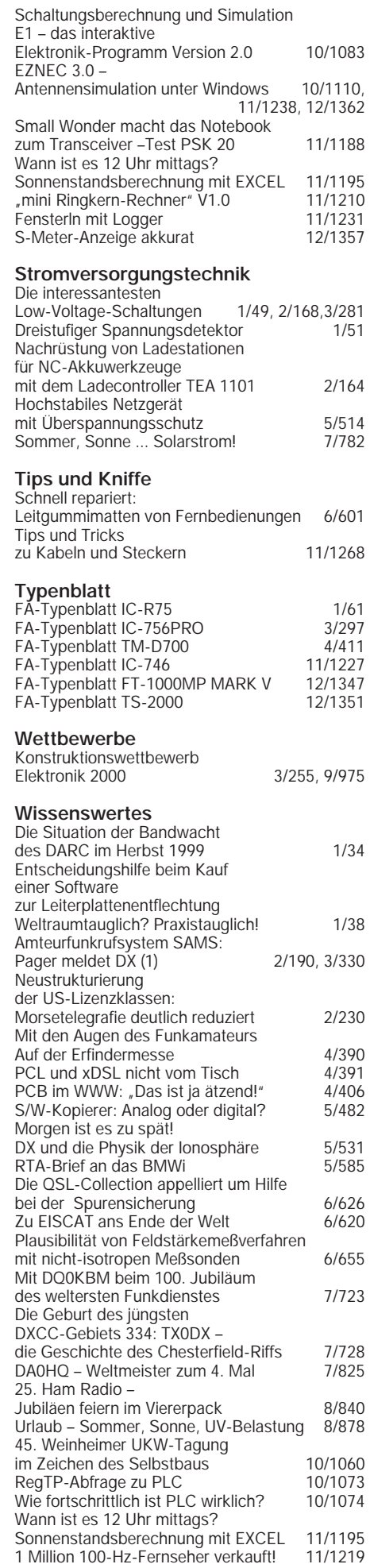

Palm IIIe:

der Rechner für die Westentasche 12/1332

## **Akkurates S-Meter für FT & Co.**

#### *Dr.-Ing. WERNER HEGEWALD – DL2RD*

*Im täglichen Funkbetrieb sind "feif-nein"-Rapporte an der Tagesordnung, doch manch Besitzer eines fernöstlichen Glanzstücks will es vielleicht etwas genauer wissen. Der Beitrag zeigt eine Lösungsvariante auf.*

Während CB-Funkgeräte schon in der 100-DM-Klasse über eine Buchse zum Anschluß eines externen S-Meters verfügen, sucht man solches Accessoire bei Amateurfunkgeräten, gleich welcher Preisklasse, vergebens. Die Regelspannung anzuzapfen und extern, beispielsweise mit einem Mikrocontroller, auszuwerten verbietet sich jedoch, wenn ein Eingriff in des gute Stück unterbleiben soll. Glücklicherweise hat es sich bei den meisten Herstellern von Allmode-Geräten eingebürgert, einen digitalisierten Feldstärkewert über die CAT-Schnittstelle mit auszugeben.

Obgleich die dadurch erreichbare Genauigkeit typabhängig ist – es gibt sogar Geräte, bei denen hierfür nur 4Bit geopfert wurden – läßt sich nach Kalibrierung auf dem Bildschirm eines angeschlossenen PC immer noch ein exakterer Wert darstellen, als wenn man sich auf das geräteinterne Instrument verläßt. Nicht zu umgehen ist der prinzipbedingte Nachteil aller regelspan-

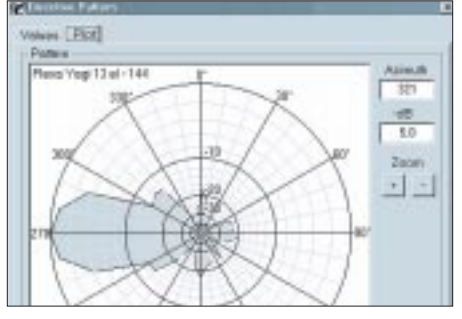

**Der Clou: Die Aufnahme eines Antennendiagramms mit Rotornachführung** 

nungsabhängigen S-Meter-Varianten, daß in Pegelbereichen unterhalb der Ansprechschwelle keine Anzeige erfolgt.

Das von mir verwendete Transceiversteuerungsprogramm *TRX-Manager* [1] verfügt bereits über eine Anzeige des vom PC-Interface übergebenen S-Wertes, gestattet jedoch nur, den S-9-Punkt einzustellen. Dies hilft wenig, wie S-Meter-Kurven in zahlreichen Testberichten belegen.

Laurent, F6DEX, hat auf meine Bitte hin eine Lösung erarbeitet, die neben genauer Anzeige der Eingangsspannung sogar das Aufnehmen eines Antennendiagramms mit automatischer Nachführung des Rotors ermöglicht. Das Resultat *TRX-Meter* ist als kostenloses Zusatzprogramm zum *TRX-Manager* (zeitlich begrenzte Testversion unter *www.wimo.com*) gedacht, mit dem es via OLE zusammenarbeitet.

Bei der Kalibrierung sind von einem Signalgenerator (bzw. einem kalibrierten Eichpunktgeber wie [2], [3]) die entsprechenden Spannungen auf den Antenneneingang der Empfangseinrichtung zu geben und im Kalibriermenü *Calibration* des Programms jeweils der entsprechende S-Wert anzuklicken; es lassen sich beliebig viele Werte-Dateien abspeichern, beispielsweise für verschiedene Bänder, mit/ohne Vorverstärker usw. Die den einzelnen S-Stufen zuzuordnenden Eingangsspannungen sind als Gedächtnisstütze in der Help-Datei des Programms aufgeführt. Erforderliche Zwischenwerte errechnet das Programm selbsttätig, wodurch es sich problemlos an ver-

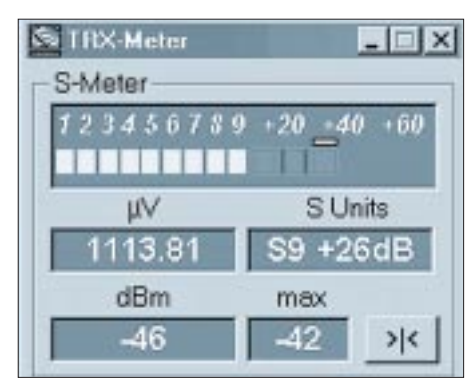

**Läßt kaum noch Wüsnsche offen: Anzeige in S-Stufen wie auch in dBm**

schiedene Geräte anpaßt. *TRX-Meter*ist von *www.funkamateur.de* herunterzuladen und befindet sich, wie auch eine aktuelle *TRX-Manager*-Testversion, auf der 2000er Jahrgangs-CD des FA.

#### **Literatur**

- [1] Hegewald, W., DL2RD: Managt nicht nur den Transceiver – TRX-Manager von F6DEX. FUNK-AMATEUR 49 (2000) H. 6, S. 616–617
- [2] Perner, M., DM2AUO: S-Meter-Kontrolle mit Pegel-/Eichpunktgenerator. FUNKAMATEUR 42 (1993) H. 11, S. 723–727
- [3] Molière, T., DL7AV: Feldstärkemessungen leicht gemacht (4), Selbstabgleichender Eichgenerator für Kurzwelle. CQ DL 70 (1999) H. 9, S. 747–749 und 71 (2000) H. 7, S. 486–488

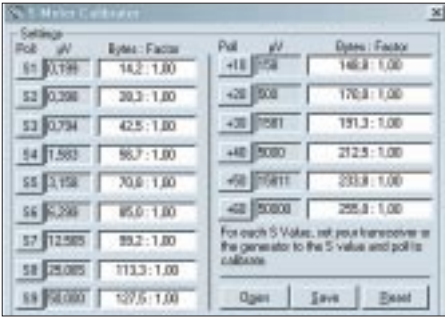

**Das Kalibrierungsfenster läßt eine Vorgabe von insgesamt 15 Stützstellen zu; nach Vorgabe des Sollpegels am Signalgenerator ist der betreffende S-Wert anzuklicken.** 

### **Nachlese**

#### ■ **Antennenrelais, FA 2/00, S. 183-185**

In den Bildern 6 und 13 haben die R1 und R20 jeweils 470 kΩ; die dritte Elektrode der MOS-FETs in den Bildern 4 und 5 heißt richtig G.

#### ■ **Blaue Seiten, FA 9/00, S. 1027**

Der schnellste Internet-Weg zur PR-Mailbox DB0SIF ist: *http://134.176.128.63/boxmain.html* Im Kasten "Der feine Unterschied", FA 2/00, S. 186 muß es richtig heißen: 159 n $V = -16$  dB $\mu$ .

#### ■ **Soundkarte, FA 5/00, S. 488ff**

Die in [12] genannte URL lautet richtig: *http://t-online.de/home/darc.d03/oszill.htm* In Bild 11 auf S. 615 führt nicht der Schirm zu Pin 5 des Sub-D-Verbinders, sondern die fälsch-

lich an Pin 8 eingezeichnete Leitung. Der Schirm geht nur einseitig an Masse. ZD1 in Bild 28 auf S. 855 soll eine Spannung zwischen 9 und 12 V haben.

#### ■ **Schaltungsideen, FA 5/00, S. 566**

In Bild 1 gehört der Ausgang "10 mV/dB" nicht direkt an Pin 4 von IC2, sondern in die Mitte zwischen R6 und R7.

#### ■ **Monopolantennen, FA 7/00, S. 780**

Die Maße 15 mm (Einstich) und 2,8 mm (Buchse) im linken Teil von Bild 3 sind vertauscht, im Text jedoch richtig erwähnt.

#### ■ Mikrocontrolliert, FA 8/00, S. 891

In Bild 3 ist ein Punkt zu ergänzen, der die von Pin 1 des IC1 kommende Leitung mit der zu Pin 20 führenden Plusleitung verbindet.

Das Massebeinchen des von Pin 1 abgehenden Elko  $C5 = 10 \mu$ F wird auf der Platinenoberseite angelötet. Der schwarze Punkt in Bild 5 ist insoweit korrekt und stellt, da Bohrloch und Lötauge fehlen, auch keine Verbindung zum darunterliegenden Leiterzug her.

#### ■ **ZF-Nachsetzer, FA 10/00, S. 1117 ff.**

In Bild 5 muß die BA479 zwischen T1 und T2 in Durchlaßrichtung gepolt sein, der IC vor T3 ist ein MSA0885, und im Kasten auf S. 1235 heißt es richtig –172 dBm/Hz –(–174 dBm/Hz).

#### ■ **Prüfkoppler, FA 10/00, S. 1118**

Die Durchführungskondensatoren sind unkritisch und sollten etwa 1 nF aufweisen. Die parallelliegenden Kondensatoren sind nur bei nicht ausreichender Kapazität der Durchführungskondensatoren nötig.

### **Eigenbau-Milliwattmeter von KW bis SHF**

#### *BERND KAA – DG4RBF*

*Ein gutes Milliwattmeter gehört neben einem Frequenzzähler zu der wichtigsten Grundausstattung an Meßgeräten für den bastelnden Funkamateur. Der nachfolgende Beitrag beschreibt ein solches mit logarithmischer Anzeige, das bei vergleichsweise geringem Hardwareaufwand sehr gute Meßwerte liefert. Ermöglicht wird dies durch Einsatz von modernen Bauteilen und Anwendung der Mikrocontrollertechnik.*

Um besser auf die Konzeption des Meßgeräts eingehen zu können, seien einleitend Vor- und Nachteile verschiedener in Frage kommender Meßmethoden erläutert.

#### *Thermischer Leistungsmesser*

Bei diesem, auch Bolometer genannten, Prinzip wird ein kleiner, HF-tauglicher 50-Ω-Widerstand durch die Hochfrequenz erwärmt, um dann die Ausgangsspannung eines kleinen Miniatur-Temperaturfühlers auszuwerten.

ragender Empfindlichkeit und einem sehr großen Dynamikbereich von bis zu 90 dB, die für viele Zwecke sehr vorteilhaft eingesetzt werden können. Leider sind diese Schaltkreise aber für die Verwendung bei einer festen Frequenz konzipiert, und die ansonsten gute Genauigkeit geht bei sich ändernder Frequenz schnell verloren. So ist der AD8307 zwar bis 500 MHz mit

einem Logarithmierungsfehler von etwa 1 dB einsetzbar, der Anzeigefehler beträgt aber bei Frequenzänderungen von 10 bis

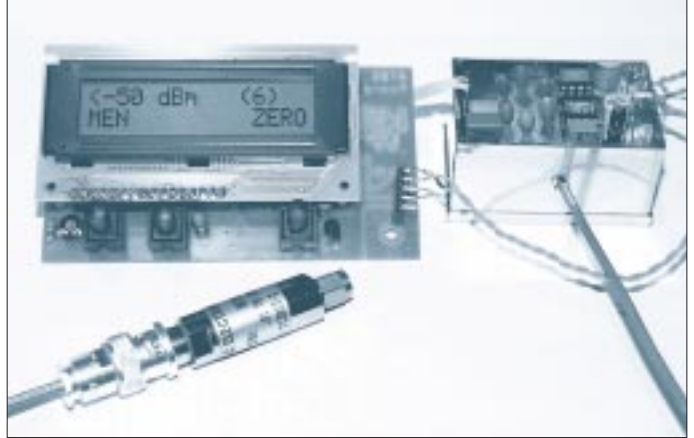

Dieses System kann dadurch mit Gleichstrom und zwei genauen Multimetern kalibriert werden. Da der 50-Ω-Chipwiderstand und der Temperaturfühler erst durch die Hochfrequenzleistung zu erwärmen sind, dauert es mehrere Sekunden, bis der Meßwert steht – störend bei Abgleichvorgängen.

Weitere Nachteile sind schlechte Grundempfindlichkeit und dadurch eingeschränkter Dynamikbereich. Bei Eigenbaugeräten liegen der Vollausschlag im kleinsten Meßbereich um –10 dBm und die maximal zu messende Leistung bei +24 dBm, wobei oberhalb +14 dBm Linearitätsabweichungen auftreten. Im Gigahertzbereich verschlechtert der aufgeklebte Temperaturfühler das relativ gute SWR des Chip-Widerstands.

#### *Logarithmische Detektor-ICs*

Seit einiger Zeit gibt es von Analog Devices logarithmische Detektoren mit hervor500 MHz bereits 5 bis 6 dB. Infolge dieser starken Frequenzabhängigkeit ist die Verwendung als Leistungsmesser nicht mehr so vorteilhaft, da für eine exakte Anzeige immer die Frequenz mitzumessen wäre. **erkennen. Fotos: DG4RBF**

**Bild 1: Die bestückten Baugruppen vor dem Einbau ins Gehäuse. Unterhalb des aufgesteckten Displays sind auf dem Prozessorboard die drei Taster zu**

#### *Dioden-Detektoren*

Der klassische Weg besteht immer noch darin, die Hochfrequenz mit einem Diodendetektor zu messen und anzuzeigen. Diodendetektoren weisen einen großen Dynamikbereich von etwa 70 dB auf und lassen schnelle Meßwertänderungen zu. Eigenbau-Detektoren haben ihre Grenze bei etwa 2 GHz. Darüber hinaus ist es schwierig, einen akzeptablen Frequenzgang zu realisieren. Gute, kommerzielle Diodendetektoren haben eine Grundempfindlichkeit um –50 dBm, eine ordentliche Anpassung von 20…30 dB sowie einen geringen Frequenzgang (Flatness) im Bereich von 10 MHz bis 18 GHz. Sie sind von vielen Herstellern zu im Vergleich zum Frequenbereich akzep-

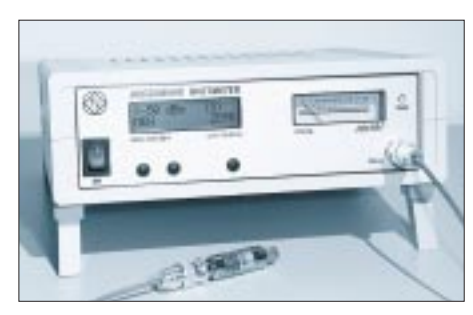

**Bild 2: Das fertig aufgebaute Milliwattmeter macht einen professionellen Eindruck; im Vordergrund der den Frequenzbereich bestimmende Detektorkopf.**

tablen Preisen erhältlich und stellen eine gute Basis für Leistungsmessungen über einen weiten Frequenzbereich dar.

Es gibt Detektoren mit positiver und negativer Ausgangsspannung, meist finden jedoch solche mit negativer Ausgangsspannung Verwendung. Ein Problem allerdings haben alle Diodendetektoren: Ihre Ausgangsspannung ist nicht leistungslinear, sondern folgt der Diodenkennlinie.

#### ■ Konzept

Das hier vorgestellte Leistungsmeßgerät basiert auf einem Diodendetektor mit negativer Ausgangsspannung. Die Schwierigkeit bei dessen Verwendung liegt in der bereits angesprochenen, nichtlinearen Ausgangsspannung. In der Vergangenheit wurden bereits viele Versuche gemacht, mit aufwendigen Entzerrungsnetzwerken die Kennlinie wieder zu begradigen. Mit der Verwendung eines Mikrocontrollers ist dies nunmehr viel leichter und genauer möglich. Wünscht man zudem eine – bei großem Dynamikbereich sehr sinnvolle – logarithmische Anzeige in dBm, ist dies mit konservativer Schaltungstechnik nur unter größerem Aufwand möglich. Dagegen kann ein Mikrocontroller diese Aufgabe fast perfekt lösen.

Nun gilt es noch, eine einfache Möglichkeit zu finden, den großen Dynamikbereich von 70 dB dem Mikrocontroller mittels eines D/A-Wandlers zugänglich zu machen. Hier fiel die Wahl auf einen preiswerten 24-Bit-Delta-Sigma-Wandler von Linear Technology, den LTC2400. Dieser Wandler ist in einem achtpoligen SMD-Gehäuse

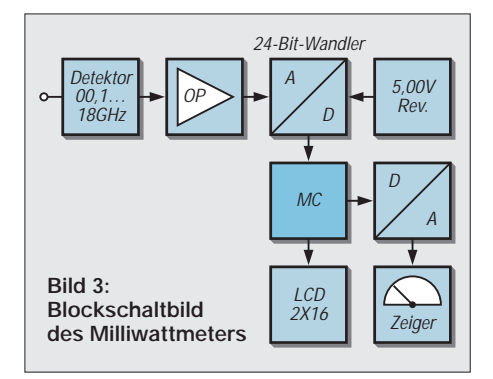

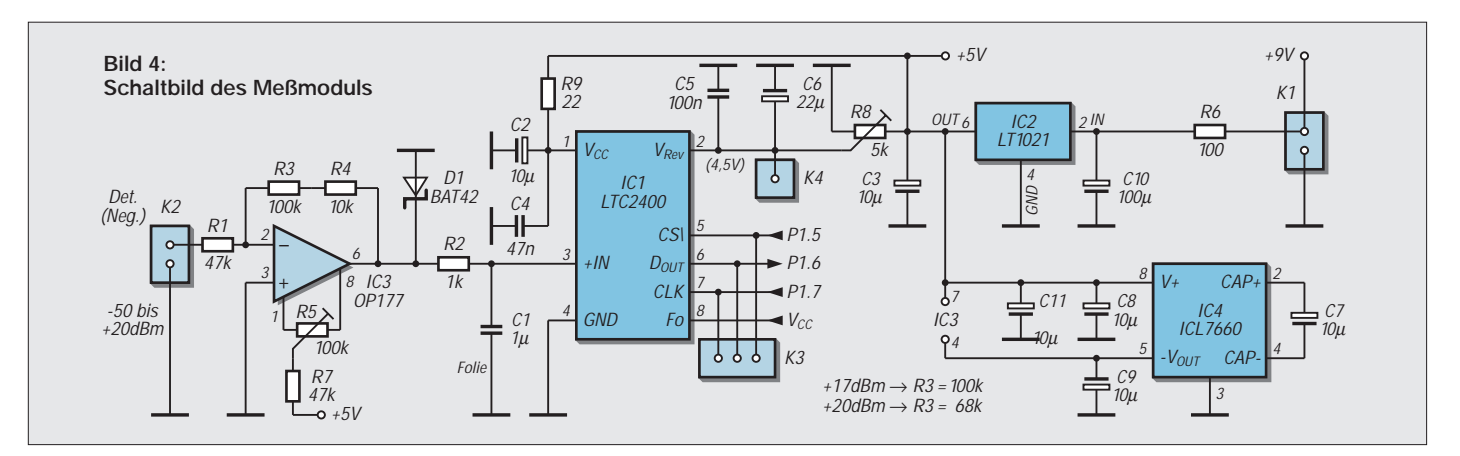

untergebracht, benötigt kaum zusätzliche Bauteile und ist einfach zu handhaben. Er besitzt zusätzlich eine eingebaute 50-Hz-Unterdrückung. Dies ist wichtig bei kleinen Eingangsspannungen, so wie sie vom Detektor bei geringen Pegeln (–50 bis –40 dBm) geliefert werden. Hiermit läßt sich der geforderte Dynamikbereich ohne umschaltbare Vorverstärkung mit guter Genauigkeit abdecken. Die Grundempfindlichkeit beträgt –50 dBm, und der Maximalwert liegt je nach verwendetem Detektor zwischen +13 und +20 dBm.

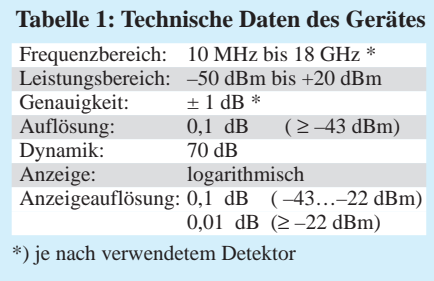

Die Anzeige der ermittelten Leistung erfolgt im LC-Display stets in dBm. Es besteht die Möglichkeit, zusätzlich eine analoge Anzeige mit einem Zeigerinstrument zu realisieren, die zwar nicht für das Ablesen des ermittelten Meßwerts gedacht ist, jedoch Abgleicharbeiten erleichtert.

#### ■ **Schaltung des Meßmoduls**

Das Blockschaltbild Bild 3 verdeutlicht die Funktion des kompletten Milliwattmeters, das für Detektoren mit negativer Ausgangsspannung ausgelegt ist. Am Eingang sitzt

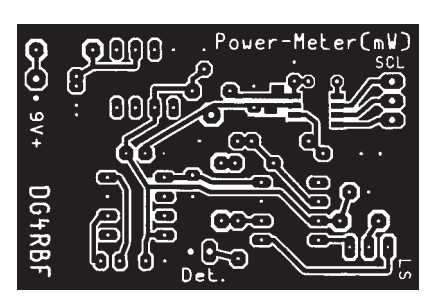

**Bild 5: Leiterseite der einseitig kaschierten Leiterplatte für das Meßmodul, passend für ein Weißblechgehäuse 50** × **35** × **30 mm3.**

ein Präzisions-OV, der die Detektorspannung in eine positive umwandelt und mit einem Verstärkungsfaktor von rund 2 an die maximale Eingangsspannung des A/D-Wandlers (4,5 bis 5,0 V) anpaßt. Ein Balance-Potentiometer dient der Nullpunkteinstellung. Für die notwendige negative Versorgungsspannung des OV sorgt eine gleich mit auf der Platine befindliche Ladungspumpe ICL7660.

Eine Schutzdiode am Ausgang des OV verhindert, daß negative Spannungen größer –0,3 V an den Eingang des Wandlers kommen. Über den Tiefpaß R2/C1 gelangt dann das Signal zum Wandler, der außer einer Siebung der Versorgungsspannung keine äußere Beschaltung benötigt. Die Kommunikation mit dem Mikrocontroller erfolgt über die drei Leitungen /CS,  $D_{\text{OUT}}$ , CLK.

Da dieser A/D-Wandler selbst äußerst kleine Spannungen noch präzise messen kann, bedarf es einer möglichst konstanten Referenzspannung. Hierzu dient die 5-V-Präzisionsreferenz LT1021 CCN8-5, die mit einem Temperaturkoeffizient von typisch 3 ppm/°C angegeben ist.

Mit einem Zehngang-Spindeltrimmer wird die Referenzspannung für den Wandler auf genau 4,50 V eingestellt. Es ist ganz interessant, sich einmal zu verdeutlichen, wie klein die Spannungen bei einer Auflösung von 24 Bit sind: Der Maximalwert (24 Bit) ist 16777 215. Daraus ergibt sich eine Schrittweite von 0,000298 mV bei 5,0 V Referenzspannung.

Bild 1 läßt das fertig aufgebaute, in einem Weißblechgehäuse untergebrachte Modul er-

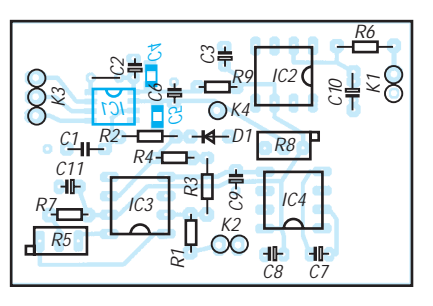

**Bild 6: Bestückung der Leiterplatte nach Bild 5; die SMD-Bauelemente C4, C5 und IC1 kommen auf die Leiterseite (hier in Blau).**

kennen, während Bild 7 die Platine von der Leiterseite mit dem bestückten 24-Bit-A/D-Wandler zeigt.

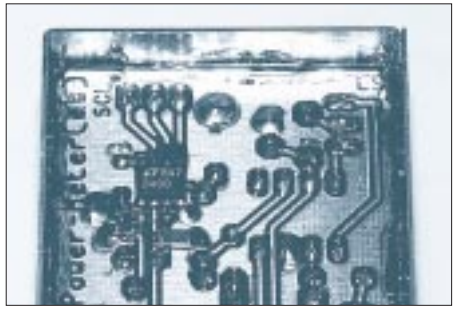

**Bild 7: Blick auf die Leiterseite der fertig bestückten Platine. Links oben sind die drei SMD-Bauelemente zu erkennen.**

#### ■ Mikrocontrollerboard

Um den Aufwand für den Nachbau möglichst geringzuhalten, habe ich noch ein kleines, universelles Board für Einchip-Mikrocontroller entwickelt, das auch für andere Projekte Verwendung finden kann.

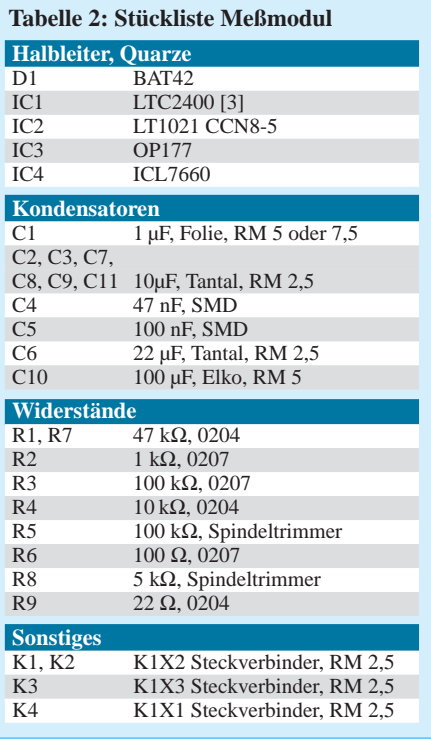

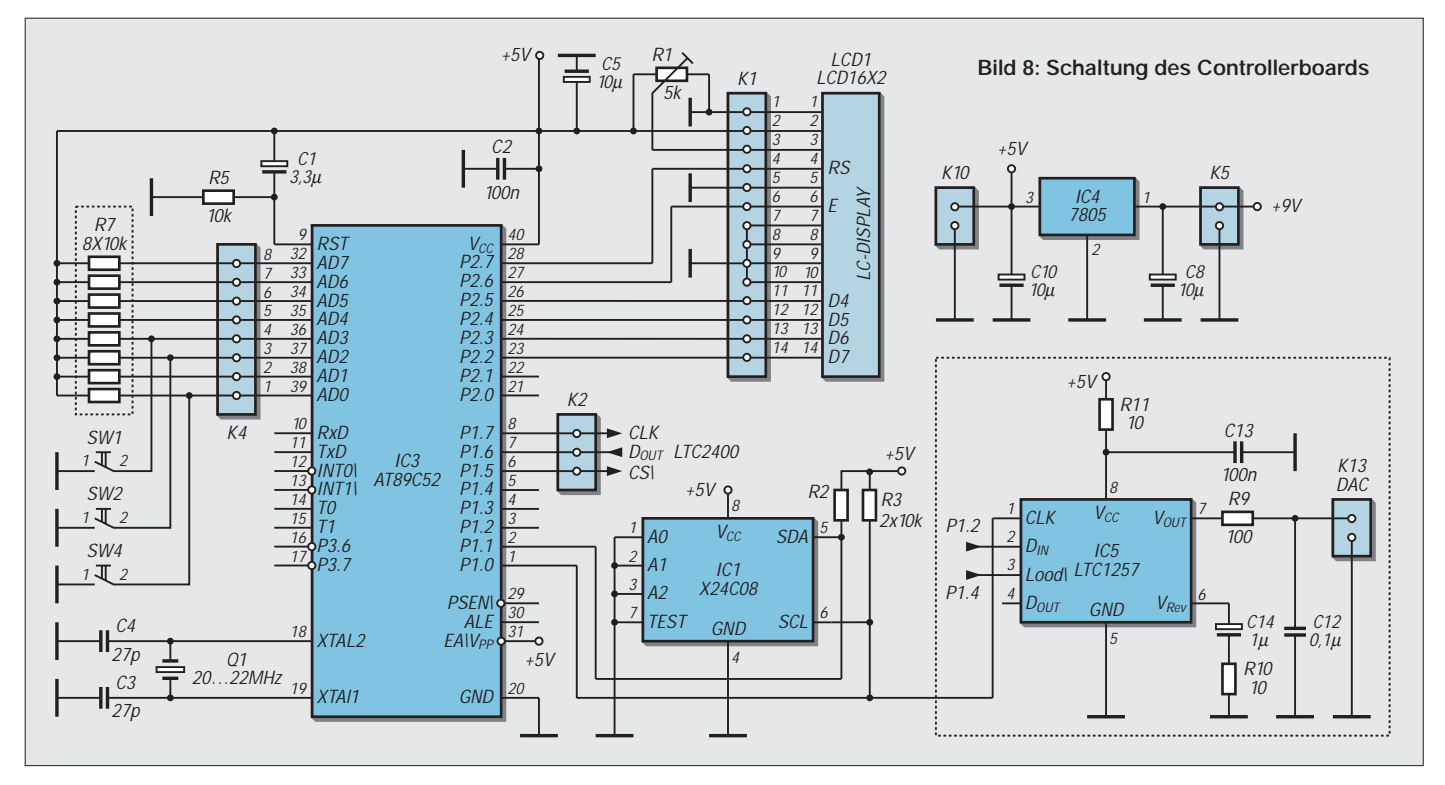

Es hat die Bezeichnung AT89-Board und ist für Flash-Mikrocontroller von ATMEL im 40poligen DIP-Gehäuse ausgelegt. Diese benötigen weder externes EPROM noch RAM, das Programm wird direkt im Mikrocontroller gespeichert. Das LC-Display ist direkt auf die Platine des AT89-Boards aufzustecken, so daß kein zusätzlicher Verdrahtungsaufwand entsteht und das System obendrein an Betriebssicherheit gewinnt.

Auf der Platine sind gemäß Bild 10 unter der LCD-Anzeige drei Taster vorgesehen, deren Funktion an der entsprechenden Position im Display angezeigt werden kann. Damit erhält man eine Tastenbeschriftung, die per Software programmierbar ist (Softkeys). Das AT89-Board läßt sich auf diese Weise mit LCD und Tastern direkt auf der Rückseite der Frontplatte montieren. Ein über einen I2C-Bus angesprochenes EEPROM speichert wichtige Betriebsdaten, die nach dem Abschalten auch ohne Batterie erhalten bleiben.

Bild 8 zeigt den betreffenden Schaltplan. Der Port 0 des Controllers (Pins 32 bis 39) ist mit Pull-up-Widerständen (Widerstandsarray R7) beschaltet, um ihn als Eingang zu verwenden. Je nach Controllertyp läßt sich das Board mit Taktfrequenzen bis zu 24 MHz betreiben.

Als Stabilisator für die +5 V (IC4) kann ein 78L05 oder ein 7805 zum Einsatz kommen. Dies ist vom Stromverbrauch zusätzlich angeschlossener Komponenten abhängig. Wird ein beleuchtetes Display verwendet, sollte die Wahl bereits auf den 7805 fallen. Ein Trimmer (R1) dient der Kontrasteinstellung des LCD.

Die im gestrichelten Rechteck dargestellte DAC-Baugruppe wird nur benötigt, wenn zusätzlich zur digitalen Anzeige noch eine analoge Anzeige für Abstimmzwecke gewünscht ist. Als Mikrocontroller habe ich den AT89C52/P24 ausgewählt. Er läuft mit 20…22 MHz, da sich gezeigt hat, daß einige LC-Displays bei dieser Anwendung mit 24 MHz bereits überfordert sind.

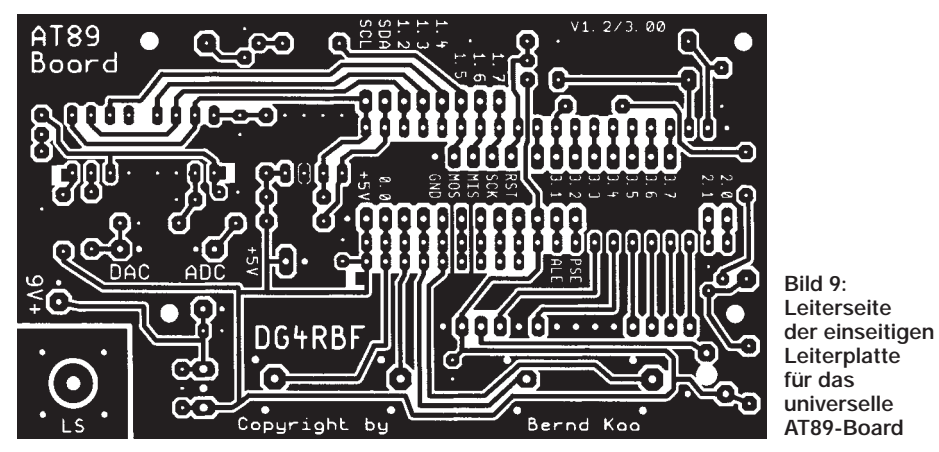

Für die Bedienung sind drei Taster (SW1, 2, 4) mit Tastenverlängerung vonnöten. Leider sind die normal erhältlichen für diese Taster etwas zu kurz, so daß man diese nur etwa 1 mm auf die Tasten aufschiebt und mit etwas Sekundenkleber sichert.

Beim Einbau läßt sich noch etwas Länge herausholen, indem man die Taster mit etwas Abstand zur Platine einlötet. Bei einem beleuchteten LC-Display sind die normalen Tastenverlängerungen trotzdem zu kurz – dann sind Sonderausführungen oder andere Taster gefordert.

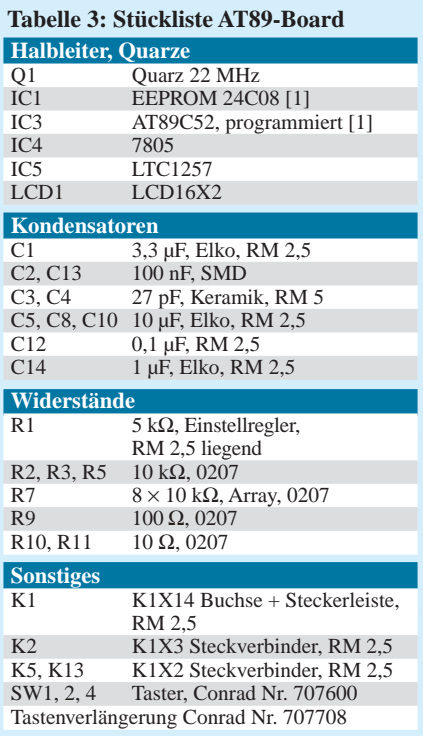
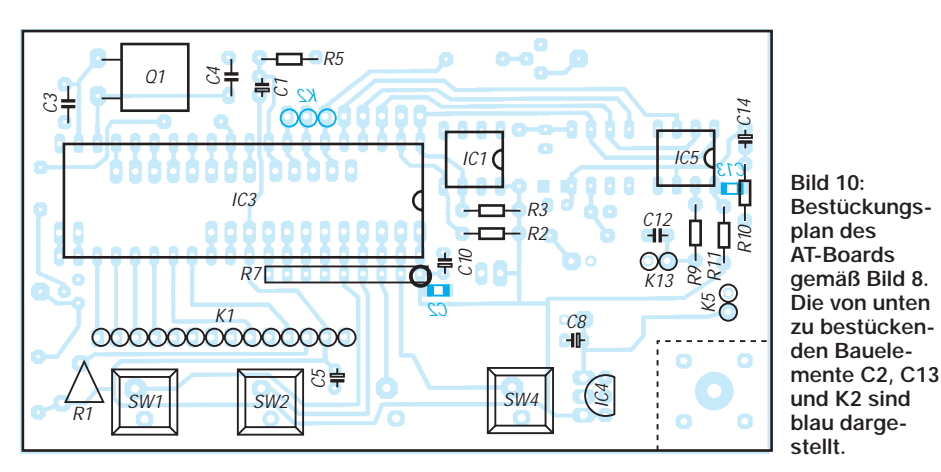

Der A/D-Wandler LTC2400 der Power-Meter-Platine wird an K2 (P1.5, P1.6, P1.7) angeschlossen. Aus Bild 10 geht die Bestückung für Vor- und Rückseite der Platine hervor. Das LC-Display erhält eine 14polige Steckerleiste, und auf der AT89- Board Platine wird eine 14polige Buchsenleiste angebracht. Mikrocontroller sowie EEPROM 24C08 sollten mit Präzisions-IC-Fassungen gesockelt werden. Falls gewünscht, kann man auch dem D/A-Wandler einen Präzisionssockel spendieren.

## ■ **Abgleich**

Beim Anschluß der Power-Meter-Platine ist unbedingt darauf zu achten, daß keine Masseschleife entsteht. Die Stromversorgung sollte mit einem kleinen Steckernetzteil realisiert werden; Akkubetrieb ist ebenso denkbar.

Der Abgleich ist sehr einfach und beschränkt sich auf die Einstellung der Referenzspannung für den Wandler sowie den Nullpunktabgleich am OV IC3. Hierzu muß der Diodendetektor angeschlossen sein. Mit einem digitalen Multimeter mißt man am Meßpunkt K4 die Spannung und bringt diese mit dem Spindeltrimmer R8 auf genau 4,50 V. Zum Nullabgleich ist das Gerät im eingeschalteten Zustand 10 min warmlaufen zu lassen. Danach stellt man mit dem Spindeltrimmer R5 den Nullwert, den das Display hinter der Leistungsanzeige ≤50 dBm in Klammern anzeigt, auf ungefähr 0 ein (Einstelltoleranz maximal 50). Der hier angezeigte Wert schwankt um etwa 10 bis 20 Zähler. Sollte kein Nullwert auf der Anzeige erscheinen, so ist

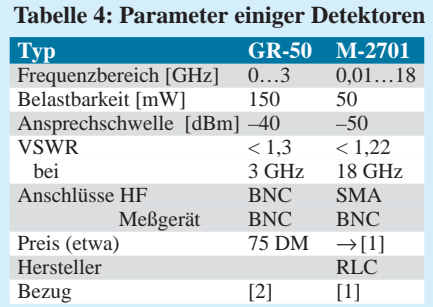

der Trimmer R5 zuerst auf Anschlag zu drehen, bis der Zahlenwert in Klammern erscheint.

## ■ **EEPROM** mit Detektordaten

Es besteht die Möglichkeit, ein leeres EEPROM 24C08 einzusetzen, die Kennlinie des verwendeten Detektors mittels des Kalibrierungsprogramms selbst aufzunehmen und diese anschließend im EEPROM abzulegen. Hier lassen sich ggf. die Kennlinien von bis zu drei Detektoren speichern. Andererseits besteht die Möglichkeit, ein vorprogrammiertes EEPROM von DG4RBF, in dem bereits die Kennlinien von zwei Detektoren gespeichert sind und noch Platz für eine Selbstkalibrierung ist, zu beziehen [1].

Bei Verwendung eines der vorprogrammierten Detektoren gemäß Tabelle 4 können Sie dann ohne Kalibrierung bereits relativ genau messen. Freilich weisen Diodendetektoren bereits innerhalb einer Baureihe leichte Unterschiede auf, weshalb die Möglichkeit besteht, den verwendeten Detektor zu kalibrieren und die ermittelten Daten an der dritten Position im EEPROM abzulegen. Die Kennlinien der beiden vorgegebenen Detektoren bleiben dabei immer erhalten.

## ■ **Inbetriebnahme und Bedienung**

Das fertig aufgebaute Mikrocontrollerboard kann für den ersten Funktionstest auch allein in Betrieb genommen werden. Nach Anlegen der Betriebsspannung und richtiger Einstellung des Kontrastes für das Display muß die Einschaltmeldung zu lesen sein. Ist soweit alles in Ordnung, kann man die Baugruppe für das Milliwattmeter anstecken.

Der nebenstehende Kasten gibt Auskunft über die einzelnen Bedienfunktionen. Abschließend noch ein Hinweis zum Meßverfahren: Im Bereich von –22 dBm bis etwa –43 dBm wird der Meßwert mit einer Auflösung von 0,1 dB bei einer Meßrate von sechs Messungen pro Sekunde ermittelt und angezeigt. Unterhalb –43 dBm beträgt die Darstellungsschrittweite 1 dB, und

## **Software und Bedienung**

## **Nullpunktabgleich ZERO**

Zusätzlich zum Hardware-Nullpunktabgleich läßt sich vor einer genauen Messung ein Nullabgleich per Software durch Drücken dieser Taste ausführen.

#### **Menue MEN**

Durch Drücken der Taste *MEN* gelangen Sie in das Auswahlmenü (*CAL* – *DET – TEST*)

### **Kalibrierung** *CAL*

Haben Sie ein leeres EEPROM eingesetzt, so können Sie drei Detektoren (*0*, *1*, *2*) kalibrieren; es wird jeweils der momentan angewählte Detektor angesprochen. Beim EEPROM von DG4RBF sind die Daten der Detektoren *0* und *1* schreibgeschützt, und es läßt sich nur der Detektor *2* kalibrieren.

- gewählten Detektor durch Drücken der Taste *YES* bestätigen,
- maximal zulässige Leistung des Detektors wählen (13, 17 oder 20 dBm),
- halbautomatisches Kalibrierprogramm beginnt: Controller gibt die Leistung vor, diese ist am Detektor anzulegen und mit *Set* zu bestätigen. Das Programm startet mit *–50 dBm* und verlangt dann jeweils eine um 1 dB erhöhte Leistung bis zur vorher angegebenen maximalen Leistung.

Benötigt wird: Meßsender, der eine Leistung von –50 dBm bis +20 dBm (bzw. +17 oder +13 dBm je nach verwendetem Detektor) in 1-dB-Schritten abgeben kann, oder eine konstante Signalquelle mit exakt +20 dBm (+17/+13 dBm) nebst dementsprechendem, in 1-dB-Stufen schaltbarem Dämpfungsglied. Frequenz zwischen 30 und 150 MHz wählen, wo Detektor und Dämpfungsglied eine hohe Genauigkeit aufweisen und Beeinflussungen durch Verbindungsstecker noch gering sind.

#### **Detektor wählen** *DET*

Es erfolgt die Auswahl eines von drei Detektoren, die von 0 bis 2 durchnumeriert sind, unter Zugrundelegung der im EEPROM gespeicherten Kennlinie.

## **Testfunktion** *TEST*

Diese Funktion bewirkt, nur für interne Testzwecke, eine Anzeige des vom A/D-Wandler ermittelten Zahlenwertes.

es erfolgt eine Mittelung aus drei aufeinanderfolgenden Messungen.Von –22 dB an aufwärts ist eine Auflösung der Anzeige auf 0,01 dB möglich, was im vorgegebenen Leistungsbereich vom 24-Bit-A/D-Wandler problemlos bewältigt wird und eine stabile Anzeige der 0,01-dB-Stelle erbringt.

Obgleich weit über die Genauigkeit eines Detektorkopfes hinausgehend, ist so etwas für verschiedene Anwendungen bei gleichbleibender Frequenz sinnvoll. Zum Beispiel kann man damit ein Dämpfungsglied sehr genau ausmessen oder die Pegelgenauigkeit einer Signalquelle überprüfen.

## **Bezugsquellen**

- [1] Bernd Kaa, DG4RBF
- E-Mail: *DG4RBF@freenet.de*
- [2] WiMo GmbH, Am Gäxwald 14, 76863 Herxheim, Tel. (0 72 76) 91 90 61
- *www.wimo.de,* E-Mail: *info@wimo.de* [3] u.a. Conrad, Sander, Segor

## **EZNEC 3.0 – Antennensimulation unter Windows (3)**

## *Dr.-Ing. GERD JANZEN – DF6SJ*

*In dieser abschließenden Folge vertiefen wir das bisher Gelesene anhand einiger Modifikationen am Dipol. Letztlich bringt uns die Einbeziehung des Erdbodens noch dichter in die Nähe der Realität.* 

Um zu erkennen, daß die SWR-Kurven im Original, also nicht als Snapshot vom Bildschirm, noch viel schöner aussehen, sehe man sich Bild 16 an. Es zeigt zwei Welligkeitskurven der Antenne DIPOL02 mit ihren Minima bei der Resonanzfrequenz 7,05 MHz, einmal in einem 50- $\Omega$ -System (obere Kurve) und, nach Umschalten im Untermenü, in einem 75-Ω-System (untere Kurve).

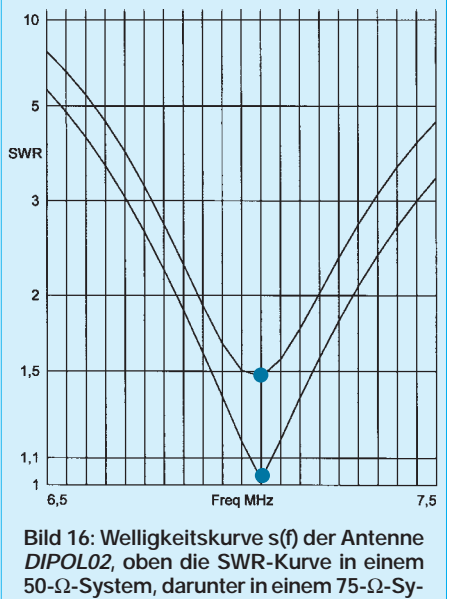

**stem, wo dieser Dipol eine größere Bandbreite aufweist.**

Im 75-Ω-System wird eine fast perfekte Anpassung bei 7,05 MHz erreicht. Bleibt noch zu erklären, wie zwei Kurven in ein Diagramm kommen: Nach dem Druck der ersten 50-Ω-SWR-Kurve wurde das Blatt ein zweites Mal für die 75-Ω-SWR-Kurve in den Drucker eingelegt. Arbeitet der PaAntenne eingebaut werden kann. Unter Lasten sind Induktivitäten, Kondensatoren, Widerstände, Schwingkreise und eventuell kompliziertere Netzwerke zu verstehen. Bekannt ist, daß solche Komponenten antennendrahtverlängernd, verkürzend oder gar "abschneidend" wirken können, siehe [3], Seiten 175, 211 und 215. Wir wollen in einem Beispiel zeigen, wie wir zwei (zufällig vorhandene) 15-µH-Spulen in den Antennendraht symmetrisch, aber 20 % außermittig, einsetzen können. Dazu wird *DIPOL01* nach *DIPOL03* kopiert, und anschließend verändert man dessen Daten.

## *Eingabe einer Spule als Last*

Ruft man im Hauptmenü Loads auf, so erscheint das Untermenü Loads (R+jX), Bild 17. In die Maske lassen sich Drahtnummer, Position (in %), Ohmwert R und serieller Blindwiderstandswert X einer komplexen Last  $R + jX$  eingeben. Unter *Other* kann *Change Load Type* aufgerufen werden. Hier lassen sich anders aufgebaute Netzwerke wählen, wie Bild 18 zeigt: Unter *RLC* verbirgt sich die Serien- oder Parallelschaltung von Komponenten R, L, C. Bei *Laplace* können komplizierte Netzwerke eingegeben werden – nichts für Laien.

Wählen wir also *RLC* gemäß Bild 19, und geben wir dort in Draht 1 bei 20 % vom Ende die serielle Last aus dem ohmschen Widerstand R = 3,32  $\Omega$  und der Induktivität L = 15 µH ein. Das Feld für *C* kann man offen lassen, hier wird dann vom Programm *Short* (Kurzschluß) eingesetzt. Damit ist eine verlustbehaftete Spule der Induktivität  $L = 15 \mu H$  und der Güte  $Q = 200$ eingegeben. (Hinweise zu L, R, Q, siehe [4], Seite 86, 147.) Die zweite Zeile wird

> **Bild 17: Maske**  *Loads (R+jX)* **zur Eingabe der Antennenbelastung in Form einer Reihenschaltung Wirkwiderstand R/Blindwider-**

**stand X.**

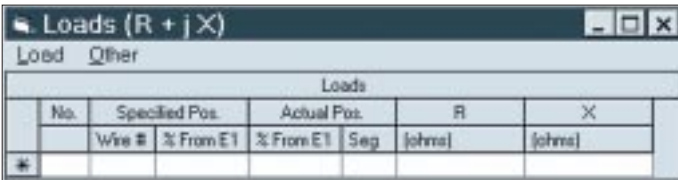

piereinzug gut, so ist der Doppeldruck von Text und Gitternetz gar nicht zu bemerken.

## ■ Loads (Lasten, Belastungen)

An einem weiteren Beispiel soll gezeigt werden, wie eine sogenannte Last in eine **Bild 19: Die Eingabemaske** *Loads (RLC)* **zur Definition einer Serien- oder Parallelbelastung aus R, L, C**

wie Zeile 1 ausgefüllt, womit die induktive Belastung auch im rechten Dipolarm definiert ist.

EZNEC kann die Spule nicht, wie von uns gewünscht, bei genau 20 % vom Ende 1 des Drahtes 1 plazieren, sondern wählt den Wert 22,7273 %. Das liegt wieder daran, daß Lasten, ebenso wie Quellen, aus rechentechnischen Gründen nur in die Mitte eines Segmentes einsetzbar sind. Bild 19 weist aus, daß vom Programm die Mitte des Segmentes Nr. 3 gewählt wurde. Hier wird klar, daß unserem Plazierungswunsch um so genauer entsprochen werden kann, je mehr und damit kürzere Segmente vorhanden sind.

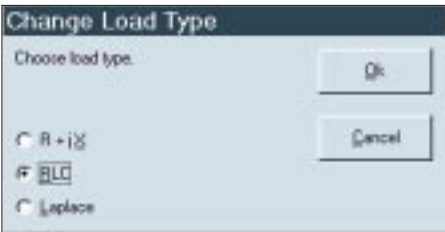

**Bild 18: Unter** *Change Load Type* **kann die Form des Belastungsnetzwerks gewählt werden.** 

Ob wir alles richtig gemacht haben, können wir schnell mit *View Antenna* kontrollieren. Bild 20 ist ein Ausdruck des Antennenbildes, das in diesem Fenster mit *File, Print Plot* erstellt ist. Das obere Teilbild zeigt den Dipol mit der geteilten Quelle (zwei Kreise) und den beiden Lasten (zwei Quadrate) in der Mitte des dritten Segments in den Dipoldrähten 1 und 2. Die Stromverteilung (mit *Currents* erzeugt) läßt erahnen, daß die Antenne überresonant, d.h zu lang ist. Eindeutig ist dies zu erkennen, wenn wir mit *SRC Data* den Eingangswiderstand berechnen lassen, Bild 21:  $Z_A = 165.9 \Omega + j1832 \Omega$ .

Die Antennendrähte müssen also stark gekürzt werden. Ein erstes Probieren mit zweimal 5 m (in *Wires*) zeigt immer noch einen großen induktiven Anteil; also weiter kürzen! Bei zweimal 4 m ergibt sich aber bereits ein kapazitiver Blindanteil, also haben wir zuviel gekürzt. Über zweimal 4,5 m (zu kurz) und zweimal 4,8 m (immer noch etwas zu kurz) kommen wir schnell auf zweimal 4,82 m, wofür sich der in Bild 22 gezeigte Speisepunktwiderstand ergibt:  $Z_A = 22.8 \Omega + j1.982 \Omega$ . Das ist für unsere Zwecke nahe genug an der Resonanz. Mit dieser Antennenlänge ergibt sich die im zweiten Teilbild (unten) von Bild 20 gezeigte Stromverteilung.

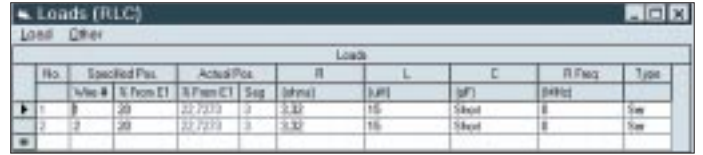

## **Antennentechnik**

Frequency = 7,05 MHz. Voltage = 142,8 V. at 84,83 deg.<br>Current = 0,07264 fi. at 0,0 deg.<br>Impedance = 165,9 + J 1832 ohns<br>Power = 1 watt<br>SIR (50 ohn system) > 100 (75 ohn system) > 100<br>SIR (50 ohn system) > 100 (75 ohn system) > 100 lource 1

**Bild 21: Speisepunktdaten** *Source Data* **der noch ungekürzten, induktiv verlängerten Antenne** *DIPOL03***. Der Eingangswiderstand ist stark induktiv (+j1832** Ω**) – Antenne zu lang!**

EZNEC gestattet, die elektrische Wirkung der Last noch weiter zu untersuchen: *Load Data* gibt Zugang zum gleichnamigen Untermenü, Bild 23. Der kleine Datensatz zeigt, daß (bei 1 W HF-Leistung am Speisepunkt) 138 V über der Last liegen, dort ein Strom 0,2077 A fließt und (unter der Berücksichtigung der Phasenwinkel) an den beiden Lastinduktivitäten je 0,1432 W in Wärme umgesetzt werden. Dies be-

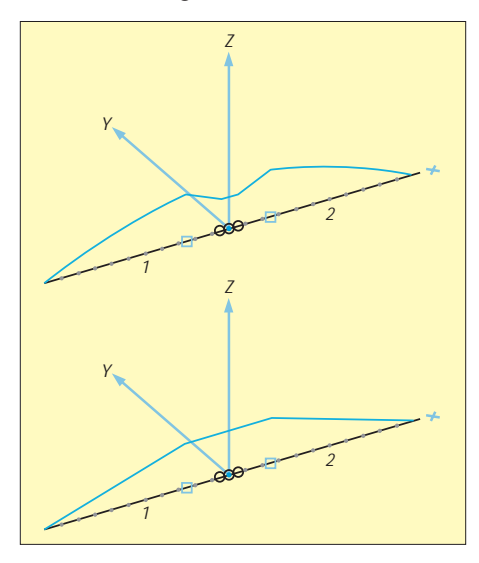

**Bild 20:** *DIPOL03* **mit Verlängerungsspulen 2 x 15 µH und eingetragener Stromverteilung. Quadrate kennzeichnen den Ort der Belastung durch die Spulen; oben ungekürzt zweimal 10,34 m, unten zweimal 4,82 m.**

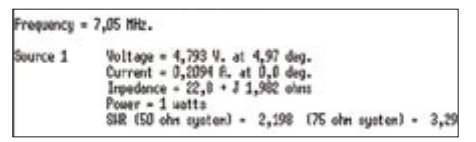

**Bild 22: Speisepunktdaten des auf zweimal 4,82 m verkürzten** *DIPOL03***. Der Eingangswiderstand ist nunmehr fast rein ohmsch – wir haben eine resonante Antenne. Bild 23: Unter** *Load Data* **sind Spannung und**

deutet eine Dämpfung von 1,465 dB. Bei 100 W Einspeisung in die Antenne würden zweimal 14,32 W in Wärme umgesetzt.

## *Spulenverluste*

Wie wirken sich die Spulenverluste auf den Antennengewinn aus? Bild 24 zeigt die Azimutdiagramme (also die Strahlung nach Norden, Osten, Süden, ...., die im Freiraum mit der Erhebungsstrahlung identisch ist) für die Antennen *DIPOL02* (resonanter Full-size-Dipol) und *DIPOL03* (verkürzter Dipol) in einem Bild. Diese Doppeldarstellung ist in EZNEC dadurch möglich, daß Strahlungsdiagramme im 2D-Plot-Fenster unter *File* mit *Save Trace As* .. (= speichere Spur als ....) unter einem beliebigen Dateinamen (hier als *DIPOL03*) abgelegt und dann in einem anderen Strahlungsdiagramm (z.B. von *DIPOL02*) mit *Add Trace* (= Spur hinzufügen) wieder aufgerufen und eingetragen werden können.

*DIPOL02* weist den maximalen Gewinn 2,07 dBi auf, der verlustbehaftete *DIPOL03*

**Bild 25:** 

**Antenna Description: komplette Beschreibung des induktiv belasteten, verkürzten** *DIPOL03***; unter** *Outputs***,** *Show Descrip* **aufzurufen.**

Voltage = 138 V. at 89,55 deg.<br>Current = 0,2077 H. at -0,17 deg.<br>Impedance = 3,12 + J 664,4 ohms<br>Pouer = 0,1632 watts Load 1 Power = 0,1432 watts<br>Voltage = 138 V. at 269,54 deg.<br>Current = 0,2077 A. at 179,83 deg.<br>Impedance = 3,32 + J 664,4 ohms<br>Power = 0,1432 watts Load<sub>2</sub> Total applied power = 1 watts  $\begin{tabular}{ll} Total load power = 0,2863 uatts \\ Total load loss = 1,465 dB \end{tabular}$ 

**Strom an den symmetrisch angeordneten Lasten, deren Impedanz sowie die Teil- und Gesamtverluste angegeben.** 

den Gewinn  $G = 0.23$  dBi. Wegen der Spulenverluste strahlt dieser Kurzdipol in den Hauptrichtungen also nur 1,84 dB schlechter – ein in der Praxis kaum merkbarer Rückgang !

## ■ **Antenna Description (Antennenbeschreibung)**

Wählt man unter *Outputs* im Hauptmenü *Show Description*, so erscheint eine Gesamtbeschreibung der Antenne, die gerade in Bearbeitung ist. Bild 25 zeigt diese Zusammenfassung aller Daten. Hier werden unter anderem das Drahtmaterial, dessen elektrische Daten, die Abmessungen der Drähte, die Daten der Quelle(n) und der Belastung(en) aufgeführt. Zum Überprüfen und zur Archivierung ist diese Beschreibung sehr wertvoll.

Bislang hingen alle beispielhaft vorgeführten Dipolantennen im freien Raum. Dies

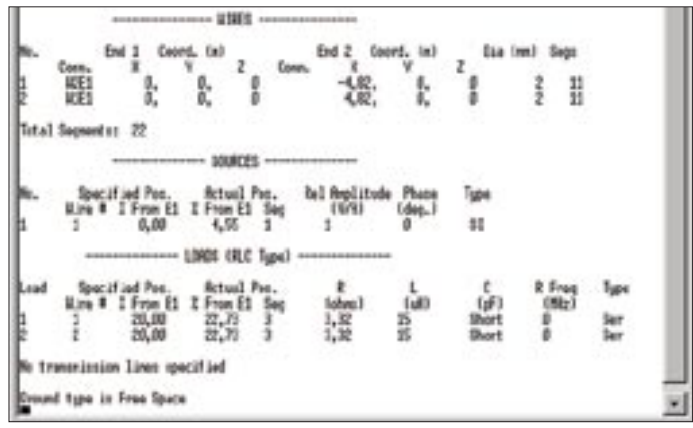

**Bild 24: Azimutale Strahlungsdiagramme (im Freiraum identisch zur Elevationsdarstellung) von** *DIPOL02* **(äußere Kurve) und**  *DIPOL03* **(innere Kurve). Der spulenbelastete, auf zweimal 4,82 m verkürzte DIPOL03 strahlt in den Hauptrichtungen nur 1,84 dB schlechter als der zweimal 10,34 m** lange "full size"-*DIPOL02***.**

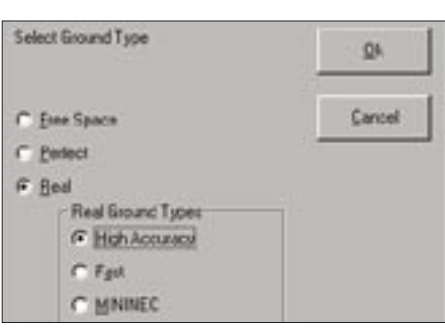

**Bild 26: Auswahl des Bodens unter einer Antenne. Es kann zwischen** *Free Space* **(Freiraum), perfekt leitendem Boden (= Metall) und realem Untergrund gewählt werden; letzterer läßt die Wahl des Rechenverfahrens zu:** *High Accuracy* **(hohe Genauigkeit),** *Fast* **(schnell) oder** *MININEC***.**

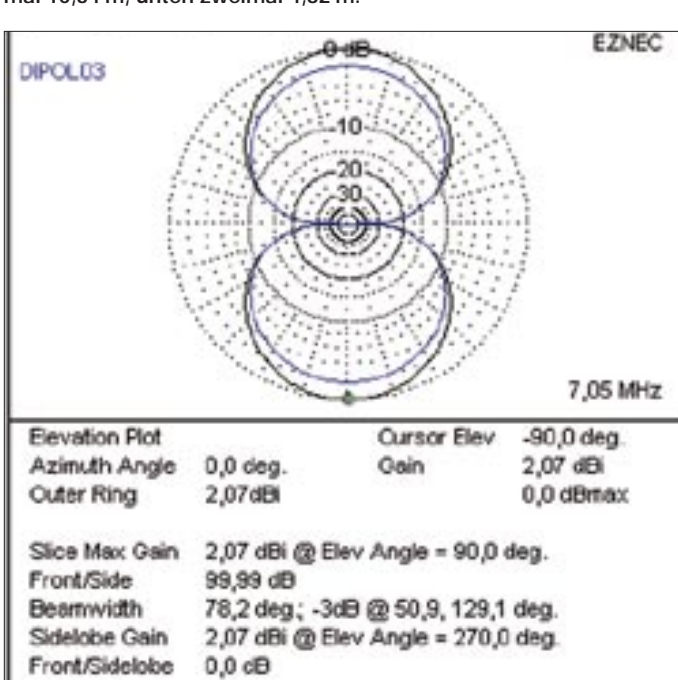

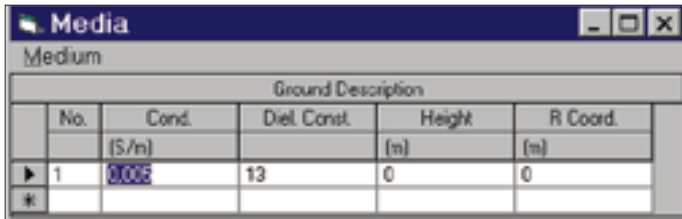

bedeutet, daß kein Boden die Antennen stört, beeinflußt oder (durch Reflexion) verbessert.

## ■ Antenne mit Boden

Natürlich erlaubt EZNEC die Einbringung eines idealen oder eines realen Bodens; das geschieht über den Menüpunkt *Ground Type*, Bild 26. Verändert man hier von *Free Space* auf *Real*, so werden weitere Auswahlpunkte aktiviert: Wir entscheiden uns für *High Accuracy*, das genaueste Rechenmodell in EZNEC. Damit erscheint *Ground Descrip* (Bodenbeschreibung) im Hauptmenü. Klickt man diese Zeile an, so wird mit *Media* eine Eingabemaske für Böden sichtbar, Bild 27.

Vorgeschlagen wird ein Normalboden mit der für einen Gartenboden typischen Leitfähigkeit (0,005 S/m) und Dielektrizitätszahl ( $\varepsilon_r$  = 13), siehe z.B. [2], S. 41. Es können sogar linear oder kreisförmig begrenzte Böden mit unterschiedlichen elektrischen Eigenschaften berücksichtigt werden. Nähere Einzelheiten in [2], Kap. 5.15.

Hat man, wie gezeigt, den Boden aktiviert, so wehrt sich das Programm und meldet einen Fehler. Warum? EZNEC hat den Boden in der x-y-Ebene erzeugt – genau in dieser Ebene befinden sich aber auch die Dipoldrähte: Unsere Antenne liegt auf dem Boden, und das Rechenverfahren mag das nicht. Wir müssen den Dipol anheben, was am einfachsten geht, indem wir den gewünschten Bodenabstand als z-Wert in

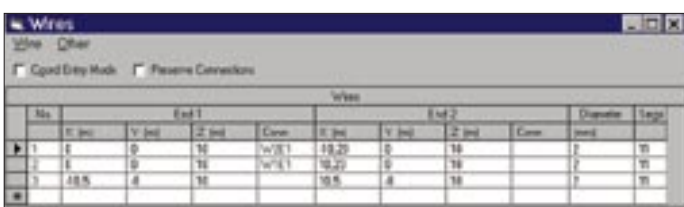

das Wires-Menü eintragen: Wählen wir als Höhe über dem Boden 10 m.

Wir kopieren dazu vorher die Daten des resonanten Dipols *DIPOL02* nach *DIPOL04* und tragen folgenden Text in das Schreibfeld ein: *DIPOL04*: h = 10 m, Normalboden.

Bild 28 zeigt das Elevationsdiagramm dieses Dipols über Normalboden. Die Hauptstrahlung geht steil nach oben ab und erreicht den Gewinn G = 5,92 dBi, der allerdings nicht für DX-Zwecke nutzbar ist. Die 3-dB-Winkel liegen bei den Erhebungswinkeln 55° und 125 °. Bei Prüfung des Ein-

**Bild 30:** *DIPOL05* **in 10 m Höhe über dem Boden und mit einem Reflektordraht. Die in**  *View Antenna* **dargestellten Stromverteilungen längs der Drähte zeigen, daß auch der ungespeiste Draht Nr. 3 stark am Strahlungsgeschehen beteiligt sein wird.**

gangswiderstands stellt man fest, daß der Dipol mit  $Z_A = 83,18 \Omega + j18,31 \Omega$  eine Spur zu lang ist (positiver Imaginärteil!), was am kapazitiv einwirkenden Boden liegt. Die Länge wird in *Wires*-Menü von zweimal 10,34 m auf zweimal 10,23 m zurückgenommen, und der Eingangswiderstand beträgt nun Z<sub>A</sub> = 80,72 Ω + j0,6 Ω. Bei anderen Aufbauhöhen und/oder anderem Boden unter dem Dipol hätten sich wieder andere Eingangswiderstände ergeben. In EZNEC ist es sehr einfach, aus einem schlichten Dipol mit unangenehmer Steil-

**Bild 28:** 

**über** "Normalboden".

**Freiraumdipol deutlich angestiegen,** 

**(G = 5,92 dBi)** 

**Hauptstrahlung senkrecht nach**

**für DX-Zwecke nicht nutzbar.** 

**die Erhebungs-**

**der Gewinn um 3 dB abgenommen hat.**

> **Bild 29: Zu den Strahlern kommt ein dritter, 21 m langer Draht von x = –10,5 m bis x = 10,5 m als Reflektor in y = –8 m Abstand hinzu.**

**Bild 27: Eingabemaske für die Bodenleitfähigkeit und die Dielektrizitätszahl. Vorgegeben sind Werte eines "Normalbodens" mit** σ **= 0,005 S/m und**  $ε<sub>r</sub> = 13$ .

strahlung eine annehmbare 2-Element-Richtantenne zu machen.

## ■ **Dipol mit Reflektordraht**

Wissen muß man dazu lediglich, daß ein Reflektordraht etwa eine Viertelwellenlänge (hier ca. 10 m) hinter dem Strahlerdraht

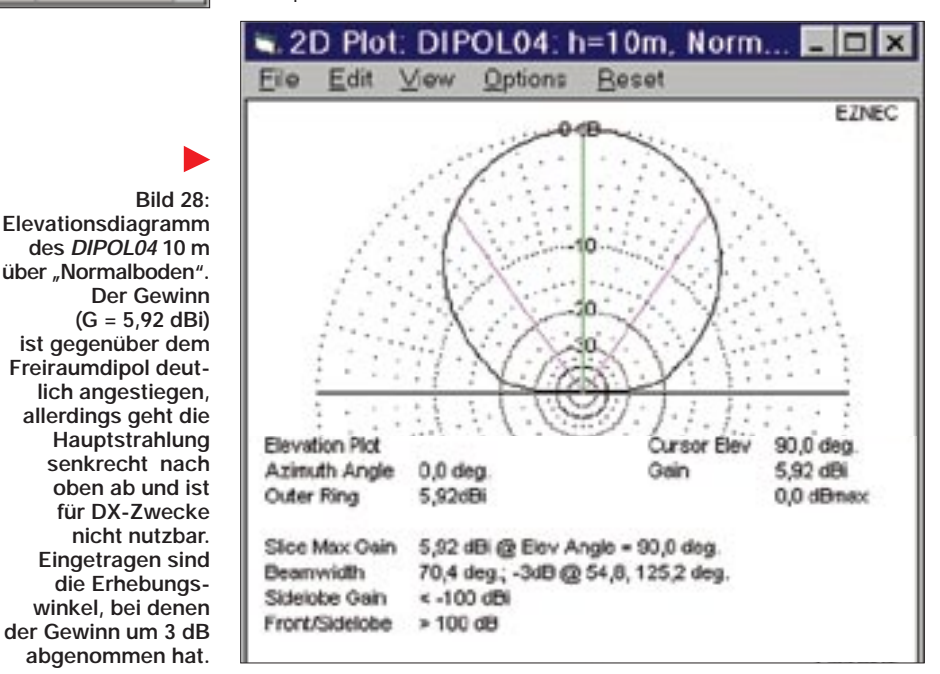

angeordnet und eine Spur länger als dieser sein muß. Ohne weitere Optimierung (die sehr viel Spaß macht!) wird der *DIPOL05* geschaffen.

Folgende Werte, die keineswegs das erreichbare Optimum darstellen, sind in das *Wires*-Menü einzugeben: *Add* (Draht 3 hinzufügen), dann Eingabe eines zweimal 10,5 m langen Reflektordrahts im Abstand 8 m vom Strahler:  $x = -10.5$  m,  $y = -8$  m,  $z = 10$  m nach  $x = 10,5$  m,  $y = -8$  m,  $z = 10$  m.

Bild 29 zeigt das Wires-Menü mit den beiden Strahlerdrahthälften (Draht 1 und 2) und dem durchgehenden Reflektordraht (Nr. 3). Bild 30 zeigt die neue Antennenanordnung 10 m über dem Boden. Am Strom, der sich längs des Reflektordrahtes (Nr. 3) ausbildet, ist zu erkennen, daß dieser ungespeiste Draht keineswegs passiv ist.

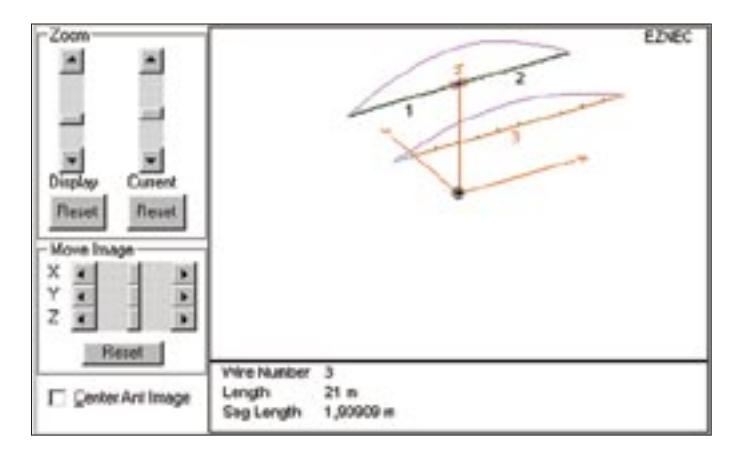

**1364 • FA 12/00**

Gespannt sein darf man jetzt auf das Strahlungsdiagramm – doch wie enttäuschend, es hat sich nichts geändert. Hier ist jedoch zu beachten, daß wir den Dipol von der falschen Seite aus betrachten: Wir müssen das Elevationsbild entsprechend dem Antennenaufbau von der Seite anschauen.

oder, besser noch, 2,1262 m. Rechnen wir nach: Ein Segment auf 10 m ist zu wenig, zwei Segmente auf 10 m führen auf eine Segmentlänge von 5 m, was im Notfall (wenn man sich bereits dem Grenzwert von 500 Segmenten nähert) knapp ausreicht, besser sind aber fünf Segmente mit

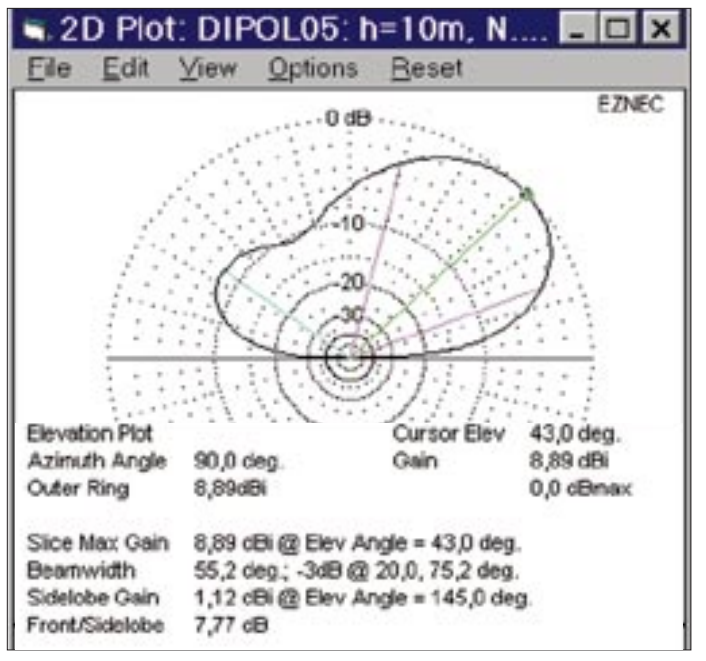

Im Hauptmenü wird dazu unter *Azimuth Angle* der Wert *0* in den Wert *90*° verändert. Und jetzt zeigt sich mit *FF Plot* die prächtige Wirkung des Reflektors, s. Bild 31. Die Antenne strahlt nicht mehr senkrecht nach oben, sondern unter dem weitaus günstigeren Erhebungswinkel 43°, die 3 dB-Werte liegen nunmehr bei den Winkeln 20° und 75,2°. Der Gewinn beträgt 8,89 dBi! Damit strahlt diese 2-Element-Antenne bereits  $(8,89-2,15)$  dB = 6,74 dBd besser als ein Normaldipol – eine deutliche Verbesserung !

Eine Nachprüfung des Speisepunktwiderstands erbringt Z<sub>A</sub> = 42,85  $\Omega$  + j23,85  $\Omega$ , d.h., die 2-Element-Antenne ist überresonant und für einen ordentlichen Betrieb wieder zu verkürzen (um etwa je 13 cm beim Strahlerdraht). Doch das soll hier weder untersucht, noch soll die Antenne weiter optimiert werden.

## ■ Guideline Check **(Prüfung der Grunddaten)**

Zum Schluß der Betrachtungen über EZNEC 3.0 will ich noch zeigen, was geschieht, wenn eine falsche Segmentierung gewählt wird. Im Wires-Menü trage man statt der vom Programm empfohlenen fünf Segmente je Draht nur ein Segment je Draht ein. Nach Durchführung der Rechnung erscheint *Guideline Check*, Bild 32, und meldet, daß die Segmente in Draht 1 und in Draht 2 mit 10 m zu lang sind: empfohlen werden 5,1029 m als Segmentlänge

**Bild 31: Elevationsdiagramm des Dipols mit Reflektor 10 m über Normalboden (***DIPOL05***). Der Gewinn beträgt nun G = 8,89 dBi oder 6,74 dBd. Die Hauptstrahlung hat sich auf etwa 43° abgesenkt und ist nunmehr für DX-Zwecke brauchbar.**

**Bild 32: Automatische Prüfung der Eingabedaten mit** *Guideline Check*  **auf (mathematische) Plausibilität. Hier erweisen sich alle Daten als in Ordnung.**

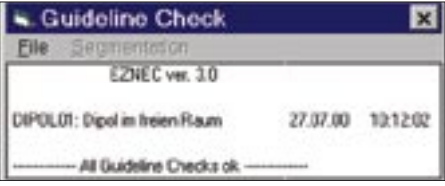

einer Segmentlänge von 2 m. Diesen Wert wählt EZNEC automatisch.

Doch allzuviel ist auch wieder ungesund: bei einem Antennenrohr dickeren Durchmessers sollte die Segmentlänge keinesfalls kleiner als der Rohrdurchmesser sein. Extrembeispiel: Drahtdurchmesser  $D = 0.5$  m; Segmentanzahl zweimal 250 je Dipolhälfte (= 500, Maximalzahl); daraus folgt für die Segmentlänge  $L = 10 \text{ m} / 250 = 0.04 \text{ m}$ , und es ergibt sich ein Verhältnis  $L/D = 0.04$  m/  $0.5 \text{ m} = 0.08.$ 

Hier meldet *Guideline Check*: Segmentlänge/Durchmesser mit 0,08 zu klein, empfohlen  $L/D = 0.25$ , besser aber 1, also

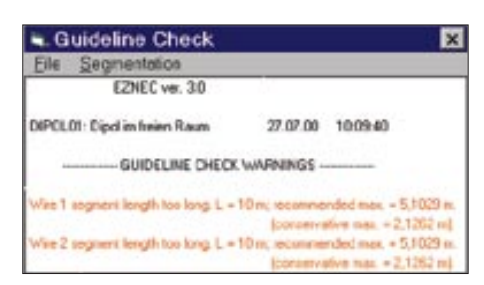

**Bild 33:** *Guideline Check* **warnt vor zu langen Segmenten, gibt einen Hinweis auf die maxi**male Länge und empfiehlt einen "konservati**ven" Wert.** 

## **Noch ein EZNEC-Tip**

Für ein tieferes Eindringen in die Problematik empfiehlt es sich ferner, die auf der Web-Site von "LB", Prof. Dr. L. B. Cebik, W4RNL, unter *www.cebik.com/radio.html* verfügbaren Abhandlungen zu studieren. **Franklungen zu studieren**.

Segmentlänge nie kürzer als Drahtdurchmesser. Aus  $L_{\text{min}} = 1 \cdot D = 0.5$  m folgt so für diesen Fall die maximale Segmentanzahl zu  $10 \text{ m}/0.5 \text{ m} = 20$ . EZNEC läßt uns auch im Falle abartig gestalteter Antennen nicht im Stich; man kann den Ergebnissen beruhigt vertrauen, solange sich (der eingeschaltete!) *Guideline Check* nicht meldet.

## ■ Zusammenfassung

EZNEC 3.0 ist ein neues Antennensimulationsprogramm, welches unter Windows 95/95/NT läuft. Anhand einfacher Dipolantennen für das 40-m-Band, die im freien Raum und über realem Boden simuliert sind, wurden grundsätzliche Arbeitsmöglichkeiten mit dem Programm erklärt. Die Vorteile einer solchen Software sind darin zu sehen, daß bereits vor dem Bau einer Antenne prüfbar ist, wie die elektrischen Daten dieser Antenne lauten und ob Strahlungsdiagramm und Gewinn den Vorstellungen entsprechen.

Eine Drahtanordnung, die einmal zu einer Antenne werden soll, wird mit ihren Koordinaten eingeben, ebenso der Speisepunkt und eventuelle Belastungen (Spulen, Traps). Die Einfachheit der Bedienung erlaubt, auch komplizierte und ungewöhnliche Drahtaufbauten im Hinblick auf ihre Verwendung als Antenne zu untersuchen.

Dies ist möglich, weil das Programm jede Drahtkonfiguration in Segmente zerlegt, deren Wirkung in die Umgebung und Wechselwirkung mit den anderen Segmenten einzeln berechnet und anschließend aufsummiert wird. Für jeden Antenneninteressierten ist solch ein Simulationsprogramm ein Traum, ermöglicht es doch grundlegende Erkenntnisse über Antennen, seien diese nun einfache Dipole, große (elektrische) oder kleine (magnetische) Schleifen, Vertikalantennen, Beam-Antennen, Antennen-Arrays oder moderne Patch-Antennen für den Mikrowellenbereich.

Hinweis: Von Benutzern früherer EZNEC-Versionen geschaffene Antennendateien sowie die unter EZNEC 2.0 erzeugten und zum Buch [2] lieferbaren Antennendaten und Frequenzpunktdateien können jederzeit und unproblematisch nach EZNEC 3.0 importiert und dort verwendet werden.

#### **Bezugsquellen**

- [1] Roy Lewallen, W7EL, P.O. Box 6658, Beaverton, OR, 97007, USA; *http://eznc.com*
- [2] [3] [4] Prof. Dr. Gerd Janzen, DF6SJ, Hochvogelstraße 29, 87435 Kempten; E-Mail: *Gerd.Janzen@fh-kempten.de*

## *Arbeitskreis Amateurfunk & Telekommunikation in der Schule e.V.*

**Bearbeiter: Wolfgang Lipps, DL4OAD Sedanstraße 24, 31177 Harsum E-Mail: wolfgang.lipps@t-online.de AX.25: DL4OAD@DB0ABZ**

**Wolfgang Beer, DL4HBB Postfach 1127, 21707 Himmelpforten E-Mail: wbeer@t-online.de AX.25: DL4HBB@DB0HB** 

## **JugendElektronikZentrum kooperiert mit dem AATiS**

## **Das JEZ ist keine Schule wie jede andere;** das JEZ bietet Unterrichtsstunden der "be**sonderen Art".**

Das JugendElektronikZentrum St. Gallen (Schweiz), kurz JEZ genannt, besteht seit über zehn Jahren. Die Gründer setzten sich zum Ziel, Mädchen und Jungen im Alter ab 12 Jahren in die faszinierende Welt der Elektronik einzuführen. Dieses Konzept hat sich bewährt und erfreut sich einer großen Nachfrage.

Seit einigen Jahren nutzen viele junge Kursteilnehmer unsere Lehrgänge als Einstieg in das spätere Berufsleben. Sie sammeln Erfahrungen und Eindrücke im Umgang mit der Elektronik und können gleichzeitig ihre Eignung für dieses Gebiet ausführlich testen. Vielfach lassen sich auch Brücken zu einer Lehrstelle oder einem Studienplatz bauen.

Mit möglichst großem Praxisbezug vermitteln wir den Jugendlichen eine solide Kenntnisgrundlage in der Elektrotechnik und Elektro-

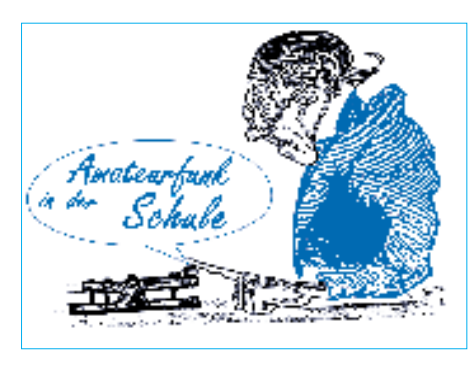

Zusätzlich ermöglichen uns die Privatmitglieder im Trägerverein und der Hamspirit der Instruktoren, alle Kurse zu sehr bescheidenen Preisen anzubieten.

Immer wieder überraschend ist die große Motivation unserer Studierenden: Voller Tatendrang stürmen sie ins Schulzimmer, auch wenn sie da feststellen müssen, daß diesmal Mathematik angesagt ist. Formeln pauken und mit

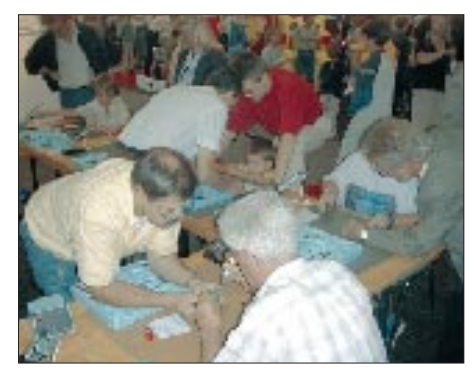

Alt und jung versuchen es am "Starlight". Links der **Verfasser dieses Beitrags, Franz Sigg, HB9ASF.** 

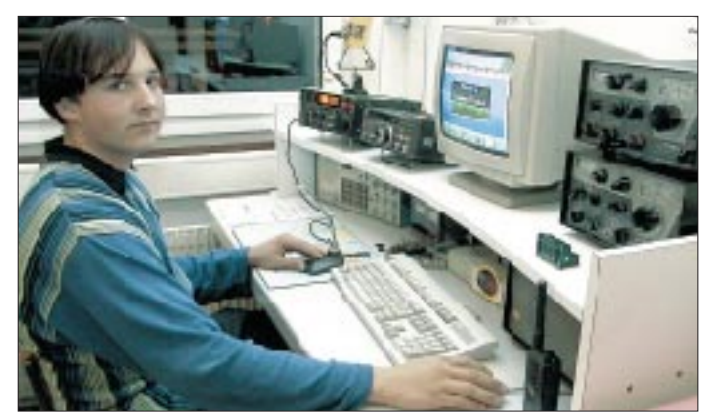

nik. Die Ausbildung ist modular aufgebaut und erstreckt sich insgesamt über 50 Kurswochen. Der Unterricht findet an einem Wochentag zwischen 18.30 und 20.30 Uhr statt. Am Samstagnachmittag wird zusätzlich an selbst gewählten Bauprojekten gearbeitet. Zum Beispiel baut und optimiert Fabian im Moment an einem "Minen-Marker". Andere bereiten sich in einer Kleingruppe für die Prüfung zur Einsteigerlizenz HB3 vor.

Die Trägerschaft und der finanzielle Hintergrund unserer Institution liegen beim "Serviceclub 51 Mörschwil", einer Vereinigung von Mitgliedern aus den verschiedensten Berufen. Wir profitieren sehr von ihrem Beziehungsnetz, das uns jedes Jahr namhafte Sponsorbeiträge zukommen läßt.

**Samuel Weishaupt wird bald mit einem HB3-Rufzeichen aktiv sein. Alle Fotos: JEZ**

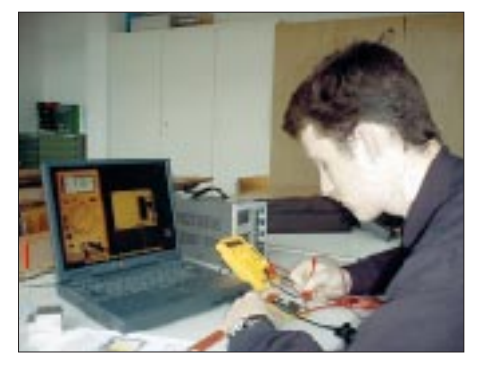

**Silvan Polenz kontrolliert die Ruhestromaufnahme an dem Datenerfassungssystem AS53 des AATiS e.V., das hier als automatisch arbeitende Wetterstation eingesetzt werden soll.**

Zehnerpotenzen umzugehen gehört eben auch zu den Grundlagen.

Nach Lötübungen geht es dann mit schnellen Schritten weiter zu den nächsten Stationen wie Brettchenschaltung, AATiS-Streifenleiterplatine, Veroboardplatte und Printherstellung. Unter der Anleitung von fachkundigen Instruktoren bauen sie die verschiedensten Schaltungen zusammen; natürlich darf die in unseren Breiten bestens bekannte Blink-Raute auf keinen Fall fehlen! Wir haben sie "Starlight" bzw. "Discoblinker" genannt.

Mehr als 400 Stück davon wurden vor drei Monaten von Jugendlichen, die die Schweizer Spielmesse in St. Gallen besuchten, an unserem Informationsstand zusammengebaut. Ab und zu wagte sich sogar ein älterer Messebesucher an das Projekt!

Ein Teil unseres Instruktorenteams betreibt Amateurfunk als Hobby. Da darf die eigene Schulstation natürlich nicht fehlen. Unter HB9JEZ sind wir von Kurzwelle bis VHF und UHF aktiv. Trotz Internetzeitalter und Handyboom übt eine Funkstation auch auf Jugendliche immer noch ihren besonderen Reiz aus. Mit dem Ziel der eigenen Sendelizenz wird ab und zu selbst Telegrafie bei uns gebüffelt.

Reichweite? Radiohorizont? AO-27 dient uns bei diesen Fragen als Lehrobjekt. Wir erklären und demonstrieren den Funkbetrieb über eine (himmlische) Relaisfunkstelle. Packet-Radio! Ein ausgezeichnetes Mittel, um in der Praxis Nachrichtenaustausch, Vernetzung, Protokolle, Mailbox usw. an die Frau bzw. den Mann zu bringen.

Oder die Soundkarten-Programme: Der Computer wird in die Funkstation integriert. Jetzt sind Verbindungskabel notwendig. Ihre Herstellung und die Geräte, die sie verbinden, bilden Lehrstoff noch und noch… Learning by doing in Reinkultur!

Mit dem Gedanken an den Schwerpunkt Telematik im AATiS haben wir uns neuerdings dem Wetter verschrieben. Nachdem die Projektgruppe ausführlich das Praxisheft 9 studiert hatte, entschlossen wir uns zum Aufbau der Wetterstation AS53. Unterstützt von der "Gelben CD" begann die Arbeit. Der Zusammen-

**Kontaktadresse:** JugendElektronik-Zentrum, Helvetiastr. 47, CH–9000 St. Gallen. E-Mail: *jez.sg@bluewin.ch.*

bau bereitete viel Spaß und erweiterte unseren Erfahrungsschatz mit vielen interessanten Erkenntnissen.

Die Wetterstation kann schon bald in Betrieb genommen werden; weiteres Ziel ist eine vollautomatische WXBOX, die die Wetterdaten von St. Gallen allen interessierten Funkamateuren über das Packet-Netz im Rahmen des AATiS-Projektes WxNET/Telematik zur Verfügung stellt. Für Tips und Unterstützung sind wir sehr dankbar.

Vielleicht haben wir mit diesem Text auch Ihr Interesse geweckt und können Sie bald als Freunde zählen. Wir würden uns darüber sehr freuen!

Weitere Informationen finden sich auf unserer Homepage *http://www.jez.ch.* Surfen Sie doch einmal vorbei! Schon jetzt besten Dank für Ihren Besuch. **Franz Sigg, HB9ASF**

## **Amateurfunkpraxis**

# *Sat-QTC*

**Bearbeiter: Frank Sperber DL6DBN@DB0SGL E-Mail: dl6dbn@amsat.org Ypernstraße 174, 57072 Siegen**

## ■ **Phase 3-D erfolgreich gestartet**

Am 16.11., um 0107 UTC, erfolgte ein Bilderbuchstart von Kourou aus. 43 min später wurde AMSAT-Phase 3-D mit seinen drei Begleitern OAS-1R, STRV 1C und 1D erfolgreich ausgesetzt. Leider meldete sich P3-D nicht einige Zeit später, wie erwartet, auf 70 cm mit seiner Telemetrie. Nach bangen Stunden konnte die englische Kommandostation G3RUH dann um 0930 UTC während der Hörbarkeit in Europa den zweiten Bordrechner und die Bake auf 2 m (145,898 MHz) aktivieren.

Die ersten Telemetriedaten besagen, daß P3-D in gutem Zustand ist. In den nächsten Wochen folgen ausgiebige Tests und erste Bahnmanöver. Die Freigabe für den QSO-Betrieb wird von den Kommandostationen über Internet, Packet-Radio und die Satellitenbaken bekanntgegeben. Sollten die Transponder dennoch in Betrieb sein, so dient das den Laufzeitmessungen der Kommandostationen, die über die gesamte Erde verteilt sind, um aktuelle Keplerelemente für den Satelliten zu bestimmen.

Nach einer zweimonatigen Startkampagne unter Leitung von AMSAT-DL-Vizepräsident Peter Gülzow, DB2OS, konnte Phase 3-D Ende Oktober nach allen erforderlichen Tests auf die Spitze der Trägerrakete montiert werden. Auf der Homepage der AMSAT-DL *(www. amsat.org)* findet man mittlerweile auch die Spezifikationen zu den Telemetrieaussendungen. Es gibt zudem eine Dekodiersoftware für

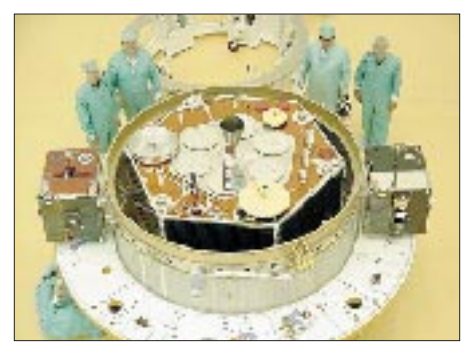

**Phase 3-D ist startklar. Links und rechts neben dem Satelliten STRV 1C und 1D.**

den PC. Allerdings benötigt man zusätzlich einen 400-bps-PSK-Demodulator, wie er in die Systeme DSP-2232, DSP-12, DSP-93, DSP-56002EVM implementierbar ist. In Europa sehr gut verfügbar und mit Standard-ICs bestückt, ist der Demodulator von James Miller, G3RUH. Bezugsquellen zu Software und Geräten sind in Spezifikationen genannt.

## ■ **TiungSat-1 für Betrieb freigegeben**

Nachdem alle Vorbereitungen für die Betriebsaufnahme von TiungSat erfolgreich verliefen, wurde er nun für den allgemeinen Betrieb freigegeben. Die Uplinkfrequenzen mit 9k6 FSK sind 145,850 MHz und 145,925 MHz. Downlink ist auf 437,325 MHz.

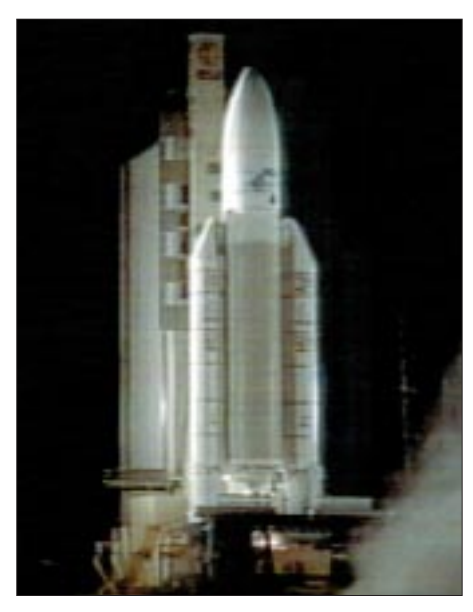

**Nur noch Sekunden bis zum Abheben: Die Ariane-5 mit Phase 3-D beim spektakulären Nachtstart.**

Derzeit wird noch mit 9k6 gesendet, es soll aber bald auf 38k4 umgeschaltet werden. Nur mit der höheren Datenrate läßt sich eine ausreichende Zahl von Bildern der hochauflösenden Kameras zur Erde herunterladen. Die Hauptaufgabe des Satelliten ist die Erdbeobachtung, weshalb der Datenaustausch für Bodenstationen eingeschränkt wurde.

## ■ **SaudiSat noch in der Testphase**

Die beiden SaudiSats, die gemeinsam mit TiungSat gestartet wurden, befinden sich noch in der Testphase mit Softwareuploads. Eine allgemeine Betriebsfreigabe der in Mode-J arbeitenden Digitalsatelliten ist noch nicht erfolgt.

## ■ **RS-12/13** in Mode KT

RS-12/13 arbeitet nun im Mode KT. Der Satellit empfängt die Signale von der Erde auf 15 m (21,26 bis 21,30 MHz) und sendet sie auf 10 und 2 m aus. Die Signale auf 2 m sind zwischen 145,86 und 145,90 MHz in guter Qualität zu hören.

## ■ **ISS: Grünes Licht für Amateurfunk**

Nach Informationen von RU3AX aus dem Sternenstädtchen bei Moskau hat der Amateurfunkverkehr mit der Internationalen Raumstation ISS begonnen. Am 13.11. um 0617 UTC ging die ISS "on Air". Während der ersten Periode arbeitete von Bord der ISS Sergej Krikalov, U5MIR, mit Musa Manarov, U2MIR, seinem engen Freund und Mitbegründer des Amateurfunkdienstes auf der Mir.

Beim zweiten Überflug war Jurij Gidzenko am Mikrofon. Er besitzt noch kein eigenes Rufzeichen und benutzte das (russische) Kollektiv-Rufzeichen der Raumstation, RZ3DZR.

Teilnehmer der ersten Amateurfunkverbindung mit der Raumstation ISS am Boden waren an der Klubstation des Raumfahrtzentrums RK3DZB Sergej Samburov, RV3DR (Chef von R3K) und Vladimir Zagainov, UA3DKR (Chef von RK3DZB). Außerdem sprach Michail Tjurin RZ3FT, das Double von Krigalov für diesen Flug und offizielles Mitglied der 3. ISS-Besatzung, mit der Raumstation.

Ziel dieser ersten Amateurfunkverbindung war die Überprüfung des Equipments. Nun wird noch der Check der Paket-Radio-Ausrüstung erfolgen. Am Abend des selben Tages sollten auch die ersten Funkverbindungen mit Funkamateuren der USA erfolgen.

## *(Rolf Rahne, DL6ZFG)*

Folgende Betriebsfrequenzen wurden festgelegt: Downlink Sprache und Daten: 145,800 MHz (weltweit); Uplink Daten: 145,990 MHz (weltweit); Uplink Sprache: 145,200 MHz (IARU Region 1, also auch Europa); Uplink Sprache: 144,490 MHz (Regionen 2 und 3).

# *SWL-QTC*

**Bearbeiter: Andreas Wellmann DL7UAW@DB0GR E-Mail: Andreas.Wellmann@t-online.de Angerburger Allee 55, 14055 Berlin**

## ■ **Informationen für SWLs**

Auf der Homepage des DARC e.V. wurde im Bereich Ausbildung, Jugendarbeit und Weiterbildung eine spezielle Informationsseite für Kurzwellenhörer eingerichtet. Unter *http:// www.darc.de/referate/ajw/* finden sich dort Tips und Hinweise zur Hörertätigkeit. Auch Ihre persönlichen Erfahrungen sind gefragt und könnten dort zur Bereicherung dieses Internetangebotes für Hörer beitragen.

## ■ **Contest-Termine**

Der Contestkalender ist auch für den Monat Dezember gut gefüllt. Ich möchte nur auf zwei Wettbewerbe verweisen, die vielleicht den einen oder anderen Hörer zum Mitmachen verleiten könnten:

Da wäre der ARRL-10-m-Contest vom 9.12., 0000 UTC, bis 10.12., 2400 UTC. Er findet gleichzeitig in CW und SSB statt.

Wer die langen Wellen bevorzugt, sollte sich den ARRL-160-m-Contest, der vom 1.12., 2200 UTC, bis 3.12., 1600 UTC in CW stattfindet, vornehmen.

## ■ **Radio Österreich International**

Zum Thema "Weiterführung der Sendung DX-Telegramm" führte Radio Österreich International vor einigen Wochen eine Hörerumfrage durch. Sowohl per Internet als auch über die klassischen Nachrichtenwege hatten die Hörer Gelegenheit, über dieses Thema abzustimmen. Mehr als 600 von ihnen nahmen die Möglichkeit zur Meinungsäußerung wahr. In der Sendung Intermedia Nr. 186 wurde das Ergebnis der Umfrage präsentiert: Das "DX-Telegramm" bleibt weiterhin bestehen und wird einschließlich der Funkwetterprognose während der Wintersendeperiode im Anschluß an die Sendung "Intermedia" ausgestrahlt. "Intermedia" ist auf folgenden Frequenzen zu empfangen:

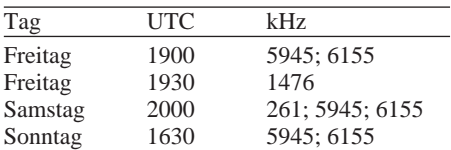

*Frohe Weihnachten und einen guten Rutsch ins Jahr 2001.*

## **Amateurfunkpraxis**

## *UKW-QTC*

**Magic Band, Topliste, Conteste: Dipl.-Ing. Peter John, DL7YS Am Fort 6, 13591 Berlin DL7YS@DB0SPR**

**Aktuelles, Aurora, MS, EME: Wolfgang Bedrich, DL1UU Mühlenstr. 31, 13187 Berlin E-Mail: dl1uu@aol.com DL1UU@DB0BLO**

## ■ **Aurora-E**

Der 6.11.00 sorgte für ein weiteres, fast einmaliges Highlight bezüglich der Ausbreitungsphänomene speziell auf 2 m! Es begann nachmittags mit einer "normalen" Aurora, nachdem ab 0930 UTC ein immens dichter Teilchenstrom (CME) die Erdmagnetik beeinflußte. Später wurde das Magnetfeld derart "aufgeheizt", so daß sich größere Reflexionszonen, wie bei Sporadic-E bekannt, ausbilden konnten. Die sorgten dafür, daß südeuropäische Stationen mit Nordskandinavien in Kontakt kamen, und Westeuropäer fast bis Moskau funken konnten. Der Reflexionsbereich ging von 330 bis 90 °. Bei großen Feldstärken gelangen Verbindungen bis weit über die 2000-km-Marke, z.B. als SM2CEW (KP15) mit etlichen 9A-Stationen arbeitete!

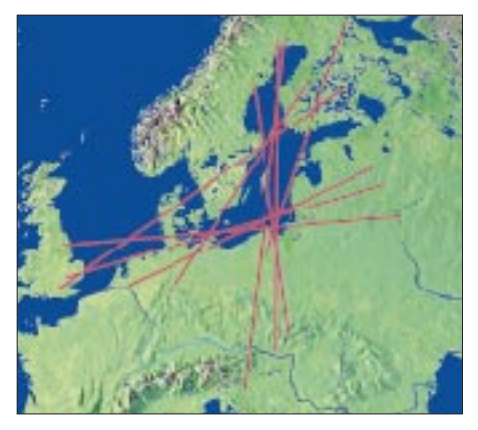

**Einige spektakuläre Verbindungen während der Aurora-E am 6.11. auf dem 2-m-Band**

Auf dem 6-m-Band bot sich ein ähnliches Bild: Speziell in Mittel- und Nordeuropa wurde kreuz und quer gefunkt. Zudem sorgten die Bakensignale von OX3SIX und JW7SIX für Aufregung, leider gab es von dort keine Aktivitäten.

## ■ **Leoniden**

Der Leonidenschauer sorgte in diesem Jahr vor allem in der Nacht vom 17. zum 18.11. für viel Betrieb auf 2 und 6 m. Die Reflexionsraten waren am 18.11. zwischen 0200 und 0400 UTC, als die Erde der 1733 vom Kometen Tempel-Tuttle erzeugten Staubwolke nahekam, mit bis zu 350 Meteoriten pro Stunde am höchsten. Einen zweiten Peak, der allerdings deutlich schwächer ausfiel, gab es dann zwischen 0730 und 0900 UTC, als der Teilchenstrom von 1866 durchquert wurde.

Wie immer gab es vor allem um die 144,200 MHz herum ein reges Treiben. Mehrere 1- bis

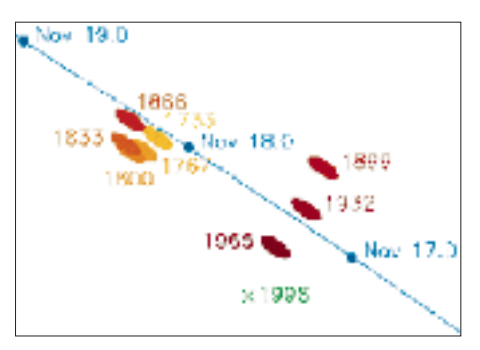

**Zeitlicher Verlauf der Durchquerung einiger größerer Meteoritenstaubwolken, die der Komet Tempel-Tuttle alle 33 Jahre bei seiner Annäherung an die Sonne produziert. (Quelle: SpaceWeather)**

2-min-Bursts sorgten für das immer noch übliche Durcheinander in SSB.

Das Angebot an rarem DX war eher mager; für Pile-Ups sorgten 4U1ITU, die aber mehr in der Nacht vom 16. zum 17.11. MS-Betrieb machten, und TS7N, von denen in Berlin (mehr als 2000 km entfernt) Bursts von 70 s bei Signalen bis S 8 produziert wurden. Per, JX7DFA (IQ50OV) war ebenfalls mit von der Partie und testete mit HB9FAP über eine Distanz von 2800 km, wobei letzterer sogar einen Burst aufnehmen konnte.

Auf 6 m prägte sich in den Morgenstunden des 18.11. so etwas wie eine schwache Sporadic-E aus, u.a. konnte man TS7N (Tunesien) über mehrere Stunden konstant mit leisen Signalen aufnehmen.

## ■ **Magic Band**

Wie schon im Frühjahr 2000, so zeigte das Magic Band auch im Oktober und November, daß zur Zeit des Sonnenfleckenmaximums fast alles möglich ist. Wenn auch die meisten spektakulären Öffnungen die südeuropäischen 6-m-Kollegen begünstigten, so gibt es auch aus unseren Breiten vieles zu berichten.

Am 12.10. mußte man etwas länger an der Station sitzen, um zwischen 2030 und 2115 UTC XT2OW zu erreichen. Nacheinander tauchten dann LU1MAF (FF57) und als echter Exote C56/G3SEM auf dem sonst toten Band auf. Drei Tage später war bereits ab 0700 UTC Betrieb. VK6JQ (PH12), TR0A und XT2OW be-

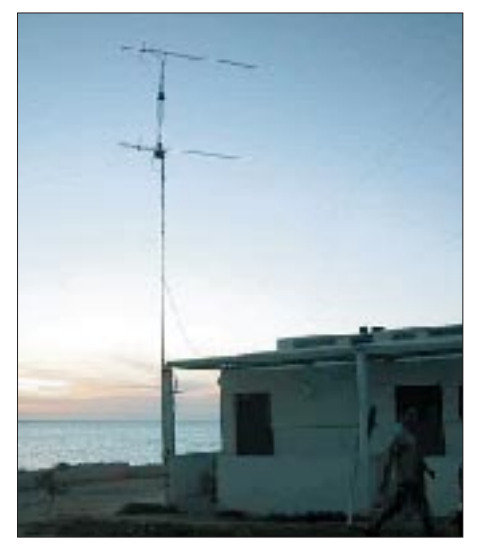

**Die 2 x 7-Ele.-Yagis für 2 m von TS7N auf der Insel Kerkennah (JM54NQ).** *www.qsl.net/TS7N*

völkerten das Band, während in Europa Es-Bedingungen herrschten! Das führte zu den bekannten chaotischen Zuständen auf dem Magic Band, da es immer noch OMs gibt, die die DX-Fenster für innereuropäische QSOs nutzen. SP3RNZ verzweifelte an VK6JQ, der ihn trotz eines 59-Signals nicht aufnehmen konnte. VK4FNQ fertigte dutzende G- und F-Stationen in SSB auf 50,135 MHz ab. DL3RBH und weitere süddeutsche DXer freuten sich über XT2OW im Log. Gegen Mittag tauchte ET3VSC (KJ99) auf, und die ersten QSOs (in FM auf 50,350 MHz) zwischen VU2MKP und VR2XMT wurden gemeldet. Am 16.10. öffnete sich das Band nach Fernost und Afrika. Diesmal langten VR2LC und VR2XMT nach Europa, und aus dem afrikanischen Raum mischten J28FF, 7Q7RM und ST2SA mit.

So richtig in sich hatten es die beiden letzten Oktoberwochen. Am 20.10. öffnete sich für ganz Europa die Nordstrecke nach Japan (JM1KMQ, JA1BK/6, JH7MSB, JH4IFF, JR6WXY, JA6QGG), dazu kam noch 8Q7QQ, TR8LA, 5C8M (IM64) sowie ein Schwarm ZS6-Stationen. Der 27.10. bietet ebenfalls ein reiches Angebot, das auch in DL genutzt werden kann: 9E1S, 9E1C, XU7AB, DU1/ GM4COK und 9M2TO. Am 28.10. eines der seltenen  $F_2$ -Ereignisse auf der Nordstrecke. DG2TOM (JO62) hört VE1PZ (FN85) und VO1PJN (GN38) mit kräftigen Signalen, aber es ist kein Durchkommen.

Der 31.10. verdient sicher eine besondere Erwähnung im 6-m-DX-Kalender. Ab 0700 UTC ist das Band geöffnet, und diesmal bekommen auch die DLs reichlich vom DX-Kuchen ab. A45ZN ist ebenso wieder mit von der Partie wie VR2LC (OL72). DJ3TF (JN59) und DL6AMI (JO50) melden QSOs mit VK2QF, und DL3DXX (JO61) loggt JH0BBE. Auch DK2EA und DL6UCW (JO71) sind auf der Frequenz. DL3DXX erwischt JA3IW in CW, und in 9A und S5 tauchen DU3NXE und DU1/GM4CIK auf. Gegen Mittag loggen u.a. DL8PM und DL6AMI ein QSO mit J28FF (LK11). Am Nachmittag taucht E30TA auf, der QSO-Serien nach PA, G, ON und DL fährt. Der 4. und 5.11. glänzen mit UN6P (MO60), EY8MM (MM48), UN7QX (MN83) sowie 9M6CTT (teilweise mit S 9!). Am 9.11. (0700 UTC) meldet V73AT (RJ38) im Cluster, daß er die Bake UU5SIX aufnehmen kann. Wenig später kommt er mit OK1KT (JO60) ins QSO.

#### ■ Six-Informationen

Vom 10. bis 22.12. funkt VK2GJH als C21JH von Nauru. – Eine amerikanische Gruppe ist vom 5. bis 12.12. unter FS/W2JJ QRV. – VU2ZAP und VU2MKP sind "gerastert" auf 50,350 MHz in FM aktiv. – Noch bis zum 3.12. ist 9M6AAC (OH1NOA) QRV.

#### ■ **FA-Topliste**

Die nächste Topliste erscheint im Heft 2/2000. Bitte senden Sie die Anzahl der von Ihnen **gearbeiteten** Locator-Mittelfelder unter Angabe der erreichten DXCC-Gebiete sowie des jeweiligen ODX an die im Kopf des QTC angegebene Adresse von DL7YS. Es müssen keine QSLs vorgelegt werden. Berücksichtigt werden alle Bänder von 6 m bis 24 GHz. Einsendeschluß ist der 6.1.01.
### **Amateurfunkpraxis**

## *Funkurlaub in Irland*

Irland ist ein schönes Urlaubsland! Zu diesem Schluß kamen meine Frau und auch ich. Natürlich sollte auch in diesem Jahr die Ausrüstung für 2-m-Meteorscatter mit dabei sein. Der Südwesten der Insel war das Reiseziel, und ein Ferienhaus auf der Dingle-Halbinsel fand sich schnell im Internet.

Am 16.9.00 war die Fähre ab Roscoff in Frankreich gebucht. Der Kurs führte nach Rosslare und ging mitten durch die Wasserfelder IO60 und IO61. Eine Nachfrage auf der "Bridge" nach einer Funkerlaubnis führte sehr unkompliziert zum positiven Ergebnis (Dank an "Irish Ferries"!), und da ich das Schiff vom vergangenen Jahr her kannte, war der Antennenstandort auch schnell gefunden: Auf dem 11. Deck gibt es eine Aussichtsplattform zwischen Brücke und Schornstein. Nun war Tempo angesagt, denn nach dem Auslaufen ist ein Erreichen des Fahrzeugs auf der Fähre unmöglich: Was man nicht mithat, ist nicht mehr zu beschaffen! Alle faßten mit an, um Transceiver, 70-Ah-Akku, Leistungsendstufe, Antenne und diverses Zubehör ganz nach oben zu bringen. Nachts gegen 2 Uhr Ortszeit war es dann soweit. IO60 stand im Display des GPS, die Lichter von "Lands-end" waren Steuerbord-Achteraus noch zu sehen, als DH7FB seine komplette Ausrüstung auf dem Deck installierte und im Schneidersitz vor seinem FT-736 hockte.

CQ DH7FB/mm ging mit 2000 lpm hinaus. Drei MS-QSOs und ein Tropo-QSO waren nach reichlich einer Stunde komplett. Der Akku hätte noch für weitere drei Stunden Leben in sich gehabt, als es anfing zu regnen. Beschleunigter Abbau war angesagt, was ebenso wie der Aufbau im Dunkeln nur mit einiger Übung ohne größere Schäden zu erledigen ist.

"Auf nach Dingle!" war die Parole. Irlands Straßen geben nur eine Durchschnittsgeschwindigkeit von 60 km/h her, so daß die Reise immer länger dauert, als man hofft. Auch die Tatsache, daß alle Fahrzeuge auf der "falschen" Seite (links) fahren, trägt nicht zur Vereinfachung bei ... Irisches Wetter (es ist nur ein "wenig feucht" – der Regen fällt senkrecht!) und die Berge der Dingle-Halbinsel sorgten für wenig Überschwenglichkeit bei der Anreise.

Dafür entschädigte das Ferienhaus. Ein kleiner Ort, Ferritas Cove (IO42SE), bot ein malerisches Umfeld, das Haus steht auf einer Klippe etwa 50 m über dem 500 m entfernten Atlantik. Viel weiter westlich dürfte kaum ein Gebäude auf dem europäischen Festlandsockel liegen.

Vorab war via Internet und Packet-Radio für den kommenden Morgen MS-Randombetrieb auf 2 m aus IO42 angekündigt. Dagegen sprach vor Ort, daß der Aufbau der Antenne im Dunkeln und bei Regen ("a little bit wet") kaum möglich war. Eine provisorische Lösung mit nur einer Antenne auf dem Auto-Standfuß war schließlich doch gefunden, und so konnte am 18.9. um 0400 UTC gestartet werden.

Die Reflexionen waren nicht allzulaut und langandauernd, Hauptgrund waren sicher die Berge von 700 bis 800 m Höhe in nur etwa 5 km Entfernung. Am Vormittag (ohne Regen!)

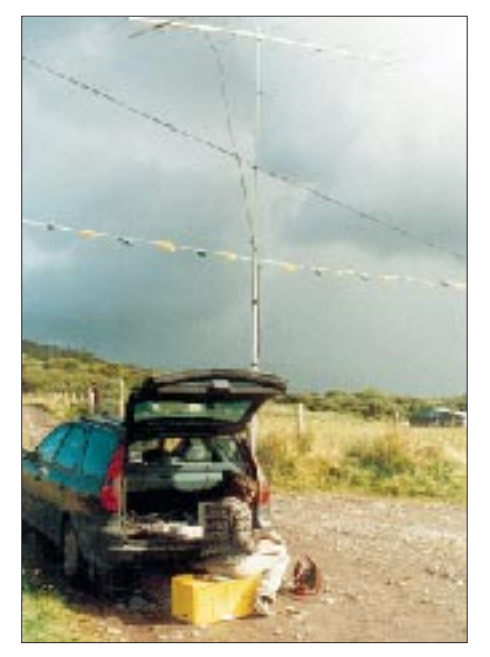

**Der Standort in IO41 mit OP vor dem Mobilshack**

dann der "richtige" Antennenaufbau mit zwei übereinander gestockten Antennen am Mobilmast. Die zum Teil heftigen Winde machten auch eine Abspannung aus armierter Wäscheleine notwendig. So hielt der Mast auch einem ausgewachsenen Sturm am 27.9. stand.

CQ EI/DH7FB gab es nun jeden Morgen zwischen 0400 und 0800 UTC sowie abends ab 1900 UTC bis zum 28.9., wenn die Reflexionen mitspielten. Der September ist nicht unbedingt ein Monat mit sehr vielen "Steinen", und IO42 ist aufgrund seiner geografischen Lage nicht leicht zu "befunken". Manch Operator vor dem heimischen Transceiver hat sich wohl auf 144,148 MHz "die Ohren aus dem Kopf gehört". Trotz dieser Widrigkeiten standen am Ende 42 komplette MS-QSOs im Log.

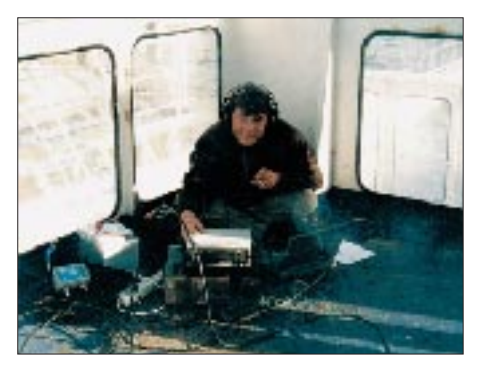

**DH7FB/mm inmitten des provisorischen Shacks in IO61 auf der Fähre "Normandie".** 

In der funkfreien Zeit wurde Irland erkundet. Wie gesagt, ein wundervolles Urlaubsland. Viele Sehenswürdigkeiten, sehr schöne Natur und ein mildes Klima. Palmen als Vorgartenschmuck auf der geografischen Breite von Berlin – auch eine neue Erfahrung, die man dort macht.

Eine besondere Attraktion ist der "Ring of Kerry", eine Straße rund um den südwestlichsten Teil der Insel. Die zerklüfteten Steilküsten, die einmalige Vegetation und die natürliche Schönheit der Landschaft machen die Tour zu einem ganz besonderen Erlebnis.

Mitten in diesem Ring liegt IO41. Ein Mobileinsatz war von hier aus auch geplant, aber zunächst mußte ein Standort gefunden werden. Zusammen mit Sohn Robert, DD6URB, fanden wir einen netten Platz an einem verlassenen Gehöft auf einem Osthang, ideal für die geplante Funkrichtung. Am 24.9. dann die Anfahrt am frühen Morgen und der Schreck: Der Bauer hatte sein Auto so auf dem Feldweg geparkt, daß ein Passieren unmöglich war. Was tun? Standortsuche in völliger Dunkelheit? Unmöglich! Geduld also bis zum Morgengrauen und dann neue Suche. Eine Wegkreuzung auf einem Hügel bot schließlich günstige Abstrahlverhältnisse, und IO41VW konnte mit fast drei Stunden Verspätung doch noch aktiviert werden. Sehr schöne Bursts entschädigten für die vielen Mühen. Der aus einem Generator gepufferte Akku hielt über sieben Stunden Meteoscatter-Dauerbetrieb mit der 300-W-Endstufe durch – auch eine feine Leistung!

An diesem Tage meinte es sogar das Wetter gut: Sonnenschein den ganzen Tag. 14 komplette MS-QSOs per Random im ausgewachsenen Pile-Up waren der Lohn.

Viel zu schnell waren die schönen Tage in Irland vorbei, und die Rückfahrt wollte vorbereitet sein. Erneut fuhr die Fähre durch IO61 und IO60. Diesmal sollte IO61 aktiviert werden. Die Nachfrage auf dem Schiff ergab wieder ein

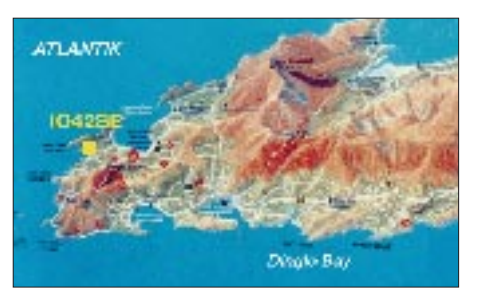

**Das QTH in IO42 (gelb) hinter den Bergen …**

"go", und IO61 erreichten wir schon zwei Stunden nach dem Auslaufen, es war also noch hell. Der Aufbau war ja oft geprobt, so daß es pünktlich 1700 UTC am 30.9. losgehen konnte.

Einige Passagiere zeigten großes Interesse am Geschehen, nur manchmal glaubte ich ein mitleidiges Lächeln gesehen zu haben, als ich erklärte, mit Deutschland funken zu wollen. "Ich hab doch ein Handy", war ein Argument, daß ich mit "Augenverdrehen" quittierte ...

Nur unter Deck vor dem Fernseher verging das Lächeln: Das Gerät zeigte regelmäßig nicht die Olympiaübertragung, sondern ein Linienmuster. DH7FB/mm machte massives TVI! Das aufgeregte Schalten an der Fernbedienung durch eine Stewardess führte nur scheinbar zum Erfolg… Nach 1,5 h Betrieb dann das Aus, wieder eine Regenwolke! Immerhin vier vollendete MS-Verbindungen auf der "Normandie", da konnte das Guiness am Abend in der Schiffsbar gut schmecken.

Irland, das Paradies für funkende Großstädter. Wer etwas anderes möchte als den üblichen Badeurlaub, dem sei die grüne Insel ans Herz gelegt. Für den Abend sind Pubbesuche zu empfehlen und ein Schluck irischen Whiskey. "Black Bush is the best", eine Empfehlung eines Pubbesitzers, er hatte nicht unrecht!

**Frank Bosse, DH7FB**

# *Costa Rica – ohne Murphy*

**Dipl.-Ing. Hannes Schmidt, DL3NM**

Eigentlich waren 20 Urlaubstage für eine DL-Team-Operation nach BY0 (Zone 23) geplant, die dann aus Gründen, die nicht bei uns DLs lagen, gestrichen werden mußte. Wohin nun zum Funken? Geplant wurde eine DXpedition plus Urlaub nach Costa Rica. Ich funkte im Mai 2000 als DL3NM/TI6 und DL3NM/TI2, und es wurde ein schönes Erlebnis.

#### ■ Wohin und wie?

Nach Mittelamerika sollte es gehen, so kam Costa Rica in die engere Wahl. Obwohl es kein gesuchtes DXCC-Gebiet ist, versprach es doch für Funken und Urlaub interessant zu werden. In unserem Costa Rica-Reiseführer bot sich dessen Autor auch als Spezialreiseveranstalter an, der wurde nun um Auskunft für ein geeignetes QTH gefragt. Nach seiner Empfehlung kam die von einer österreichischen Besitzerin

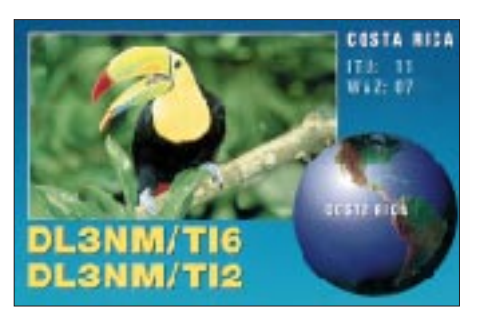

geführte Alby-Lodge in Cahuita (Provinz Limon) in Frage. Limon ist mit TI6 ein nicht häufiger Präfix, und daß es sich noch um die Karibik-Seite des Landes mit einmaligen "Postkarten- Sandstränden" handelte, war ein schöner Nebenaspekt. Daß im Unterschied zu den normalen Reisebüros Spezialveranstalter die Hotelanlagen und Vermieter ganz genau kennen, sollten wir später noch erleben.

#### ■ **Flug und Gepäck**

Wie immer steht vor dem Packen die Frage: was muß mit und wie verteilen aufs Fluggepäck? Die bekannten 10-m-Angelruten und längsten Teile der Vertikal, wie der HF9V, haben eine Transportlänge von 1,25 m und sind in keinem Koffer unterzubringen. Dazu diente das altbewährte Golfbag (wie bei S79NEO und S21XX benutzt). Vollgestopft mit Aluminiumrohren und Spulen der Antenne, Radials, Angelruten, Dipolen und Abspannseilen, Schuhen und Kleinmaterial usw. kostet es als angemeldetes Sportgepäck je nach Fluggesellschaft entweder nichts oder maximal 60 DM.

Unbedingt ins Handgepäck müssen bei mir der 100-W-Transceiver, das Schaltnetzteil, diverse Verbindungskabel, 33 m Koaxialkabel und eine Drahtantenne. Das Notebook ist sowieso im Handgepäck dabei. Das paßt alles in einen dieser kleinen Rollkoffer, die man als Bordcase kaufen kann und die derzeit überall auf den Flughäfen als Handgepäck durchgehen und gerade noch in das Gepäckfach im Flieger passen. Beim Verteilen der Funkutensilien auf die verschiedenen Gepäckstücke denke ich immer an den Fall, daß aufgegebenes Gepäck mal eben später, viel später oder auch gar nicht am Zielort ankommt. Wenn das gerade mir passiert, womit will ich dann QRV werden? Geflogen sind wir dann am 27.4.00 mit einem Linienflug über Mexiko nach San Jose.

#### ■ **Durchgangsstation San Jose**

Wir erreichten San Jose am 28.4. mittags. Dort hatten wir vorab eine Übernachtung gebucht, um am Samstag gleich weiter Richtung Limon zu fahren.

Es blieb an diesem Freitag gerade noch Zeit, um die Lizenzbehörde aufzusuchen, bevor sie vor dem Wochenende schloß. Ich hatte den Lizenzantrag in spanischer Sprache mit Kopie von Lizenz, Paß und Ticket dabei. Laut den Bestimmungen und wie es auch auf der Lizenz steht, muß man in Costa Rica das TI6 hinten an das eigene Rufzeichen anhängen. Die Licencia de Radioaficionado gilt 30 Tage ab Ausstellung und ist kostenlos.

#### ■ **Ankunft am QTH**

So erreichten wir die Alby-Lodge in Cahuita am 29.4. am späten Nachmittag. Ein kurzes Gespräch mit Yvonne, der Vermieterin, gab Klarheit: Man wußte vom Funken, von den Antennen, und wir wären derzeit auch die einzigen Gäste. Wir hatten die freie Auswahl, welche der vier Hütten wir nehmen wollten und genügend Platz für alle geplanten Antennen inklusive der Möglichkeit, eine Beverage-Antenne zu ziehen.

Die netten Holzhäuschen mit Veranda standen auf Stelzen, wegen der Krabben, die es überall im Garten zahlreich gab. Der Cahuita-Nationalpark grenzt unmittelbar an den Zaun der Alby-Lodge! Natur und Urwald pur, meine Frau war begeistert.

Als legitime Besucher vom Nationalpark nebenan war zur selben Zeit eine Brüllaffenfamilie auf den Bäumen zu sehen. Und sie sollten

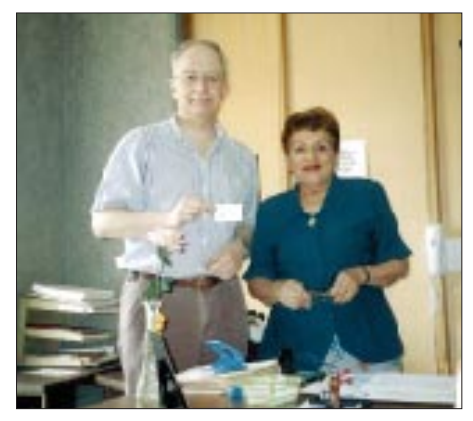

**Bei der Lizenzbehörde, mit der Lizenz in der Hand** 

uns in den folgenden Tagen fast immer morgens gegen 5 Uhr wecken.

#### ■ QRV, Funkbetrieb, Tagesablauf

Dem aber momentan wenig Beachtung schenkend, wurden sofort die 41-m-Windom im Garten ausgelegt und die besten Abspannpunkte gesucht. Eine prima Hilfe war Bob, der Lebensgefährte von Yvonne. Er hatte tatsächlich eine kleine Armbrust zur Hand, mit der er die Angelschnur sehr zielgenau über die festgelegten Baumwipfel schoß.

Abspannen war danach nur Minutensache, und am SWR gab es sowieso nichts zu richten; ich war als DL3NM/TI6 am 29.4. QRV. W3CV kam als erster Anrufer und gleich darauf stand mit DL4FDM um 0236 UTC auf 40 m auch der erste Europäer im Log. Toller Andrang, im Nu

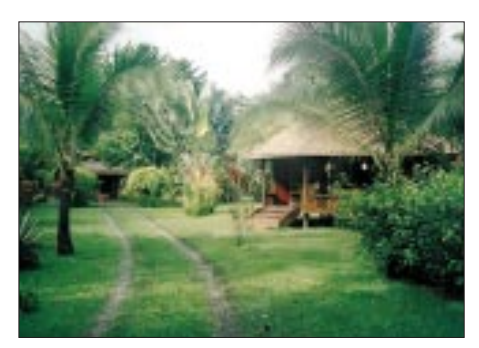

**Der Garten der Alby-Lodge in Cahuita**

waren auf 40 m etwa 150 Europäer geloggt. Ich kam nicht mehr weg vom Transceiver und blieb QRV, bis drei Stunden später auch das 30-m-Band (0600 UTC) schloß.

Die Butternut (HF9V) wurde tags darauf aufgebaut. Beste Grund-Leitfähigkeit war durch einen sehr hohen Grundwasserspiegel gewährleistet. An der Windom-Antenne hatte ich meine wahre Freude. Sie war an beiden Enden etwa 30 m hoch aufgehängt, aus Europa bekam ich beim Rapport meist eine S-Stufe mehr als mit der HF9V. Da der Garten genug Platz bot, spannte ich auch eine fast 300 m lange Beverage-Antenne in Ost-West-Richtung, um auch auf 160 bzw. 80 m empfangsmäßig gerüstet zu sein. Es klingt unglaublich, aber bei dieser Gelegenheit wurde der zufällig über einem Krabbenloch liegende Antennendraht als Beute in das Loch gezogen. Ganz einfach, dachte ich, da läßt sich ja wohl Draht plus Krabbe leicht herausziehen. Ich hatte aber keine Chance, nach einer halben Minute war klar, die Krabbe hat Zeit, hält und sitzt fest. Also die 80 cm abgeschnitten, geopfert und den Draht wieder verbunden.

Leider gab es noch ein kleines Technikproblem: Das RTTY-Modem hatte den Transport nicht schadlos überstanden, einige Jumper lagen lose im Gehäuse. Sie wurden wieder an den richtigen Stellen (waren markiert) eingesetzt. Jedoch hatte die Hardware irgendwie Schaden genommen. Das PK232 war trotz vieler Versuche und einwandfreier Verbindungskabel absolut nicht zum Laufen zu bringen. Somit konnte RTTY leider nicht angeboten werden. Wie ging das mit den Pile-Ups? Sehr beeindruckend, wie Europäer und Japaner kamen, sobald man irgendwo im Cluster stand. Fast nie waren die Rufer abzuarbeiten. Eher gingen die Bänder zu, oder ich hatte die Station abzuschalten, um für zwei Stunden mit zum Abendessen zu gehen bzw. weil wir eingeladen waren.

Selbst beim 20-m-Betrieb, der nur dazu diente, um weiter zu funken, wenn 30 und 40 m nicht mehr gingen, ließen die Pile-Ups so schnell nicht nach. Das 80-m-Band war kaum offen, so kamen dort nur 39 QSOs nach Europa zustande, obwohl ich jeden Tag um 0400 UTC CQ rief. 160 m zeigte sich unbrauchbar, nicht einmal USA war zu hören. Aber das konnte nicht verwundern, es war zu spät im Jahr.

Der Funkbetrieb begann nach lokaler Zeit nachmittags ab 16.30 Uhr nach dem "Urlaubs-Tagesprogramm" auf 30 m nach Europa, um ein bis zwei Stunden später auf 40 m zu wechseln. Auf diesen beiden Bändern blieb ich solange wie möglich. 17 m kam danach dran. Nach jeweils 7 bis 8 Stunden am Gerät waren kaum noch QSO-Raten zu erzielen. 12 m wurde vorwiegend morgens bedient.

Unsere Hütte war mit Palmblättern gedeckt und nach außen ziemlich offen. Ab 17 Uhr kamen die Mücken. Sie waren kein Problem, Autan half wirklich, Moskitonetze hingen über den Betten, und ich trug trotzt nächtlicher 25 °C beim Funken meine Regenkleidung, da sticht nix durch. Die Netzspannung in Costa Rica beträgt 110 V, die üblichen Stromabschaltungen blieben nahezu aus, die Unterbrechungen dauerten immer nur einige Minuten oder Sekunden. Nur wenige QSOs fielen diesen Abschaltungen zum Opfer.

Überrascht hat mich, daß viele Stationen aus Nachbarländern wie W, VE, CO und PY anriefen. Die bisher eingegangenen QSLs bestätigen es: Nach den Bemerkungen auf den Karten sind es fehlende QSLs und nötige Bandpunkte auf den WARC-Bändern sowie 40 m, weniger der Hinweis auf den TI6-Präfix oder "new one". Vermutlich, weil für Mitte Mai die TE6U-Aktivität auf Uvita Island (NA-155) angekündigt war, wurde ich auch öfter nach einer vermeintlichen IOTA-Nummer gefragt. Das vielleicht interessanteste QSO war, als mich FO0CLA auf 17 m anrief. So füllte sich schnell das Log mit der Aussicht, die beabsichtigten 6000 QSOs sicher zu schaffen.

Schlaf konnte man nach zwei Varianten haben: Die Methode "Frühaufstehen", wenn man gegen 5 Uhr vom Gesang etwa 20 verschiedener Vogelarten und gleichzeitig von der schon erwähnten Brüllaffensippe lautstark geweckt wurde. Da war Aufstehen angesagt und mal Reinhören, ob 10 oder 12 m offen waren. Falls die Bedingungen dort schlecht waren, unternahmen wir einen Spaziergang in den Nationalpark, wo man zu dieser Zeit Tiere anschauen kann. Alles fast wie im Zoo, aber ohne Zäune oder Käfige. Die andere Methode, Schlafen und "Spätaufstehen", ging nur mit vorsorglich gesteckten Ohrenstöpseln …

Urlaub fand auch statt: Der wunderbare Sandstrand von Cahuita lag nur 50 m entfernt. Im Ort gab es zahlreiche landestypische Restaurants, aus denen Tag und Nacht laute Reggae-Musik tönte. Unsere Wahl in den Restaurants waren meist Fisch (catch of the day) und kreolische Küche, alles zu moderaten Preisen.

Gemeinsames Frühstück, Baden, Schnorcheln, Spaziergänge sowie ein karibischer Nachmittagsdrink ließen sich immer harmonisch mit Funken gegen 17 Uhr vereinbaren. Mitgebrachte Kokosnüsse, die überall herumlagen, waren willkommene Knabberei. Nachmittags wurde es sehr heiß, bis 33 °C, wenn es nicht regnete. Nach etwa acht Tagen in Cahuita besuchte unser Reiseveranstalter höchstpersönlich die Alby-Lodge. Quasi dienstlich bereiste er zufällig in dieser Zeit die Provinz Limon für einen Abstecher nach Panama. Wir erfuhren bei einem gemeinsamen Abendessen noch eine Menge mehr über Costa Rica. Ebenso half er uns, unser Restprogramm nach der Abreise von Cahuita terminlich mit den anderen Quartieren umzubuchen.

#### ■ **Restprogramm Monteverde**

Nach 12 gut gelaufenen Funk- und Faulenz-Tagen in Cahuita und schließlich mit 7073 QSOs im Log wurden am 11.5. morgens die Antennen abgebaut und mit den Geräten für den Heimflug komplett verstaut. Der Interbus holte uns am Nachmittag ab, und wir fuhren zum vorreservierten Hotel Albergue El Maragnon in Barrio La Trinidad, einem kleinen Ort etwa 20 km westlich von der Hauptstadt San Jose.

Nach einer Übernachtung ging es mit dem öffentlichen Bus von San Jose nach Monteverde (Provinz Puntarenas) in den Ort Santa Elena. Eine abenteuerliche fünfstündige Busfahrt; der Bus hielt mindestens 30 mal. Eine echte Strapaze im Sitzen. Extreme Bergstraßen, Schotterpisten, meist nur so breit wie der Bus selbst. Angekommen, sahen wir die Nebelwälder von Monteverde, ein touristisches Highlight. Die Gegend um den Ort Santa Elena ist ein Dorado der jungen Rucksacktouristen. Hier blieben wir vier Tage und hatten Wanderungen im Nebelwald, Sky-Walk (Wandern auf Hängebrücken über den Baumwipfeln), den Besuch einer Butterfly-Farm und einer Kaffeerösterei sowie Ausruhen auf dem Programm.

Im Ort gab es auch ein Internet-Cafe. Mal sehen, was derzeit so im DX-Cluster steht? Oh ja, etwas Neid kam auf, jeder konnte von zu Hause mit Balkonantenne das von mir noch nie erreichte Bhutan (A5) arbeiten …

#### ■ **Und nochmals Pile-Ups**

Zurück in der Albergue Maragnon in Barrio La Trinidad, hatten wir auch mit Frank, dem deutschen Eigentümer, kein Problem. Wir haben die Funkerei nur kurz erklärt – mit Antennenaufbau und Funken konnte sofort begonnen werden.

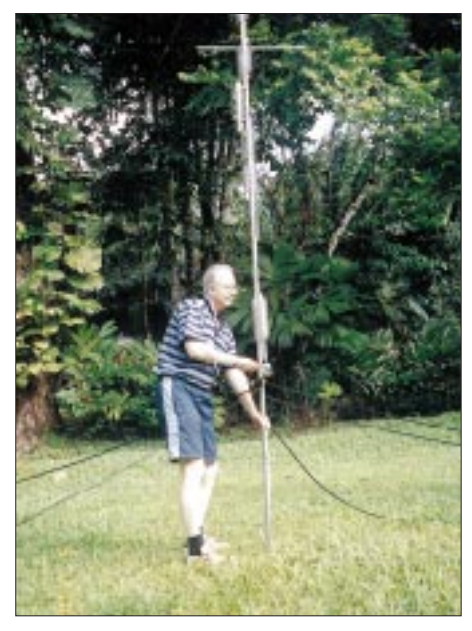

**Aufbau der Butternut-Vertikalantenne** schnellstmöglich bestätigt.

Die Windom spielte hier ebenfalls gut, hing jedoch notgedrungen nur 6 m über Grund, da keine hohen Bäume vorhanden waren, und in absoluter Hanglage schräg abfallend in Richtung Norden. Europa konnte man trotzdem gut arbeiten, die Pile-Ups ließen zwar etwas nach, es waren nochmals zwei gemütliche Funkabende. DL3NM/TI2 schloß am 18.5.00 um 0019 UTC mit SP8AG auf 30 m und 1119 QSOs das Log. Der Rückflug via USA verlief ohne Probleme, wir waren am 19.5.00 rechtzeitig zurück zu Hause in Lauf, denn tags darauf begann die Flotronica in Nürnberg, und bei uns hatten sich deshalb DL3DXX sowie DL9DRA als Übernachtungsgäste angesagt.

Übrigens konnte ich Bhutan gleich nach der Rückkehr noch auf einem Band ins eigene Log bekommen – Jim, A52JS, sei es gedankt.

#### ■ **Resümee**

Das Funken war erfolgreich, ein volles Log mit 8000 QSOs sowie einigen 8-Band-QSOs. Und wir haben ein wunderschönes Land gesehen. Was will man mehr?

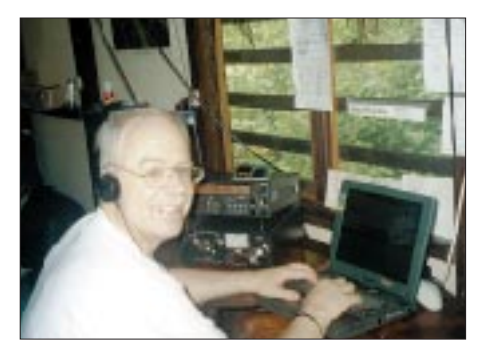

**QSO Nummer 6000 ist im Log!**

Den Empfehlungen unseres Reisespezialisten folgend, waren wir ausschließlich bei deutschsprachigen Betreibern von Hotelanlagen untergekommen, was sicher kein Fehler war.

Zum einen sind alle Zusagen eingehalten worden, zum anderen hatten wir auch auf persönliche Sicherheit und sichere Aufbewahrung der nicht billigen Ausrüstung Wert gelegt. Zudem sind meine eigenen Sprachkenntnisse auf das "OSO-Spanisch" und einige Höflichkeitsfloskeln limitiert gewesen. Doris nahm vor der Reise noch einen viertägigen Spanisch-Kurs, wir wissen nicht, ob das bei einheimischen Vermietern ausgereicht hätte. Dort, wo wir mit den Einheimischen "Ticos" zusammenkamen, waren sie sehr freundlich und aufgeschlossen.

Für Interessierte und auch spätere DXpeditionen: Costa Rica ist eine Reise wert, nicht nur zum Funken. Besonders für Leute, die ursprüngliche tropische Tier- und Pflanzenwelt unmittelbar sehen wollen, etwas mobil sind und auf besonderen Komfort verzichten.

Mein Lizenzantrag in Spanisch liegt als Muster beim DARC, und der Reiseführer gibt realistisch einen aktuellen Stand bezüglich Aufenthalt im Land. Diesbezüglich bin ich gerne zu Auskünften bereit. Die QSLs waren vom QSL-Shop bereits nach drei Wochen gedruckt, alle direkt erhaltenen QSLs sind Mitte Juni verschickt worden, zur Ham Radio in Friedrichshafen wurden ebenfalls Karten ausgestellt. Alle übers Büro eingehenden Karten werden

# *DX-QTC*

**Bearbeiter: Dipl.-Ing. Rolf Thieme Boschpoler Str. 25, 12683 Berlin**

**E-Mail: rthieme@metronet.de PR: DL7VEE@DB0GR**

Alle Frequenzen in kHz, alle Zeiten in UTC Berichtszeitraum 11.10. bis 12.11.00

#### ■ **Conds**

Insgesamt gab es gute bis sehr gute Herbstbedingungen mit starken Schwankungen von Tag zu Tag. Eine unruhige Sonne ist für die Zeit eines Sonnenfleckenmaximums typisch. Die höherfrequenten Bänder zeigten sich teilweise hervorragend, die niederfrequenten blieben allgemein schwach.

#### ■ **DXpeditionen**

Ein reichliches DX-Angebot kennzeichnete die vergangenen Wochen. **K5K** von Kingman Riff, Höhepunkt im Oktober, begann den Betrieb mit etwa vier Tagen Verspätung am 22.10. früh und endete am 30.10. um 1845 UTC. Bei unterschiedlichen Conds und Operatoren ist auch für Europa viel abgefallen, nämlich rund 20 % der insgesamt fast 81000 QSOs! Gutausgerüstete DL-Stationen schafften von 80 bis 10 m QSOs! Insgesamt wurden über 2400 Verbindungen mit Deutschland gefahren. Darunter sind gut 1000 verschiedene Stationen einschließlich mehr als 100 Klubstationen (!?). Die Europaöffnungen auf den oberen Bändern waren für uns nur kurz, während 20 m doch viele Stunden QSOs mit Europa ermöglichte. Beschämend die mutwilligen Störungen der DX-Rowdys auf der Sendefrequenz.

Jacky, ZL3CW, machte vom 1. bis 11.11. als **ZM8CW** vom raren Kermadec Betrieb und war jeden Tag einige Stunden QRV. Die Bedingungen auf den höherfrequenten Bändern ließen gegenüber den ersten Tagen nach, was jedoch bei dieser nicht so schwierigen Richtung weniger störte. Gut 12000 QSOs wurden geloggt.

Anschließend an ihre Togo-Aktivität (5V7VJ) fuhren DL7DF, DJ7UC, DL7UFR, DL7BO und DL4WK mit der inzwischen noch eingetroffenen 20-m-Vertikal per gechartertem Bus weiter nach Burkina Faso. Nach diversen Polizeikontrollen und Trinkgeldern traf man nach zwei Tagen (die Grenze ist nachts geschlossen) wohlbehalten in einem freundlichen Hotel mit allerdings weicher Stromversorgung ein. **XT2OW** wurde dank guter Bedingungen auf allen Bändern und der OPs ein super Erfolg. Reichlich 24000 QSOs in 4,5 Tagen sind wahrlich ein Top-Ergebnis. – Sigi war dann Anfang November schon wieder als **3B8/DL7DF** (zur Erholung) in der Luft. Tom, DL7BO, mußte leider aus QRL-Gründen kurzfristig absagen. Trotz großen Aufwands mit Vertikalantenne waren die Bedingungen auf 160 und 80 m extrem schlecht und erlaubten nur vereinzelte DX-QSOs.

I6BQI war als **ZK1BQI** täglich gegen 1700 UTC auf 28,020 MHz und verhalf vielen Europäern dank guter Conds zum ersten "South Cook" auf 10 m. Danach funkte er als **A35BQ.** – **A35YL** (DL7AFS) und **A35ZG** (DJ7ZG) kamen auf 10 m seltener als von YJ durch. 20 und 17 m waren die besten Bänder. Auch von

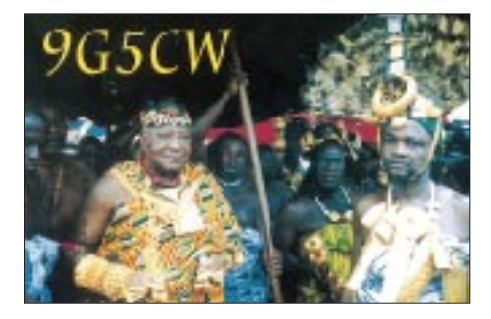

Tonga konnte Lothar oft in RTTY gehört werden. – KM9D tauchte als **A35MO** auf. QSL via OM2SA.

**ZK1NJC** (CW) und **ZK1NDK** (SSB) von Nordcook kamen als Höhepunkt jeden Abend gut auf 10 m nach DL durch. Leider blieben beim starken Pile-Up etliche auf der Strecke. – Die Japaner unter **FO0ELY** und **FO0TOH** funkten fünf Tage von den Marquesas und hatten wenig Interesse an Europa. – SP9FIH und SQ9LR arbeiteten fleißig in SSB und RTTY als **FO0WEG** von den Australs und konnten viele Europäer auf den höherfrequenten Bändern beglücken. Ab 5.11. erschienen sie einige Tage unter **FO0POM** von den Marquesas. Hier spielten die Conds nicht mehr mit, und nur wenige Europäer kamen ins Log. QSLs via SP9FIH.

**KH6ND/KH5** fuhr vor und nach K5K auch einige wenige RTTY-QSOs von Palmyra. – **E30TA** durch DF4RD und DL5NAM produzierte exzellente Signale auf den Bändern. CW wurde allerdings relativ wenig gemacht; SSB und RTTY dafür häufig. Auch Nordamerika bedachte man gut. Etwa 25000 QSOs wurden getätigt. – Die Bhutan-DXpedition der Japaner war auf allen Bändern fleißig. Einige Europäer konnten sie mit Glück auf 160 m erreichen.

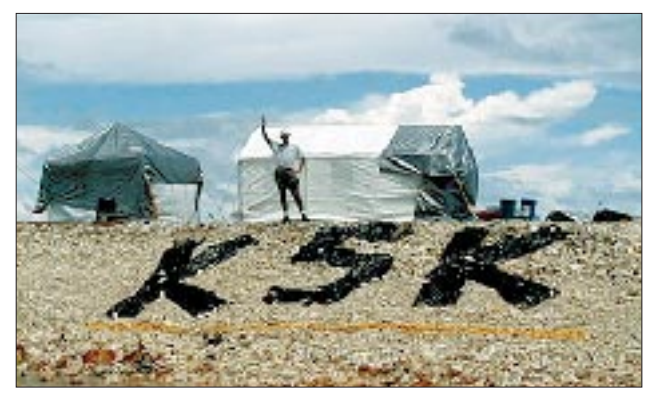

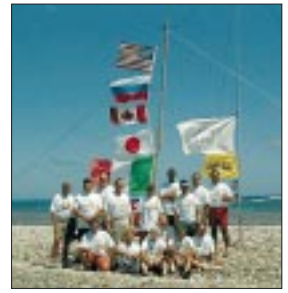

**K5K – Kingman Riff 2000, eine der erfolgreichsten DXpeditionen aller Zeiten**

**5T5U** war wieder wie im Vorjahr durch eine japanische Gruppe aus Mauretanien QRV. Das Pile-Up besonders in RTTY war extrem stark. Bei einem Abstecher wurde auch als **S07U** von West-Sahara gefunkt. Für beide Aktivitäten gehen die QSLs direkt an JA1UT.

Mönch Apollo erschien als **SY2A** auf 10 m in SSB und auf 20 m in RTTY. QSL nur direkt. – **D44CF** war eine Aktion von OPs aus EA8 und SM. QSL via Heimatrufzeichen bzw. EA8URL. Der WWDX SSB-Contest brachte zahlreiche Aktivierungen semirarer DXCC-Gebiete mit sich, die für viel Wirbel auf den Kurzwellenfrequenzen sorgten. Die Bedingungen waren am ersten Contesttag phantastisch und gingen am zweiten Tag etwas zurück. Besonders auf 10 m kamen viele Pazifikstationen durch. **CN8WW** (Multi-Multi-Station) fuhr allein auf diesem Band etwa 7000 QSOs!

#### ■ **Kurzinformationen**

Die Abreise von **VK0MM** von Macquarie hat sich auf den 17.12. verschoben. Alan funkt nur auf 20 m in CW und SSB und auf 30 m in CW. Die QSL-Information wird erst Ende des Jahres bekanntgegeben. – **EZ8CQ** will in Kürze auf 160 m und in RTTY QRV werden. QSL via I2JSB. – Für die nächsten 16 Monate ist **TT8DX** von 80 bis 6 m in SSB aktiv. Die QSL

#### ■ **Bandmeldungen im Berichtszeitraum**

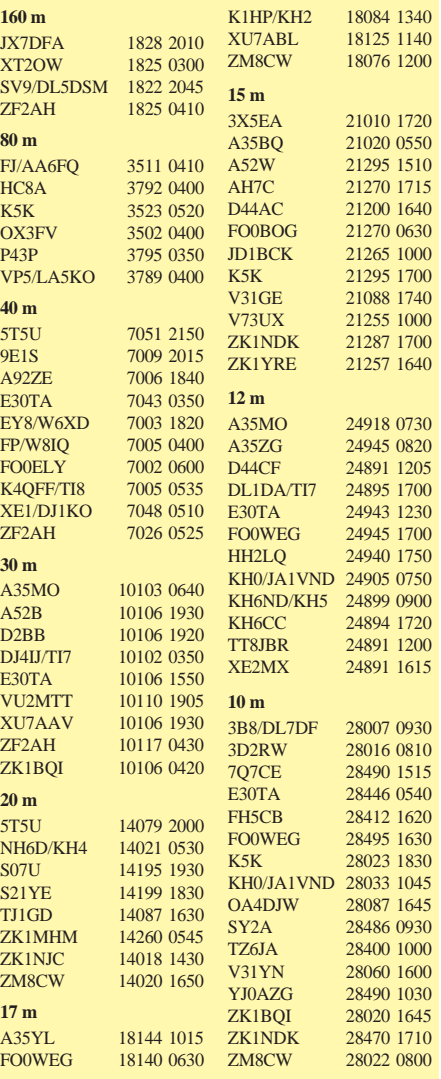

**1400 • FA 12/00**

geht via F5OGL. – DL6YRM schrieb, daß er für ein 30-m-QSO mit **VU2TS** ganz schnell eine QSL über I1YRL erhielt.

Die **DX-Website** von G4KIU wird aus Zeitgründen des Bearbeiters geschlossen und in *www.eham-net/* eingegliedert. – Yannick, F6FYD, halt sich die nächsten sechs Monate in Mauretanien **(5T)** auf. Er bemüht sich um eine Lizenz und plant SSB-Betrieb auf allen Bändern. – LA3FL ist für das kommende halbe Jahr im Auftrag des norwegischen Wetteramtes als **JW3FL** von verschiedenen Inseln (EU-027, EU-063) QRV. – Toni, **Z21KD,** im vergangenen QTC noch als XW4XJ gemeldet, kam bei einem Flugzeugabsturz ums Leben. – In der nächsten Ausgabe des DX-QTCs finden Sie die Bedingungen für die Kurzwellenwer-

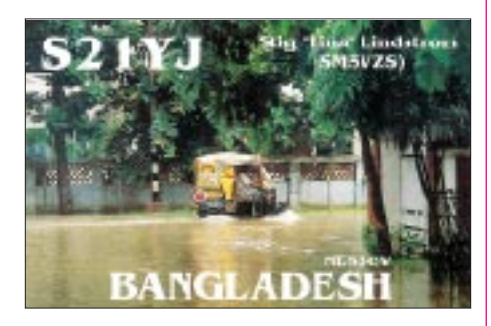

tung und die Most-Wanted-DXCC-Liste per 31.12.00. Einsendeschluß ist der 15.1.01.

#### ■ **Vorschau**

**A5,** in allen Betriebsarten und auf allen Bändern, steht durch K4VUD (A52DU) vom 1. bis 9.12. auf dem Programm. Durch eine Sondergebühr gelang es, erstmals seit der Öffnung für den Amateurfunk in Bhutan die Genehmigung für eine 1-kW-PA zu erhalten. Auch Yanni, YB0US **(A52AP),** ist speziell für RTTY mit von der Partie.

Noch bis 11.12. ist NE8Z als **HC1MD** aus verschiedenen Provinzen Ecuadors von 40 bis 6 m in CW und SSB in der Luft. – AD4Z macht nach dem WWDX CW noch bis zum 3.12. als **HI3K** Betrieb. Schwerpunkte sind die WARCund niederfrequenten Bänder. – Ein größere DXpedition wird von einer Gruppe US-Amerikaner vom 5. bis 12.12. unter **FS/W2JJ** angekündigt (160 bis 2 m). – **AA1AC/VP9** will vom 8. bis 12.12. von 80 bis 10 m in CW und SSB erscheinen, und KJ4UY vom 10. bis 18.12. als **V47UY.** – G0WHP will noch bis 12.12. von **J8** funken. – JK7TKE versucht, vom 27. bis 31.12. als **T88TU** alle Bänder zu aktivieren.

#### ■ **Moral und Anstand**

Hört man sich die DXpeditionsfrequenzen an, fragt man sich, wes Geistes Kind diese absichtlichen Störer eigentlich sind… Es gibt keinen fairen Wettstreit mehr, und um Bandpunkte wird verbissen gebrüllt. Die "Zurechtweiser" (Polizisten) sind dabei meist noch störender als die "Tuner". Einige DXer in Deutschland führen schon Listen, wer sich bei den Pile-Ups öfters daneben benimmt und rücksichtslos dazwischenruft, egal, wer aufgerufen ist. Für Raser mit dem Auto gibt es Punkte in Flensburg; vielleicht sollten wir hier gemeinsam den Zwischenrufer des Monats kreieren?

## *IOTA-QTC*

**Bearbeiter: Thomas M. Rösner, DL8AAM PR: DL8AAM@ DB0EAM.#HES.DEU.EU E-Mail: dl8aam@amsat.org URL: http://www.gwdg.de/~troesne Wörthstraße 17, 37085 Göttingen**

#### ■ **Insel-Aktivitäten**

**Anmerkung:** Sollten sich Namen von bereits bestehenden IOTA-Gruppen im neuen 2000er Directory geändert bzw. gemäß des Grundsatzes einer besseren und genaueren geografischen Bezeichnung und/oder administrativen Einheit präzisiert haben, werden diese zum besseren Verständnis und zum Anpassen älterer Ausgaben des Directories in Klammern nach der jeweiligen IOTA-Referenznummer angefügt sein.

**Europa:** Britische Stationen, die ein besonderes Contestrufzeichen, erkennbar an einem einbuchstabigen Suffix haben, dürfen bei Aktivitäten von den Shetlands, **EU-012,** ihren Präfix in GZ bzw. MZ ändern. Das Z steht hier für "Zetland", dem ursprünglichen Namen dieser schottischen Inselgruppe. Als erste Station war GZ7V im CQWW-SSB QRV, hierbei handelte es sich um die anfänglich als GS2MP geplante Aktivität. – Per, LA3FL, hat ab November einen sechsmonatigen Einsatz für das North Norwegian Weather Bureau angetreten. Geplant ist zunächst ein Aufenthalt auf der Bäreninsel (Bjornoya), **EU-027.** Anschließend wird er von Hopen Island, **EU-063** (Spitzbergens Coastal Islands Group), QRV werden. Als Rufzeichen kommt auf beiden Inseln JW3FL zum Einsatz. Für die letztere Gruppe zählte vor der Revision 2000 des IOTA-Directories lediglich Kong Karls Land, und das war die "Most-Wanted" Gruppe in Europa!

Das Ohio/Penn DX Bulletin meldet in seiner Ausgabe Nr. 484 vom 6.11.00, daß das Fürstentum Sealand vom 9. bis 12.12. unter **1SL1A** von einer Gruppe der neu gegründeten Radio Amateur Association of the Principality of Sea-

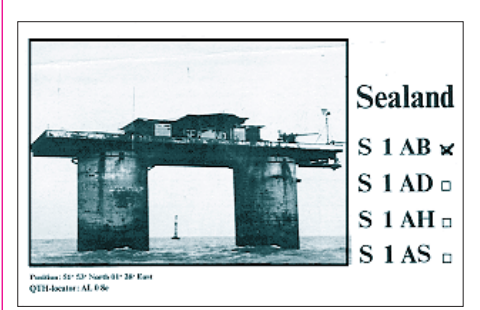

land um Jon, K7CO (1SL1J), aktiviert wird. Hierbei handelt es sich um eine künstliche Insel bzw. um eine Flugabwehrgeschütz-Plattform aus dem 2. Weltkrieg, vor der englischen Küste von England innerhalb internationaler Gewässer gelegen, die sich vor einigen Jahrzehnten für unabhängig erklärt hat. Ein Online-Logcheck wird unter *http://www.nielsen.net/ 1sl/1sl1a.htm* möglich sein. Man erinnere sich bei diesem Thema an die berühmt gewordene Erstaktivierung von DF8AO, DK8KW, DL6PE und DL2NO aus dem Jahr 1982 unter den Rufzeichen S1AH, S1AB, S1AS sowie

#### **IOTA-2000**

**Kontakte mit folgenden IOTA-Gruppen gelten im Novem-ber als "Premium-QSOs" und zählen für das IOTA-2000 je einmal drei Punkte. Wichtig: Für das IOTA-2000 zählen nur IOTA-Gruppen des alten Directories!**

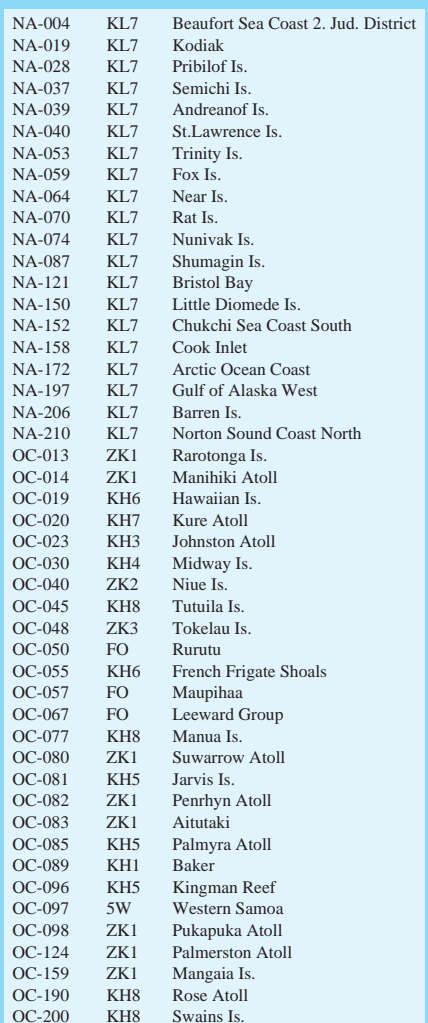

**Unter http://www.cdxc.org.uk findet man neben einem FAQ-File auch eine speziell für das IOTA-2000 von SM6DEC geschriebene Verwaltungssoftware.**

S1AD. Wer nähere Informationen über dieses künstliche Inselgebilde einsehen will, findet im Internet u.a. folgende Links: *http://more. abcnews.go.com/sections/tech/dailynews/sealand000606.html; http://www.sealandgov.com/; http://www.fruitsofthesea.demon.co.uk/sealand/ index.html sowie http://www.nielsen.net/1sl.* Auf der Seite des amerikanischen Nachrichtensenders ABC-News befindet sich zusätzlich ein aufschlußreiches (Realplayer-) Video.

**Asien:** Masa, JA6GXK, ist vom 15. bis 25.12. von der Insel Me-shima im Danjo Archipel, **AS-056,** hauptsächlich auf 15 und 20 m in SSB QRV. QSL via Heimatrufzeichen. – Takeshi, JI3DST, aktiviert unter JI3DST/6 vom 30.12. bis 7.1. Daitou (Minamidaitou Mura [Minamidaitoujima], Okinawa-ken), **AS-047,** in SSB. QSL via JARL-Büro oder an Takeshi Funaki, 2-18-26 Hannan-cho Abeno-ku, Osaka-City, OSAKA 545-0021, Japan.

**Ozeanien:** John, G3IZM, ist vom 19.12. bis 5.1. als DU7/G3IZM von Guimeras in der Visayan Gruppe, **OC-129,** auf 15 und 20 m in SSB und CW aktiv. QSL via Büro. – Mit Barry, ZL1DD, befindet sich nun ein aktiver

Funkamateur auf der Insel Waiheke, **OC-201.** Er ist von 80 bis 10 m aktiv. QSL an Barry Kirkwood, Signal Hill Homestay, 66 Cory Road, Palm Beach, Waiheke Island 1240, Neuseeland.

#### ■ Neue IOTA-Referenznummern

**OC-236 (YB8)** *Indonesia – Celebess Coastal Islands Group,* für YC8RSW/p, YC8TXW/p und YC8UFF/p von Lembeh im Oktober 2000. **OC-237 (YB0-3)** *Indonesia – Javas Coastal Islands Group,* für YB3ZMI von der Insel Madura im Oktober 2000.

#### ■ **Zusätzlich gültige Inseln**

Auf der Webseite des RSGB IOTA-Committee Managers Roger Ballister, G3KMA, *(http:// www.eo19.dial.pipex.com/index.shtml)* ist unter dem Link "Additional qualifying islands" eine ständig aktualisierte Liste von zusätzlich zu den im neuen IOTA-Directory 2000 aufgeführten, anerkannten Inseln abrufbar. Besonders hervorzuheben ist, daß die Isla Boca Brava (aktiviert durch HP3/F5PAC) nach erneutem sorgfältigen Kartenstudium inzwischen doch für die Gruppe NA-071 gültig ist.

Für die finnischen Inselgruppen ergeben sich inzwischen zahlreiche zusätzliche Anerkennungen. Zu EU-096 (OH1 – Lansi-Suomi [Turku] Province Group) zählen nun auch Attu, Houtskar, Kaurissalo, Kustavi, Mossala, Norrskata, Parainen Pargas und Vartsala (aber nicht Kimito/Kemio!); für EU-097 (OH2 – Etela-Suomi [Uusimaa] Province Group): Emasalo Emsalo und Kotiluoto Hemholmen; für EU-101 (OH6 – Lansi-Suomi [Vaasa] Provin-

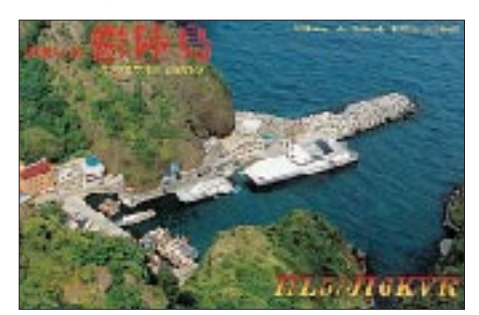

ce Group): Granskar Kuusissari, Raippaluoto Replot sowie Skarporen; für EU-126 (OH9 – Lappi Province Group): Kuljunkari und Kuusiluoto (aber nicht Ajos!); für EU-140 (OH5 – Etela-Suomi [Kymi] Province Group): Kuolioluoto, Kuorsalo, Kuutsalo, Lehmasaari, Pitkasaari, Rankki Ranko, Suuri-Musta, Vassaari, Vehkaluoto, Viikarinsaari sowie Vuorisaari; und für EU-173 (OH1 – Lansi-Suomi [Pori]

#### **Informationen des IOTA Committees**

**Zum Stichtag 3.11.00 noch provisorisch erteilte IOTA-Referenznummern** 

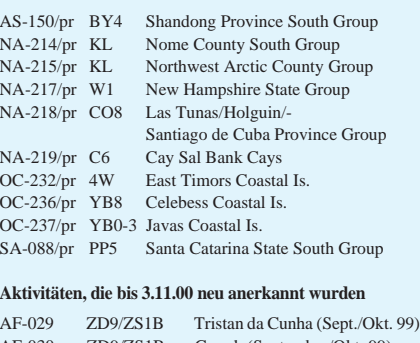

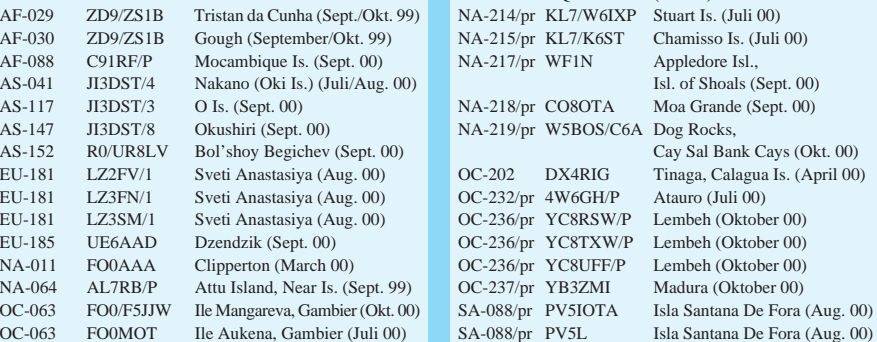

**Wichtigste Auszüge aus den monatlichen offiziellen Bekanntmachungen des RSGB IOTA-Committees. Es handelt es sich hier um Listen von DXpeditionen, die nach Vorlage der nötigen Unterlagen bei der RSGB anerkannt wurden bzw. um DXpeditionen, von denen die nötigen Unterlagen noch fehlen, um über eine entsprechende Anerkennung entscheiden zu können. Im letzteren Fall sind die zuständigen QSL-Prüfstellen noch nicht berechtigt, vorgelegte QSL-Karten für das IOTA-Diplomprogramm anzuerkennen!** 

**Neue IOTA-Referenznummern werden ebenfalls bis zur genauen Klärung der Legalität der Aktivität nur provisorisch erteilt (zu erkennen an einem /pr hinter der jeweiligen Referenznummer).**

Province Group) sind neuerdings zusätzlich Anttoora, Ilgrund, Lampaluoto, Pastuskeri, Reposaari Rafso, Sandstrominkari (Sandstrom Reef) sowie Tahkoluoto gültig!

#### ■ **Lighthouse Christmas Lights**

Der Veranstalter des jährlich im August stattfindenden Leuchturmwochenendes, die Amateur Radio Lighthouse Society, wird erstmalig vom 18.12. bis 2.1.01 mit dem Lighthouse Christmas Lights einen weiteren Leuchtturm-Event ausrichten. Dabei ergeben sich für den passionierten Inselsammler vielfache Möglichkeiten, auch kleinste Leuchtturminseln zu erreichen. Weitere Informationen gibt es unter *http://arlhs.com.*

■ **RSGB HF and IOTA Convention 2000** 

Auf der diesjährigen "RSGB HF and IOTA Convention" in Windsor am 13.10. verlieh das

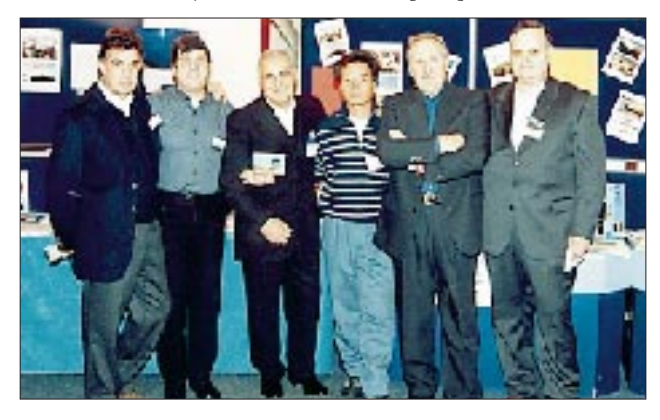

**Das 3V8BT-Team (AF-073) in Old Windsor: Danio, I5OYY, Sauro, IK5EKB, Giovanni, I5JHW, Yuki, JI6KVR, Sergio, I5NSR, und Roberto, IK5FTQ (v.l.) Foto via JI6KVR** IOTA-Committee folgende Auszeichnungen für besondere Verdienste um das IOTA: Die Trophy für die "Most Courageous IOTA DXpedition" des Jahres 1999 ging an Giuseppe de Gasperin, I2YDX (E30LA) und Roberto Zanchin, IK2WXZ (E30MA), für ihre Aktivierungen der eritreischen Inseln Dahlak (AF-038), Sheikh Said (AF-080) und Sheikh Said (AF-081); die Trophy für die "Most Outstanding IOTA DXpedition in 1999 in Africa, Asia and Europe" ging an Giovanni Bini, I5JHW (3V8DJ), für seine Erstaktivierung von Djerba (AF-083); die Auszeichnung für die "Most Outstanding IOTA DXpedition 1999 in North and South America and Oceania" wurde an James Model, K9PPY, Samuel Pimenta, CT1EEN, Stephen Pall, VK2PS, und Malcolm Johnson, VK6LC, für ihre VK9RS-DXpedition zu den Rowley Shoals (OC-230) verliehen. Mit den "Premier IOTA Awards" wurden geehrt: Wolfgang und (postum) Annegret Dattenberg, DL2SCQ bzw. DL1SCQ, für ihre zahlreichen DXpeditionen in Europa, Nordamerika und Ozeanien; Mike Crownover, AD5A, für die Gründung der Island Radio Expedition Foundation Inc. sowie die Royal Omani Amateur Radio Society für ihre IOTA-DXpeditionen in Tansania und Oman.

OC-114 FO0MOT/P Raivavae (Sept. 00) OC-150 YC9ID Lombok (Resident) OC-235 DU9BCD Camiguin (Resident) OC-235 W3PID/DU9 Camiguin (Resident)

**Aktivitäten, für die zum Stichtag 3.11.00 noch keine Unterlagen zur Anerkennung vorlagen** AS-150/pr BI4S Lingshan (Juli 00) EU-063 JW5RIA Hopen (Juli 00) EU-179 UR3GA Orlov (Resident) EU-187 SV9/SV1CID/p Gavdos (Juli 00)<br>EU-187 SV9/SV1DPL/p Gavdos (Juli 00) EU-187 SV9/SV1DPL/p Gavdos (Juli 00)<br>NA-155 TE6U Uvita (Mai 00)

 $NA-184$   $KQ6XA$ 

Uvita (Mai 00)<br>(Juli 00)

DX4RIG Tinaga, Calagua Is. (April 00)

Lembeh (Oktober 00)

Isl. of Shoals (Sept. 00)

Cay Sal Bank Cays (Okt. 00)

Isla Santana De Fora (Aug. 00)

JI6KVR hat unter *http://www3.ocn.ne.jp/~iota/* eine kleine Fotogalerie dieser Veranstaltung ins Netz gestellt. Einen weiteren Fotolink (F6AJA) gibt es unter *http://home.nordnet.fr/ ~yverbeke/iotaconv.shtml.* Wer mehr Gesichter hinter einschlägig bekannten Rufzeichen sehen möchte, findet hier Gelegenheit dazu.

**1402 • FA 12/00**

## *QRP-QTC*

**Bearbeiter: Peter Zenker DL2FI@DB0GR E-Mail: DL2FI@dl-qrp-ag.de Saarstraße 13, 12161 Berlin**

#### ■ **Entwicklungen**

Die Wiederentdeckung des Selbstbaus im Amateurfunk scheint ein nach wie vor ungebrochener Trend zu sein. Alle Selbstbau- und QRP-Gruppen berichten weltweit von kräftig steigenden Mitgliederzahlen. Besonders stark entwickelt haben sich im Jahr 2000 wie erwartet der Northern California QRP-Club und die DL-QRP-AG. Aber auch der spanische QRP-Club und Good Old G-QRP-Club sind recht zufrieden mit den Zahlen.

Aktiven QSO-Fahrern wird aufgefallen sein, daß sich der Trend inzwischen auch in Richtung Osten fortgesetzt hat. Immer mehr QRP-Stationen mit Eigenbaugeräten sind aus den Ländern der ehemaligen Sowjetunion und inzwischen auch aus Japan zu hören. Zu den Neugründungen der vergangenen Zeit gehören der Thai-QRP-Club und der indische QRP-Club.

Gebaut wird weiterhin so ziemlich alles, was im Bereich der Hochfrequenz machbar ist. In Deutschland hat sich als Anregungsmedium der Internet-QRP-List-Server inzwischen fest etabliert. Kaum ein Tag vergeht, an dem nicht neue Ideen und Anregung nachhaltig diskutiert werden. Im November fiel eine angeregte Diskussion über den Selbstbau von Röhrengeräten besonders auf.

Viele Mitglieder der Arbeitsgemeinschaft haben sich nun inzwischen vorgenommen, eine sogenannte Nostalgiestation aufzubauen. Der 0V1 und dazugehörige Sender wurden schon in allen möglichen Varianten ausführlich diskutiert, und ich bin sehr gespannt, wann die ersten Stationen mit Nostalgie-Equipment QRV sein werden.

Sehr hilfreich ist es auch, daß unter den Teilnehmern am Internet-Listserver zumindest einige OMs mit eigenen Erfahrungen aus vergangenen Amateurfunktagen vertreten sind. Viele der Jüngeren haben, wen wundert es, den Kontakt zur Röhrentechnik völlig verloren, selbst jüngere Ingenieure streiften offensichtlich in ihrer Ausbildung das Kapitel Röhren bestenfalls nur am Rande. Da hilft es dann schon, wenn ein gestandener Praktiker wie HaJo, DJ1ZB, unermüdlich und hilfsbereit zu Themen wie Anodendrossel, π-Filter usw. Auskunft gibt.

Aber nicht nur die Nostalgiewelle rollt, auch in hochmodernen Bereichen wird gearbeitet und geforscht. Eine Gruppe auf dem IN-Listserver beschäftigt sich gerade mit der Entwicklung eines ganz neuen L/C-Meßgerätes auf Mikroprozessorbasis. Auch bei einem solchen Projekt ist die Austauschmöglichkeit durch den Server sehr hilfreich. Leute wie ich können mangels ausreichender Kenntnisse zwar nur als Zaungäste dabei sein, auf das fertige Produkt warte ich aber auch, und ich bin als eifriger Mitleser zumindest über alles informiert, was sich tut.

Außerhalb der Liste gibt es natürlich ebenfalls einige sehr interessante Entwicklungen. Die Firma Oakhill Research, seit einiger Zeit nun im Besitz von Marshall Emm, N1FN, von Milestone Technologies, hat einen 15-m-Portabel-Transceiver herausgebracht. Das wird vor allen die DXer unter den QRPern und Selbstbauern freuen, war doch bei den Bausätzen meistens beim 20-m-Band Schluß.

Der OHR 100A für 15 m bringt immerhin 4,5 bis 5 W Sendeleistung, die von der Frontplatte auf wenige Milliwatt reduziert werden können. Der VFO arbeitet als Premix-Oszillator und deckt etwa 70 kHz ab. Der Empfänger ist ein Einfachsuper mit einem vierpoligen Quarzfilter, dessen Bandbreite sich von der Frontplatte etwa zwischen 400 und 1200 Hz einstellen läßt. Wie alle OHR-Geräte bietet der Transceiver perfektes QSK. Wer mehr Informationen dazu benötigt, findet diese im Internet auf der OHR-Homepage *http://www.ohr.com.*

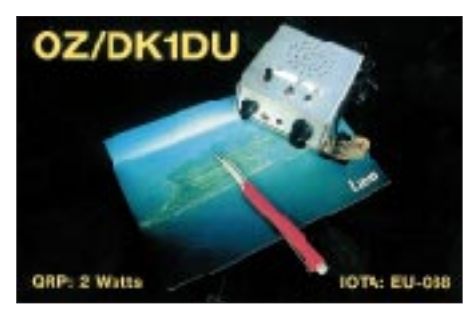

Der Bausatz kostet in den USA inkl. Gehäuse US-\$ 129,95. Mir ist leider nicht bekannt, ob es noch einen Importeur für OHR-Bausätze in Deutschland gibt. Bei genügend großem Interesse könnte man ja über eine Sammelbestellung nachdenken.

Sheldon Hands von Hands Electronics in Wales, UK (Fine Welsh Products), hat mir vorab die Zeichnungen für einen neuen Minitransceiver-Bausatz geschickt. Das Interessanteste scheint mir zu sein, daß er auch für einen Minitransceiver konsequent auf Vorselektion setzt und anstelle des NE 602 einen neuen aktiven Mischer einsetzt, einen IAM 82002.

Die meisten Leser werden inzwischen mitbekommen haben, daß es immer wieder Beschaffungsprobleme mit dem NE 602 gibt. Dave Benson von Small Wonder Labs konnte, wie berichtet, seine Gerätelieferungen erst dann wieder aufnehmen, als ihn der FUNKAMA-TEUR-Leserservice mit einer ausreichenden Menge von Mischer-ICs versorgt hatte. Auch Dave Fiefield von Ret Hot Radio klagt auf seiner Homepage, daß er erst nach Lieferung von NE 602 aus Deutschland weitere Bausätze herstellen kann.

Es scheint also an der Zeit zu sein, sich um Alternativen zu kümmern. Wie mir Sheldon schrieb, sind alle Eigenschaften des IAM 8002 besser als die des NE 602. Der Prototyp des neuen Geräts zeigt nach seinen Aussagen ganz hervorragende Eigenschaften.

Wir werden sehen; sobald die ersten Platinen fertiggestellt sind, will er mich damit versorgen damit ich dann hier im QRP-QTC berichten kann. Falls der Dollarkurs weiterhin so verrückt spielt wie bisher, kann es für uns nur gut sein, wenn es auch in Europa zu neuen Entwicklungen kommt.

#### ■ Baue ein Radio mit einem Kind

Im vergangenen QTC habe ich bereits angedeutet, daß wir unter diesem Motto eine große Kampagne für den Kurzwellennachwuchs starten wollen. Inzwischen sind wir soweit.

Gemeinsam mit dem Referat für Ausbildung, Jugendarbeit und Weiterbildung des DARC ruft die DL-QRP-AG alle lizenzierten und nichtlizenzierten HF-Bastler auf, zusammen mit einem Kind aus der Verwandtschaft, aus der Nachbarschaft, aus Jugendgruppen usw. ein einfaches, kleines Kurzwellenradio zu bauen (kompletter Wortlaut auf S. 1409). Kein Amateurfunkempfänger, obwohl man damit natürlich auch Amateurfunk hören kann, sondern ein richtiges Fernempfangsradio für den Kurzwellenrundfunk.

Ausgehend von einer Schaltung des G-QRP-Clubs habe ich eine völlig neue Platine für ein Rückkopplungsaudion entwickelt, wobei mir die Mitarbeit von Maike, der Tochter von DF7BL, eine große Hilfe war. So ein echter Feldtest bringt, wie wir ja auch schon beim K2 gesehen haben, doch eine Menge Erkenntnisse. Unter anderem geht der Bandschalter auf Maike zurück, und auch das Zusammenfassen auf einer Platine wurde von ihr initiiert.

In 12 Bereichen überstreicht das Fernempfangsradio den Bereich von etwa 4 bis 11 MHz. Schon mit einer kleinen Stabantenne konnten fast alle europäischen Länder gehört werden. Die QRP-AG hat in ausreichender Menge Bausätze hergestellt, die alle Bauteile enthalten. Ein separater Gehäusebausatz ist ebenfalls in Vorbereitung.

Das Handbuch ist speziell für Kinder und Jugendliche geschrieben. Unter Verwendung von vielen Fotos wird der Aufbau sehr detailiiert beschrieben, der auch für Ungeübte nur wenige Stunden dauern wird.

Trotz des ausführlichen Handbuches geht unsere Idee aber eher dahin, daß die Kinder dieses Radio nicht alleine bauen, sondern dabei von einem Paten betreut werden. Überhaupt wird Betreuung ganz groß geschrieben! Im In-

#### **QRP-Frequenzen (in kHz)**

**CW:** 1843, 3560, 7030, 10 106, 14 060, 18 096, 21 060, 24 906, 28 060, 144 060 **SSB:** 3690, 7090, 14 285, 21 285, 144 285 **FM:** 144 585

#### **SSB-QRP-Netz**

Donnerstags 1830 ME(S)Z auf 3,620 MHz.

ternet haben wir eine spezielle Homepage eingerichtet, auf der die Kinder und Jugendlichen über ihre Erfahrungen diskutieren können *(http://www.fernempfangsradio.de).* 

Die AGDX wird auf dieser Homepage eine Seite betreuen, auf der die Teilnehmer die QSL-Adressen von gehörten KW-Stationen erfragen können. Die QRP-AG will ein Diplom für Fernempfangsradio-Erfolge herausgeben und wird auf der Homepage technische Fragen beantworten; Mitglieder des DARC-Jugendreferates wollen im Frühjahr einen Sonderrundspruch für Fernempfangsradios ausstrahlen. Wir haben vor, alle, die diesen Rundspruch bestätigen, in einem Folgerundspruch namentlich zu nennen.

## *Ausbreitung Dezember 2000*

Bearbeiter: Dipl.-Ing. František Janda, OK1HH **CZ-251 65 Ondˇrejov 266, Tschechische Rep.**

Die Kurzwellenausbreitungsbedingungen begannen uns nach einer längeren Pause erst in der zweiten Oktoberhälfte an die Existenz des elfjährigen Sonnenfleckenmaximums zu erinnern. Die durchschnittliche Intensität des Solarfluxes sank zu dieser Zeit sogar. Der Gesamtanstieg der Sonnenaktivität, ein Grund der angeführten Verbesserung, sah dann vielversprechend aus, so daß an eine Fortsetzung auch im Dezember zu denken ist. Für Juli bis Oktober waren die durchschnittlichen Werte der Sonnenfleckenzahl 200,0, 163,1, 182,1 sowie 167,8; als höchster Tageswert bleibt weiterhin  $R = 401$  vom 20.7.00.

Wir werden eine hohe Sonnenaktivität bis zum sekundären Maximum des Zyklus (2002/03) genießen können; das elfjährige Minimum sollte 2007 und das nächste Maximum (24. Zyklus) in den Jahren 2010 bis 2011 folgen. Die Vorhersagediagramme für Dezember werden für  $R_{12} = 148$  errechnet, was ungefähr dem Solarflux von 190 s.f.u. entspricht (wir setzen vorläufig voraus, daß es um die höchste Zahl geht, von der wir in diesem Zyklus ausgehen). Das garantiert Maxima der höchsten nutzbaren Frequenzen in die meisten Richtungen über die obere Grenze des Kurzwellenbereichs.

Die Amplituden der Kurven werden aber mit dem sich nähernden ionosphärischen Winter immer kürzer, und gleichzeitig wird sich die Anzahl der Raumwellensprünge verkleinern und somit den nutzbaren Bereich auf den höchsten Frequenzen reduzieren, vor allem auf den Trassen, die durch höhere Breiten der nördlichen Halbkugel führen. Analog den herbstlichen Monaten sorgt die Ionosphäre aber für eine große Dynamik der nutzbaren Frequenzen und zudem wird, je kürzer die Öffnungszeiten auf den oberen Bändern ausfallen, die Dämpfung auf den längeren Wellen geringer sein. Den niederfrequenten Bändern kommt auch eine hohe Wahrscheinlichkeit der Bildung ionosphärischer Wellenleiter zugute, so daß man auf noch geringere Dämpfungswerte trifft, als für ein Sonnenfleckenmaximum gewöhnlich.

\*

Im September zeigte sich das Niveau der Sonnen- und Geomagnetaktivität durchschnittlich. Das bedeutete aber keinesfalls ein niedriges Niveau oder Ruhe, das Gegenteil war der Fall. Sowohl Sonneneruptionen als auch geomagnetische Störungen traten oft auf. Nur das Absinken der Aktivität konnte überraschend sein, wie am 11. bis 12.9. mit den sehr niedrigen Sonnenfleckenzahlen von  $R = 27$  und 38. Die Protoneneruption vom 12.9. erreichte ihre maximale Konzentration am 13.9. um 0340 UTC. Eine weitere energetische Eruption folgte am 14.9., deren Partikel allerdings erst am 17.9. spät abends einen Magnetsturm mit Polarlichtern auslösten.

Das sorgte am 17. und 18.9. für schlechte Ausbreitungsbedingungen, die sich mit fortschreitender Störung vom Pol zum Äquator langsam verlagerten, so daß man die positive Phase der Störung in der Ionosphäre der tropischen Bereiche noch am 18.9. beobachten konnte (die Folge davon war z.B. die Öffnung zwischen YV-HC8-LU-W2-4-8-9 im 6-m-Band).

Danach dominierten vor allem die Folgen der Eruptionen einer großen Fleckengruppe, die fast zwei Prozent der Sonnenscheibe bedeckten (mit bloßem Auge sichtbar). Eine erhöhte Eruptionsaktivität ab 22.9. brachte die Störungen des Magnetfeldes vom 25. bis 26.9., wieder mit einer wesentlichen Verschlechterung der Kurzwellenausbreitungsbedingungen.

Ab 27.9. beruhigte sich die Magnetosphäre der Erde, und es kam zu markanten Verbesserungen, einschließlich der globalen Öffnung des 10-m-Bandes auch entlang der Trassen in den höheren geographischen Breiten. Das blieb so bis zur positiven Phase der Störung am 29.9.; danach gab es Störungen bis zu einer tiefen negativen Phase vom 4. bis 6.10.

Die Tageswerte des in Penticton, B.C., auf 10,7 cm gemessenen Sonnenstroms lagen im September bei 158, 154, 154, 171, 180, 179, 173, 163, 151, 141, 135, 133, 133, 151, 159, 175, 182, 204, 207, 211, 225, 232, 225, 225, 226, 224, 205, 202, 192 und 194 (Durchschnitt 182,1 s.f.u.). Die Tagesindizes  $A_k$  des geomagnetischen Feldes aus Wingst betrugen 20, 22, 8, 22, 10, 16, 18, 18, 7, 5, 6, 20, 11, 4, 11, 28, 74, 62, 32, 12, 10, 8, 7, 20, 20, 24, 14, 10, 8 und 40 (Durchschnitt 18,9).

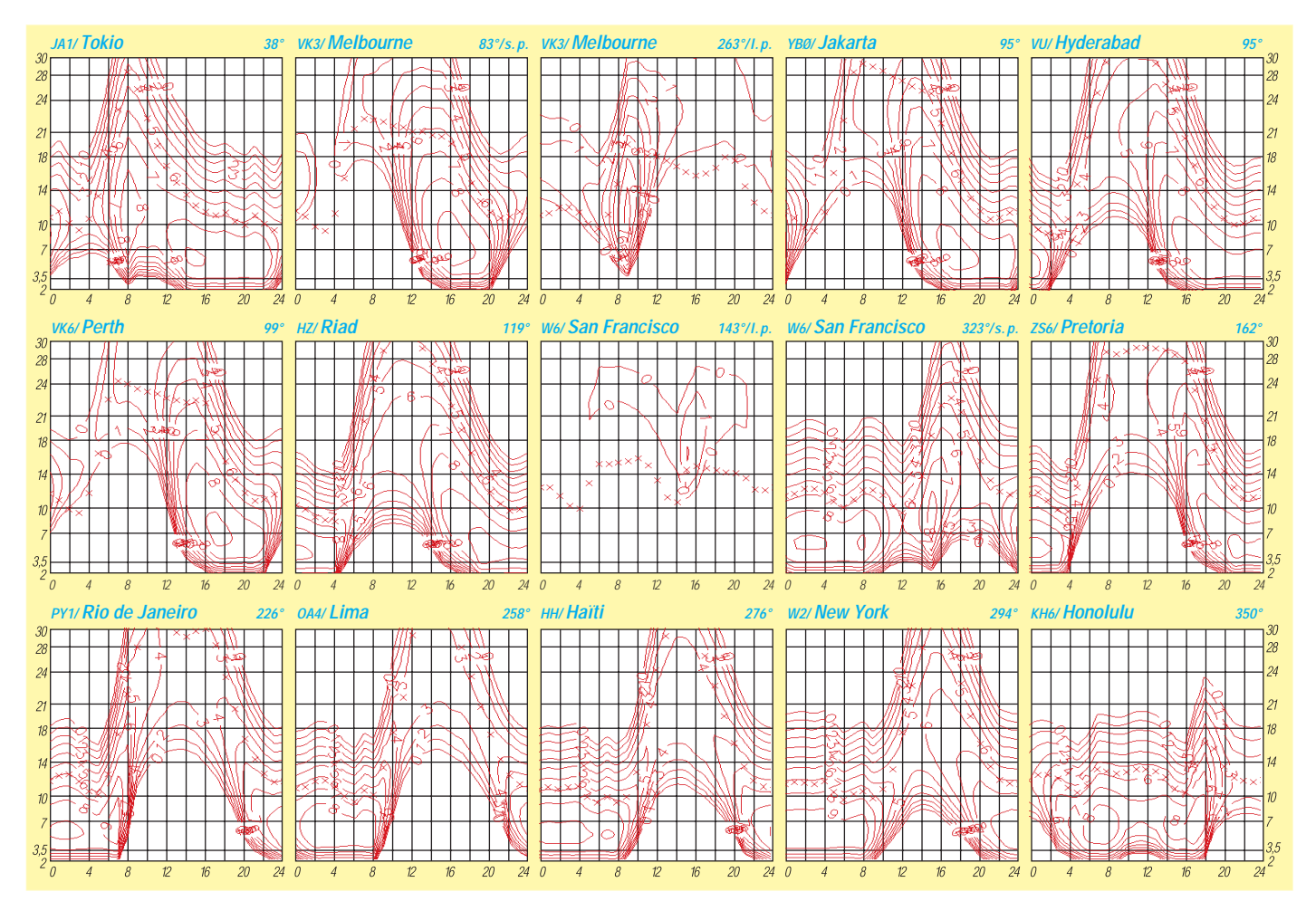

## *Packet-QTC*

**Bearbeiter: Jürgen Engelhardt Azaleenstr. 31, 06122 Halle DL9HQH@DB0MLU.#SAA.DEU.EU e-Mail: DL9HQH@GMX.DE**

#### ■ **Digipeater-News**

Der Userzugang von **DB0BRO** (Brocken) wurde im Oktober auf Duplex umgestellt. Dabei aktivierte man die Echofunktion und schaltete DAMA ab.

Seit kurzem hat **DB0ERF** (Erfurt) eine Genehmigung für einen 2-m-Zugang auf 144,975 MHz. Da leider keine Reserve-RMNC-Karte zur Verfügung steht, muß der 1k2-Zugang auf 70 cm abgeschaltet werden.

Bei **DB0FBG** (Freiberg) mußte der Transceiver für den 76k9-Zugang zwecks Meß- und Abgleicharbeiten nochmals außer Betrieb genommen werden. Nach bisherigen Erkenntnissen ist der Empfänger zu unempfindlich. Das schlechte SWR der Zugangsantenne für den 76k9-Zugang konnte nun auch mit einem anderen Meßgerät bestätigt werden.

**DB0IUZ** (Bochum): Am 25.10. ist die Genehmigung für den Funkrufsender eingetroffen. Sobald die Antenne montiert und angeschlossen ist, wird dieser in Betrieb genommen. Die Bearbeitung des Antrages für den 23-cm-Zugang dauert noch an. Der Link nach DB0WTS (Bochum) wird für 23 cm eine neue Frequenz bekommen. Bis zur Erteilung der Genehmigung darf die testweise benutzte QRG verwendet werden, es sei denn, DB0WET wird QRV und beansprucht die Frequenz für sich.

**DB0LOE** (Kottmar/Löbau): Am 12.10. wurden die Antennen für die Links zu SP6PCM (Dzialoszyn/Bogatynia), DB0ZIT (Zittau) und DB0GRL (Görlitz) montiert. Ebenfalls eine Linkantenne bekam der geplante Link zu OK0NCM. Dieser Digipeater steht auf dem Berg Milesovka in der Nähe von Decin. Der Link zu DB0KEU (Schwedenstein) wurde auf 9k6 vollduplex umgestellt. Sobald auf der Seite von DB0KEU die Voraussetzungen erfüllt sind, soll dieser Link auf 19k2 umgestellt werden. Mit Erteilung der Genehmigung für den Betrieb des Digipeaters mit zwei Baudraten wird der 9k6-Userzugang auf 438,525/430,925 MHz und der 1k2-Zugang auf 438,475/ 430,875 MHz umgestellt.

Bei **DB0SHL** (Suhl) traf die Genehmigung für den 2-m-Zugang ein. Wer an einem Einstieg aus dem Umfeld von DB0SHL interessiert ist, sollte sich mit den Sysops in Verbindung setzen. Ende Oktober wurde bei **DB0SIP** (Konstanz) der 2-m-Zugang in Betrieb genommen. Er arbeitet auf 144,9375 MHz mit 1k2. Um allen Stationen eine Chance zu geben, den Zugang zu nutzen, wurde DAMA in Betrieb genommen. Auf 70 cm (438,525 MHz) wird jetzt mit 1k2/9k6 gearbeitet. Ebenfalls in Betrieb ging der 23-cm-Zugang mit Echo-Duplex und 9k6 auf 1242,825 MHz (+28 MHz).

Am 12.10. konnte nach dem Eintreffen der Genehmigung für **DB0SWQ** (Regensburg) der Digipeater in Betrieb genommen werden. Er befindet sich auf dem TV-Turm in Regensburg (JN69BA), läuft mit der RMNC-FlexNet-Software von DK7WJ und besitzt Linkverbindungen zu DB0RGB (Regensburg) auf 10 GHz mit 76k8 sowie zu DB0FGB (Schneeberg) auf 23 cm mit 9k6. Ein User-Zugang ist zur Zeit nicht vorgesehen. Sysop ist DK5RQ.

#### ■ **Linkstrecken**

**DB0BIL** (Bielstein): Der Link zu DB0RHN (Heidelstein/Rhön) ist seit dem 11.10. wieder in Betrieb. Fast fertig ist der 6-cm-Link zu DB0WIZ (Witzenhausen).

Der Sturm Ende Oktober hat bei **DB0HSK** (Meschede) die 1,2-m-Parabolantenne für den Link zu DB0SHG (Süntelturm) schwer beschädigt. Die Reparatur kann sich je nach Wetterlage einige Wochen hinziehen. Da dieser Link die einzige stabile Verbindung in das RMNC-Netz ist, ist DB0SHG in den nächsten Wochen nicht erreichbar.

Probleme mit dem teilweisen etwas zähflüssigen Links konnten bei **DB0ONA** (Ellerspring/Hunsrück) behoben werden. Die alles entscheidende Verbesserung hat ein Feinabgleich der Link-Empfänger gebracht. Vermutlich hatte sich in den ersten Betriebswochen alterungsbedingt die Oszillatorfrequenz etwas verschoben. Übrigens ist seit Mitte Oktober ein neuer, von DK9WJ aufgebauter, 9k6-User-Transceiver im Einsatz.

Seit dem 4.11. steht der Link von **DB0SDT** (Angermünde) nach DB0BLN (Berlin) wieder zur Verfügung. Dietmar, DL2BZE, hat mit viel Mühe einen neuen Linktransceiver aufgebaut und am Digipeater installiert. Die Betreiber hoffen, daß sich damit die Linksituation zu DB0BLN verbessert.

#### ■ **DX-Cluster**

Seit dem 19.10. läuft bei DB0OVN (Neuss) ein DX-Cluster mit der CLX-Clustersoftware. Erreichbar ist das DX-Cluster über DB0OVN-6 bzw. ab DB0OVN mit dem Befehl "CLX". Im Cluster stehen eine große Auswahl von Filtern (u.a. Contestfilter für Kurzwelle) zur Verfügung. Sysop ist Georg, DL1ECG.

#### ■ Mailboxen

Ein defektes Mainboard zwang die Mailbox DB0RUE (Germersheim) zu einer Auszeit. Dank einer Sachspende von DD1IG ließ sich jedoch die Zwangspause kurzhalten. Nach nur 24 h konnte die Mailbox mit einem Pentium 200 Mainboard wieder in Betrieb gehen.

#### ■ **Packet-Radio-Netz Salzburg**

In dem zu errichtenden PR-Netz wird es bald den ersten Digipeater geben. Auf dem Gaisberg geht in Kürze ein Digipeater mit 9k6 in Probebetrieb. Die Frequenz liegt im 70-cm-Band und läßt sich nach Inbetriebnahme bei OE2XOM abrufen. Von diesem Digipeater aus können dann weitere Links vor allem nach Osten und Süden gebaut werden, um später auch nach DL, OE7 und OE5 eine Anbindung zu bekommen.

*Vielen Dank für die Informationen von OE6CLD, DL5RL und DH4HAN.*

# ANZEIGE

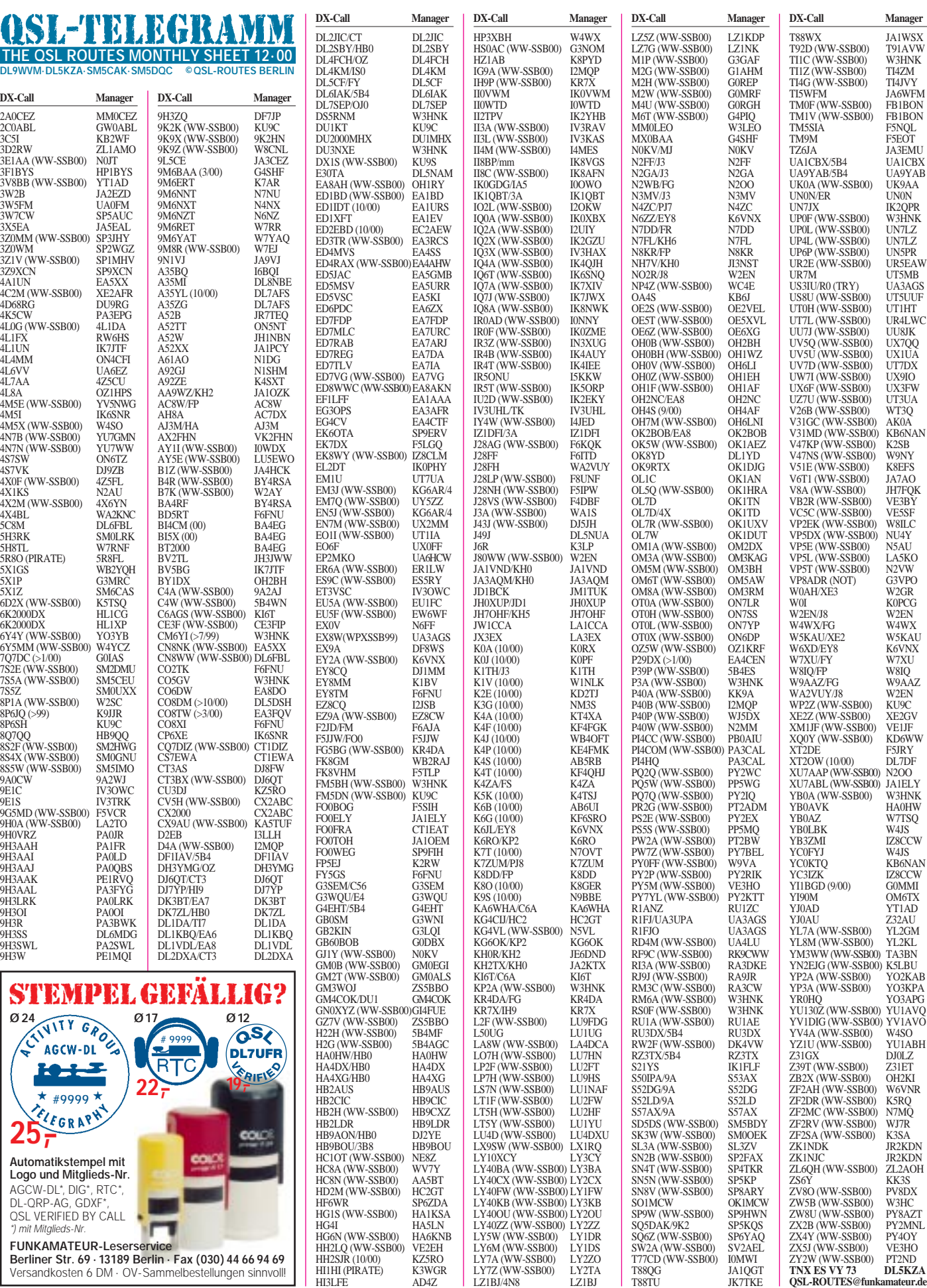

HB9BOU/3B8 HB9BOU HC1OT (WW-SSB00) NE8Z HC8A (WW-SSB00) WV7Y HC8N (WW-SSB00) AA5BT HD2M (WW-SSB00) HC2GT HF6WR SP6ZDA

HG1S (WW-SSB00) HA1KSA<br>HG4I HA5LN<br>HG6N (WW-SSB00) HA6KNB<br>HH2LQ (WW-SSB00) VE2EH<br>HH2SJR (10/00) KZ5RO<br>HI1HI (PIRATE) K3WGR HH2SJR (10/00)<br>
HH2SJR (10/00)<br>
HIJHI (PIRATE)<br>
HI3LFE AD4Z

SP9W (WW-SSB00) SP9HWN<br>SQ5DAK/9K2 SP5KQS<br>SQ6Z (WW-SSB00) SP6YAQ<br>SW2A (WW-SSB00) SV2AEL<br>T77CD (WW-SSB00) I0MWI<br>T88QG JA1QGT T77CD (WW-SSB00) BYZKLE<br>T77CD (WW-SSB00) I0MWI<br>T88QG JA1QGT<br>T88TU JK7TKE

ZK1NJC JR2KDN ZL6QH (WW-SSB00) ZL2AOH

ZS6Y<br>ZW80 (WW-SSB00) PV8DX<br>ZW8U (WW-SSB00) PY8AZT<br>ZW8U (WW-SSB00) PY2MNL<br>ZX2B (WW-SSB00) PY4OY<br>ZX4Y (WW-SSB00) PE3HO

ZY2W (WW-SSB00) PT2ND **TNX ES VY 73 DL5KZA QSL-ROUTES@funkamateur.de**

**Automatikstempel mit Logo und Mitglieds-Nr.** AGCW-DL\*, DIG\*, RTC\*, DL-QRP-AG, GDXF\*, QSL VERIFIED BY CALL *\*) mit Mitglieds-Nr.* 25<sup>corner</sup>

**FUNKAMATEUR-Leserservice Berliner Str. 69 · 13189 Berlin · Fax (030) 44 66 94 69** Versandkosten 6 DM · OV-Sammelbestellungen sinnvoll!

r

## *QSL-Splitter*

Im Berichtszeitraum gab es u.a. folgende **direkte** QSL-Eingänge: 3W2US (N2OO), FO0MOT, FY5FU, W8MV/KH4, VU2JOS, XU7AAP, ZD9ZM; sowie via **Büro** (meist über Manager): 5N0/OK1AUT, 7O1YGF, 9G5CW, AH2R, CU6/LA4XFA, FO0AWI, FT5XN, H44MX, HZ1AB, PY0FM, SV5/ LA5LJA, T77M, V31KX, VI50G, VP2MBT, VP2MGL, VQ9GB, VU3MCV und ZK2XO.

Die Logs von **3A/IZ1DFI** und **3A/IK1QBT** (Oktober) sind unter *http://www.qsl.net/iz1dfi/* und *http://www.qsl.net/ik1qbt/* zu finden.

Peter, G3RZP *(peter.chadwick@ieee.org)*, ist im Besitz der Logs der **4U1ITU-**Contestaktivität zum WWDX (28./29.10.00). Karten für QSOs auf 10 und 18 MHz sind schon übers Büro versandt.

Die Logs von **4W/K7BV** und **4W/N6FF** sind nun aktualisiert und unter *http://www.xcvr. com/4w/logsearch.asp* einsehbar.

Antonio, **4W6GH** (CT1EGH), bemüht sich eifrig, den Stapel einiger tausend QSL-Anfragen abzuarbeiten. Etliches konnte er schon erledigen, die noch Wartenden bittet er um Geduld. Eventuell verschlägt es ihn zwischenzeitlich auch nach Guinea-Bissau (J5), bevor es vielleicht im Februar nächsten Jahres wieder nach Osttimor geht.

Terry, BD7NQ, informierte darüber, daß QSL-Karten für **B7K** via W2AY gehen und nicht an ihn.

Georgi, LZ1ZF, bestätigt die mehr als 4000 QSOs von **BT4ARDF** (10th Amateur Radio Direction Finding World Championship). Karten sind derzeit im Druck und gehen nach Fertigstellung übers LZ-Büro raus. Wer es eilig hat, schickt seine QSL an LZ1ZF, P.O. Box 11, 4300 Karlovo, Bulgarien.

Alex, **EZ8CQ,** hat keinen QSL-Manager; Karten gehen ausschließlich über P.O. Box 76, Ashkhabad, 744001, Turkmenistan.

Gil, F5NOD, stellt das Log von **FO0/F5JJW** (Gambier) unter *http://f5nod.waika9.com/* zur Verfügung.

**HB0/DK7ZL** bevorzugt Karten übers Büro, notfalls auch direkt an DK7ZL.

Mitglieder der Grupo de Radioaficionaodoa al Packet waren im WWDX SSB Contest als **HR1AAB** mit von der Partie. QSL via P.O. Box 1734, Tegucigalpa, Honduras, Central America, Zip Code 11101.

Joe, W3HNK, korrigierte, daß er nicht QSL-Manager von **KH7R** ist.

Jara, DL1YD, bittet, QSLs für Kontakte mit **OK8YD** im CQWW SSB Contest an DL1YD (sein Heimatrufzeichen) zu senden. QSLs via OK-Büro sind auch o.k., dauern aber sicherlich länger.

Tino, **PT7AA** *(pt7aa@fordx.ampr.org),* ist der neue QSL-Manager folgender Stationen:

PS7ABT/S9, ZY0FKL, ZY0FCM, ZY0FCA (SSB/RTTY), ZY0FRT (SSB), ZY0FMC (SSB/RTTY), ZY0TF (CW/RTTY), ZY0TK, ZY0TR, ZY0SS (SSB), ZY0SW (CW), ZY0SY (RTTY), ZY0FA (CW), ZY0TK (SSB), ZY0TW (CW), ZX8CW (CW), ZY0RK, PY0SK, ZY0RW (CW), ZW8AA, ZY0SP (CW), PY0FK (Sat), ZY0SK (SSB), ZY0SG (CW), PT7AA/PR8 (CW) sowie ZV7AA (CW).

Bei Tom, SP5UAF, verzögerte sich der Druck der QSL-Karten für **SP0ZCC** (März 00); inzwischen sind aber alle QSLs versandt.

Der QSL-Manager von **T88QG** (Palau) ist JA1QGT. Karten werden in Kürze aus der Druckerei erwartet.

Nilay, **TA3YJ,** verschickte am 3.11. etliche QSL-Karten von TA3J, TA3YJ und YM3LZ übers Büro.

Alan, VK4AAR, erwartet nun nach einigen Verzögerungen die QSLs von **VK6BM** (OC-234) aus der Druckerei.

Wer sich für das Log von **XU7ABD** interressiert, findet dieses unter *http://www.qsl.net/ xu7abd/.*

QSL-Karten für **YC3ZMI** (OC-237) sollten an IK8CCW, der kein Mitglied der ARI ist, direkt gesandt werden: Antonio Cannataro, P.O. Box 360, 87100 Cosenza.

#### **Tnx für die QSL-Karten via DG0ZB, DJ1TO und DL1UU.**

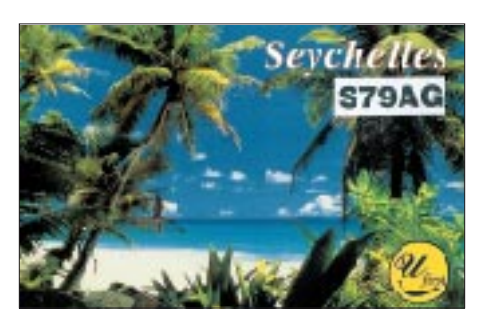

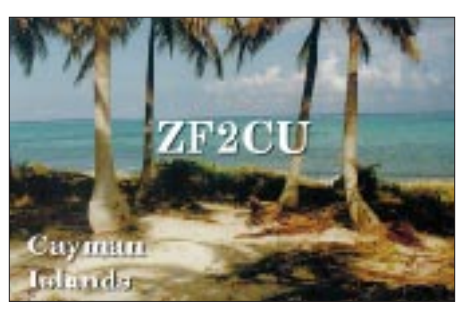

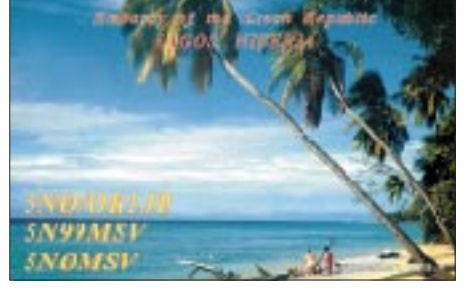

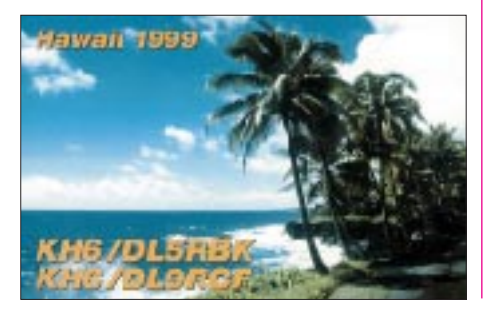

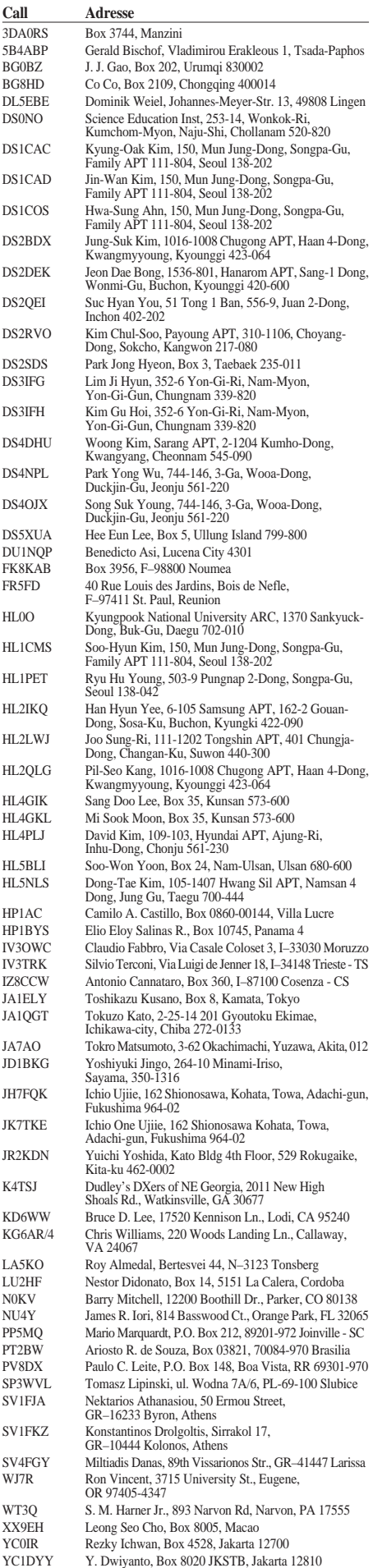

YC2OBL Sutaryono Fx, Box 11, Gringsing 51281

## *Termine – Dezember 2000*

#### **1. – 3.12.**

2200/1600 UTC **ARRL 160 m Contest** (CW)

#### **2. – 3.12.**

1600/1600 UTC **EA DX Contest** (CW) 1800/0200 UTC **8. TARA Sprint** (RTTY) 1800/1800 UTC **TOPS Activity Cont. 80 m** (CW)

#### **2.12.**

**30. Dortmunder Afu-Flohmarkt** in der Westfalenhalle. 1400/2300 UTC **Vecchiacchi VHF** (CW/SSB) 2000/2400 UTC **QRP Homebrew Sprint** (CW)

#### **3.12.**

**20. AMTEC** (Informations- und Verkaufsausstellungen für Afu, Computer- und Hobbyelektronik) ab 9 Uhr auf dem Messegelände in Saarbrücken in den Hallen 3, 4 und 5. Sie ist eine der großen Informations- und Ver-kaufsausstellungen für Amateurfunk, Computer- und Hobbyelektronik in Deutschland. Infos unter *www.darcsaar.de.*

0700/0800 UTC **Brandenburg-Contest 80 m** (SSB) 0800/0900 UTC **Brandenburg-Contest 80 m** (CW) 0800/1000 UTC **Brandenburg-Contest V/UHF** (CW, SSB) 0900/1000 UTC **Brandenburg-Contest 40 m** (SSB) 1000/1100 UTC **Brandenburg-Contest 40 m** (CW) 0830/0930 UTC **St.Barbara-Party 80 m** (CW/SSB) 0830/1100 UTC **St.Barbara-Party 2 m** (CW/SSB/FM) 0930/1100 UTC **St.Barbara-Party 40 m** (CW/SSB)

#### **5.12.**

1800/2200 UTC **NAC/LYAC 144 MHz** (CW/SSB/FM)

#### **7. – 10.12.**

**InterByte 2000** (Computermesse & Funktechnik) in Halle 5 der Neuen Leipziger Messe. Infos unter *www.Interbyte2000.de.*

#### **9. – 10.12.**

0000/2400 UTC **ARRL 10 m Contest** (CW/SSB)

#### **11. – 15.12.**

2000/0200 UTC **BCC Meteorscatter Contest** (CW)

#### **12.12.**

1800/2200 UTC **NAC/LYAC 432 MHz** (CW/SSB/FM)

**15.12.**

2100/2300 UTC **AGB Party Contest** (CW/SSB)

#### **16.12.**

0000/2400 UTC **OK DX Contest** (RTTY)

#### **16. – 17.12.**

1400/1400 UTC **Croatian Contest** (CW) 1600/1600 UTC **Intern. Naval Contest** (CW/SSB)

#### **17.12.**

0000/2359 UTC **Canada Winter Contest** (CW/SSB) 0800/1100 UTC **OK VHF/UHF/SHF Contest** (CW/SSB) 0800/1100 UTC **DAVUS Quarterly Cont. VHF** (CW/SSB)

#### **19.12.**

1800/2200 UTC **NAC/LYAC 1,3 GHz & up** (CW/SSB/FM)

#### **26.12.**

0700/1100 UTC **OK-Christmas Cont. I** (VHF) 0800/1100 UTC **DAVUS Christmas Cont.** (VHF/UHF) 1200/1600 UTC **OK-Christmas Cont. II** (VHF) 1100/1200 UTC **DAVUS Christmas Cont.** (23 cm) 1800/2200 UTC **NAC/LYAC 50 MHz** (CW/SSB/FM)

#### **30. – 31.12.**

1500/1500 UTC **Original QRP Winter-Cont.** (CW) 1500/1500 UTC **Topband Distance Challenge** (CW)

## *DL-QTC*

#### ■ **PLC** nicht empfehlenswert

Ein Informationspapier "PLC, Powerline Communication, nicht empfehlenswert" haben der Runde Tisch Amateurfunk und der DARC e.V. vorgelegt. Es dient der Öffentlichkeitsarbeit und als Diskussionsgrundlage. Das Papier informiert über das Verfahren PLC und Störpotentiale. Die Ausführungen begründen, warum PLC bereits heute ein veraltetes, volkswirtschaftlich unrentables System ist.

Da PLC-Übertragungen z.B. Kurzwellenrundfunk, Amateurfunk und andere Funkdienste stören können, schränken sie die Informationsfreiheit ein. Die Leistungsfähigkeit von PLC deckt nicht den Bedarf an schneller Datenübertragung.

In abschließenden Kapiteln stellt das Papier bisherige Gegenaktivitäten heraus. Als existentiell betroffene Betreiber ihres Experimentalfunkdienstes wehren sich die Funkamateure besonders intensiv gegen PLC.

Das Informationspapier ist bereits in Packet-Radio eingespielt und kann als Vorstandsinformation Nr. 78 unter *www.darc.de/aktuell* eingesehen werden.

**aus DL-Rundspruch des DARC Nr. 36/00**

#### ■ **Frequenznutzungsbeitrag wird gesenkt**

Der jährlich von den Funkamateuren zu zahlende Frequenznutzungsbeitrag wird gesenkt. Gegenwärtig liegt er bei 18 DM pro Jahr. Der DARC geht davon aus, daß sich dieser Beitrag in Zukunft um bis zu 5 DM ermäßigen wird. Der Frequenznutzungsbeitrag ist nicht zu verwechseln mit den EMV-Beiträgen.

**aus DL-Rundspruch des DARC Nr. 36/00**

#### ■ VHF/UHF/SHF-Referat tagte

Die Situation bei der Koordination automatisch arbeitender Stationen, deren Mißbräuche sowie technische Probleme, Neuheiten über Amateurfunk-Satelliten und Digital-ATV sowie die allgemeine Zuweisungssituation auf den VHF/ UHF/SHF-Bändern waren Themen einer Arbeitstagung. Zu dieser hatten sich am 11.11.00 die Distrikts-UKW-Referenten mit den Mitarbeitern des DARC-VHF/UHF/SHF-Referates in Bebra getroffen.

**aus DL-Rundspruch des DARC Nr. 37/00**

#### ■ **Einzug von EMV-Beiträgen – Pressekonferenz der RegTP**

Etwa 240 000 Bescheide über EMV-Beiträge will die Regulierungsbehörde für Telekommunikation und Post ab Mitte November verschicken. Davon sind alle Funk-Nutzergruppen, von Amateurfunk bis zum Seefunk, betroffen. Insgesamt geht es um ein Gesamtvolumen von etwa 69 Millionen Mark.

Diese sogenannten EMV-Beiträge gehen auf die Beitragsverordnung zum Gesetz über die elektromagnetische Verträglichkeit von Geräten aus dem Jahr 1993 zurück. Die jetzt angekündigten Bescheide sollen den Zeitraum vom 1.8.96 bis 31.12.99 umfassen. Die Verzögerung und damit der rückwirkende Beitragseinzug resultieren aus rechtlichen Auseinandersetzungen. Das gab die RegTP auf einer Pressekonferenz bekannt. Dort wurde auch von etwa 30 DM pro Jahr für die Funkamateure gesprochen.

Der Runde Tisch Amateurfunk und der DARC weisen darauf hin, daß solche neuerlichen Bescheide nur dann hinzunehmen sind, wenn die EMV-Beitragsprozesse von DARC-Mitgliedern abschließend und letztinstanzlich zugunsten der RegTP entschieden worden sind. Ein Urteil in den Musterprozessen des DARC e.V. liegt aber noch nicht vor.

Darauf hat auch Rechtsanwalt Boyke Dettmers, DJ4KD, hingewiesen, der die DARC-Mitglieder in diesen Verfahren vertritt. Erst wenn die EMV-Beitragsprozesse entschieden und die Rechtsmittel ausgeschöpft sind, wäre eine Erhebung der EMV-Beiträge rechtmäßig. Sobald die ersten Bescheide vorliegen, wird der DARC Empfehlungen erarbeiten. Diese Hinweise können dann jene Funkamateure nutzen, die vor Abschluß der Musterprozesse erneute Beitragsbescheide bekommen haben. Derzeit sieht es so aus, daß der DARC empfehlen muß, fristgerecht schriftlich Widerspruch einzulegen, d.h. innerhalb eines Monats.

**aus DL-Rundspruch des DARC Nr. 35/00**

#### ■ **Brandenburg-Rundspruch**

Seit September findet dank DL1BZB wieder einen Y-Rundspruch statt. Die erste Übertragung erfolgte am 6.9. um 19 Uhr, die nächsten folgen im 14tägigen Abstand auf 3,640 MHz sowie über DB0FRO (2 m). Auf 70 cm ist er über DB0CBS, DB0CAL sowie DB0SAX (von DL0MUE durch DK8RE) zu hören.

Eine Wiederholung gibt es am darauffolgenden Samstag auf DB0TA um 18 Uhr. Für die Prignitz überträgt DG1RPN auf 145,575 MHz ebenfalls am darauffolgenden Samstag um 19.30 Uhr.

Beiträge für den Rundspruch sind an Frank, DL1BZB, via PR, DL1BZB@t-online.de oder per Fax (0 33 41) 47 69 65, bis Samstag vor dem Rundspruchtermin zu senden.

#### ■ **Amateurfunk auf Expo erfolgreich**

Mit dem Ende der Weltausstellung Expo 2000 in Hannover ist auch die Aktion Ham Meeting Expo2000 abgeschlossen. Während der 153 Tage dauernden Ausstellung wurden aus Hannover von den beteiligten Expo-Stationen DL0XPO, DA0EXP und DL0IBM insgesamt mehr als 15 000 QSL-Karten in alle Welt verschickt. Den DARC-Info-Bus besuchten während dieser Zeit etwa 1500 Gäste aus aller

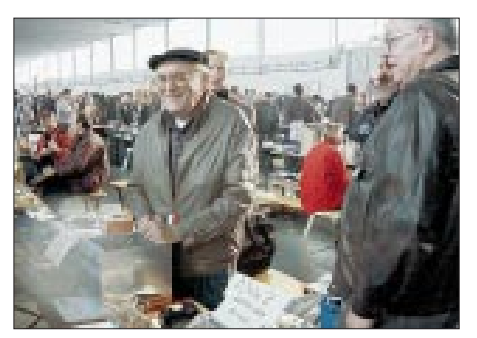

**Die AMTEC (3.12. ab 9 Uhr) erwartet wieder viel Andrang an den Ständen (***www.darc-saar.de)*

Welt, z.B. aus den USA, Spanien, Italien, Ungarn, Guinea-Bissau, Ecuador und Frankreich. Der DARC-Info-Bus hatte während des Ham Meeting Expo2000 seinen letzten Einsatz und wurde stillgelegt.

**aus DL-Rundspruch des DARC Nr. 35/00**

#### ■ Mannschaft bei Amateurfunkpeil-**WM in China erfolgreich**

Bei den Weltmeisterschaften im Amateurfunkpeilen vom 13. bis 18.10.00 in Nanjing/China war die Mannschaft des DARC recht erfolgreich. Josef Tuttmann, DL8YBL, gewann in der Klasse der Veteranen im 80-m-Wettkampf die Goldmedaille. Dieter Barg und Dieter Übel, ebenfalls Veteranen, erreichten den 7. und 8. Platz. Damit holten die DARC-Veteranen Silber in der Mannschaftswertung.

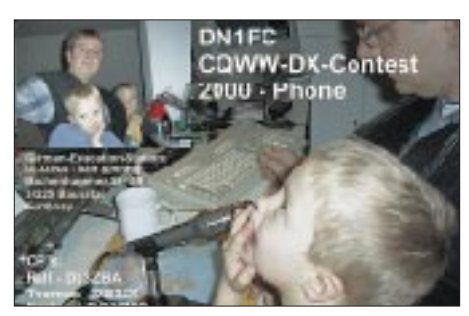

**QSL-Karte der Ausbildungsstation DN1FC**

Im 2-m-Wettkampf belegten Josef Tuttmann, DL8YBL, Dieter Übel und Dieter Barg den 4. bis 6. Platz in der Einzelwertung und gewannen damit eine weitere Silbermedaille für die Mannschaft. In einem sehr starken ausländischen Konkurrenzfeld erreichten jeweils 6. Plätze: Nils Schmiedeberg bei den Senioren im 2-m-Wettkampf, Manfred Platzek bei den Oldtimern und Stephan Köberle bei den Junioren im 80-m-Wettkampf.

Zum ersten Mal in der 20jährigen Geschichte der ARDF-Weltmeisterschaften fand die WM außerhalb der IARU-Region 1 statt. Die Ausrichter boten den teilnehmenden Mannschaften zwei interessante, aber auch schwierige Wettkämpfe und überzeugten mit einem großartigen Rahmenprogramm. Insgesamt vertraten 19 Mitglieder den DARC. Die Ergebnisliste ist auf der Internetseite des ARDF-Funksportreferates unter *www.darc.de/ardf einsehbar.*

**aus DL-Rundspruch des DARC Nr. 33/00**

#### ■ **Fragenkatalog erst im Jahr 2001**

Der neue Prüfungsfragenkatalog für die Amateurfunk-Zeugnisklassen 1 und 2 wird voraussichtlich erst im Juli 2001 erscheinen. Dies teilte DARC-Referent Wolfgang Manz, DJ3EO, als Beauftragter des Runden Tischs Amateurfunk (RTA) mit.

Nach Erscheinen des neuen Fragenkatalogs sollen die Prüfungen zum Amateurfunkzeugnis der Klassen 1 und 2 noch mit einer Übergangsfrist von drei Monaten nach dem alten Katalog abgenommen werden.

**aus DL-Rundspruch des DARC Nr. 33/00**

#### ■ **Neuigkeiten vom Referat AJW Berlin**

Das Referat Ausbildung, Jugendarbeit und Weiterbildung des Distrikts Berlin hat mit der Planung und der damit verbundenen Standort-

suche für einen APRS-Digipeater begonnen. Um eine möglichst gute Funkversorgung sowie den verlustfreien Informationsaustausch auch über die Landesgrenze zu gewährleisten, werden derzeit mehrere mögliche Standorte auf ihre Eignung hin getestet.

Für die Testphase und Realisierung des APRS-Projektes und die spätere Betreuung des APRS-Digipeaters Berlin haben sich Sascha, DH6TJ, Uwe, DH6OJ, und Jens, DD6VQ, bereiterklärt. Gleichzeitig wurde auch die neue Internet-Seite *www.aprs-berlin.de* ins Netz gestellt. Hier können APRS-interessierte Funkamateure Neuigkeiten und Tips zum APRS-Projekt und später zusätzliche Informationen zum Thema APRS in der Region Berlin-Brandenburg finden. Unter anderem ist eine Rubrik mit diversen Karten der Region geplant.

Weiterhin wird die derzeitige Internetpräsenz des Referates Ausbildung, Jugendarbeit und Weiterbildung mit der zur Zeit noch gültigen Internetadresse *www.djrberlin.de* den hinzugekommenen Aufgaben und dem dadurch neuen Referat angepaßt. Da durch das Referat AJW Berlin (D) seit längerer Zeit auch die Aufgaben der Aus- und Weiterbildung im Distrikt neben der Jugendarbeit wahrgenommen werden, war die Änderung der Adresse notwendig. Sie lautet nun *www.ajwberlin.de.*

Interessierte der Referatsarbeit können sich unter dieser Internetadresse auch in eine Mailingliste eintragen, dadurch erhalten sie die aktuellen Informationen und geplante Aktivitäten frühzeitig.

Anregungen, Fragen, Tips und Kritik bitte an: Jens Lange, DD6VQ, Senftenberger Ring 76, 13435 Berlin, Tel/Fax (0 30) 40 20 93 69, E-Mail *dd6vq@darc.de.* **Jens Lange, DD6VQ**

#### ■ **Jubiläumsveranstaltung in Königs Wusterhausen**

Die erste Übertragung eines Rundfunkprogramms fand in Deutschland am 22.12.1920 statt. Mitarbeiter der damaligen Hauptfunkstelle Königs Wusterhausen führten in einem provisorischen Studio des Sendergebäudes ein Weihnachtskonzert vor. Kurz vor der offiziellen Freigabe des Rundfunks am 29.10.1923 begann eine Reihe von Sonntagskonzerten. Sie wurden aus einem eigenen Konzertraum der Sendestelle auf den Wellenlängen 4000 und 2700 m übertragen.

Diesen historischen Ereignissen der Rundfunkgeschichte ist eine feierliche Veranstaltung gewidmet, die am 22.12.00 um 16 Uhr im Sender- und Funktechnikmuseum Königs Wusterhausen stattfindet. Es wird historisches Material in Ton und Bild vorgestellt. Kulturelle Beiträge, die die Anfangszeit des Rundfunks illustrieren, bilden das Hauptprogramm. Besucher können an diesem Tag auch Probeläufe des Dieselgenerators erleben.

#### **Gerhard Roleder, DL6AKC**

#### ■ **Nachruf**

Am 16.10.00 verstarb OM Werner, DL1RTC. Mit ihm ging ein Mensch von uns, der sehr eng mit dem Amateurfunk verbunden war und den Ham Spirit tief in seinem Herzen trug. Er wird in unseren Reihen eine große Lücke hinterlassen. Wir werden sein Andenken stets ehren.

**Präsidium des RTC**

## *Baue ein Radio mit einem Kind*

**Eine gemeinsame Aktion von DL-QRP-AG, Arbeitsgemeinschaft für QRP und Selbstbau im Amateurfunk, DARC-Referat für Ausbildung, Jugendarbeit und Weiterbildung und AGDX e.V (Dachorganisation der deutschsprachigen Kurzwellenhörerklubs)**

Was machen eigentlich der Vater, Bruder, Opa, Mutter, Oma, wenn sie da vor ihren schwarzen Kisten sitzen, sich piepsende Töne oder kaum verständliches Gebrabbel anhören und ständig "psssssst, du störst" rufen? Sie funken oder sie hören DX (sagen sie zumindest), und sie haben natürlich keine Zeit! Das ist häufig die Erfahrung, die Kinder von Funkamateuren oder Kurzwellenhörern machen, wenn sie sich neugierig für das Hobby des OMs interessieren. Muß das so sein? Könnte nicht jeder von uns ein wenig dazu beitragen, daß unser interessantes Hobby auch von unserem Nachwuchs erfahren werden kann?

Was geben wir den Kindern?

Sicher nicht noch eine HighTech-Kiste. Geräte, bei denen auf Knopfdruck ein Musiksender ertönt, haben sie doch vom Schlafzimmer bis zur Küche schon genug stehen. Kinder bräuchten ein "Fummelradio", eine Art Gameboy für Kurzwelle, ein Radio, das Anforderungen stellt, das immer besser wird, je mehr sie sich auskennen.

Ein solches Radio ist das Fernempfangsradio der DL-QRP-AG. Technisch gesehen ein Rückkopplungsaudion mit 12 Bereichen zwischen 4 und 11 MHz, mit extrem weich einsetzender Rückkopplung sowie ausgezeichneter Empfindlichkeit und Stabilität. Wie jedes Audion kann es AM-, SSB- und CW-Signale empfangen, und wie jedes Audion wird es um so empfindlicher und trennschärfer, je besser man die Bedienung beherrscht. Der Bausatz besteht aus einer einzigen Platine und allen benötigten Teilen. Keine komplizierte Spule, eine einzige Spule auf einem Ringkern ist mit Klingeldraht zu bewickeln. Dank des ausführlichen Handbuchs mit vielen Fotos ist jedes Kind unter Anleitung in der Lage, sich dieses Radio zu bauen (Handbuch unter *http://www.fernempfangsradio.de/das\_ projekt.htm*)

Unter *http://www.fernempfangsradio.de* haben wir ein Diskussionsforum für Kinder sowie eines für Betreuer eingerichtet. Die DL-QRP-AG organisiert die technische Unterstützung, die AGDX wird den Teilnehmern bei der Suche nach QSL-Adressen von KW-Stationen behilflich sein.

Mitglieder des DARC werden Sonderrundsprüche für Hörer organisieren; es wird Diplome für gehörte und bestätigte Länder geben. Eine großartige Gelegenheit, Kinder und Jugendliche mit unserem Hobby auf die beste Art bekannt zu machen – durch eigene Aktivität.

Gib Dir einen Ruck, baue ein Radio mit einem Kind!

Infos: DL-QRP-AG, Peter Zenker, DL2FI, Saarstr. 13, 12161 Berlin, E-Mail DL2FI@tonline.de, Fax (030) 859 61 324 oder auf der Homepage *http://www.fernempfangsradio.de.*

## *OE-QTC*

#### **Bearbeiter: Ing. Claus Stehlik OE6CLD Murfeldsiedlung 39, A–8111 Judendorf E-Mail: oe6cld@oevsv.at**

#### ■ **75 Jahre ÖVSV**

Am 7.4.01 besteht der ÖVSV 75 Jahre. Um dieses Jubiläum zu würdigen, sind 2001 folgende Aktivitäten geplant:

#### *Sonderpräfix OE75*

Die Oberste Fernmeldebehörde hat aus Anlaß des 75jährigen Bestehens des ÖVSV für den Zeitraum vom 1.1.01, 0000 UTC, bis 31.12.01, 2359 UTC, die Verwendung des Sonderrufzeichens OE75 (es folgt das Suffix des bisherigen Rufzeichens, z.B. OE75CLD) für alle österreichischen Amateurfunkstellen gestattet. Da gleichzeitig auch die Herausgabe eines Kurzzeitdiploms vorgesehen ist, werden die Mitglieder des ÖVSV ersucht, diesen Sonderpräfix möglichst oft zu verwenden.

#### *Aktivitäts-Award OE75*

Für die Jahresbestleistungen betreffend Contestteilnahme (an internationalen Contesten; Einzelstation/Klubstation) sowie die Gesamtaktivität in den Kategorien HF/VHF/UHF/SHF auf Basis der QSOs im Jahr 2001.

#### *Kurzzeitdiplom WOE75*

Für das Jahr 2001 hat das Diplomreferat ein Kurzzeitdiplom WOE75 vorgesehen; eine detaillierte Diplomausschreibung folgt in einem der nächsten Ausgaben des FA.

#### *Festabend 75 Jahre ÖVSV*

Im Rahmen der HF/VHF/UHF/SHF-WG-Tagung in Wien (7./8.4.01) ist ein Festabend mit Empfang am "Gründungstag" (7.4.) um 19 Uhr im Tagungshotel IBIS-Mariahilf vorgesehen. Zu diesem Festabend werden die Gäste schriftlich geladen, wobei als Gäste u.a. die Teilnehmer der WG-Tagung, Vertreter der LV, der Nachbarverbände sowie der Fernmeldebehörde vorgesehen sind.

#### *Ham-Abend 75 Jahre ÖVSV*

Im Zusammenhang mit der 15. Amateurfunkausstellung in Laa/Thaya (25./26.5.01) ist am schon traditionellen Grillabend (Freitag) ein Ham-Fest "75 Jahre ÖVSV" geplant, für den die Gemeinde Laa bereits ihre Unterstützung zugesagt hat.

Zusätzlich wird eine Webseite mit allen einschlägigen Informationen zum Thema "75 Jahre ÖVSV" eingerichtet. Voraussichtlich ab September 2001 wird es eine Sonderausstellung "Amateurfunk in Österreich" von der QSL-Collection geben (OE1WHC).

Zu allen angeführten Themen folgen in den kommenden Monaten noch detaillierte Informationen, die selbstverständlich hier publiziert werden. Ich persönlich freue mich auf alle Fälle schon auf ein ereignisreiches Jahr voller Aktivitäten.

#### ■ Chronik des LV Salzburg

Dank des enormen Arbeitseinsatzes von Kurt, OE2KWN, ist die Chronik des Landesverbandes Salzburg nun fertig geworden und liegt als gebundenes Buch vor. Es umfaßt 522 Seiten, gibt einen umfassenden Überblick über das Amateurfunkgeschehen aus der Gründungszeit und spiegelt auch das derzeitige Klubgeschehen des Verbandes wider.

Es sind sowohl herausragende Ereignisse im Klubleben als auch auf den ersten Blick banal erscheinende Aktivitäten aufgeführt. Eine umfassende tabellarische Aufstellung zu Klubund Mitgliederdaten vervollständigen das Werk. Zu bekommen ist es bei den Klubabenden in Salzburg (erster Freitag im Monat) sowie im Klubheim zu den Öffnungszeiten.

Preise: Bei Abholung ATS 220; bei Versand (Vorauskasse) ATS 270, und bei Versand (Nachnahme) ATS 305. Eine Einzahlung von ATS 270 auf das Konto des Amateurfunkverbandes Salzburg, Kontonummer 00030241400 bei der Volksbank Salzburg, BLZ 45010, mit dem Hinweis "Chronik" reicht als Bestellung aus (bitte Namen und Adresse deutlich lesbar schreiben).

Sollten Fehler entdeckt werden, eventuelle Ungereimtheiten usw. auffallen oder sich Ergänzungen anbieten, so möge bitte direkt mit dem Chronisten Kontakt aufgenommen werden. Die Chronik soll ja schließlich weiterleben, ergänzt, falls notwendig auch berichtigt werden, und es wird, bei entsprechender Nachfrage, sicherlich in absehbarer Zukunft eine weitere Auflage geben.

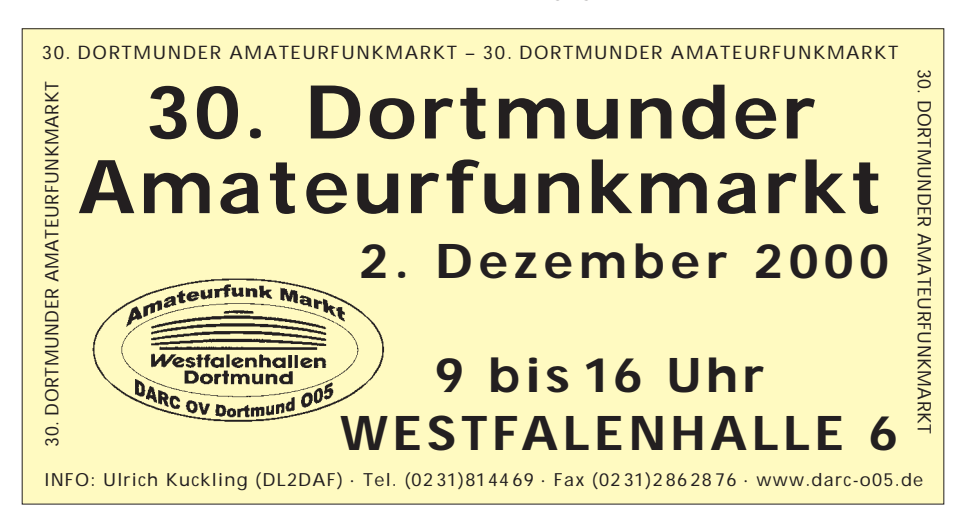

#### **Inserentenverzeichnis**

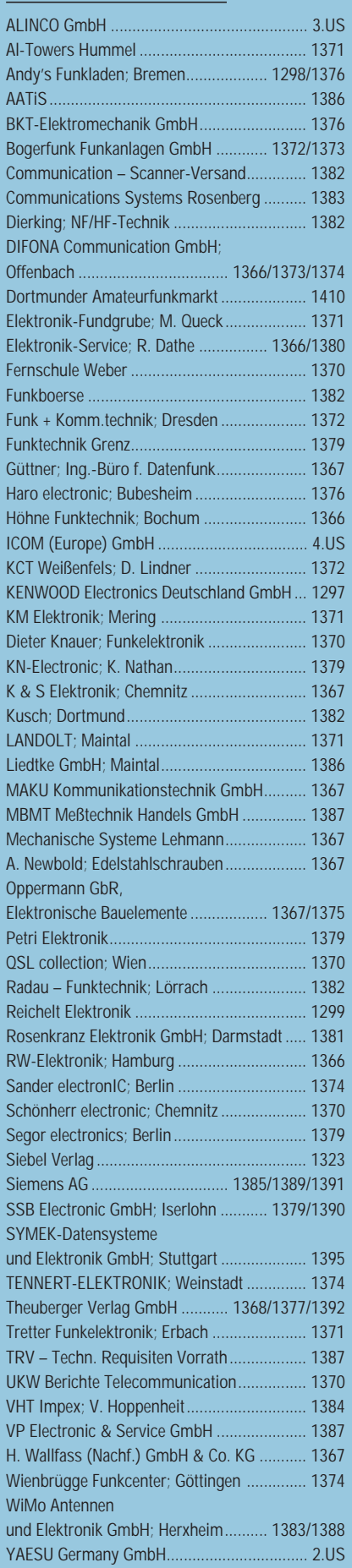

ANZEIGENSEITE

ANZEIGENSEITE